# UNIVERSIDAD CÉSAR VALLEJO FACULTAD DE INGENIERÍA Y ARQUITECTURA ESCUELA PROFESIONAL DE INGENIERÍA CIVIL

Análisis comparativo del diseño estructural de un edificio Residencial utilizando los softwares Etabs y Sap2000, en la Urbanización Vista Alegre, Trujillo

TESIS PARA OBTENER EL TITULO PROFESIONAL DE INGENIERO CIVIL

# **AUTORES:**

Alvarado Espinoza, Juan Piero (ORCID: [0000-0002-0254-0444\)](https://orcid.org/0000-0002-0254-0444) Vásquez Velásquez, Cesar Augusto (ORCID: [0000-0002-7410-9418\)](https://orcid.org/0000-0002-7410-9418)

## **ASESORES:**

Mg. Farfán Córdova, Marlon Gastón (ORCID: [0000-0001-9295-5557\)](https://orcid.org/0000-0001-9295-5557) Mg. Cerna Rondón, Luis Aníbal (ORCID: [0000-0001-7643-7848\)](https://orcid.org/0000-0001-7643-7848)

## **LÍNEA DE INVESTIGACIÓN:**

Diseño Sísmico y Estructural

Trujillo – Perú

2021

## **DEDICATORIA**

<span id="page-1-0"></span>La presente tesis de investigación lo dedico principalmente a nuestro Dios, a mis padres, por enseñarme que en La vida todo se obtiene con esfuerzo y a mi hermano, por su comprensión y apoyo constante para llegar lejos es esta nueva etapa de mi vida profesional.

- Piero Alvarado

A Dios y a mi madre por su apoyo incondicional. A mi padre por ser mi gran ejemplo. A mi hermano por siempre confiar en mí. Y al motor de mi vida que hizo esto posible.

- Cesar Vásquez

## **AGRADECIMIENTO**

<span id="page-2-0"></span>A la Universidad Cesar Vallejo por Darme la oportunidad de culminar este gran sueño, a mis asesores Ing. Marlon Farfán e Ing. Luis Cerna y a todos los docentes de la escuela de Ingeniería Civil.

- Piero Alvarado

A la Universidad Cesar Vallejo por ser mi casa de estudios, a los ingenieros Marlon Farfán y Luis Cerna por su constante asesoramiento, también agradezco al ingeniero Odar García a quien expreso toda mi gratitud. - Cesar Vásquez

# **ÍNDICE DE CONTENIDOS**

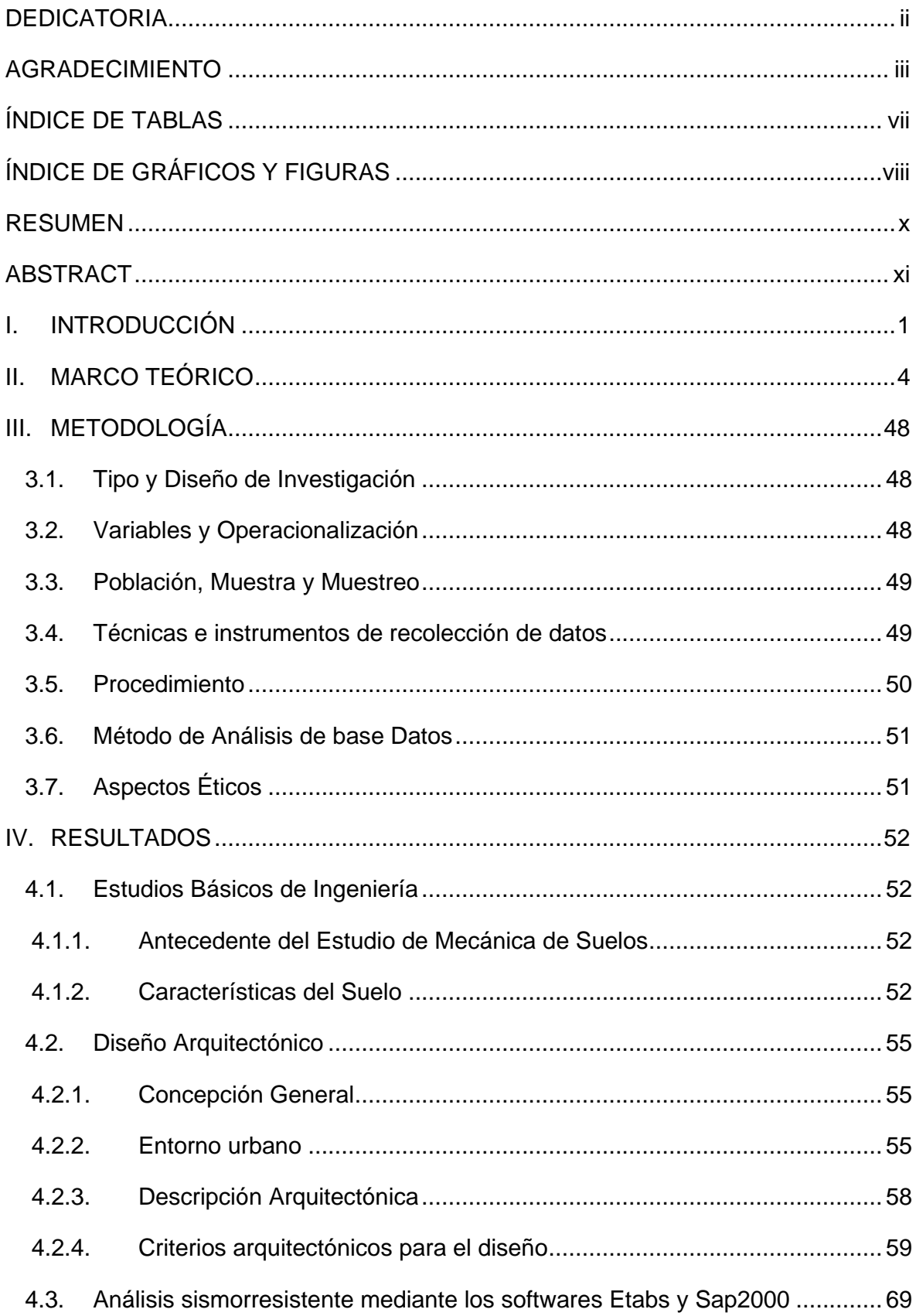

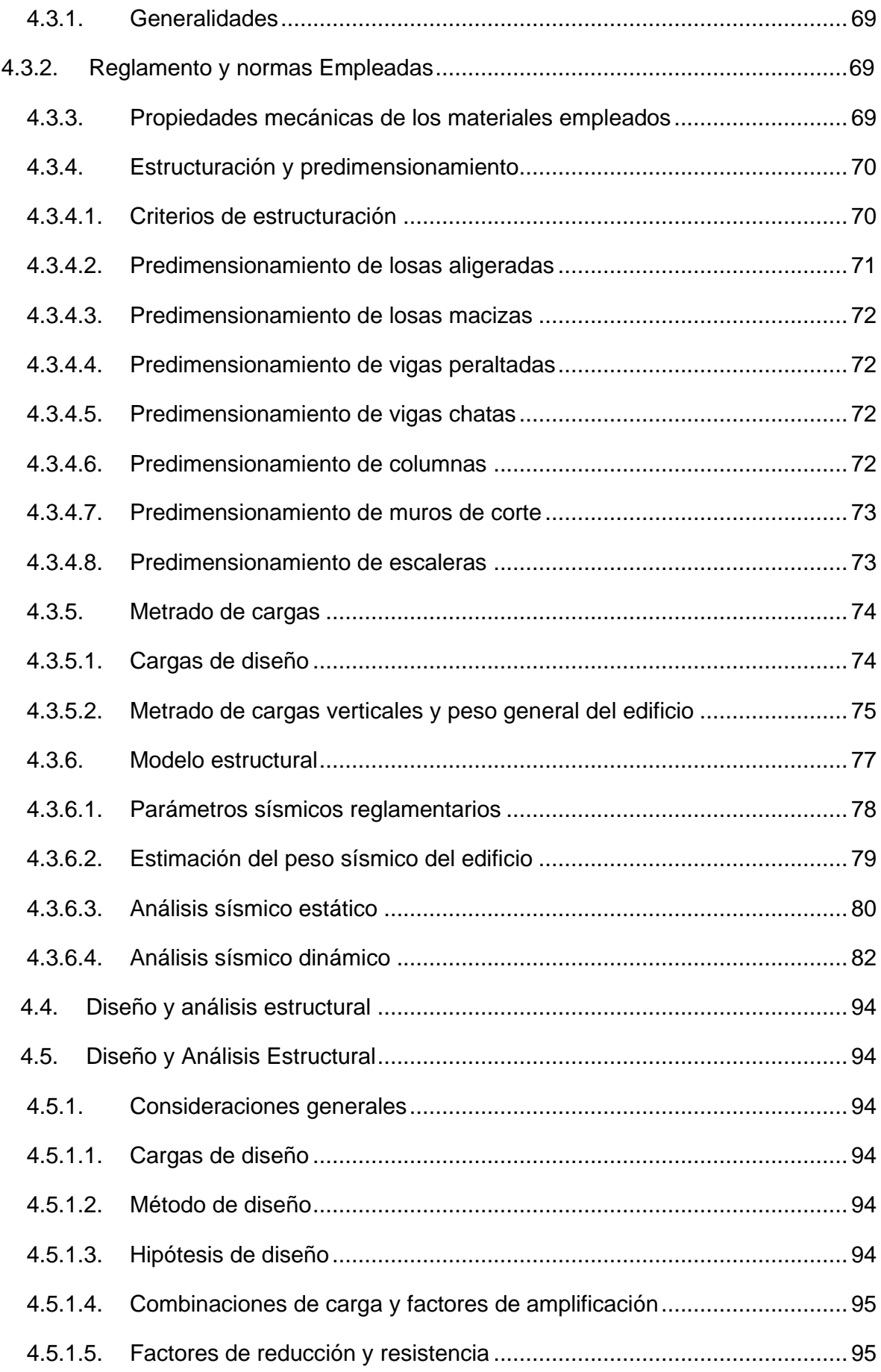

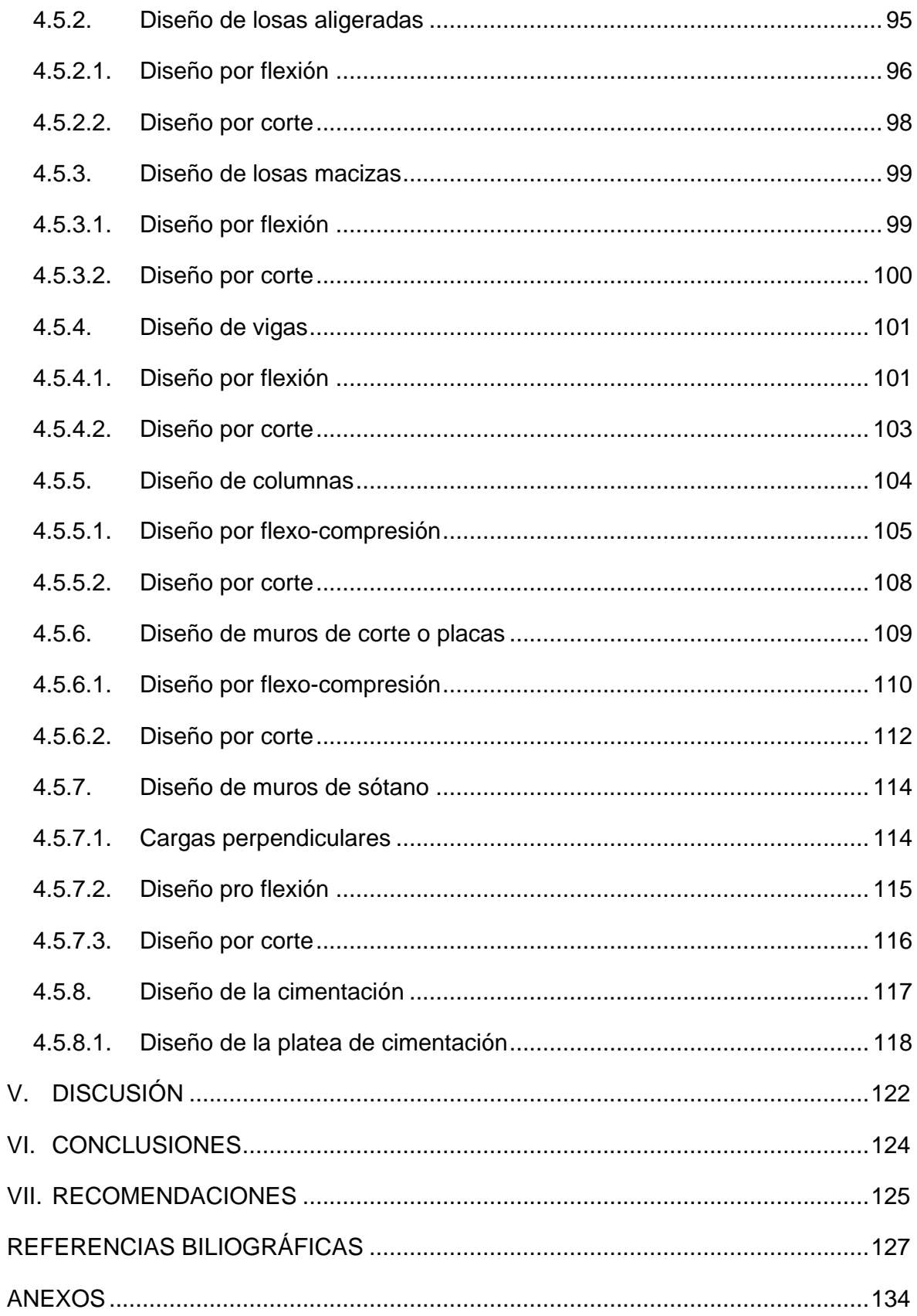

# **ÍNDICE DE TABLAS**

<span id="page-6-0"></span>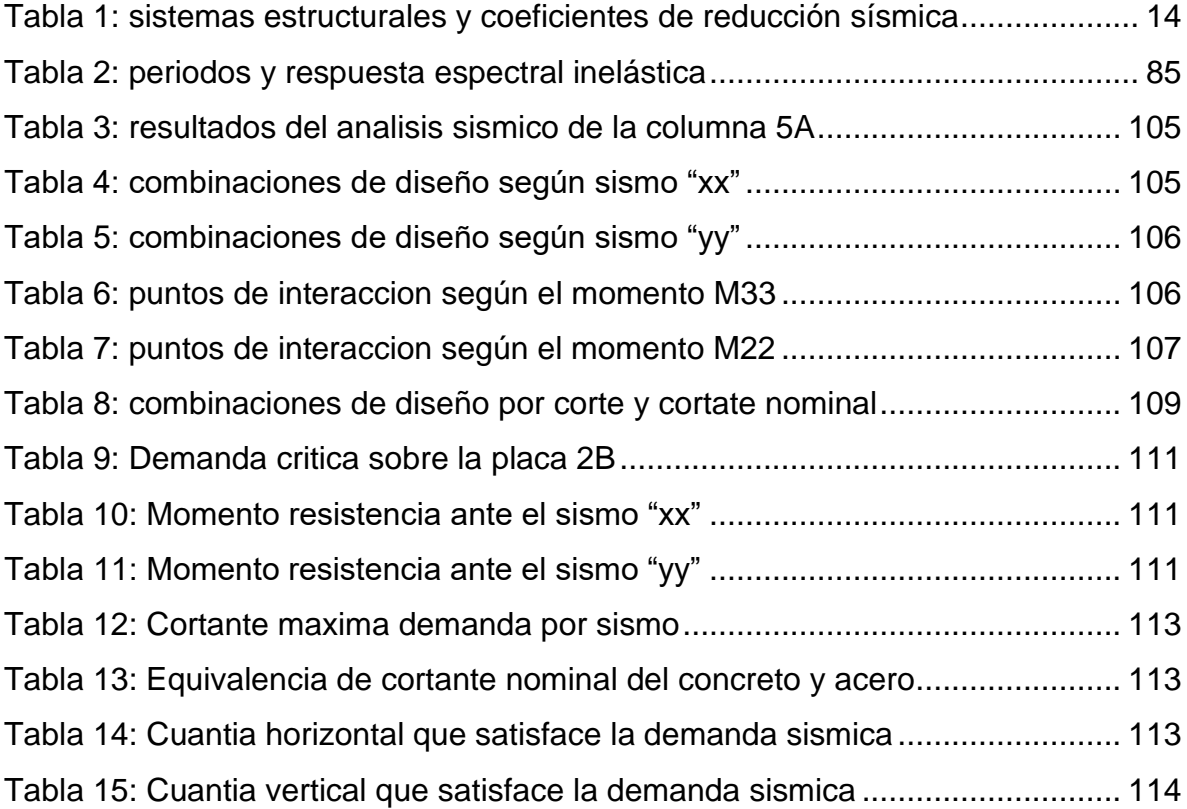

# **ÍNDICE DE GRÁFICOS Y FIGURAS**

<span id="page-7-0"></span>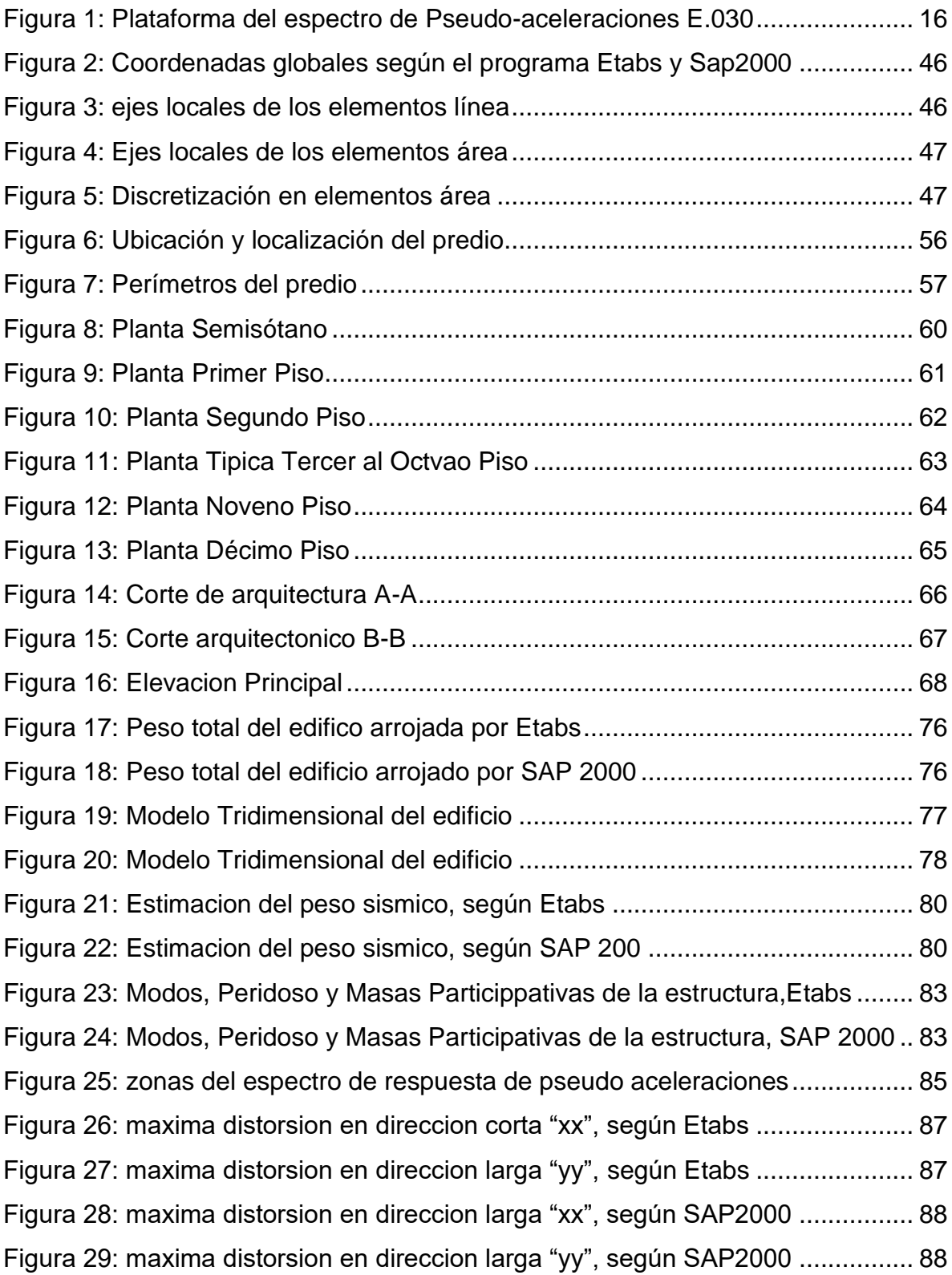

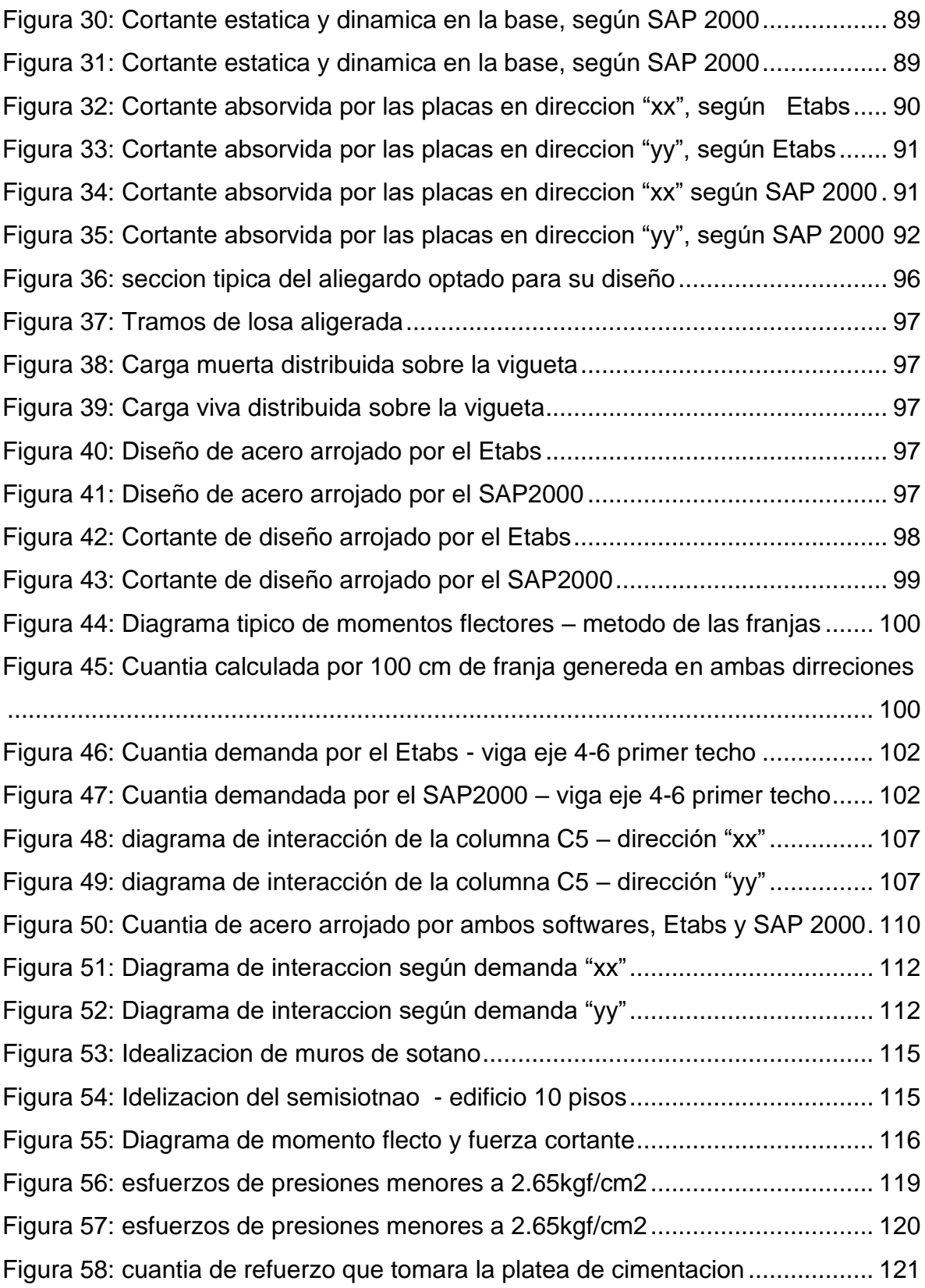

#### **RESUMEN**

<span id="page-9-0"></span>El actual proyecto de investigación tuvo como objetivo determinar las diferencias del análisis comparativo en el diseño estructural de un edificio residencial utilizando los softwares Etabs y SAP 2000 en la Urbanización Vista Alegre, Trujillo. Los medios empleados para realizar el proyecto de investigación fueron las dos tecnologías mencionadas. El diseño del edificio se realizó empleando la metodología señalada por la Norma E.030-2019 Diseño sismorresistente y la Norma E.060-2009 Diseño Concreto Armado. La población de estudio estuvo representada por numerosos edificios analizados estructuralmente con los softwares automatizados de cálculo, tales como Midas GEN, Robot Structural Analysis, CypeCAD, SAP2000, ETABS, Dlubal, Tekla Structures, Staad.Pro, entre otros. Los resultados definen que ambos softwares tienen su propia particularidad, siendo el Etabs, el más óptimo y conciso para el diseño común de edificaciones, sin embargo, el SAP 2000 permite realizar mayores diseños de distintas formas geométricas y de varios elementos estructurales, como; diseño de muros de contención, tanques elevados, puentes y el diseño de estructuras metálicas. Del proyecto se concluye que el software que brinda resultados en función a las normas peruanas, es el Etabs, debido a que se ajusta a códigos desde la normativa peruana sismorresistente hasta del diseño de concreto armado.

### **Palabras clave: análisis, modelamiento, diseño**

## **ABSTRACT**

<span id="page-10-0"></span>The following study had as an objective to determine the differences about the comparative analysis in the structural design of a residential building, using Etabs and SAP 2000 software in Urbanización Vista Alegre, Trujillo. The used resources were the mentioned technologies. The building was done using the methods indicated in the Norm E.030-2019, earthquake resistant design and the Norm E.060- 2009 concrete reinforced design. The population of study was represented by numerous buildings structural analyzed with the automatized calculation softwares such as: Midas GEN, Robot Structural Analysis, CypeCAD, SAP2000, ETABS, Dlubal, Tekla Structures, Staad.Pro, among others. The results defined that, both softwares have their own particularity, and it is Etabs the most optimal and concise for the common buildings design. However,SAP 2000 enable to make more designs of different geometric shapes and lot of structural elements such as : retaining walls, elevated tanks, bridges, and metalic structures designs. The conclusion of this study is that, Etabs is the software which gives results,according to the Peruvian Norms, due to it adjusts to the codes since the Peruvian earthquake resistant Norm to the concrete reinforced design.

Keywords: analysis, modeling, design

## <span id="page-11-0"></span>**I. INTRODUCCIÓN**

Durante el siglo XXI se han presentado sismos de gran magnitud ocasionado daños significativos en las estructuras de diversas partes del mundo. Anualmente se determinan parámetros hipocentrales gracias a los observatorios sismológicos de los diferentes sismos con epicentros en las zonas sísmicas con las que se identifica cada país. En general lograr localizar los epicentros de estos sismos han facilitado saber cuales son las regiones más sísmicas de todo el mundo (Tavera 2008).

En los últimos 10 años en España se construyó una de las más grandes edificaciones de todo el mundo conocida como la Torre espacio de Madrid, el proyecto con mayor envergadura por tener 249 metros de altura, una arquitectura desafiante y un diseño con el que se podrá soportar cualquier evento sísmico de grado moderado además de contar con 56 pisos, la torre está ubicada al centro de Madrid y es considerada una estructura emblemática por su tamaño, hace notar y recalca el perfil que los identifica como un país desarrollado, estas obras estructurales en el continente europeo y en algunos otros continentes son muy comunes hoy en día (Sader, 2019).

En el Perú, uno de los factores que más aumenta el grado de vulnerabilidad estructural debido a la propagación sísmica, se debe al aumento de construcciones de manera informal que son construidas sin la supervisión técnica y con baja calidad de sus materiales, lo cual genera el aumento del peligro no solo de manera estructural, sino que también de aquellas familias que habitan en ella (Jimenes y Julca, 2018). Hoy en día la elaboración de proyectos de carácter estructural es un tema de alto interés ya que beneficia a las de diferentes ciudades con obras que son necesarias y básicas para que todo ser humano pueda desarrollarse como tal, es por ello que en el mercado se han implementado múltiples softwares para el diseño de edificaciones tales como, Etabs, Sap2000, Robot Estructural, Tekla, entre otros; de los ya mencionados los más usados en nuestro país son el Etabs y Sap2000 debido a que sus herramientas permiten agregar códigos de la norma peruana (Briones y Álvarez, 2018).

Como ya mencionamos, en la actualidad uno de los softwares de análisis y diseño más usados es el Etabs, simple y de fácil uso, creado con la finalidad específicamente para modelar edificios, los cuales pueden ir desde diseños simples hasta los más complejos, convirtiéndolo la herramienta preferida para ingenieros dedicados a la especialidad de estructuras, por su parte el Robot Estructural y Sap2000 también son muy usados debido a que proporcionan y hacen más fácil el proceso de cálculo, asimismo muestran diferencias en la exactitud de resultados que se obtienen los cuales son significativos y predominan en el diseño de los elementos estructurales de una edificación. (Echeverría y Suntaxi, 2016).

Según (CSI, 2020) menciona que el Etabs contiene herramientas que proporcionan un modelo espacial y visualización de objetos en tercera dimensión, lo cual brinda resultados mediante el método lineal y no lineal, que engloban una extensa calidad de materiales, gráficos, informes y diseños en esquemas que ayudan a entender el análisis y los resultados; También menciona que el Sap2000 es un software de uso diario de ingenieros estructuralistas, el cual emplea el método de elementos finitos y es muy versátil ya que puede modelar estructuras de todo tipo, como, edificios, presas, estructuras marítimas, estructuras metálicas, entre otras.

Por todo lo ya mencionado con anterioridad el presente estudio de investigación nace con la necesidad de conocer las diferencias que existen en el diseño estructural de un edificio Residencial utilizando los softwares Etabs y SAP2000, asimismo nos servirá para tener un modelo estructural de edifico en el cual se podrá concluir, que software es más factible en su forma económica, rápido y más seguro para el diseño de nuevas generaciones, respetando el Reglamento Nacional de Edificaciones (RNE, 2018). De igual forma los resultados obtenidos en la presente investigación servirán para que los especialistas asociados al rubro estructural tomen un mejor detalle al momento de elegir un software de diseño estructural. Luego de reconocer la realidad problemática a la que nos enfrentamos, se formula el siguiente problema de investigación: ¿Cuáles son las diferencias del análisis comparativo en el diseño Estructural de un edificio residencial utilizando los softwares Etabs y SAP2000 en la Urbanización Vista Alegre, Trujillo?

Teóricamente, el proyecto se justifica ya que todo diseño estructural de cualquier edificio debe acoplarse a los lineamientos de las normas vigentes del RNE, los cuales pueden ser diseñados mediante el uso de softwares vigentes a la tecnología; asimismo, metodológicamente se estaría sistematizando un procedimiento de solución utilizando técnicas que se basan en que el diseño estructural mediante la aplicación de los softwares Etabs y Sap2000, que servirán como referencia para nuevas generaciones de diseño estructural de concreto armado según el reglamento vigente. Desde el punto de vista social, este proyecto contribuirá a mejorar el diseño estructural mediante el análisis comparativo de un edificio de concreto armado de diez niveles, y brindar la alternativa perfecta del software que mejor se ajuste a las condiciones estructurales según las normas técnicas peruanas vigentes; y en el ámbito práctico estaría beneficiando a profesionales dedicados al rubro estructural, ya que va a permitir elevar el grado de seguridad referidos al diseño de edificaciones.

Para poder dar respuesta a la formulación del problema, se plantea como objetivo general determinar las diferencias del análisis comparativo en el diseño Estructural de un edificio residencial utilizando los softwares Etabs y SAP2000 en la Urbanización Vista Alegre, Trujillo. Este objetivo se hará realidad llevando a cabo y de manera ordenada los siguientes objetivos específicos: Gestionar estudios básicos de ingeniería, Realizar el diseño arquitectónico de un edificio residencial, Realizar el análisis sísmico utilizando los softwares Etabs y Sap2000, Realizar el diseño estructural utilizando los softwares Etabs y SaP2000, Evaluar las diferencias que existen en el diseño estructural utilizando los softwares Etabs y Sap2000.

Como hipótesis en la presente investigación planteamos que, del Análisis comparativo del diseño estructural de un edificio Residencial, el software ETABS tendría mejor respuesta estructural que el software Sap2000, debido a que sus herramientas permiten elaborar modelos espectrales típicos de edificaciones y logran proporcionar derivas que se adecuan a las condiciones normativas del Reglamento nacional de edificaciones del Perú, con lo que se logra rigidizar las edificaciones ocasionando el menor daño posible ante cualquier evento sísmico.

## <span id="page-14-0"></span>**II. MARCO TEÓRICO**

Para poder tener una mejor noción y percepción respecto al tema de investigación, podemos acceder a diferentes fuentes que nos pueden proporcionar información confiable como artículos y tesis que pueden ser del ámbito internacional, nacional y local que nos van a explicar la realidad mediante argumentos con anterioridad.

Como antecedentes internacionales tenemos a Flores (2018), en su proyecto de investigación "Modelación, Diseño Estructural Comparativo y Propuesta de Ampliación Vertical de la Edificación FLORES MENA, ubicada en la Ciudad de Quito – Ecuador, Sector Cofavi", tuvo como objetivo determinar la factibilidad de ampliación estructural vertical, para la edificación de uso unifamiliar, además que de buscar impulsar un análisis y costo de ampliaciones referenciales; concluyó que los valores obtenidos en los programas seleccionados tales como, SAP2000, ETABS y ROBOT, no difieren mucho en sus resultados, sin embargo en parte del desarrollo realizado con SAP2000, no es adecuado en la modelación y análisis sísmico de edificaciones debido a la limitación de colocación de excentricidades a los elementos estructurales de manera eficaz, por lo que sobreestima el peso total de la estructura.

Abhishek et al (2018), en su investigación sobre el diseño y análisis de una edificación, tuvieron como objetivo modelar y adaptar diferentes prototipos de cargas a un edificio residencial de 3 niveles. El área de estudio estuvo representada por 140m2 con cimentación de 1.5m de profundidad, pared con un espesor de 23cm, vigas con área de 45x23cm, columnas de 23x35cm con 6.99cm2 de área de acero, finalmente zapatas de 1.3x1.3x0.3m con varilla de 16mm de diámetro. Como parte de su metodología usaron el software Etabs el cual cubrió todos los pasos del dimensionamiento de la edificación y también realizó el análisis estático y dinámico. Los autores concluyeron que el Etabs es una gran herramienta que proporciona el cálculo de acero y facilita el diseño estructural y sísmico.

Benítez et al (2005), en su proyecto de investigación denominado "Guía para el diseño estructural de edificios utilizando modelos tridimensionales", tuvieron como objetivo establecer una guía que sea utilizada para el análisis estructural de

edificios, usando programas de computadora que elaboren modelos tridimensionales de las estructuras, concluyeron de la comparación del desarrollo del diseño con los programas ETABS, SAP2000 y de forma manual, que los resultados obtenidos de los modelos que se utilizaron en los software no presentan mucha diferencia con el cálculo manual para cuando se trata de sistema estructural de pórticos, por otro lado cuando se trata ya de sistemas duales o de muros estructurales, este cálculo difiere considerablemente con lo obtenido de los programas antes mencionados.

Por su parte Archundia et.al (2018), en su artículo denominado "Revisión de la seguridad sísmica de un edificio de concreto reforzado de mediana altura fuertemente irregular existente en la ciudad de México" tuvieron como finalidad indicar el punto de vista estructural en su estado actual. Como parte de su metodología utilizó el software Etabs el cual sirvió para obtener el modelo estructural tridimensional. Los resultados nos muestran de forma minuciosa los diferentes datos obtenidos mediante el Etabs como un modelo analítico, el análisis estático y dinámico. Se llega a la conclusión que se debe realizar diferentes investigaciones mediante el análisis dinámico con la finalidad de inspeccionar la edificación.

En el ámbito nacional tenemos a Rojas (2017), en su investigación "Diseño estructural de un edificio de concreto armado de un sótano y once pisos, ubicado en la ciudad de Huancayo y destinado a comercio, oficinas y vivienda", tuvo como finalidad desarrollar el diseño de concreto armado, estable, dúctil y acorde a las normativas actuales del reglamento nacional de edificaciones. El autor empleó Sap2000 como parte de su metodología el que a su vez sirvió para llevar a cabo el análisis estático, análisis dinámico y el modelamiento del edificio bajo los parámetros de la norma E-0.30. La muestra fue comprendida por el mismo edificio de once niveles con sótano. En esta investigación el autor concluyó que la estructura de concreto armado diseñada tiene estabilidad y se comportara de manera dúctil, evitando en todo momento fallas repentinas, ajustándose así al reglamento nacional de edificaciones, tal diseño fue abordado mediante el software Sap2000.

Fuertes y Segovia (2018), en el artículo denominado "Enfoque para el análisis estructural y protección sísmica de edificaciones patrimoniales, a partir de la caracterización de sus particularidades técnicas", tuvieron como finalidad ofrecer un análisis estructural usando métodos convencionales, unir los conceptos estructurales y sus particulares técnicas. Empleó Sap2000 como parte de su metodología mediante el cual se obtuvieron resultados como la transformación del factor de aceleración sísmica que comprende desde 0.10 a 0.30 teniendo 189.425 KN de fuerza cortante dinámica en la dirección XX y 236.97 KN en la dirección YY. Como conclusión en este artículo de investigación se tiene que interpretar los dispositivos por lo que tiene deficiencia el sistema y renovar aquellos que en realidad pueden originar el derrumbe de la edificación o el peligro al que pueden estar sometidos los beneficiarios.

Asimismo, Gómez (2018), en su proyecto de investigación "Influencia de la rigidez lateral en el análisis y diseño Sismorresistente de un edificio de concreto armado de 5 pisos", tuvo como objetivo estudiar la rigidez lateral en el análisis y diseño sismorresistente de una edificación construida de concreto armado de 5 niveles en un terreno llano. El autor realizó el modelamiento estructural bajo las herramientas del software Etabs, lo cual fue parte de su metodología. La muestra fue representada por el edificio de concreto armado de 5 niveles. En esta investigación el autor concluyó que las derivas máximas encontradas en la dirección corta XX fue de 0.007, mientras que en la dirección YY fue de 0.005 dando cumplimiento a la Norma E.030, estos resultados reflejan a que se logró rigidizar el edificio con una excentricidad que no garantiza efectos de torsión; asimismo, el investigador concluye que el diseño estructural óptimo fue realizado utilizando las herramientas del mismo software Etabs.

También Pérez (2019), en su proyecto de investigación denominado "Análisis Comparativo del Diseño Estructural de un Edificio de Concreto Armado de 4 niveles, por Método Clásico y los Programas ETABS y CYPECAD, Carapongo Chosica, Lima 2019" tuvo como objetivo determinar las diferencias que existen en el diseño estructural del edificio utilizando los programas antes mencionados. Concluyó, que se obtuvo el diseño de los elementos estructurales cumpliendo con los parámetros

permisibles de la Norma E.030, donde cuyos modelos trabajados presentan elementos estructurales de secciones transversales similares en los dos programas utilizados, el cual no presenta diferencia significativa, ya que las dimensiones de dichos elementos y el acero de refuerzo son semejantes entre sí, los resultados del diseño en concreto armado también no difieren en gran porcentaje.

Por consiguiente, Briones et al. (2018), realizó una investigación "Comparación del modelamiento, Análisis y Diseño Estructural en Concreto Armado utilizando los software ETABS y ROBOT STRUCTURAL ANALYSIS, para un Edificio de cinco niveles (cuatro pisos y un semisótano)" cuyo objetivo fue comparar la eficiencia en el modelamiento, diseño sísmico y en concreto armado con los programas antes mencionados, aplicándolo en un edificio de cinco niveles más semisótano, para lograr así determinar el más óptimo, concluyendo que existen pequeñas diferencias en los resultados, principalmente en el metrado de cargas, en la cortante estático y dinámico en la base así como en los entrepisos desplazamientos máximos y derivas máximas; en cuanto a el diseño en concreto armado, estas previas diferencias no influyen mucho sin embargo el tiempo es un factor que favorece más el programa CYPECAD.

De la misma manera Roncal (2017), en su tesis "Diseño estructural de un edificio multifamiliar de concreto armado de siete pisos en el distrito de San Isidro", tuvo como finalidad llevar a cabo el análisis sismorresistente y diseñar estructuralmente una edificación de concreto armado destinado para el uso de viviendas. Como parte de su metodología utilizó las herramientas del software Etabs donde se efectuó un modelo tridimensional de la edificación en estudio y las herramientas del software SAP2000 para obtener el análisis traslacional de la edificación. La muestra fue comprendida por el edificio multifamiliar de concreto armado de la zona de estudio. En esta investigación el autor concluyó que los periodos conseguidos del análisis modal fueron 0.23s para YY y 0.62 para XX, los mismo que pertenecen a la rigidez lateral en cada sentido, también los valores para las derivas fueron 5.3% y 1.14% en la dirección XX y YY respectivamente y en todos los sentidos se muestran derivas con límites aceptables en la Norma E-0.30.

También Agrada (2016), en su proyecto de investigación "Diseño estructural de un edificio de concreto armado de dos sótanos y siete pisos, ubicado en san isidro y destinado a vivienda", se planteó como objetivo realizar el análisis y proponer el diseño estructural en base a un edificio de 7 pisos y dos sótanos para el servicio de viviendas multifamiliares. El autor empleó las herramientas del software Etabs para realizar el análisis sísmico, dentro de este tenemos el análisis estático que nos muestra las comparaciones entre cortantes aplicando el método dinámico con ayuda de Etabs y el análisis dinámico donde se empleó el mismo para aplicar un espectro de pseudo-aceleraciones y simular las consecuencias cuando ocurra una liberación de energía en la dirección X y Y en la edificación; asimismo la muestra fue comprendida por el edificio de concreto armado. Los resultados obtenidos con el uso del software Etabs efectuando el análisis de modos y periodos usando la combinación cuadrática fueron: Para la dirección "X" el periodo es el modo 3 donde se obtuvo un periodo de  $T= 0.25$ , con 51.97% de masa participativa y en la dirección "Y" el periodo es el modo 1 donde se obtuvo un periodo de T= 0.47, con 60.12% de masa participativa.

Localmente también se tienen estudios, como es el de Siesquén, J y Siesquén, L (2020), en su tesis "Diseño estructural y modelamiento sismo resistente del nuevo pabellón de 10 pisos de la facultad de ingeniería de la universidad César Vallejo, Moche, Trujillo", tuvieron como objetivo diseñar la estructura para la finalidad antes mencionada. Los investigadores utilizaron una metodología que inicia desde la observación arquitectónica del lugar donde se construirá la edificación para posteriormente iniciar con un pre dimensionamiento estructural para definir sus elementos como son losas, vigas y columnas, con estos datos iniciales se realizó el modelamiento estructural mediante el uso del software Etabs. La muestra fue comprendida por el mismo pabellón de 10 pisos. Finalmente, los investigadores concluyen que el diseño propio del edificio se realizó mediante la programación de herramientas contempladas en el software Etabs.

Por su parte, Jiménez y Julca (2018), en su tesis denominada "Diseño estructural de un edificio de 5 niveles de albañilería confinada, Trujillo-La Libertad, 2018", plantearon como objetivo diseñar el sistema estructural de una edificación de 5 pisos de albañilería confinada utilizando el software Etabs. Los autores usaron las herramientas del programa para realizar el modelamiento estructural, lo cual fue parte de su metodología. La muestra fue constituida por el mismo edificio de 5 niveles. En seguida, los investigadores concluyeron que los periodos para la dirección X-X fue de 0.145 seg, con un porcentaje de participación del 95% y en la dirección Y-Y el periodo fue de 0.033 seg, con un porcentaje de 95% de participación, también las derivas máximas para el primer piso tanto en la dirección XX y YY fueron de 0.0048% y 0.0038% respectivamente, entonces se tuvo control de las distorsiones dando cumplimiento a la norma E.030.

Finalmente, Obeso (2020), en su proyecto de investigación "Diseño Estructural en concreto armado de una Vivienda Multifamiliar de 8 niveles en el distrito de Víctor Larco Herrera - Trujillo " tuvo como finalidad realizar el diseño estructural de una edificación destinada a viviendas en el distrito de Víctor Larco. Este proyecto se ayudó por softwares como Sap2000 y Safe, los cuales se utilizaron para el cálculo de los elementos estructurales, como son las vigas, columnas, losa aligerada y placas, estos datos fueron ingresados al programa y a su vez utilizó el software Etabs para el análisis sismo resistente los cuales formaron parte de su metodología, su muestra fue comprendida por la vivienda multifamiliar de 8 niveles. Los resultados obtenidos mostraron un terreno irregular, un suelo con capacidad portante de 1.07 Kg/cm2, viga de 60.x30, una losa aligerada de 17cm, columna de 30x80cm, también una placa de 30cm de ancho, peso total del edificio de 2382.01Tn y derivas máximas de 0.0034 en XX y 0.0036 en YY. En esta investigación el autor concluyó que la edificación garantiza un buen comportamiento ante un evento sísmico de magnitud moderada ya que los parámetros están dentro de las condiciones que exige el reglamento nacional de edificaciones.

En el desarrollo de nuestro proyecto se involucraron ciertas teorías que nos ayudan a comprender de la mejor manera a donde está orientada nuestra investigación. A continuación, se definen conceptos para facilitar la comprensión de terminologías empleadas en el presente trabajo de investigación, alineadas y orientadas de acuerdo a nuestra variable.

El diseño arquitectónico cumplió con lo que establece las Normas A.010 y A.020, de esta forma los ambientes según su distribución contaron con las medidas mínimas requeridas por el reglamento y las exigencias del cliente, lo cual se ve reflejado en los planos arquitectónicos, asimismo toda el área que no esté techada será área libre (según las disposiciones de las Normas debe ser el 30%), mientras que si restamos toda el área de la edificación menos los vacíos obtendremos como resultado al área techada. Por otro lado, los parámetros urbanísticos son los que regulan el proceso del diseño y posterior construcción sobre un terreno. En general, sirven también como norma técnica, facilitando a los proyectistas, la información de área, linderos, entre otros, para construcciones novedosas y extensas. (Arias y durango, 2016).

La Norma Peruana Sismo Resistente E-030-2018 modificada mediante Decreto Supremo N° 003-2018-VIVIENDA, de fecha 24 de enero 2018, menciona que el diseño sismorresistente será aplicado a todo tipo de estructuras que sean nuevas, al reforzamiento de las que ya existen y aquellas que serán reparadas si por algún motivo sufran daños ante cualquier evento sísmico. Asimismo, se deberá tomar medidas de prevención contra desastres que puede originar la naturaleza como los sismos, y también los que ocasiona el hombre como incendios, fuga de materiales de alta peligrosidad, deslizamientos de tierras. La filosofía y principios del diseño sismo resistente tiene como fin: evitar pérdidas de vidas, asegurar la permanencia de los servicios básicos en la población, evitar la mayor cantidad de daños en la propiedad. A su vez esta norma cuenta con principios los cuales mencionan que la estructura puede sufrir daños generados por los eventos sísmicos ocasionados pero por ningún motivo debe colapsar ni generar daños a las personas, se debe soportar movimientos en los suelos y si hay daños, estos deben ser reparables dentro de los parámetros aceptables, pero en el caso de las edificaciones de gran importancia que son consideradas esenciales, ante cualquier sismo de intensidad moderada deben permanecer estables y no sufrir daños y mucho menos colapsar (Oficina General de Estadística e Informática - MVCS, 2018).

Sin embargo, cuando se genera un daño estructural la edificación puede sufrir una modificación, esto afecta a la capacidad de resistencia que cuenta cada uno de los

materiales con los que se ha construido, sometido a sobrellevar cargas permanentes o laterales. Para este caso la magnitud de los sismos, el tipo de suelo, las formas constructivas, y el tiempo de servicio que presta la construcción serán fundamentales para poder determinar el daño originado en las estructuras. (Méndez, 2017, p. 23).

Por ejemplo, los sismos se manifiestan sobre el manto de la tierra, en otras palabras, son ondas liberadas desde el núcleo principal del planeta tierra, que son producto principalmente por la súbita y acumulada liberación de energía ocasionado por los movimientos de las placas tectónicas. Debido a ello esa liberación de energía llega a la superficie de la tierra, por consiguiente, esto genera riesgo a los lugares habitados por el hombre, asimismo la naturaleza es quien origina estos peligros o daños. Si el efecto del sismo es pequeño podemos llamarlo temblor y de forma local, si el efecto es grande siempre lo llamaremos terremoto o macro sismo; por otro lado, será maremoto cuando el movimiento se realice en el fondo del mar, producto que puede dar lugar a un Tsunami teniendo una velocidad superior a 900 Km/m. (Gómez, 2007, p.11).

También la forma del diafragma horizontal es un parámetro que evalúa la forma y calidad de una edificación en su proceso constructivo que tiene el diafragma para asegurar el comportamiento y/o desplazamiento admitido que presentan todos los elementos resistentes de confinamiento vertical como son: muro de albañilería y columnas de confinamiento (Alva, 2016).

La norma de diseño sísmico establece que el territorio peruano está dividido en cuatro zonas, cada una de esta tiene una amenaza sísmica representada como un porcentaje de la aceleración de la gravedad, para la zona costera, esta porción es del 45% que sismológicamente se entiende como la amenaza de un acontecimiento sísmico para un periodo de retorno de  $\pm$ 475 años, resaltando que la probabilidad de excedencia de estos valores puede ser excedida en 50 años, que en general puede entenderse como la vida útil de la edificación.

El modelo de masas concentradas es la metodología utilizada en la actualidad para realizar todos los procesos de la dinámica estructural sobre estructuras amortiguadas para así lograr resolver la ecuación fundamental de movimiento (Chopra, 2012).

De manera técnica la norma de diseño sismorresistente establece que la aplicación del análisis estático es un procedimiento de cálculo básico y limitado según la configuración estructural en planta y en altura; para ello se utilizan parámetros por medio de coeficientes, los cuales resultan estar en base a la zona sísmica, el tipo de suelo, la modificación de la demanda en concordancia con el sitio específico del proyecto denotado como amplificación sísmica y el tiempo de oscilación de la estructura. La indicación textual señala que este método solo puede ser usado en estructuras regulares e irregulares ubicadas en la zona uno (Z1), mientras que, para las zonas restantes, solo se empleará dicho método en estructuras regulares de no más de 30m de altura y estructuras de muros portantes o de albañilería de no más de 15m de altura, aun cuando sean irregulares. La cortante estática de diseño según el código está expresada de la siguiente forma:

$$
V = \frac{ZUCS}{R_0 * I_a * I_p} * P
$$

Donde, el valor de "Z", es el coeficiente de zonificación; "U", es el coeficiente de uso; "C", es el coeficiente de amplificación sísmica, "S", es el coeficiente de suelo; "R", es el coeficiente de reducción sísmica, producto del coeficiente de básico de reducción sísmica y las irregularidades en planta y/o en altura; "Ro", es el coeficiente básico de reducción sísmica; "P", es el peso total de la edificación. Debe cumplirse que C/R≥0.11. Si bien es cierto, la norma presenta una estimación del periodo fundamental de vibración dada por la distancia total de la edificación entre un coeficiente que depende del sistema y el material, este valor no es necesariamente el correcto, y es que la dinámica estructural establece que el periodo fundamental de vibración depende netamente de su rigidez y masa. El uso de la edificación se hace presente en la estimación de la fuerza de diseño conforme a la sección de "Categoría de las edificaciones", donde la Norma E.030 – 2018 señala que existen estructuras esenciales, importantes, comunes y temporales; las esenciales las subdivide en establecimientos del sector salud y todos aquellas que logren servir

como refugio después de un desastre; las importantes son todos los establecimientos donde se reúne gran cantidad de personas; las comunes son todos los establecimientos en los que su falla no acarree consecuentes peligros tales como incendios o fugas de contaminantes; las temporales son todos los establecimientos provisionales (Oficina General de Estadística e Informática - MVCS, 2018).

El valor de amplificación sísmica dependerá del período fundamental de vibración de la estructura, así como del periodo corto y largo denominados como "Tp" y "TL", respectivamente. Dicho coeficiente representa la modificación de la demanda luego de haber sido afectada por el coeficiente de suelo, logrando caracterizar la magnitud de la aceleración conforme a la rigidez de la estructura. Los parámetros técnicos los brinda el código, y son como se presenta a continuación (Oficina General de Estadística e Informática - MVCS, 2018):

$$
T < Tp \qquad , \qquad C = 2.5
$$

$$
Tp < T < T_L \qquad , \quad C = 2.5 \left(\frac{T_p}{T}\right)
$$

$$
T > T_L \qquad , \quad C = 2.5 \left(\frac{T_p T_L}{T^2}\right)
$$

Para seleccionar el valor del tipo de perfil del suelo, el reglamento estipula que puede ser de tres formas: velocidad promedio de ondas de corte, promedio ponderado del ensayo de penetración estándar y el promedio ponderado de la resistencia al corte en condición no drenada. Los tipos de perfiles del suelo son roca dura (S<sub>0</sub>), roca o suelos muy rígidos (S<sub>1</sub>), suelos intermedios (S<sub>2</sub>), suelos blandos (S3) y condiciones excepcionales (S4). Dicho coeficiente permitirá que la demanda sísmica sea modificada acorde al sitio, debido a que las señales son captadas en suelo rígido, por ende, existe la necesidad de modificar la naturaleza de la magnitud de la aceleración la cual entiende como el valor de "Zg" (Oficina General de Estadística e Informática - MVCS, 2018).

El factor de reducción sísmica, representa la capacidad de ductilidad que se le otorga a una estructura para que esta incursione en el rango inelástico no lineal, permitiendo así que las edificaciones sean cuantitativamente rentables y legalmente viables. Este factor dependerá del sistema estructural tal como lo establece la norma E.030 en la Tabla Nº 7, donde señala que para sistemas de pórticos este valor debe ser ocho (8), para duales siete (7), para muros estructurales seis (6), para muros de ductilidad limitada cuatro (4), para muros portantes de albañilería confinada y armada tres (3), para madera siete (7) y para acero variedad dependiendo del tipo (Oficina General de Estadística e Informática - MVCS, 2018).

<span id="page-24-0"></span>

| TABLA 7                                                  |                                    |
|----------------------------------------------------------|------------------------------------|
| <b>TABLA 7 SISTEMAS ESTRUCTURALES</b>                    |                                    |
| SISTEMA ESTRUCTURAL                                      | Coeficiente Basico de Reduccion Re |
| Acero:                                                   |                                    |
| PorticosEspeciales Resistentes a Momentos (SMF)          | 8                                  |
| Porticos Intermedios Resistentes a Momentos (IMF)        | 4                                  |
| Porticos Ordinarios Resistentes a Momentos (OMF)         | 5                                  |
| Porticos Especiales Concentricamente Arriostrados (SCBF) | 7                                  |
| Porticos Ordinarios Concentricamente Arriostrados (OCBF) | 4                                  |
| Porticos Excentricamente Arriostrados (EBF)              | 8                                  |
| <b>Concreto Armado</b>                                   |                                    |
| Porticos                                                 | 8                                  |
| Dual                                                     | 7                                  |
| De muros Estructurales                                   | 6                                  |
| Muros de Ductilidad Limitada                             | 4                                  |
| Albañileria Confinada                                    | 3                                  |
| Madera                                                   | 7(**)                              |

Tabla 1: sistemas estructurales y coeficientes de reducción sísmica

El método de fuerzas equivalentes, resulta ser el complemento del análisis estático como procedimiento de diseño, el cual consiste en distribuir las cargas laterales en el centro de masa de cada uno de los entrepisos asignados y denominados como diafragmas rígidos. Técnicamente este procedimiento se determina de en base a las siguientes fórmulas (Oficina General de Estadística e Informática - MVCS, 2018):

$$
\alpha_i = \frac{P_i(h_i)^k}{\sum_{j=1}^n P_j(h_j)^k}
$$

 $F_i = \alpha_i * V$ 

Las irregularidades son castigadas con un factor según la condición y el tipo, es decir, si esta se presenta en altura o en planta. Dentro de las que se considera en altura son: piso blando, piso débil, irregularidad extrema de rigidez, irregularidad extrema de resistencia, masa o peso, geometría vertical, discontinuidad en los sistemas resistentes y discontinuidad extrema de los sistemas resistentes; en planta

son: torsional, torsional extrema, esquinas entrantes, discontinuidad del diafragma y sistemas no paralelos. Estos factores se encuentran en las Tablas N.º 8 y 9 de la norma E0.30 sismorresistente (Oficina General de Estadística e Informática - MVCS, 2018).

La estimación del peso total para lograr finalmente la cortante basal estática, consiste en asumir toda la carga muerta más una porción de la sobrecarga y esto depende de la categoría de la edificación, el porcentaje de carga viva para las edificaciones de categoría A y B es de 50% y para la categoría C es de 25%. El modelo utilizado para el metrado de cargas, es el de masas concentradas en el centro de masas por entrepiso (Oficina General de Estadística e Informática - MVCS, 2018).

El análisis modal espectral parte de la determinación de los modos de vibración, los periodos naturales y masas participativas tal y como los señala la norma de diseño sismorresistente, donde por cada dirección se consideran aquellos modos de vibración cuya suma de las masas efectivas sean por lo menos el 90% de la masa total, tomándose como mínimo los tres primeros modos que lleguen a predominar en cada dirección de análisis, siendo usualmente, traslacionales y rotacionales en su eje (Oficina General de Estadística e Informática - MVCS, 2018). El cálculo del espectro de aceleraciones se realiza mediante la expresión siguiente:

$$
S_a = \frac{ZUCS}{R_0 I_a I_p} * g
$$

Dicha plataforma de aceleraciones está en unidades de la aceleración de la gravedad; los factores que se visualizan al igual que en la expresión para hallar la cortante estática basal son los mismos. Esta aceleración en conjunto con la combinación modal utilizada y el peso de la edificación, dan cabida a la fuerza basal de naturaleza pseudo dinámica. A continuación, apreciaremos el cambio de los espectros de pseudo aceleraciones utilizando el coeficiente de amplificación "C" para cada perfil de suelo "S" según como lo estima la norma (Oficina General de Estadística e Informática - MVCS, 2018); además cuando las frecuencias están ampliamente separadas, este criterio proporciona valores semejantes al del criterio del máximo valor probable (Aguiar, 2008).

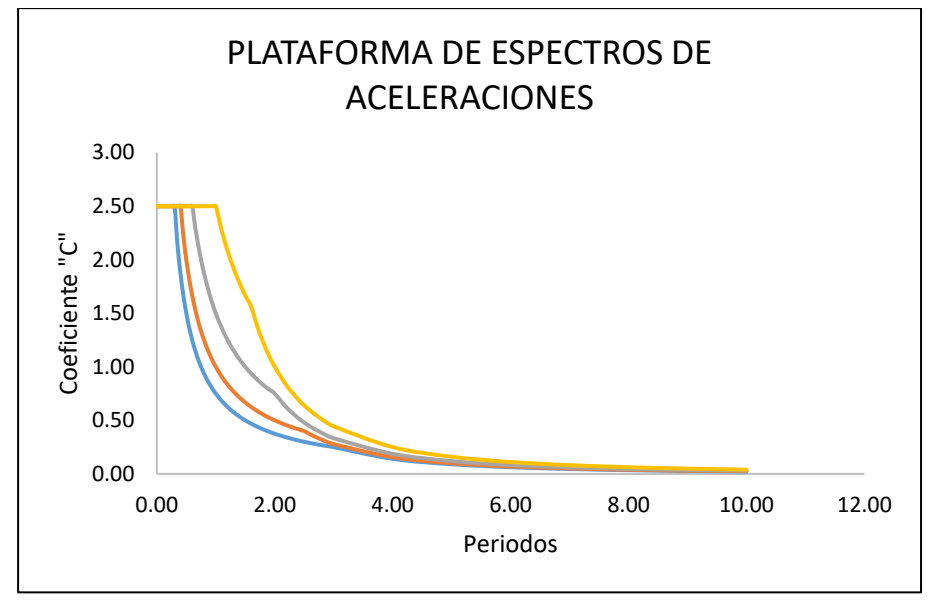

<span id="page-26-0"></span>Figura 1: Plataforma del espectro de Pseudo-aceleraciones E.030 Fuente: Norma Técnica E.030-2019 Diseño Sismorresistente

La forma del espectro de aceleraciones varía según el factor de suelo, y es que cuando se trata de suelos blandos la aceleración sísmica incrementa, la coloración de la imagen representa que la plataforma de color amarillo es para un tipo de perfil de suelo  $S_0$ , mientras que el color plomo corresponde a  $S_1$  y así sucesivamente.

En lo concerniente al diseño estructural, nos sirve para calcular las dimensiones de los elementos estructurales del edificio en estudio como: cimentación, columnas, vigas y losas o aligerados, la disposición de los materiales como el concreto armado se obtiene de la mezcla de concreto simple más acero corrugado, esta combinación se ha venido trabajando históricamente y es la que adoptan en general gran parte de las normas de diseño en concreto armado, y la Norma E.060 así lo acredita. Una de las primeras etapas es la estructuración en donde podemos ver qué tipo de principios se adaptan a la configuración establecida por la arquitectura, usualmente se trata de disponer de simplicidad y simetría con la finalidad de darle una posible adecuada respuesta ante un evento sísmico, posteriormente definimos cualitativamente el tipo de sistema estructural que utilizaremos, para finalmente optar por elementos estructurales óptimos que se acoplen a las necesidades requeridas, tal es el caso del tipo de diafragma rígido a utilizar, es decir, optar entre un aligerado o una losa maciza, entendiendo que todo dependerá de la forma de flexionarse en acorde a sus dimensiones, y es que para losas macizas que por lo

general tienden a ser .5m menos que el espesor de un aligerado, el comportamiento casi siempre es en ambas direcciones, por otro lado, existe aligerados en dos direcciones que suelen cubrir luces iguales en su perímetro (Villareal, 2017).

La norma de diseño en concreto armado resalta cuantías mínimas en los elementos, estos valores garantizan que los elementos no lleguen a un estado de fisuración debido a la contracción del concreto, A continuación, se da a conocer las cuantías mínimas, deseables y máximas reglamentarias encontradas en la Norma E.060 del año 2009 que pueden aplicarse en cada elemento estructural, estas cuantías son equivalentes para todo tipo de sistema referido en la Norma de concreto armado. La cuantía mínima en vigas está condicionada al tipo de concreto a utilizar, para concretos de esfuerzo a la compresión menores o iguales de 310kg/cm2 la fórmula a utilizar es:

$$
\rho_{min}=\frac{14}{f_y}
$$

Mientras que para concretos mayores a 310kg/cm2, la cuantía mínima es calculada a partir de la siguiente ecuación:

$$
\rho_{min}=0.7\frac{\sqrt{f'}_c}{f_y}
$$

La cuantía deseable de una viga, es producto de la condición por falla balanceada donde se interpreta que la deformación última teórica del concreto como del acero en tracción llegan a la fluencia al mismo instante, es decir, para cuando el concreto llegue a su capacidad máxima de aplastamiento, 0.003 y el acero en tracción llegue a su capacidad de fluencia, 0.0021:

$$
\rho_b = \beta_1 0.85 \frac{f'_{\,c}}{f_y} \bigg( \frac{6000}{6000 + f_y} \bigg)
$$

La cuantía máxima para una viga, es un porcentaje de la cuantía balanceada, está será:

$$
\rho_{\text{max}}=0.75\rho_{\text{b}}
$$

Sin embargo, para zonas exigentemente sísmicas, ese porcentaje puede disminuir, de este modo se propone que el acero del elemento llegue a su máxima capacidad de fluencia y por consecuencia el elemento presente una futura falla dúctil,

permitiendo que las personas evacúen a tiempo; esta ecuación es expresada como sigue:

$$
\rho_{m\acute{a}x}=0.50\rho_b
$$

La cuantía mínima para columnas según la Norma E.060 es de 1%, y la cuantía máxima para estos mismos es de 6%. Para columnas con espirales, debe contarse con una cuantía volumétrica de refuerzo en espiral no menor de:

$$
\rho_s = 0.45 \, \Big(\frac{A_g}{A_{ch}} - 1\Big) \frac{f'_{\,c}}{f_y} \quad ; \quad \rho_s = 0.12 \, \frac{f'_{\,c}}{f_y}
$$

Cuando las viguetas de una losa aligerada funcionan como una sección rectangular, que comúnmente es así, el acero mínimo será el mismo para un elemento en flexión, como es el caso de una viga peraltada.

$$
\rho_{min}=0.7\frac{\sqrt{f'}_c}{f_y}
$$

La cuantía máxima para una vigueta, será un porcentaje de la cuantía balanceada, siendo así:

$$
\rho_{m{\acute{a}} x}=0.75\rho_b
$$

Para losas macizas, el acero mínimo es equivalente a la cuantía por temperatura:

$$
\rho_{\text{min}}=0.0018
$$

El acero de temperatura se determina a partir de una cuantía mínima, para estos casos, se utiliza acero G60 de esfuerzo a la fluencia de 4200kg/cm2:

$$
\rho = 0.0018 \rightarrow f_y = 4200 \text{kg/cm2}
$$

Para otros elementos la cuantía mínima a flexión resulta ser igual a:

$$
\rho_{min}=\frac{14}{f_y}
$$

Según Blanco (1994) y Morales (2016), establecen que los procedimientos de diseño de elementos en concreto armado pueden ser los descritos a continuación:

El procedimiento de diseño para vigas es el siguiente, el valor de "Mn" se define como el momento resistente teórico o nominal de la sección, mientras que "ØMn" se interpreta como la resistencia utilizable por flexión de un miembro, que consiste en la resistencia teórica multiplicada por el factor de reducción de resistencia. Para cuando la deformación unitaria es mucho mayor a la deformación de cedencia de  $\varepsilon_{vt} = 0.0021$ , se puede entender que el comportamiento de la viga es dúctil ya que el acero fluye antes de que el concreto se aplaste. La sección de una viga está controlada en compresión siempre y cuando la deformación del concreto llegue a 0.003 antes de que el acero fluya, y la falla ocurrente se denomina como falla frágil donde el elemento colapsa. Se dice que un elemento a flexión presenta una falla dúctil cuando, la deformación unitaria del acero es de  $\varepsilon_t \geq 0.005$  y la deformación unitaria del concreto es 0.003 simultáneamente. Para cuando el valor de  $\varepsilon_t$  esté entre 0.0021 y 0.005, la sección se encuentra en una zona de transición, es decir entre una zona controlada por compresión y una zona controlada por tracción (Figura 11). En nuestro país los factores son, para flexión 0.90, para compresión, 0.70 para estribos y 0.75 para espirales, y para cortante y torsión 0.85. Para el caso de los elementos que trabajan a flexión pero que la carga axial es menor que  $0.10 f'_{c} A_{v}$  y que probablemente se trate de una viga, no puede tener una deformación unitaria menor que 0.004, en cambio para elementos donde trabajen a compresión y la carga axial es mayor a  $0.10 f'_{c} A_{v}$ , la deformación unitaria no debe ser menor que 0.004; el momento de resistencia nominal multiplicada por el factor correspondiente es: (McCormac y Brown, 2011, p. 67).

$$
\emptyset M_n = \emptyset A_s f_y \left(d - \frac{a}{2}\right)
$$

Los pasos para seguir el diseño de una viga a flexión, después de conseguir los momentos máximos por la envolvente y de haber tenido en cuenta el punto 21.5.2.2. de la Norma E.060 de Diseño en Concreto Armado son: inicialmente consiste en verificar si la sección de la viga está controlada en tracción o compresión para ello se debe tener en cuenta la siguiente expresión:

| $R_n > R_{nt}$                                           |                                                                     |
|----------------------------------------------------------|---------------------------------------------------------------------|
| Donde $R_n$ representa:                                  | $R_n = \frac{M_u}{\emptyset bd^2}$                                  |
| $R_{nt} = \rho_t f_y (1 - 0.59 \rho_t \frac{f_y}{f'_c})$ |                                                                     |
| Siendo $\rho_t$ :                                        | $\rho_t = \frac{0.85 f'_c \beta_1 0.003}{(\epsilon_t + 0.003) f_y}$ |

El término  $R_{nt}$  se determina a partir de una sección donde se considera solo el acero en tracción para una viga doblemente reforzada, en caso se cumpla la relación  $R_n$  $R_{nt}$  el diseño es como se va señalar en el transcurso de los pasos, caso contrario, si la expresión no se cumple entonces la sección puede estar controlada en tracción, donde la cuantía tiene el valor de:

$$
\rho = \frac{0.85 f'_{c}}{f_{y}} \left( 1 - \sqrt{1 - \frac{2R_{n}}{0.85 f'_{c}}} \right)
$$

Entonces el "As" en tracción se halla como  $pbd$ ; posteriormente, realizamos el cálculo de  $\varepsilon_t$ , verificando que esta deformación unitaria sea mayor o igual que 0.005, de manera que el valor de "Ø" sea 0.9, el cual nos permitirá hallar el momento  $\emptyset M_n$ , finalmente se halla el momento generado por la fuerza en tracción por el punto por donde pasa la fuerza a compresión denominada como "C $_{\rm c}$ ". Para culminar ya el caso mencionado, se espera la resistencia nominal para flexión sea mayor que la demanda.

$$
\emptyset M_n \geq M_u
$$

Continuando la secuencia, determinamos el momento  $M<sub>nt</sub>$  generado solo por el acero en tracción de la superposición de una viga doblemente reforzada expresado de la siguiente manera:

$$
M_{nt}=\rho_t f_y (1-0.59\rho_t \frac{f_y}{f^\prime_c}) b d^2
$$

Una vez hallado  $M<sub>nt</sub>$ , el tercer paso consiste en generar un momento producido por el acero en compresión, deducido de la sección original con respecto a las otras secciones superpuestas:

$$
M_n=\frac{M_u}{\textit{O}}=M_{nt}+{M'}_n
$$

Que, despejando el valor de interés, queda como:

$$
{M'}_n = \frac{M_u}{\textit{O}} - M_{nt}
$$

Seguidamente, determinamos el valor de "c ′ " para el caso de la sección superpuesta donde ocurre el momento  $M'_n$ :

$$
c'=\frac{0.003d}{\epsilon_t+0.003}
$$

Calculamos el valor de f'<sub>s</sub>, que es el esfuerzo del acero a compresión, seguramente igual o menor que el esfuerzo a fluencia:

$$
f'_s = 0.003 \left(\frac{c - d'}{c}\right) E_s \leq f_y
$$

Después, obtenemos los valores reales de acero en tracción como en compresión para la viga doblemente reforzada; para determinar el "A's" (sección real) basta con

hacer momento sobre el punto donde está el acero en tracción de la misma sección, y así tener finalmente:

$$
A's_{\text{sección real}} = A's_{\text{sección superpuesta}}
$$

Entonces, el acero a compresión se calculará como:

$$
A's_{\text{sección real}} = \frac{M'_n}{f'_s(d - d')}
$$

Para el caso de la obtención de As (sección real), se debe tener en cuenta que la relación que se cumple es que  $A'sf'_{s} = Asf_{y}$  adicionando el acero en tracción de la sección superpuesta, por tanto:

$$
As_{\text{sección real}} = As1_{\text{s. superpuesta}} + As2_{\text{s. superpuesta}}
$$

$$
As_{\text{sección real}} = \rho bd + \frac{M r_n}{f_y(d-d')}
$$

El próximo paso, parte de saber si el acero en compresión de la sección doblemente reforzada fluye o no, y para ello se deben realizar ciertas suposiciones, el primer caso será asumiendo que "A's" fluye, si esto es verdad habremos obtenido que el valor de  $\varepsilon'$ <sub>s</sub> es mayor o igual que 0.0021, pero si no es así, tomaremos el caso para cuando "A's" no fluye, el cual nos brinda el valor que estamos buscando, es decir que,  $\varepsilon'$ <sub>s</sub> es mayor o igual que 0.0021.

Asumiendo que "A's" fluye, tenemos que el valor de "c" es igual a:

$$
c = \frac{(A_s - A'_s)f_y}{0.85f'_cb\beta_1}
$$
  
\nY  $\varepsilon'_s$  deberá ser:  
\n
$$
\varepsilon'_s = \frac{c-d'}{c} 0.003 \ge 0.0021
$$
  
\nTambién se debe cumplir que:  
\n $\varepsilon_t = \frac{0.003d}{c} - 0.003 \ge 0.005$ 

De manera que el valor de "Ø" sea 0.9. Entonces,  $\emptyset M_n$  está expresada como:

$$
\not{\hspace{-.1cm}\mathcal{O}} M_n = A' {}_s f_y \left(\frac{a}{2} - d'\right) + A_s f_y \left(d - \frac{a}{2}\right)
$$

Asumiendo que "As" no fluye, tenemos que el valor de "c" es igual a:

$$
c = \frac{(Asf_y - A's0.003Es) \pm \sqrt{(Asf_y - A's0.003Es)^2 + 4(0.85f'c \beta_1 b)(A's0.003Esd')}}{2(0.85f'c \beta_1 b)}
$$

Y "ε'<sub>s</sub>" será:  $\varepsilon'_{s} = \frac{c-d'}{c}$  $\frac{c}{c}$  0.003  $\geq$  0.0021

También debe cumplirse que:  $\varepsilon_t = \frac{0.003d}{c}$  $\frac{0.003}{c}$  – 0.003  $\geq$  0.005 De manera que el valor de "Ø" sea 0.9. Entonces,  $\emptyset M_n$  tiene la siguiente expresión:

$$
\not{\hspace{-.1cm}\mathcal{O}} M_n = \not{\hspace{-.1cm}\mathcal{O}} A'_s f'_s \Bigl( \frac{a}{2} - d' \Bigr) + A_s f_y \Bigl( d - \frac{a}{2} \Bigr)
$$

Antes de realizar el diseño por corte para vigas, tener en cuenta el punto 16.1 del artículo 16 de la Norma E.030, donde señala los diferentes sistemas resistentes a fuerzas laterales de concreto armado, iniciando por un sistema de pórticos, donde por lo menos un 80% del cortante en la base actúa sobre las columnas de los pórticos, para un sistema dual, donde los muros serán diseñados para tomar por lo menos 20% hasta 70% del cortante en la base, y de muros estructurales, donde la resistencia predominante es por parte de los muros que van a absorber por lo menos el 70% del cortante en la base (Norma E.030 Sismorresistente, 2019).

La Norma E.060 de Diseño en Concreto Armado, divide al sistema dual en muros estructurales - dual tipo I y pórticos - dual tipo II. Para muros estructurales - dual tipo I, los muros deben absorber una cortante que sea mayor o igual al 60% y menor o igual al 80% del cortante total.

El diseño a corte para vigas varía conforme a los dos tipos de sistemas duales. A continuación, se realiza el procedimiento para el diseño a corte según muros estructurales - dual tipo I.

Inicialmente se debe tener la consideración el punto 21.4.4. para elementos en flexión (vigas) – Norma E.060 (2009). Después, consiste en localizar las zonas de confinamiento "2h", distancia que comprende un espaciamiento más reducido que en la zona central. Las condiciones de estribos para confinar la viga, es que para barras longitudinales hasta 5/8" de diámetro el estribo puede ser de 8mm, si las barras longitudinales son hasta 1" de diámetro el estribo puede ser de 3/8" y si las barras longitudinales son de 1  $\frac{1}{2}$ " de diámetro el estribo puede ser de  $\frac{1}{2}$ ".

Luego, identificamos el espaciamiento que lleva en las zonas de confinamiento, para ello nos dirigimos al punto 21.4.4.4., donde escogemos la distancia de

espaciamiento más corta: a). d/4, b). 10Ølong. de menor diámetro, c). 24Øest. y d). 30cm, así mismo se determina el espaciamiento para la zona central o zona fuera de confinamiento, el cual se encuentra fijado por el punto 21.4.4.5., donde señala que el espaciamiento no debe ser mayor que 0.5d a lo largo de la longitud del elemento. Una vez obtenido todos los datos, el quinto paso desarrolla la verificación por cortante de todos esos espaciamientos obtenidos.

El cortante amplificado es denominado como "V<sub>u</sub>", y el cortante nominal como "V<sub>n</sub>", que comprende la contribución del concreto y el acero, denotado de la siguiente manera:

| $V_n = V_c + V_s$       |                             |
|-------------------------|-----------------------------|
| Donde $V_c$ es igual a: | $V_c = 0.53\sqrt{f'_c}bd$   |
| Y $V_s$ :               | $V_s = \frac{A_v f_y d}{S}$ |

El valor de  $A_v$  se toma como cada área designada para resistir la fuerza por cortante, generalmente para estribos comunes se considera como dos veces el área de la barra en posición vertical y S significa el espaciamiento obtenido inicialmente. El valor de "Ø", toma un valor de 0.85, por tanto:

$$
\emptyset V_n = \emptyset (V_c + V_s)
$$

Una vez hallado  $\emptyset V_n$ , se debe verificar que se cumpla la siguiente expresión:

$$
\emptyset V_n \geq V_u \}
$$

El espaciamiento puede reducir hasta donde sea conveniente cumplir con  $\emptyset V_n \geq V_u$ para los dos casos de verificación, es decir, un  $\mathcal{O}V_n$  que esté dentro de la zona de confinamiento a "d" de la cara y para cuando esté en la zona fuera de confinamiento a "2h" de la cara, en ambos casos la resistencia nominal de corte sea mayor que la cortante requerida; caso contrario se puede generar más área para  $A<sub>v</sub>$  adicionando grapas o juntando dos estribos.

Finalizando con el diseño por corte para vigas de muros estructurales –duales tipo I, se procede a realizar los pasos para este diseño mediante las condiciones generadas en la Norma E.060 (2009) para la subdivisión de pórticos – duales tipo II.

Primer paso, generar en la viga las zonas de confinamiento igual a dos veces el peralte total, medida desde la cara del apoyo hacia el centro de la luz para ambos extremos de la viga. Los estribos son de 3/8" para cuando se tenga barras longitudinales de hasta 1", y de  $\frac{1}{2}$ " para cuando se tenga barras longitudinales de diámetros mayores. Cabe señalar que el primer estribo está situado en no más de 5cm desde la cara del apoyo.

El espaciamiento de los estribos debe ser el menor de: a). d/4, b). 8Ølong. de menor diámetro, c). 24Øest. y d). 30cm. Los estribos que estén fuera de la zona de confinamiento no deben estar separados a más de 0.5d, y en líneas generales, el espaciamiento a lo largo de la viga no debe exceder a lo requerido por la fuerza cortante. Una vez obtenido todos los datos, el segundo paso desarrolla la verificación por cortante de todos esos espaciamientos obtenidos.

El cortante amplificado es denominado como "V<sub>u</sub>", y el cortante nominal como "V<sub>n</sub>", que comprende la contribución del concreto y el acero, denotado de la siguiente manera:

| $V_n = V_c + V_s$       |                             |
|-------------------------|-----------------------------|
| Donde $V_c$ es igual a: | $V_c = 0.53\sqrt{f_c}bd$    |
| Y $V_s$ :               | $V_s = \frac{A_v f_y d}{S}$ |

Para  $A_v$  se toma como cada área designada para resistir la fuerza por cortante, generalmente para estribos comunes se toma como dos veces el área de la barra en posición vertical y S significa el espaciamiento tomado inicialmente. El valor de "Ø", toma un valor de 0.85, por tanto:

$$
\emptyset V_n = \emptyset (V_c + V_s)
$$

Una vez hallado  $\emptyset V_n$ , se debe verificar que se cumpla la siguiente expresión:

$$
\emptyset V_n \geq V_u
$$

El espaciamiento puede reducir hasta donde sea conveniente cumplir con  $\emptyset V_n \geq V_n$ para los dos casos de verificación, es decir, un  $\emptyset V_n$  que esté dentro de la zona de confinamiento a "d" de la cara y para cuando esté en la zona fuera de confinamiento a "2h" de la cara, en ambos casos la resistencia nominal de corte sea mayor que la cortante requerida; caso contrario se puede generar más área para  $A_v$  adicionando grapas o juntando dos estribos.

El diseño por capacidad para muros estructurales – dual tipo I, es básicamente generar los momentos nominales de la viga para una ampliación de cargas gravitacionales de 25%, de manera que, esta nueva carga genere nuevos momentos nominales, los cuales ayudarán a verificar si la viga puede presentar defectos, como, por ejemplo, el hecho de que tenga más cuantía de acero por el efecto de flexión que por corte, y lo más próximo es que se presente una falla frágil debido a una fuerza cortante. Al realizar este diseño obtendremos nuevos espaciamientos si es necesario, o de lo contrario corroboramos los cálculos anteriores.

El primer paso para diseñar por capacidad inicia con determinar la carga última aplicada sobre la viga y multiplicarla por un factor de ampliación de 1.25, después se calcula la cortante isostática, expresada de la siguiente manera:

V isostática = 
$$
\frac{w_u \ln}{2}
$$

Al cual se le adiciona la cortante hiperestática determinada de la siguiente forma:

V hiperestática = 
$$
\frac{(M_{nd} + M_{ni})}{ln}
$$

Hallado el nuevo cortante  $V_u$ , el próximo paso es tomar los momentos máximos nominales y así poder obtener un nuevo ajuste de los estribos para que la viga no falle por corte si no por flexión.

Para el diseño por capacidad para pórticos – dual tipo II, se sigue el mismo procedimiento, con el cambio de aumento en los momentos probables que son los momentos nominales más un 25% de este mismo.

El diseño de una columna con espiral tiene una cuantía que está en función de la resistencia del recubrimiento y otra resistencia de la espiral, estas resistencias pueden expresarse mediante las siguientes ecuaciones:

Resistencia del recubrimiento =  $0.85f'_{c}(A_g - A_{ch})$
Resistencia de la espiral = 
$$
2\rho_s A_c f_y
$$

Al juntar ambas ecuaciones podremos obtener la cuantía que muestra la Norma E.060 de Diseño en Concreto Armado, la cual es:

$$
\rho_s=0.45\Big(\frac{A_g}{A_{ch}}-1\Big)\frac{f^\prime{}_c}{f_y}
$$

En general, para diseñar columnas, se realiza el diseño por esbeltez, el diseño por flexo-compresión, el diseño por corte y el diseño por capacidad. Partiendo por el primer diseño, daremos las pautas necesarias a continuación. Es esencial saber que el número mínimo de barras longitudinales para elementos sometidos a compresión con espirales es de seis.

En un inicio, para el diseño de una columna por esbeltez se debe tener en cuenta que, si no está arriostrado el elemento contra los desplazamientos laterales, es necesario calcular la relación de esbeltez:

$$
\frac{kl_u}{r} < 22
$$

Donde el radio de la sección para secciones rectangulares o cuadradas es de 0.3h y para secciones circulares es de 0.25d. Si la anterior expresión cumple, la esbeltez puede despreciarse. El valor de "k" para momentos magnificados en elementos con desplazamiento lateral, se halla utilizando los nomogramas de Jackson y Moreland, sin embargo, es posible utilizar fórmulas que permiten encontrar su valor de forma más exacta:

$$
\text{Si } \psi_{\text{m}} < 2 \qquad k = \frac{20 - \psi_{\text{m}}}{20} \sqrt{1 + \psi_{\text{m}}}
$$

$$
\text{Si } \psi_{\text{m}} > 2 \qquad \qquad k = 0.9 \sqrt{1 + \psi_{\text{m}}}
$$

Donde  $\psi_{\rm m}$  es el promedio de ψ<sub>b</sub> y ψ<sub>t</sub>.

Los momentos por sismo en los extremos del elemento son denominados  $M_{1s}$  y  $M_{2s}$ , los cuales se amplifican debido a los efectos P∆. Los momentos que son producto de las cargas por gravedad en los extremos del elemento y que no generan un desplazamiento lateral significativo, se designan como  $M_{1ns}$  y  $M_{2ns}$ .

Luego, consiste en hallar el factor de amplificación de momentos de sismo, expresada de la siguiente forma:

$$
\delta_{\rm s} = \frac{1}{\frac{\sum P_{\rm u}}{0.75 \sum P_{\rm c}}} \ge 1
$$

Donde  $\sum P_u$  es la sumatoria de todas las cargas verticales amplificadas en el nivel estudiado y  $P_c$  es la suma de cargas de pandeo de Euler denotada como:

$$
P_c = \frac{\pi^2 EI}{(kl_u)}
$$

Alternativamente se puede utilizar la siguiente ecuación:

$$
\delta_s = \frac{1}{1-Q} \geq 1
$$

El valor de Q es el resultado de la siguiente expresión:

$$
Q = \frac{(\sum P_u)\Delta_0}{Vus. he} \ge 1
$$

Donde el valor de  $\Delta_0$  es la deformación relativa entre el nivel superior e inferior del entrepiso considerado multiplicado por 0,75R, Vus es la fuerza cortante amplificada actuante en el entrepiso y  $he$  es la atura en el entrepiso medida de piso a piso. Posteriormente se efectúa el factor de amplificador de momentos por cada uno de los momentos de sismo para cada extremo del elemento, quedando tal cual:

$$
M_1 = M_{1ns} + \delta_s M_{1s}
$$

$$
M_2 = M_{2ns} + \delta_s M_{2s}
$$

Los momentos M1 y M2 serían los momentos de diseño con los que determina la cuantía necesaria. Además, se procede a calcular los requisitos necesarios para buscar la cuantía necesaria en los diagramas, que están expresados de la siguiente manera:

$$
\gamma = \frac{h - 2(\text{rec} + \emptyset_e + \frac{\emptyset_1}{2})}{h}
$$
  
Hallando la carga axial nominal: 
$$
P_n = \frac{P_u}{\emptyset}
$$
  
La excentricidad es tomada como: 
$$
e = \frac{(M_1 \delta M_2)_{\text{max}}}{P_u}
$$

Entonces el valor de  $K_n$  es el siguiente:

$$
K_n = \frac{P_n}{f'_c A_g}
$$

 $\alpha$ 

Y para  $R_n$  es:

$$
R_n = \frac{P_n.e}{f'_{c}A_{g}h}
$$

Al realizar la interpolación de las gráficas que arrojan cuantía dependiendo del valor de " $v$ ", se obtiene el acero necesario:

$$
As_c = \rho bh
$$

El diseño por flexo-compresión para elementos sometidos a carga axial, se realiza mediante una superficie de interacción que por lo general está determinada por puntos según sea la variación de la aplicación de la carga y el cambio de sitio del eje neutro. Luego se adopta la cuantía hallada por el diseño por esbeltez y si en caso la columna desprecia dichos efectos, puede asumirse una cuantía mínima:

$$
\rho=1\%
$$

Una vez optado por una cuantía, se determina el acero requerido, para luego optar la cantidad de varillas a colocarse, desde luego es preferible tomar un solo diámetro para todo el acero longitudinal. Debe verificarse que el espaciamiento de barra a barra sea la estipulada por la Norma E.060 de Diseño en Concreto Armado – 2009. En caso se rectifique y se coloque más varillas se debe hallar la cuantía realmente colocada. Como paso siguiente es crear la sección en el programa computacional con el acero respectivo de modo que realice la superficie de interacción en base a resistencia obtenida por la sección de la columna y el acero colocado.

Luego, se extrae del programa las solicitaciones, carga axial y los momentos en ambas direcciones, es decir las fuerzas denominadas como: "P", "M22", y "M33", para los casos de carga muerta, carga viva, sismo en la dirección "X" y sismo en la dirección "Y". En seguida, se extrae todos los datos de la superficie de interacción que por general es una agrupación de diagramas de interacción para cada cierto ángulo, solo trabajaremos con los diagramas pertenecientes al diagrama de interacción en dirección "Y" de 0º a 180º y para "X" de 90º a 270º, de esta manera aseguraremos que los puntos de demanda estén dentro de la superficie. Como siguiente paso, se determina la demanda sísmica por medio de las combinaciones dadas por la Norma E.060, para sismo en la dirección "X", tanto positivo como negativo, y sismo en la dirección "Y", tanto positivo como negativo.

El diseño por corte de la columna se realiza de acuerdo con las indicaciones para muros estructurales – dual tipo I y pórticos – dual tipo II según lo indica la norma competente. A continuación, se realiza el análisis por corte para muros estructurales – dual tipo I:

Primer paso, para columnas con espirales, el refuerzo a corte, debe tener un espaciamiento o paso entre espirales no mayor de 7.5 cm ni menor de 2.5 cm y la equivalencia de "bd" para utilizarse en su diseño es tomado como "0.8 $D^{2}$ ". Para columnas con espirales y estribos, se calcula la resistencia del concreto con la siguiente ecuación:

$$
V_c = 0.53\sqrt{f'_{c}}(1 + \frac{N_u}{140A_g})bd
$$

S

La resistencia aportada por el acero es:  $V_s = \frac{A_v f_y d}{s}$ 

Seguidamente, se halla las zonas de confinamiento "Lo" y "So" para ambos extremos del elemento, a partir de las caras de las vigas hacia el centro de luz de la columna, los espaciamientos para "Lo" no debe ser menor que el mayor entre: a). Ln/6, b). la máxima sección del elemento y c). 50cm y para "So" no debe exceder al menor que a).8Ølong., b). la mitad de la menor sección del elemento o c). 10cm. El espaciamiento en la zona no confinada no debe ser menor que: a). 16Ølong., b). 48Øest., c). la menor sección transversal del elemento, d). d/2 o e). 30cm. Se debe verificar si los espaciamientos escogidos cumplen con  $\emptyset V_n \geq V_n$ . Luego, se halla el valor de la resistencia nominal a corte, dada por la expresión:

$$
V_n = V_c + V_s
$$

El factor de "Ø" para diseño por corte es, 0.70 para refuerzo con estribos y 0.75 para refuerzo con espiral.

$$
\emptyset V_n = \emptyset (V_c + V_s)
$$

Se debe cumplir que la resistencia nominal a corte debe ser mayor o igual a la cortante de demanda.

$$
\not\!\! \partial V_n \geq V_u
$$

Primer paso para diseñar por capacidad para columnas dentro de muros estructurales – dual tipo I, depende de los máximos momentos nominales que se obtengan de un análisis por combinaciones de cargas de gravedad o el producto de las combinaciones 9.2.3. para diseño en consideración con cargas de sismo de la Norma E.060 de Diseño en Concreto Armado – 2009, pero con una ampliación de sismo de 2.5.

Una vez obtenido los momentos nominales se procede a calcular el nuevo cortante, donde  $V_u$  es igual a la cortante hiperestática:

$$
V_{hiperestática} = \frac{(M_{ni} + M_{ns})}{hn}
$$

De esta manera garantizamos que la columna no falle por corte. En lo descrito a continuación, se realiza el diseño por corte para pórticos – dual tipo II:

Primer paso, se calcula la resistencia del concreto con la siguiente ecuación:

$$
V_c = 0.53 \sqrt{f'_{c}} (1 + \frac{N_u}{140A_g}) bd
$$

 $A_{\nu}f_{\nu}d$ S

La resistencia aportada por el acero es:

Segundo paso, se halla las zonas de confinamiento "Lo" y "So" para ambos extremos del elemento, a partir de las caras de las vigas hacia el centro de luz de la columna, los espaciamientos para "Lo" no debe ser menor que el mayor entre: a). la mayor dimensión seccionada en la cara del nodo o donde pueda ocurrir mayor flexión, b). Ln/6 y c). 50 cm. y para "So" no debe exceder al menor que: a). 1/3(dimensión mínima del elemento), b). 6Ølong. y c). 10cm.

El espaciamiento en la zona no confinada no debe ser menor que: a). 10Ølong. o b). 25 cm. Se debe verificar si los espaciamientos escogidos cumplen con  $\emptyset V_n \geq V_n$ .

Tercer paso, se halla el valor de la resistencia nominal a corte, dada por la expresión:

$$
V_n = V_c + V_s
$$

El factor de "Ø" para diseño por corte es, 0.70 para refuerzo con estribos y 0.75 para refuerzo con espiral.

$$
\emptyset V_n = \emptyset (V_c + V_s)
$$

Se debe cumplir que la resistencia nominal a corte debe ser mayor o igual a la cortante de demanda.

$$
\emptyset V_n \geq V_u
$$

Primer paso para diseñar por capacidad para columnas dentro de pórticos – dual tipo II, depende de los máximos momentos nominales que se obtengan de un análisis por combinaciones de cargas de gravedad, estos se incrementan por un 25% y tendrán la denominación de momentos probables. Una vez obtenido los momentos probables, se procede a calcular el nuevo cortante donde  $V_u$  es igual a la cortante hiperestática:

$$
V_{hiperestática} = \frac{(M_{pri} + M_{prs})}{hn}
$$

De esta manera garantizamos que la columna no falle por corte, sin embargo, cuando verifiquemos el punto 21.6.2. de resistencia por flexión en columnas en la Norma E.060 de Diseño en Concreto Armado – 2009, mediante la ecuación:

$$
\sum M_{\rm nc} \ge 1.2 \sum M_{\rm nv}
$$

Habrá la posibilidad donde no se satisfaga esta condición, es por ello que el código señala que se debe que reforzar el acero transversal del elemento que soporta el nodo, mediante las siguientes ecuaciones:

$$
A_{sh}=0.3\,\frac{\mathrm{sbf}_{\prime c}}{\mathrm{f}y}\Big(\frac{A_g}{A_{ch}}-1\Big)\quad;\quad A_{sh}=0.09\,\frac{\mathrm{sbf}_{\prime c}}{\mathrm{f}y}
$$

Donde "S" es el valor que posiblemente varíe hasta que se cumpla que estas ecuaciones sean menores al  $A_{sh}$  dado por la sección del acero del refuerzo transversal, incluyendo el estribo de confinamiento y grapas si fuese el caso.

Para el caso de la losa aligerada, su diseño comprende dos aspectos primordiales a considerar, el diseño por flexión y corte. El siguiente procedimiento son pasos para diseñar por flexión una losa aligerada. Primer paso, obtener los momentos actuantes  $M_u$  para una vigueta de 0.40m.

Segundo paso, tomar una cuantía para el refuerzo, para ello determinamos el valor de esta de la siguiente forma:

$$
\rho = \frac{0.85 f'_{c}}{f_{y}} \left( 1 - \sqrt{1 - \frac{2R_{n}}{0.85 f'_{c}}} \right)
$$

Donde  $R_n$  es expresada mediante la siguiente ecuación:

$$
R_n = \frac{M_u}{\emptyset bd^2}
$$

Tercer paso, debido a que suponemos que el valor de "a" es menor o igual que la losa superior, se realiza la verificación del bloque comprimido, para ello suponemos que la vigueta trabaja como una viga rectangular:

$$
a = \frac{A_s f_y}{0.85 f_c' b}
$$

Si el valor de "a" es menor que 5cm (espesor de losa), la suposición es correcta, para lo cual la vigueta trabaja con un ancho b=40cm.

Para momentos negativos, la sección está en otra situación, donde la parte superior está controlada por tracción y la parte inferior estará controlada por compresión, para ello se debe asignar al diseño que esta viga tiene un ancho de b=10cm. Casi en todos los diseños de losas aligeradas se cumple que el valor de "a" es menor que 5cm, esto conlleva que para momentos positivos siempre se debe considerar como una viga rectangular de ancho de 40 cm, y para momentos negativos, se debe considerar como una viga de 10cm. Finalmente, para comprobar este procedimiento se puede reemplazar los valores obtenidos anteriormente en la siguiente ecuación.

$$
M_n = A_s f_y (d - \frac{a}{2})
$$

Donde el valor de "Ø" deberá ser de 0.9 y se debe cumplir que:

$$
\emptyset M_n \geq M_u
$$

El diseño por corte para losas aligeradas, debe ser aportado por la resistencia a corte del concreto, determinada por la ecuación:

$$
\emptyset V_c = \emptyset (0.53 \sqrt{f'_c} bd)
$$

Debido a que no existe la presencia de estribos, la resistencia del acero no es tomada en cuenta, entonces se cumple que:

$$
\text{\O{V}}_n = \text{\O{V}}_c
$$

Por consiguiente, la resistencia nominal para la losa aligerada está basada como:

$$
\emptyset V_c \geq V_u
$$

El acero de temperatura es el resultado de una cuantía mínima de 0.0018, permitiéndonos encontrar el "Astemp" como:

$$
As_{temp.} = 0.0018bt
$$

El diseño para losas macizas, debe comprender un análisis por flexión y corte, a continuación, se da el procedimiento para ser diseñada por flexión: Primer paso, encontrar los máximos momentos positivos y/o negativos  $M_u$  para un metro de losa maciza. Segundo paso, calcular la cuantía de acero para elementos sometidos a flexión:

$$
\rho = \frac{0.85 f'_{c}}{f_{y}} \left( 1 - \sqrt{1 - \frac{2R_{n}}{0.85 f'_{c}}} \right)
$$

Donde  $R_n$  es expresada mediante la siguiente ecuación:

$$
R_n = \frac{M_u}{\emptyset bd^2}
$$

Tercer paso, calcular el "As" con la ecuación de:

 $As = \rho bt$ 

En el paso siguiente, se escoge la varilla de acero de preferencia, que por lo general suele ser de  $\emptyset$ 3/8" a  $\emptyset\frac{1}{2}$ ", de modo que se pueda calcular el espaciamiento de las barras, así como se muestra a continuación:

$$
S = \frac{As_{\text{barra}}(cm2) * 1m}{As_{\text{total requiredo}}(cm2)}
$$

Es necesario tener en cuenta que la cuantía utilizada esté dentro del rango siguiente:

$$
\rho_{\text{mínima}=0.0018}<\rho_{\text{utilizada}}<\rho_{\text{máxima}=0.75\rho_b}
$$

Al optar por este "As", la probabilidad de llegar la resistencia nominal es segura, cumpliéndose:

$$
\emptyset M_n \geq M_u
$$

Lo concerniente a zapatas combinadas y conectadas, comprende un diseño completo por flexión, corte y punzonamiento; el procedimiento para diseñar por flexión una zapata combinada se presenta como sigue:

Primer paso, obtener el  $\sigma_{adm}$ , resultado que se tiene de la diferencia entre el esfuerzo del terreno y las cargas aplicadas:

$$
\sigma_{\text{adm}} = \sigma_{\text{terreno}} - \left[ \left( \frac{\gamma_s + \gamma_c}{2} \right) D_f + s/c \right]
$$

Después, determinar la longitud de la zapata combinada " $L_z$ ", de esta manera lograremos adquirir el valor de " $B_z$ ", producto de la siguiente ecuación:

$$
A_z = \frac{P_{s1} + P_{s2}}{\sigma_{\text{neto}}}
$$

Luego, graficamos el diagrama de cortantes y momentos para la zapata combinada, de este modo obtendremos el momento máximo. Enseguida, procedemos a determinar el valor del dimensionamiento del peralte de la zapata combinada:

$$
d_{\text{longitudinal}} = \sqrt{\frac{M_{u \max}}{\emptyset b R_{n}}}
$$

El valor del momento máximo  $M_{u \, max}$  debe ser el momento amplificado para calcular "d", determinado como:

$$
f = \frac{1.4CM + 1.7CV}{CM + CV}
$$

Paralelamente se debe hacer una verificación de ese valor de "d" en las ecuaciones para diseño por punzonamiento, las cuales son mostradas en la Norma E.060.

Previamente se debe calcular el valor de R<sub>n</sub>: 
$$
R_n = \rho f_y (1 - 0.59 \rho \frac{f_y}{f_r c})
$$
  
La cuantía a utilizar es la mínima, vista como:  $\rho_{min} = \frac{14}{f_y}$ 

Secuencialmente, se debe reconocer que el valor de "Z" de la profundidad de la zapata está dada por la suma del peralte del elemento más 7.5cm (recubrimiento).

$$
Z = d + \text{rec}.
$$

La verificación por corte tipo viga se realiza a una distancia "d", para ello se debe tener el máximo cortante ubicado en el diagrama, después calculamos la resistencia a corte del concreto:

$$
V_c = 0.53 \sqrt{f'_c} bd
$$

Cuando se produzca que, la cortante nominal no es mayor a la cortante actuante, entonces la zapata combinada requiere acero de corte (estribos), procediendo a continuación los pasos:

Primer paso, determinamos el valor  $V_s$ :  $V_s = \frac{V_u}{\phi}$  $\frac{\partial u}{\partial} - V_c$ 

Segundo paso, determinamos una separación aproximada para una resistencia de acero por corte, en donde tomamos en cuenta las ramas de acero verticales de los estribos a considerar:

$$
S = \frac{A_v f_y d}{V_s}
$$

De esta manera se cumple la relación el diseño por resistencia a corte:

$$
\emptyset V_c \geq V_u
$$

Continuando con el diseño a flexión del elemento, se pasa a calcular el acero a flexión longitudinal, gobernada por la siguiente ecuación:

$$
As = \rho L_z d
$$

Paralelamente se realiza la verificación done "As" colocado no debe ser menor que el acero mínimo, el cual puede hallarse como:

$$
A_{s\,min}=0.7\frac{\sqrt{f'}_c}{f_y}bd
$$

El siguiente paso, es optar por la separación del acero longitudinal de la zapata combinada, esta separación puede calcularse como:

$$
S = \frac{L_z - 2(\text{rec} + \frac{\emptyset \text{long}}{2})}{n_{\text{barras}} - 1}
$$

Así mismo, el acero transversal se determina a partir del momento último actuante en las secciones transversales de la columna, donde el valor del  $M_{u \max}$  puede calcularse como:

$$
M_{u\ \text{m\'ax}}=fq_{adm}B_z\frac{v^2}{2}
$$

Enseguida, el valor del momento máximo  $M_{u \, m4x}$  debe ser el momento amplificado para calcular "d", determinado como:

$$
f = \frac{1.4CM + 1.7CV}{CM + CV}
$$

Procedemos a determinar el valor del dimensionamiento del peralte de la zapata combinada:

$$
d_{\text{transversal}} = \sqrt{\frac{M_{\text{u m\'ax}}}{\emptyset b R_{\text{n}}}}
$$

Calculamos previamente el valor de R<sub>n</sub>:  $R_n = \rho f_y (1 - 0.59 \rho \frac{f_y}{f_{\prime c}})$ Donde la cuantía a utilizar es mínima, vista como: 14

Hasta el momento se cuenta con dos valores del peralte efectivo de la zapata combinada; el valor óptimo para su diseño es el máximo de los dos:

$$
d_{\text{diseño}} = (d_{\text{longitudinal}}, d_{\text{transversal}})_{\text{max}}
$$

fy

Finalmente, se realiza el cálculo de acero transversal teniendo en cuenta el valor de Asmín, utilizándose el mayor de los dos para luego determinar una separación, con la expresión anteriormente descrita

La verificación por punzonamiento de la zapata combinada, se realiza a "d/2" de la cara de la columna, donde la cortante  $V_{\mu}$ , debe ser:

$$
V_{\rm u} = q'_{\rm adn} A_{\rm col} - q'_{\rm adn} (\left( bc + \frac{d}{2} \right) (bc + d))
$$

Continuando, la resistencia nominal planteada por la Norma E.060 está regida por el menor valor de las siguientes expresiones:

$$
\emptyset V_n = \emptyset 0.53 \left( 1 + \frac{2}{\beta} \right) \sqrt{f'_c bd}
$$

$$
\emptyset V_n = \emptyset 0.27 \left( \frac{\alpha_s d}{b_0} + 2 \right) \sqrt{f'_c} bd
$$

$$
\emptyset V_n = \emptyset 1.06 \sqrt{f'_c} b_0 d
$$

La resistencia nominal es mayor que la cortante actuante, para ello debe cumplirse que:

$$
\emptyset V_n \geq V_u
$$

El diseño para una zapata conectada se realiza siguiendo el procedimiento siguiente, comenzamos por el diseño por flexión de la zapata conectada:

Primer paso, obtener el  $\sigma_{adm}$ , resultado que se tiene de la diferencia entre el esfuerzo del terreno y las cargas aplicadas:

$$
\sigma_{\rm adn} = \sigma_{\rm terreno} - \left[ \left( \frac{\gamma_s + \gamma_c}{2} \right) D_f + s/c \right]
$$

Seguidamente, se obtiene el diagrama de momentos y de cortantes para la combinación de carga última. Después, se predimensiona la viga de cimentación que por lo general tiene un peralte bastante considerable; el predimensionamiento de la viga de cimentación es igual a:

$$
h=\frac{L_n}{9{\sim}7}
$$

El valor de "b" puede adquirir el espesor de las columnas en esa dirección, en caso las columnas sean de diferentes dimensiones, puede considerarse "b" como la menor dimensión. El valor de "d" de la viga se obtiene restando al peralte total menos 5 a 7cm de aproximado recubrimiento (distancia de recubrimiento tal como lo indique el reglamento).

Para el diseño por flexión de viga de cimentación, se toma una cuantía en la parte superior equivalente a:

$$
\rho = \frac{0.85 f'_{c}}{f_{y}} \Bigg(1 - \sqrt{1 - \frac{2R_{n}}{0.85 f'_{c}}}\Bigg)
$$

Y en la parte inferior se puede tomar como la mitad del acero superior, el cual permite que la viga tenga un comportamiento adecuado a corte si esta requiriese estribos de confinamiento, que en general se colocan por montaje debido a que la cortante es mínima.

Finalmente, el diseño por corte de la viga de cimentación puede calcularse como el cortante a la cara de zapata, que resulta ser el cortante máximo,  $V_{\text{u}}$ . Y la resistencia máxima del concreto es:

$$
\emptyset V_c \geq V_u
$$

Muchas veces solo basta con la resistencia a corte del concreto de la viga de cimentación, para estos casos se utiliza el confinamiento mismo de vigas de la superestructura, teniendo zonas de confinamiento y zona fuera de confinamiento.

En lo siguiente, se diseña la zapata sometida a la carga por la columna excéntrica, diseñándose en primer lugar por flexión. Primer paso, obtener el  $\sigma'_{adm}$  para las dimensiones adoptadas para la zapata a diseñarse. Luego procedemos a determinar el valor del dimensionamiento del peralte de la zapata conectada:

$$
d_{\text{longitudinal}} = \sqrt{\frac{M_{u \max}}{\emptyset b R_n}}
$$

Después, el valor del momento máximo  $M_{u \, m\acute{a}x}$ , debiendo ser el momento amplificado para calcular "d", determinado como:

$$
f = \frac{1.4CM + 1.7CV}{CM + CV}
$$

Previamente se tiene que determinar el valor de  $R_n$ :

$$
R_n = \rho f_y (1 - 0.59 \rho \frac{f_y}{f_c'})
$$

La cuantía a utilizar es la mínima, vista como:

$$
\rho_{min}=\frac{14}{f_y}
$$

Luego, se pasa a calcular el acero a flexión longitudinal, determinada por la siguiente ecuación:

$$
As = \rho L_z d
$$

Así mismo, el "As" colocado no debe ser menor que el acero mínimo, el cual puede hallarse como:

$$
A_{s\;min}=0.7\frac{\sqrt{f'}_c}{f_y}bd
$$

Donde la separación del acero longitudinal de la zapata conectada se puede determinar de la siguiente manera:

$$
S = \frac{L_z - 2(\text{rec} + \frac{\emptyset \text{long}}{2})}{n_{\text{barras}} - 1}
$$

Secuencialmente se tiene hasta el momento dos valores de "d" para la zapata conectada, el valor óptimo para su diseño será el máximo de los dos:

$$
d_{\text{diseño}} = (d_{\text{longitudinal}}, d_{\text{transversal}})_{\text{max}}
$$

Donde casi siempre se cumple la relación:

$$
d_{longitudinal} > d_{transversal}
$$

Se pasa a calcular el acero transversal, mediante la siguiente expresión:

$$
As = \rho B_z d
$$

Donde, el "As" colocado no debe ser menor que el acero mínimo, el cual puede hallarse como:

$$
A_{s\,min}=0.7\frac{\sqrt{f'}_c}{f_y}bd
$$

La separación del acero transversal de la zapata conectada se puede determinar conforme a:

$$
S = \frac{B_z - 2(\text{rec} + \frac{\emptyset \text{long}}{2})}{n_{\text{barras}} - 1}
$$

Para la zapata céntrica que conforma la zapata conectada, sigue el mismo procedimiento que una zapata excéntrica, con los cambios que se tienen por la posición de la columna, sin embargo, la secuencia se respeta.

La verificación por corte se realiza a una distancia "d", para ello se debe tener el máximo cortante ubicado en el diagrama. Pasamos a verificar la resistencia a corte del concreto:

$$
V_c=0.53\sqrt{f_c'}bd
$$

Cuando se produzca que la cortante nominal no es mayor a la cortante actuante, entonces la zapata a diseñarse necesita acero de corte, siguiendo los mismos pasos que se han descrito líneas atrás.

Verificación por punzonamiento de la zapata excéntrica que conforma la conexión, primer paso, se realiza a "d/2" de la cara de la columna, donde la cortante  $V_{\text{u}}$ , debe ser:

$$
V_{u} = q'_{adn}A_{col} - q'_{adn}(\left(bc + \frac{d}{2}\right)(bc + d))
$$

La resistencia nominal es el valor del menor de las siguientes expresiones:

$$
\emptyset V_n = \emptyset 0.53 \left( 1 + \frac{2}{\beta} \right) \sqrt{f'_{c}bd}
$$

$$
\emptyset V_n = \emptyset 0.27 \left( \frac{\alpha_s d}{b_0} + 2 \right) \sqrt{f'_{c}}bd
$$

$$
\emptyset V_n = \emptyset 1.06 \sqrt{f'_{c}}b_0d
$$

Donde dicha resistencia debe ser mayor que la cortante actuante, para ello debe cumplirse que:

$$
\emptyset V_n \geq V_u
$$

La verificación por punzonamiento para la otra carga sobre la zapata se sigue el mismo procedimiento, con la diferencia que debe considerarse los cuatro lados de la columna.

El diseño para placas por flexo-compresión, elementos sometidos a cortantes grandes y carga axial, se realiza mediante una superficie de interacción que por lo general está determinada por puntos según sea la variación de la aplicación de la carga y el cambio de sitio del eje neutro.

Según la Norma E.060 de Diseño en Concreto Armado – 2009, establece que la cuantía horizontal debe ser:

$$
\rho_h = \frac{V_s}{A_{cw}f_y} \ge 0.0025
$$

Donde el espaciamiento del refuerzo horizontal no debe ser mayor que tres veces el espesor del muro ni de 40cm. La cuantía vertical para placas de concreto armado debe ser:

$$
\rho_{\rm v} = 0.0025 + 0.5 \left( 2.5 - \frac{H_{\rm m}}{L_{\rm m}} \right) (\rho_{\rm h} - 0.0025) \ge 0.0025
$$

El valor de "Hm" es la altura total del muro y "Lm" es la longitud total del muro, al igual que el refuerzo en horizontal, el espaciamiento del refuerzo vertical no debe exceder tres veces el espesor del muro ni 40cm. La Norma E.060 de Diseño en Concreto Armado – 2009, señala que para muros estructurales mayores de 20cm, debe restringirse el refuerzo horizontal tanto como vertical en ambos sentidos y en las dos caras del muro. Además, se especifica que se deben emplear por lo menos dos capas de refuerzo cuando el muro tenga un espesor mayor de 20cm y:

$$
V_{\rm u} \geq 0.53 A_{\rm cw} \sqrt{f_{\rm c}'}
$$

A continuación, tendremos el procedimiento de diseño de un muro estructural en un orden conveniente. Inicialmente, se suele calcular la cortante máxima actuante en el muro, V<sub>u</sub>, para poder reemplazarlo obtener la resistencia de ØV<sub>s</sub>:

$$
\emptyset V_s = V_u - \emptyset V_c
$$

Donde la resistencia debido al concreto se calcula como:

$$
\emptyset V_{\rm c} = \emptyset \alpha_{\rm c} \sqrt{f'_{\rm c}} A_{\rm cw}
$$

El valor de  $\alpha_c$  depende de la relación existente entre la altura total del muro y su longitud total, tomando dos valores distintos de acuerdo con:

$$
\frac{H_m}{L_m} \le 1.50 \rightarrow \alpha_c = 0.80 \quad \text{ó} \quad \frac{H_m}{L_m} \ge 2.00 \rightarrow \alpha_c = 0.53
$$

Una vez obtenido el valor de  $\varnothing V_{\rm s}$ , dividimos entre el factor de resistencia 0.85 para obtener V<sub>s</sub>. Seguidamente generamos la cuantía horizontal mediante la siguiente ecuación:

$$
\rho_h = \frac{V_s}{A_{cw}f_y} \geq 0.0025
$$

Tenemos en cuenta que el valor de la cuantía mínima horizontal es 0.0025, al mismo tiempo, calculamos el valor de "Ash" para un metro de largo, valor que se determina por la siguiente expresión:

$$
Ash = \rho_h 100t
$$

Determinamos el espaciamiento del refuerzo horizontal como:

$$
S = \frac{A_v}{A_{sv}/m}
$$

En caso se requiera acero en dos capas, se multiplica por dos el valor de la barra a usarse. En continuación, hallamos la cuantía vertical mediante la siguiente ecuación:

$$
\rho_{\rm v} = 0.0025 + 0.5 \left( 2.5 - \frac{H_{\rm m}}{L_{\rm m}} \right) (\rho_{\rm h} - 0.0025) \ge 0.0025
$$

Recordando que el valor de la cuantía en vertical mínima es de 0.0025. Calculamos el valor de "Ash" para un metro largo, valor que se determina por la siguiente expresión:

$$
Ash = \rho_v 100t
$$

Finalmente, determinamos el espaciamiento del refuerzo horizontal como:

$$
S = \frac{A_v}{A_{sv}/m}
$$

Se tiene hasta el momento, el refuerzo que compete al muro en su totalidad, pero no se ha tenido en cuenta si la placa debe contemplar núcleos de borde, para ello, se puede estimar que si el esfuerzo a compresión máximo ( $\sigma_{\rm{comp\,max}}$ ) es mayor a 0.20 ${f'}_c$ , se opta por estos núcleos de borde:

$$
\sigma_{\text{comp max}} = \frac{P}{A} \pm \frac{Mc}{I}
$$

Prontamente, calculamos el valor de "c" que tiende a variar debido a la posición del eje neutro:

$$
c=\Bigl(\frac{\alpha+\omega}{0.85\beta_1+2\omega}\Bigr)l_w
$$

Donde el valor de α y ω son:

$$
\alpha = \frac{N_u}{h l_w f'_c} \qquad y \qquad \omega = \rho_v \frac{f_y}{f'_c}
$$

Teniendo en cuenta que, las dimensiones de los núcleos de borde son en general: la dimensión en vertical que puede iniciar en "t" y la dimensión en horizontal que puede deducirse como "2t" o "0.1Lm".

Al igual que en el diseño a flexo-compresión de las columnas, en ocasiones puede considerarse que los núcleos de borde tengan una cuantía mínima de 1%. Calculamos la carga última axial en el elemento de borde con la siguiente expresión:

$$
P_{u \; conf} = \frac{P_u}{2} + \frac{M_u}{L}
$$

Procedemos a realizar la verificación del diseño a carga axial, utilizando la ecuación que nos brinda la Norma E.060 para el punto de compresión pura denotado como  $\varnothing$ P<sub>n</sub>, siendo esta la ecuación siguiente:

$$
\emptyset P_n = 0.80\emptyset [0.85f'_{c}(A_g - A_{st}) + f_y A_{st}]
$$

Donde la relación debe cumplirse que  $\emptyset P_n \geq P_u$ <sub>conf</sub> y el factor de "Ø" para elementos que trabajan a cargas axiales con estribos será de 0.7. El refuerzo transversal para los elementos de borde de la placa, se determina con el mayor de las siguientes fórmulas:

$$
A_{sh} = 0.3 Sb_c \frac{f'_c}{f_y} \Big[ \Big( \frac{A_g}{A_{ch}} \Big) - 1 \Big]
$$

$$
A_{sh} = 0.09 Sb_c \frac{f'_c}{f_y}
$$

El valor de  $A_{ch}$  es el área de la sección transversal medida entre los bordes exteriores del refuerzo transversal.

El espaciamiento será estimado como el menor de los valores de:

$$
S=\min\Big(\frac{t_{\min}}{4},8d_b,20\Big)\,cm
$$

Se debe cumplir que las ramas de acero en cada dirección planteadas para el refuerzo transversal de los núcleos de borde " $Ash_{rams}$ " es mayor que el " $Ash$ " calculado anteriormente.

Una vez determinado el refuerzo total de la placa debe verificarse que el espaciamiento de barra a barra sea la estipulada por la Norma E.060 de Diseño en Concreto Armado – 2009. Posteriormente, se crea la sección en el programa computarizado con el acero respectivo de modo que realice la superficie de interacción en base a resistencia obtenida por la sección de la columna y el acero colocado.

De esta manera, se extraen del programa las solicitaciones, carga axial y los momentos en ambas direcciones, es decir las fuerzas denominadas como: "P", "M22", y "M33", para los casos de carga muerta, carga viva, sismo en la dirección "X" y sismo en la dirección "Y".

Como penúltimo paso, se extrae todos los datos de la superficie de interacción que por general es una agrupación de diagramas de interacción para cada cierto ángulo, solo trabajamos con los diagramas pertenecientes al diagrama de interacción en dirección "Y" de 0º a 180º y para "X" de 90º a 270º, de esta manera aseguraremos que los puntos de demanda estén dentro de la superficie.

Finalmente, se determina la demanda sísmica por medio de las combinaciones dadas por la Norma E.060 de Concreto Armado - 2009, para sismo en la dirección "X", tanto positivo como negativo, y sismo en la dirección "Y", tanto positivo como negativo.

El diseño de escaleras se realiza por flexión y corte, a continuación, se describe el procedimiento para el diseño por flexión: Primer paso, se debe calcular "hm" del elemento o espesor total de la rampa, con la siguiente expresión:

$$
h_m = \frac{(\sqrt{P^2 + CP^2})t}{Pcos\theta} + \frac{CP}{2}
$$

Segundo paso, se aplica las cargas sobre el elemento, el cual puede tomarse como una simulación de una viga con apoyos determinados a sus extremos y cargas de peso propio, acabados y sobrecarga, de esta manera se puede hallar los momentos negativos y positivos. Estos momentos pueden regularse mediante factores con respecto a cómo es que está apoyado la escalera, los factores nombrados son:

$$
\alpha = \begin{cases} 1.0 \rightarrow \text{Muros de albañilería, vigas chatas y losas.} \\ 0.9 \rightarrow \text{Vigas peraltadas} \\ 0.8 \rightarrow \text{Muros de concreto armado} \end{cases}
$$

La cuantía a utilizar para el acero longitudinal es la siguiente:

$$
\rho = \frac{0.85 f'_{c}}{f_{y}} \left( 1 - \sqrt{1 - \frac{2R_{n}}{0.85 f'_{c}}} \right)
$$

Donde  $R_n$  es expresada mediante la siguiente ecuación:

$$
R_n = \frac{M_u}{\emptyset bd^2}
$$

El acero longitudinal requerido para 1m de losa, se halla mediante:

$$
As=\rho 100d
$$

Y el espaciamiento del acero se calcula como:  $S = \frac{2A_b}{\Delta}$  $A_{req.}/m$ 

El acero transversal requerido para 1m de losa, se halla con una cuantía mínima,

 $\rho = 0.0018$ , expresada como: As =  $\rho$ 100d

Y el espaciamiento del acero se calcula como:  $2A_b$  $A_{req.}/m$ 

El diseño del muro de semisótano o sótano está sometido a la presión del suelo y una sobrecarga, la presión del suelo está relacionado con el tipo de suelo, por ejemplo, para suelos de arenas friccionantes sin cohesión se tiene un diagrama distribuido triangular de cargas donde se ejecuta la presión activa de la tierra, y la sobrecarga considerada se presenta como un diagrama rectangular de cargas.

El procedimiento del diseño por flexión del muro de semisótano o sótano puede realizarse considerando cualquiera de los dos casos, el primero es tomando una fracción del muro de 1m, asumiendo que tiene un comportamiento tipo viga, de esta manera se tendrá los momentos máximos, negativo y positivo, que permitirán calcular el refuerzo para ambas caras, o el segundo caso, que resulta considerar el muro con todas sus dimensiones, con una presión en tres dimensiones de manera que vista frontalmente se pueda observar la presión de la tierra y la sobrecarga.

Para el primer caso, el refuerzo del muro de sótano se calcula con una cuantía mínima de 0.0018, entonces el acero requerido es:

$$
As = \rho 100d
$$

El espaciamiento de este acero, el cual se toma para ambas capas, se calcula como:

$$
S = \frac{2A_b}{A_{\text{req.}}/m}
$$

Para el segundo caso, el refuerzo del muro de sótano se calculará con una cuantía mínima de 0.0018, entonces el acero requerido será:

$$
As = \rho bd
$$

El espaciamiento de este acero, el cual se toma para ambas capas, se calcula como:

$$
S = \frac{B_z - 2(\text{rec} + \frac{\emptyset \text{long}}{2})}{n_{\text{barras}} - 1}
$$

La etapa del modelado del sistema estructural es básicamente la optimización del mismo, con la finalidad de recolectar todas las soluciones adecuadas posibles, […] sin embargo es de utilidad poder optimizar el diseño bajo un determinado criterio, siempre teniendo presente que no existen soluciones únicas sino razonables, (Oviedo, 2016, p. 01).

Para el desarrollo del análisis estructural de las obras civiles no existen métodos exactos de solución, donde ni siquiera los programas de cómputo más sofisticados basados en el método de Elementos Finitos, proporcionan resultados exactos, debido a que existe mucha incertidumbre, no solo en la demanda sino en el modelaje estructural (Ángel San Bartolomé, 1998).

Conforme al manual de análisis de referencia de los programas ETABS y SAP2000, indican la existencia de elementos matemáticos visuales, tales como "elementos *joint*", "elementos línea *frame*" y "elementos *shell*" (CSi Analysis Reference Manual, 2017). Los elementos punto o por tu traducción al inglés "joint", tienen coordenadas locales en las tres dimensiones, tal como se visualiza en la siguiente figura (CSI Analysis Reference Manual, 2017):

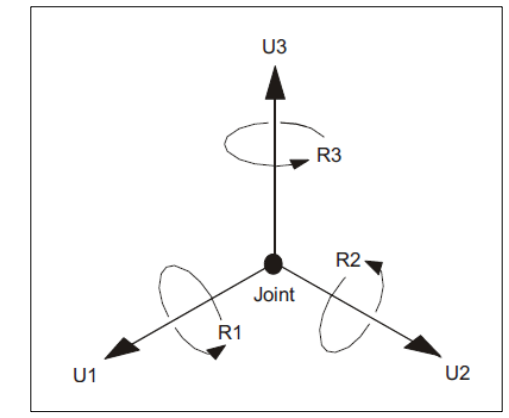

Figura 2: Coordenadas globales según el programa Etabs y Sap2000 Fuente: CSI 2017

Seis grados de libertad de desplazamiento en el sistema de ejes locales de un elemento "joint". Los elementos línea o por su traducción al inglés "frame", tienen coordenadas locales en las tres dimensiones, tal como se visualiza en la siguiente figura, este orden de ejes locales dependerá de cómo sea dibujado el elemento, regido por los puntos "i" y "j" como inicio y fin, respectivamente (CSi Analysis Reference Manual, 2017):

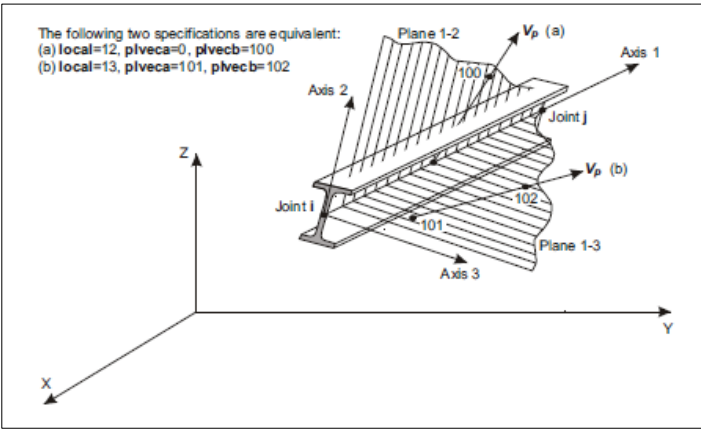

Figura 3: ejes locales de los elementos línea Fuente: CSI 2017

Los elementos área o por su traducción al inglés "shell", tienen coordenadas locales en las tres dimensiones, tal como se visualiza en la siguiente figura, este orden de ejes locales dependerá de cómo sea dibujado el elemento, regido por los puntos "j1", "j2", "j3" y "j4", que a su vez se relacionan con el orden de las caras laterales del cuadrilátero. ETABS y SAP2000 permiten también dibujar elementos

triangulares, con la misma secuencia antes mencionada, visualizada de la siguiente forma (CSi Analysis Reference Manual, 2017):

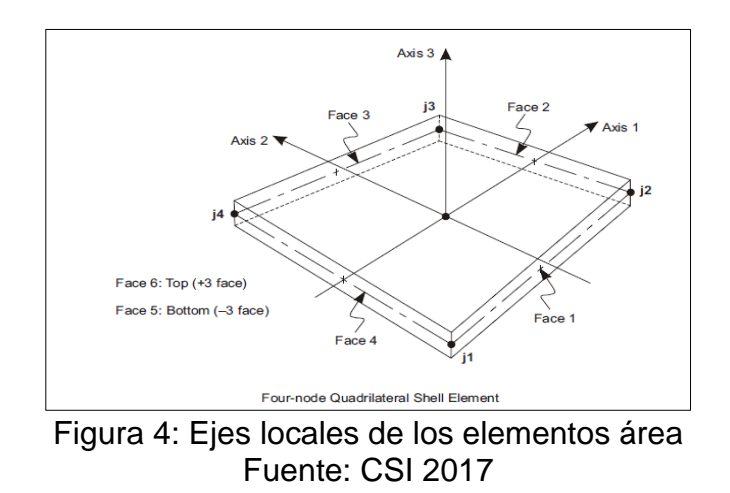

La guía establece que la metodología de elementos finitos (MEF) puede darse con una discretización de elementos área, sin embargo, esta malla de particiones debe cumplir con algunas restricciones de conectividad, de tal forma que los nodos estén correlacionados entre sí y los esfuerzos o fuerzas se transmitan de acuerdo a los grados de libertad (CSi Analysis Reference Manual, 2017).

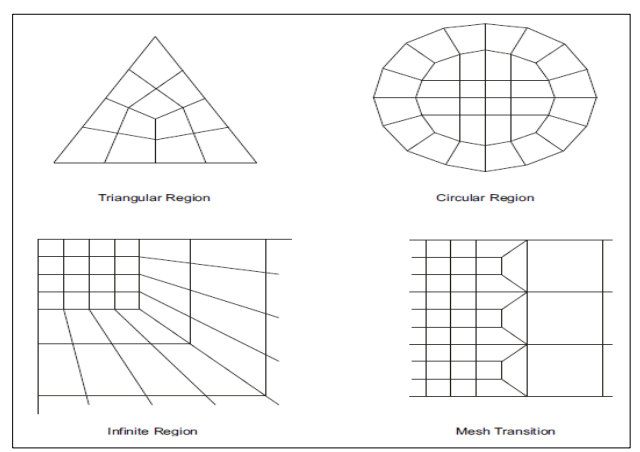

Figura 5: Discretización en elementos área Fuente: CSI 2017

### **III.METODOLOGÍA**

### **3.1.Tipo y Diseño de Investigación**

#### **Tipo de Investigación**

La presente investigación fue aplicada del tipo descriptiva comparativa, porque se ha utilizado dos modelos de la edificación con el propósito de observar la comparación en el diseño sísmico y estructural obtenido a partir de la aplicación de los programas computacionales ETABS y SAP2000. Por su enfoque es cuantitativa, porque se busca que los resultados de estudios se plasman mediante valores numéricos; por su finalidad, la presente investigación fue aplicada, ya que se permitió conocer la realidad problemática con evidencia científica; transversal porque se tiene una muestra y una medición en un tiempo y lugar determinado de la zona de estudio (Batista, Fernández y Hernández, 2014).

#### **Diseño de Investigación**

El diseño de investigación considerado fue no experimental, debido que se observó el contexto en el que se encontraba la variable independiente, siendo posible ser analizada en situaciones distintas; llegándose a utilizar dos mecanismos de desarrollo diferente.

M1---------O1 M2---------O2

Donde:

M1: Edificio analizado estructuralmente utilizando el software ETABS.

M2: Edificio analizado estructuralmente utilizando el software SAP2000.

O1: Diseño estructural obtenido al utilizarse software ETABS.

O2: Diseño estructural obtenido al utilizarse software SAP2000.

#### **3.2.Variables y Operacionalización**

La variable de estudio fue el diseño estructural de un edificio, la cual fue clasificada como variable cuantitativa, además las dimensiones trabajadas fueron como sigue: Estudios básicos de Ingeniería, diseño arquitectónico, análisis sísmico estático, análisis sísmico modal espectral y diseño estructural. Toda la información la encontramos en la matriz de operacionalización de variables que se muestra en el anexo 1.

## **3.3.Población, Muestra y Muestreo**

**Población:** La población de estudio estuvo representada por numerosos edificios analizados estructuralmente con los softwares automatizados de cálculo, tales como Midas GEN, Robot Structural Analysis, CypeCAD, SAP2000, ETABS, Dlubal, Tekla Structures, Staad.Pro, entre otros.

**Muestra:** Las muestras tomadas de la población, fueron: el edificio analizado estructuralmente utilizando el software Etabs y el edificio analizado estructuralmente utilizando el software Sap2000.

**Muestreo:** El muestreo fue del tipo no probabilístico (intensional) debido a que las muestras representativas del estudio fueron seleccionados por criterio y juicio de los investigadores, ya que fue idóneo hacer el respectivo diseño de la estructura de 10 niveles con semisótano utilizando ambos softwares.

## **3.4.Técnicas e instrumentos de recolección de datos**

**Técnica:** Se utilizó la técnica de observación (directa), ya que se intervino en los diferentes procesos y etapas de la presente investigación. Durante la etapa del diseño estructural, se observó la respuesta o comportamiento de la estructura frente a las solicitaciones de los parámetros sísmicos estipulados por la Norma E.030 de diseño sismorresistente, así mismo, se visitó el lugar para observar específicamente el área donde se realizó el estudio de mecánica de suelos.

**Instrumento de recolección de datos:** Como instrumento se utilizó la ficha de observación (Anexo 2). Se utilizó la guía de observación siguiendo el formato del Laboratorio de suelos, esta guía registró datos sobre las características físicas, químicas y mecánicas del suelo.

### **3.5.Procedimiento**

**Permiso:** Se solicitó un permiso al propietario del terreno ubicado en la Urb. Vista Alegre, Trujillo mediante un documento firmado por el director de escuela de Ingeniería Civil de la Universidad César Vallejo (Anexo 3) con la finalidad de obtener facilidades en el desarrollo de la investigación en materia. Como respuesta el propietario emitió un documento de aceptación (Anexo 4).

**Reconocimiento:** Se visitó el lugar en estudio para conocer las características geográficas de la zona ubicada en la Urb. Vista Alegre, Trujillo (Anexo 5 y 6).

**Estudios Básicos de Ingeniería:** Para efectos de contar con los datos de mecánica de suelos se gestionó a la empresa J&M la cual realizó un expediente Técnico para un edificio en la Urbanización California, quien nos proporcionó dicho informe (Anexo 7) este informe fue tomado como referencia para la elaboración de nuestro proyecto, asimismo se elaboró por cuenta propia la información Catastral del predio que estuvo representada por los planos de ubicación y perimétrico.

**Diseño Arquitectónico:** La secuencia para realizar el plano de arquitectura, fue el siguiente: se tuvo en cuenta el título de propiedad o copia literal de dominio, dicha información fue corroborada con el área y linderos en terreno in situ (Anexos 8 y 9) el propietario, quien nos proporcionó la copia literal de dominio, buscó sea emitida por registros públicos, estas se encuentran en la sección de Anexos 10,11, 12 y 13. Después de comprobar lo antes mencionado se procedió a elaborar el plano de arquitectura teniendo en cuenta las normas A0.10 y A0.20 del Reglamento Nacional de Edificaciones.

**Análisis Sísmico:** Antes de iniciar el análisis sísmico, se realizó como primer punto el predimensionamiento de todos los elementos estructurales, quienes aportaron la rigidez al edificio. Así mismo, se realizó un metrado de cargas por gravedad según los pesos indicados en la norma E0.20, seguido de esto se procedió a realizar el análisis sísmico estático en los softwares ETABS y SAP2000 para conseguir el cortante basal mínimo de la estructura, luego se realizó el análisis sísmico modal espectral, que de igual forma se utilizaron los mismos softwares, donde se determinaron los desplazamientos máximos y el cortante de diseño bajo el criterio de la norma E0.30; finalmente se comparó los resultados obtenidos de los dos programas.

**Diseño estructural:** Se realizó el diseño de elementos estructurales tales como: vigas, columnas, muros de corte, losas aligeradas, macizas, escaleras y cimentación. Todos estos elementos fueron diseñados según los efectos de flexión, corte, torsión y flexión biaxial bajo las consideraciones especificadas en la norma E0.60 de diseño en concreto armado.

### **3.6.Método de Análisis de base Datos**

Después de haber recolectado la información in situ, se procedió a realizar los planos arquitectónicos usando el programa AutoCAD 2020 donde se planteó tentativamente una configuración arquitectónica, planteando la distribución de los diferentes ambientes. Al haber obtenido esta distribución, se procedió a realizar la estructuración, el análisis sísmico (estático y modal espectral) así como el diseño estructural, utilizando los softwares ETABS v.17 y SAP2000; de dicho proceso se obtuvieron resultados de la respuesta estructural tales como: desplazamientos, derivas, momentos actuantes, fuerzas de corte, cuantías, resistencias y ductilidad. Seguidamente se empezó a comparar los resultados obtenidos de los softwares ETABS v.17 y SAP2000, donde se analizó a criterio de investigación cuál de los programas resulta ser el más óptimo y eficiente para el diseño estructural de edificaciones. Finalmente, el diseño de la cimentación se trabajó en el software SAFE v.16, el cual nos proporcionó el detalle de las losas, vigas y dimensiones de la cimentación.

## **3.7. Aspectos Éticos**

El proyecto de investigación se realizó en base a las normas A0.10 Diseño arquitectónico, E0.20 Cargas, E0.30-2018 Diseño Sismorresistente, E0.60 Concreto Armado, dando uso correcto a cada una de ellas, asi mismo se garantizó que toda la información mostrada es fidedigna puesto que se obtuvo gracias a la disponibilidad de los documentos adjuntados, archivos y permisos. Dicha información se puede visualizar en la sección de Anexos.

# **IV. RESULTADOS**

## **4.1.Estudios Básicos de Ingeniería**

# **4.1.1. Antecedente del Estudio de Mecánica de Suelos**

Cabe aclarar que, para el presente proyecto, se ha gestionado los parámetros de sitio según lo indicado en el antecedente del estudio de mecánica de suelos con fines de cimentación correspondiente al expediente técnico "Vivienda Multifamiliar – Residencial los Geranios" (J&M, 2020); puesto que este estudio fue elaborado en el mes de mayo del año 2020, apropiado para una cimentación de un edificio de 12 niveles y un semisótano. Dicho estudio de referencia se encuentra anexado (Anexo 7).

Tal estudio fue elaborado por intermedio de exploraciones masivas en campo y ensayos de gabinete (laboratorio), las cuales son necesarios para identificar asertivamente el perfil estratigráfico del sub suelo. Los trabajos de laboratorio y campo cumplen con las exigencias reglamentarias de la Norma Técnica E.050 de Suelos y Cimentaciones

El estudio de mecánica de suelos, que se tomó como referencia corresponde al edificio ubicado en la Calle los Geranios Nº 227 – Urb. California, Distrito de Víctor Larco Herrera, Provincia de Trujillo, Departamento de la Libertad. Con aproximadamente 650 m a la redonda del presente proyecto en mención.

## **4.1.2. Características del Suelo**

- El subsuelo está conformado de la siguiente manera:
	- **0.00 – 0.30 m.** Se encuentra una capa de relleno, conformado por suelo agrícola y cierta basura, en estado suelto. **0.30 – 0.80 m**. Sigue un estrato de arena limosa, de baja plasticidad **(SM)**, de color gris oscuro, de poca a regular humedad, de compacidad media. **0.80 – 1.90 m**. Se nota un estrato de arcilla de baja a media plasticidad, con presencia de gravas menudas pequeñas (CL), de color marrón oscuro, de regular humedad, y de consistencia media hasta la

profundidad explorada. **1.90 – 4.00 m.** Finalmente encontramos un estrato de arena pobremente graduada (SP), de color beige pardo a plomo oscuro, de regular humedad, compacidad media, conteniendo de manera aislada gravas menudas de 1/2", conforme nos vamos profundizando. No se nota el NAF a la profundidad explorada.

- No se nota la presencia del Nivel de Aguas Freáticas (NAF) a la profundidad explorada, por lo tanto, no hay problema de filtraciones de agua subterránea a las cimentaciones de la edificación del presente estudio. En caso se presentará se recomienda **diseñar** un sistema de **drenaje superficial (sangría) o sistema de drenaje subterráneo** (sistema de entubado subterráneo), para poder evacuar el agua de filtración y evitar que esta agua vallas hacia las cimentaciones de las estructuras de la edificación y puedan causar daños posteriores. También este sistema de drenaje superficial nos permite facilitar el proceso constructivo de las cimentaciones y posteriormente controlar el ingreso de agua subterránea una vez construida la estructura indicada.
- Dada la naturaleza del terreno a cimentar y las magnitudes posibles de las cargas transmitidas según las características del proyecto de la edificación a construir (edificio de 12 pisos + semisótano + azotea) se recomienda utilizar una Cimentación Superficial, tal como Cimentación Corrida, Cimentación Cuadrada y Losa de Cimentación, a una profundidad de cimentación mínima tal como se indica a continuación:
	- **Nivel de fondo de semisótano – 1.35 m**
- **Tipo de Cimiento: Profundidad de Desplante (Df)**  Cimiento Corrido **Df = 2.20 m** Cimiento Cuadrado **Df = 2.40 m** Losa de Cimentación **Df = 2.00 m**
- La Capacidad Portante Admisible del terreno a la profundidad de cimentación mínima indicada es como a continuación se indica.
- **Nivel de fondo de semisótano – 1.35 m**

- **Tipo de Cimiento: Capacidad Portante** Cimiento Corrido **= 1.465 kg/cm2** Cimiento Cuadrado **= 1.824 kg/cm2** Losa de Cimentación **= 2.65 kg/cm2**

- El Asentamiento Total de acuerdo al tipo de estructura es como a continuación se indica:
	- **Nivel de fondo de semisótano – 1.35 m**
	- **Tipo de Cimiento: Asentamiento**  Cimiento Corrido **= 0.721 cm** Cimiento Cuadrado **= 2.246 cm**

Losa de Cimentación **= 4.788 cm**

Como se ve el asentamiento máximo es de aproximadamente 4.788 cm, que es menor de 2" (5.08 cm) recomendado para este tipo de estructuras, por lo tanto, no se presentaran problemas por sentamiento

- De acuerdo con la nueva Norma Técnica de Edificación E-030 Diseño Sismorresistente y el predomino del suelo de la cimentación (SP), se recomienda adoptar en los análisis sismo-resistente de las estructuras, los siguientes parámetros:
	- Factor de zona **Z = 0.45 g**
	- Factor de amplificación del suelo **S = 1.05**
	- Periodo que define la Plataforma del espectro **Tp = 0.60 s**
- Para la zona de estudio se puede notar los siguientes Parámetros Dinámicos del Suelo de Cimentación:
	- Módulo de Poisson **(u): 0.25**
	- Módulo de Elasticidad **(E): 300.00 kg/cm2**
	- Módulo de Corte **(G): 120.00 kg/cm2**
- El subsuelo de actividad de cimentación no está sujeta a socavaciones ni deslizamientos, así mismo la geodinámica externa en el área de estudio no

presenta en la actualidad riesgo alguno como posibles aluviones, huaycos, deslizamientos de masas de tierra, inundaciones, etc.

- En el perfil estratigráfico del suelo, se nota la presencia de material de relleno en estado suelto conformado por suelo agrícola y suelo orgánico, sugerimos **eliminar dicho material** y reemplazarlo por un material más estable que puede ser **afirmado compactado** en capas de 20cm.
- Los Ensayos de Análisis Químico indican los siguiente:
	- La presencia de sales solubles totales es de 11500.00 p.p.m. menor que 15000 p.p.m, indica que no ocasionara problemas de perdida de resistencia mecánica por problemas de lixiviación. (lavado de sales).
- Se concluye que el estrato de suelo que forma parte del contorno donde ira desplantada la cimentación contiene concentraciones moderados de sulfatos, sales totales y cloruros, que podrían atacar al concreto y la estructura de las obras de edificación respectivamente, por lo tanto, se recomienda usar cemento **Tipo MS, ò Tipo V.**

# **4.2.Diseño Arquitectónico**

## **4.2.1. Concepción General**

Como planteamiento general, este proyecto arquitectónico, tiene y cumple con las características mínimas exigidas por el Reglamento Nacional de Edificaciones, A.010 para viviendas comunes multifamiliares, es decir, cumple con las seguridad y funcionamiento de todas las distribuciones planteadas por cada nivel.

## **4.2.2. Entorno urbano**

El terreno, materia de estudio está ubicado en la calle Andrés Avelino Cáceres (Pueblo Joven Tupac Amaru), Mz 51 Lote 6 de la Urbanización Vista Alegre, distrito de Víctor Larco Herrera, Provincia de Trujillo, La libertad; situado como punto de referencia a 3 cuadras de la plaza de armas de Vista Alegre, con salida al colegio Santa Edelmira (Figura 6 y Figura 7).

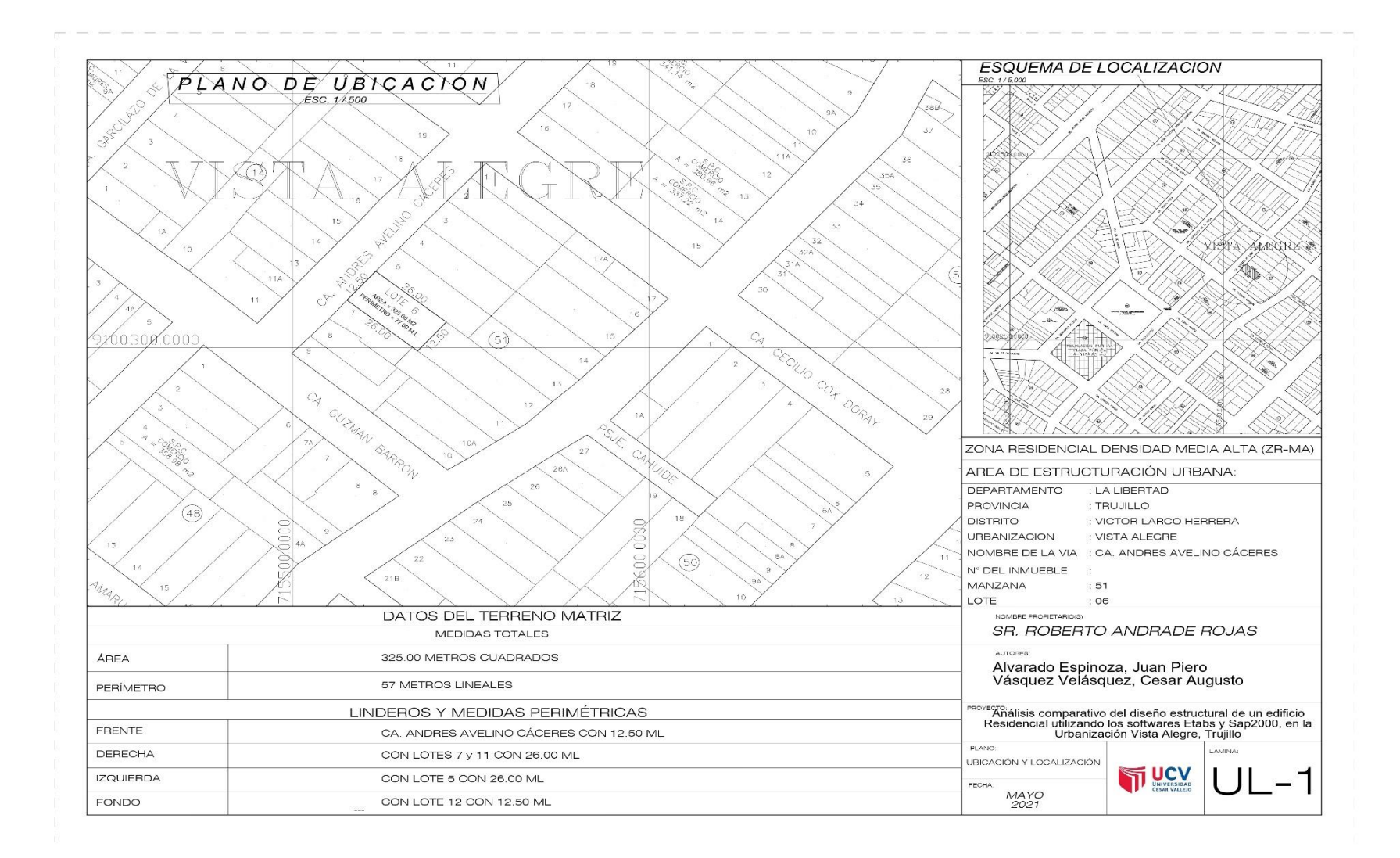

Figura 6: Ubicación y localización del predio Fuente: elaboración propia

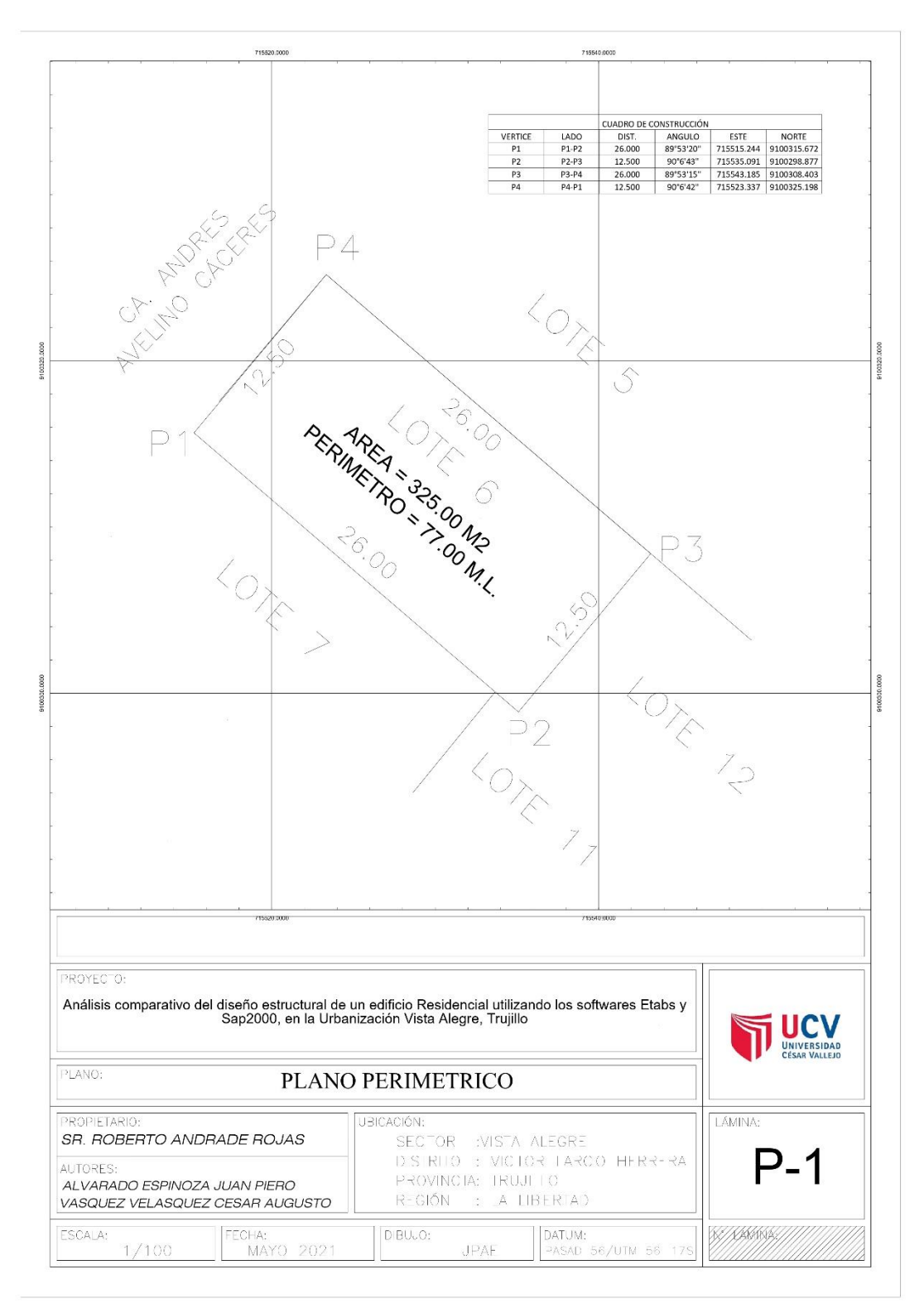

Figura 7: Perímetros del predio Fuente: elaboración propia

### **4.2.3. Descripción Arquitectónica**

El edificio está constituido por 10 niveles en planta, cada piso se conecta por medio de una escalera y un acensar. Bajo el nivel de vereda se encuentra el semisótano, que funciona como estacionamiento para 7 vehículos, acceso mediante una rampa vehicular, la conexión al primer nivel se da mediante una escalera (figura 8). En el primer piso se encuentra un segundo estacionamiento para 4 vehículos, el acceso es por medio de dos rampas vehiculares, la de ingreso y la de salida (s=15%), además en este nivel se cuenta con una sala de recepción principal (figura 9).

El segundo nivel cuanta, con dos departamentos, cada apartado cuenta con sala, comedor, cocina, tres dormitorios, un baño principal, un baño compartido y uno de visitas, patio de servido y terrazas. Por el frontis se ubica un balcón (figura 10). Del tercer al octavo piso se tiene un total de 12 departamentos, dos por cada nivel. Cada departamento está constituido por una sala, comedor, cocina, tres dormitorios, un baño principal, un baño compartido y uno de visitas. Por el frontis se ubica un balcón (figura 11).

De la misma forma La novena planta arquitectónica, se conforma por dos departamentos, compuestos por los mismos ambientes de los niveles inferiores, sin embargo, es importante mencionar que en el noveno piso los departamentos son dúplex, el noveno nivel conecta directo al décimo nivel (figura 12). El décimo y ultimo nivel, este compuesto por diez tendales de ropa, siendo esta, la zona no techada (azotea). Además, sobre este nivel se ubican cuatro tanques sistemas (figura 13).

El área total de la arquitectura en planta es de 323.75 m<sup>2</sup>. El segundo nivel contara con 284.20 m<sup>2</sup> de área techada, mientras que el resto de niveles solo contaran con 254.65 m<sup>2</sup> de área construida. el ascensor empieza desde el semisótano hasta la azotea del décimo piso. el semisótano y el primer nivel tienen 2.80m de altura de entrepiso, el resto de nivel tienen alturas típicas de 2.60m cada uno, incluido el techo de los tanques elevados, siendo la altura total del edifico de 29.85m (figura 14, 15 y 16).

Dentro del planteamiento arquitectónico se cuenta con siete ejes principales en la dirección "X", cinco ejes principales en la dirección "Y". En la arquitectura, las placas están ubicadas de forma simétrica, esto con la única finalidad de lograr tener una rigidez equivalente en ambos ejes de análisis. Esto significaría que su centro de masa no se distanciara bruscamente de su centro de rigidez, evitando los efectos por torsión y piso blando debido a los estacionamientos vehiculares. Cabe resaltar que todas las placas son continuas desde el semisótano hasta el décimo piso, lo cual evita cambios bruscos de concentración de esfuerzos y la posibilidad de tener "piso blando".

### **4.2.4. Criterios arquitectónicos para el diseño**

Cabe acotar que todas las distribuciones de ambientes fueron diseñadas bajo las exigencias mínimas, de la Norma A.010 para viviendas comunes multifamiliares, dando continuidad a todos los ambientes y mantenido una distribución simétrica, esto con el fin de abaratar en construcciones reales de elementos estructurales, ya que, al mantener una uniformidad de distribución, probablemente se necesite menor rigidez para sostener el edifico en completo.

Para el diseño arquitectónico partimos de los principios básicos que regula el Reglamento Nacional de Edificaciones, en su Norma Técnica A.010, para edificaciones comunes de gran altura. Además, se tuvo en cuenta los criterios demandados por las normas de diseño estructural E.030 y E.060, esto con la finalidad de mantener una coherencia entre la arquitectura y estructura.

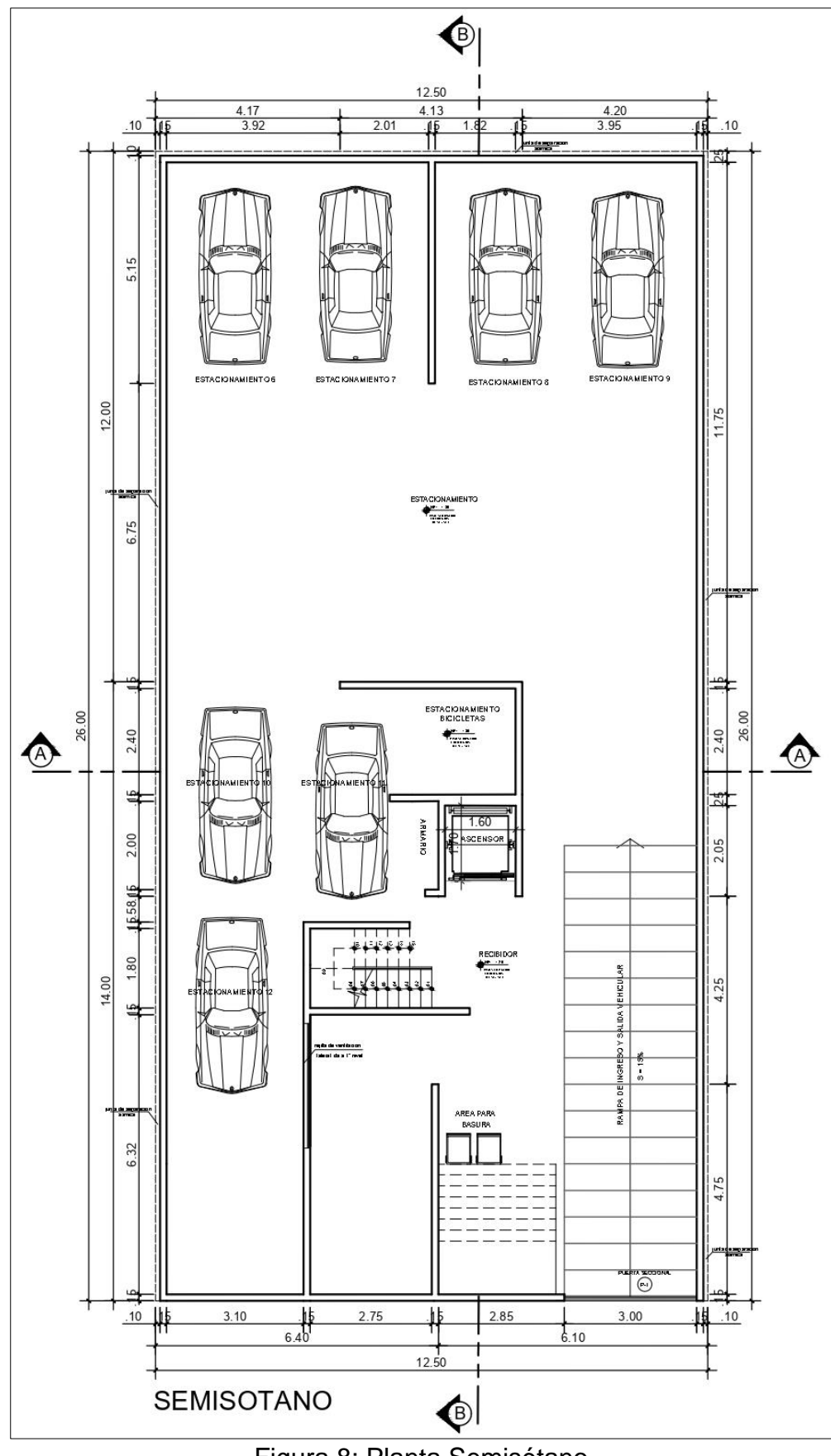

Figura 8: Planta Semisótano Fuente: elaboración propia

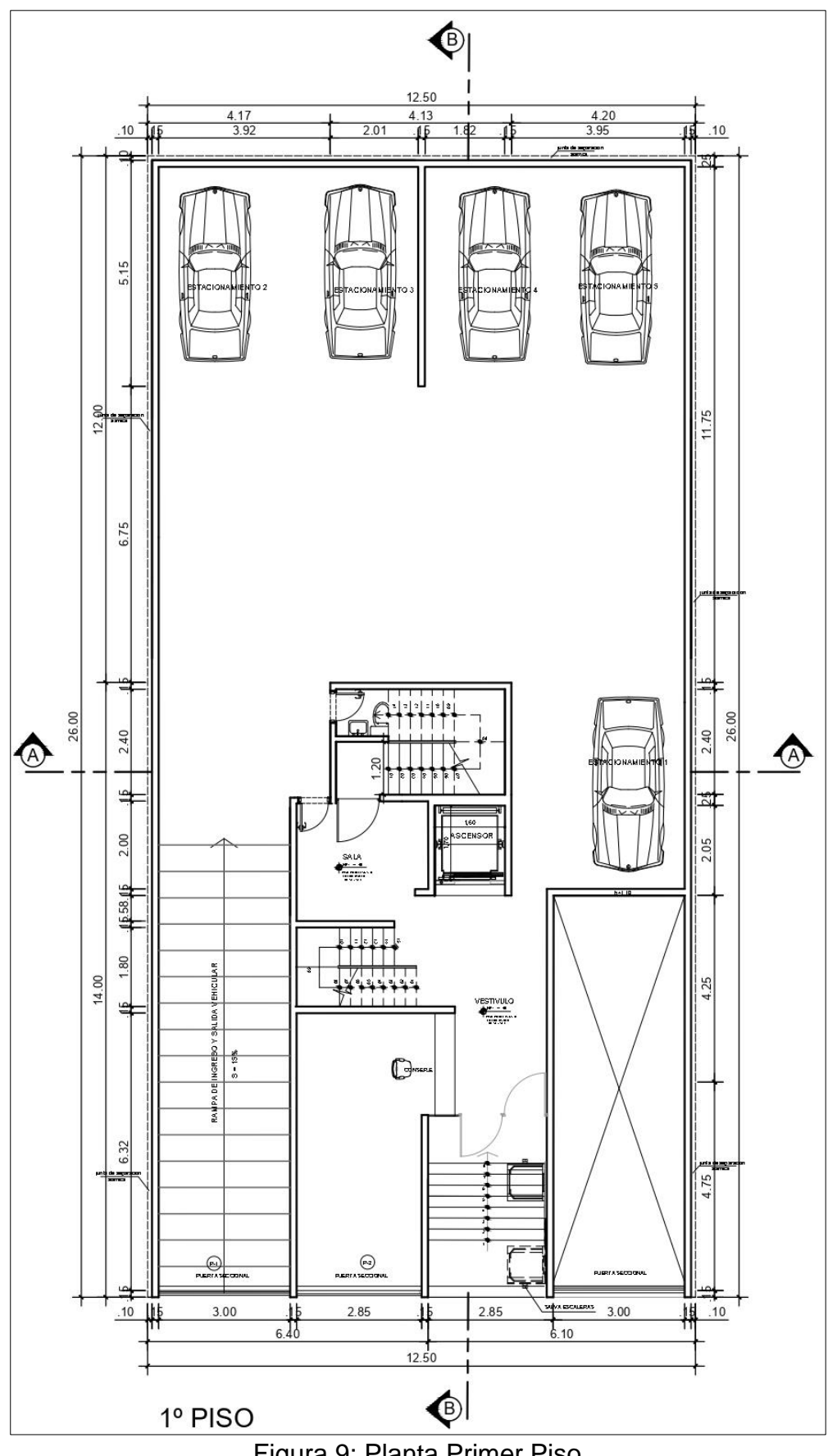

Figura 9: Planta Primer Piso Fuente: elaboración propia
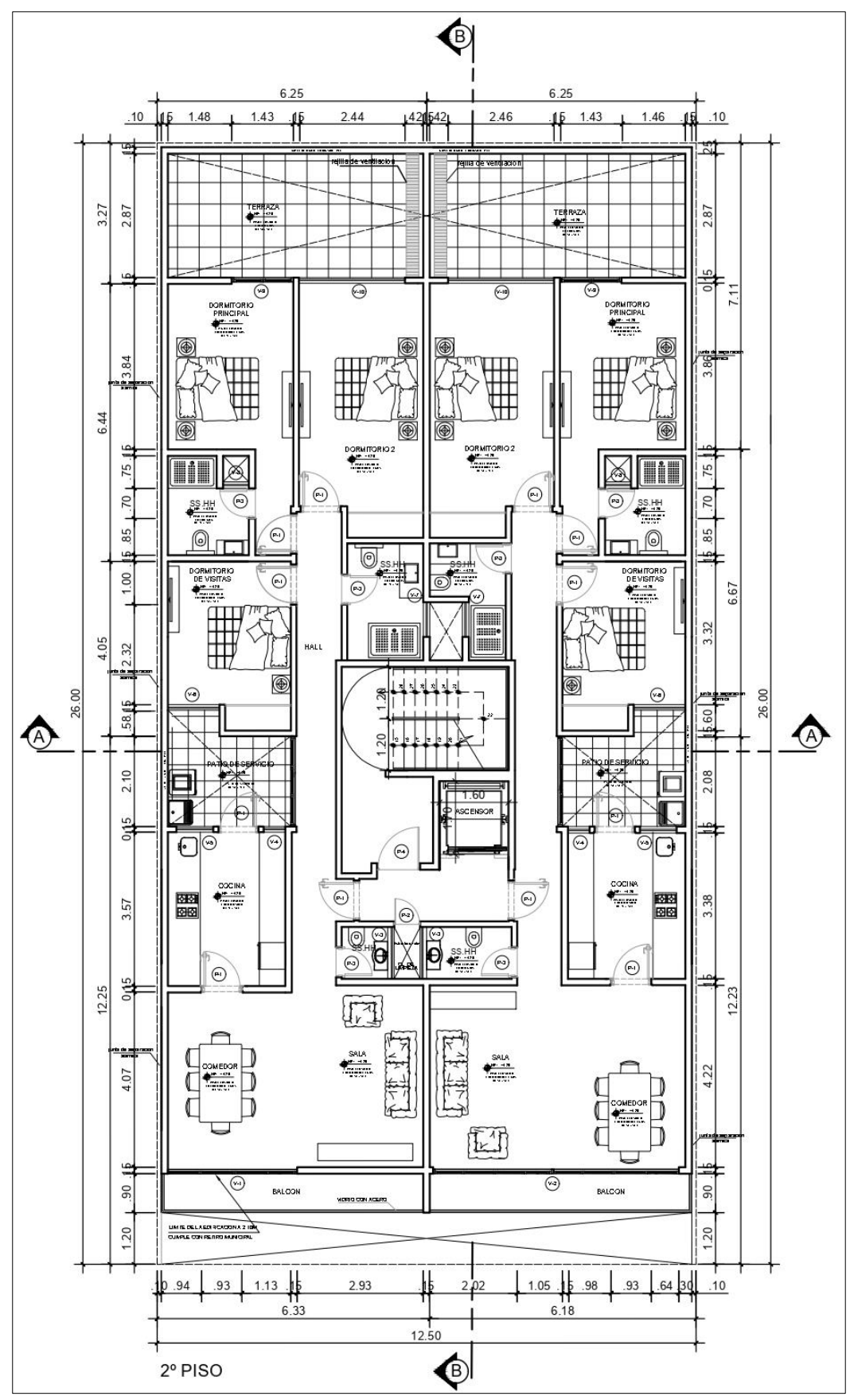

Figura 10: Planta Segundo Piso Fuente: elaboración propia

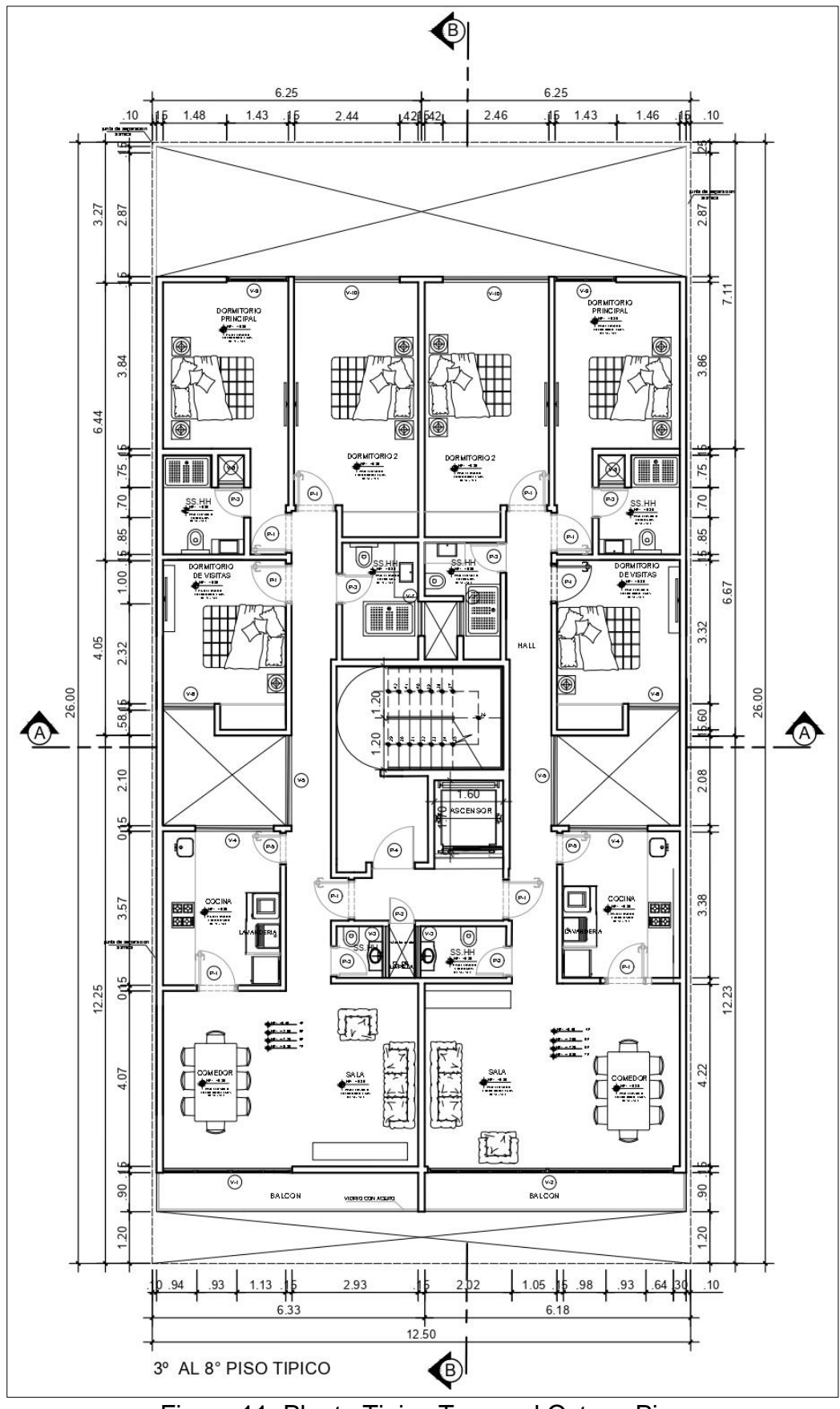

Figura 11: Planta Tipica Tercer al Octvao Piso Fuente: elaboración propia

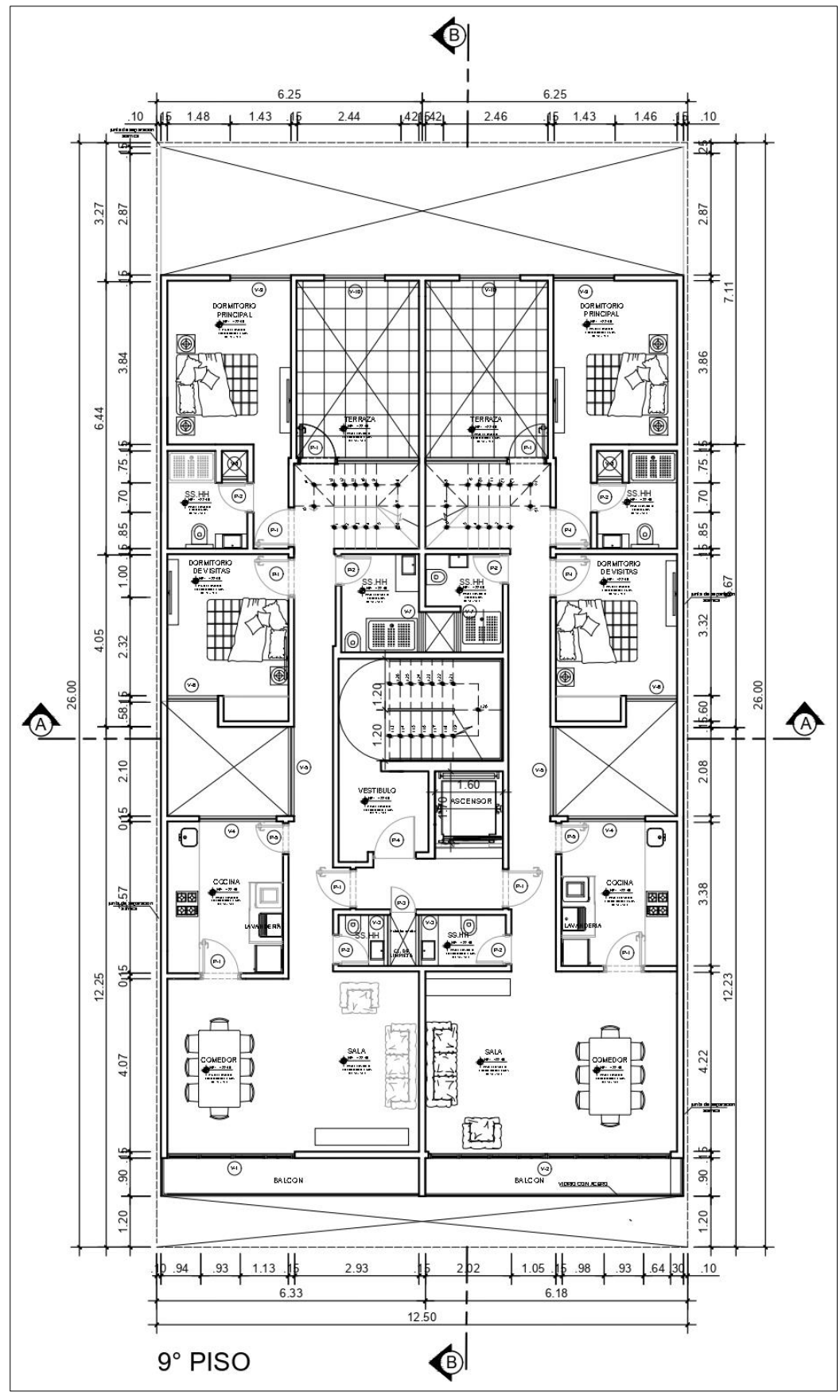

Figura 12: Planta Noveno Piso Fuente: elaboración propia

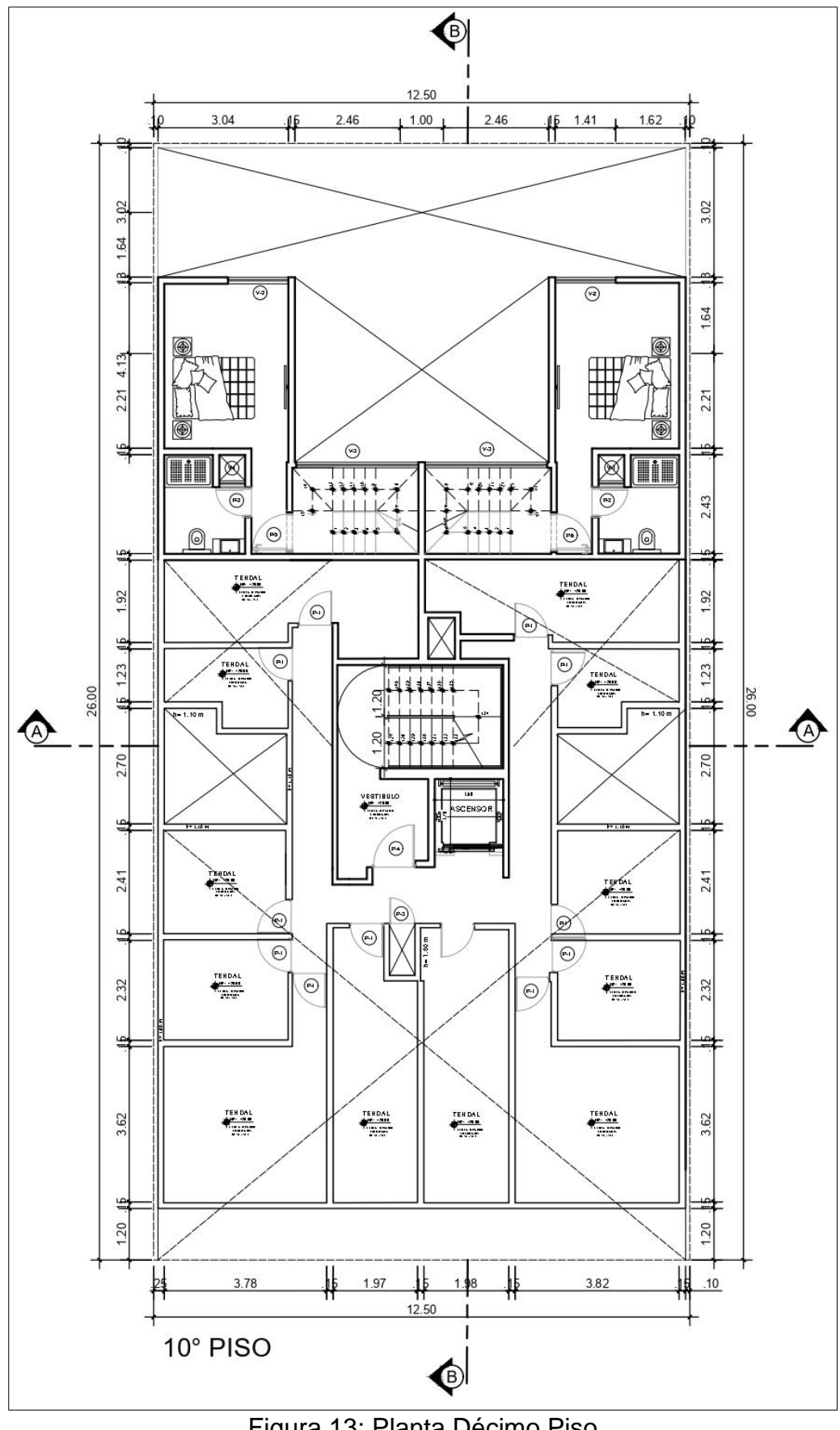

Figura 13: Planta Décimo Piso Fuente: elaboración propia

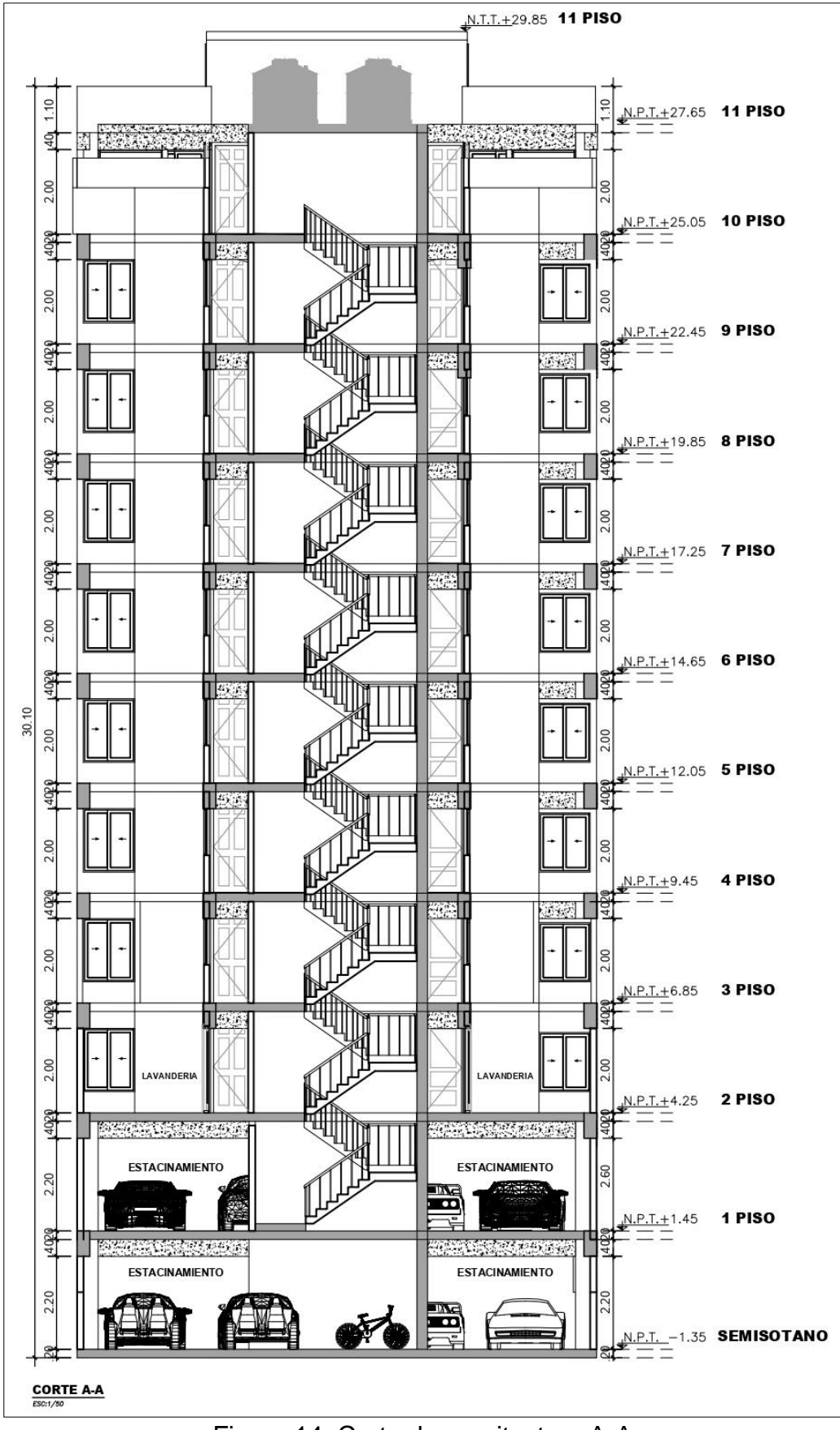

Figura 14: Corte de arquitectura A-A Fuente: elaboración propia

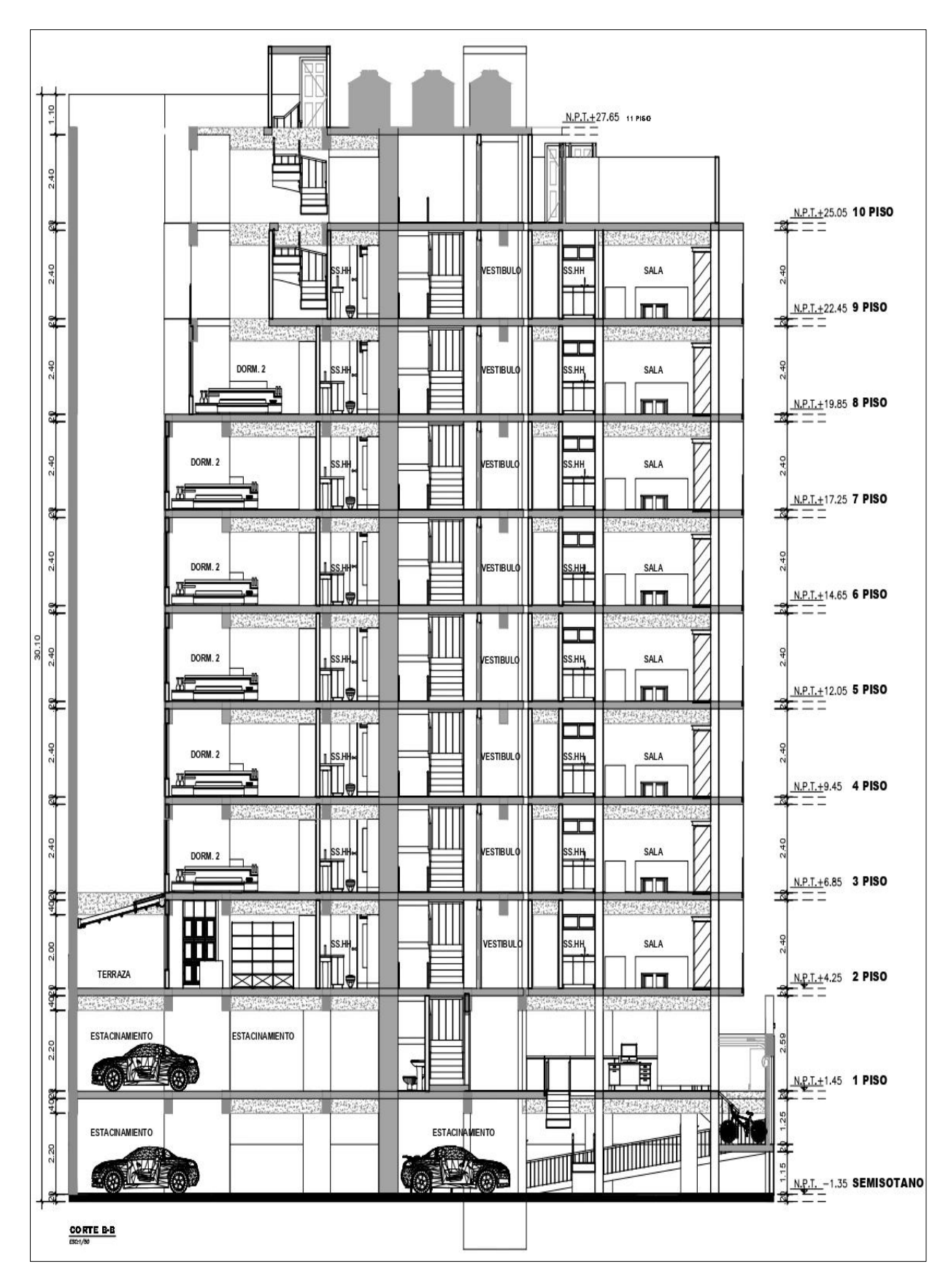

Figura 15: Corte arquitectonico B-B Fuente: elaboración propia

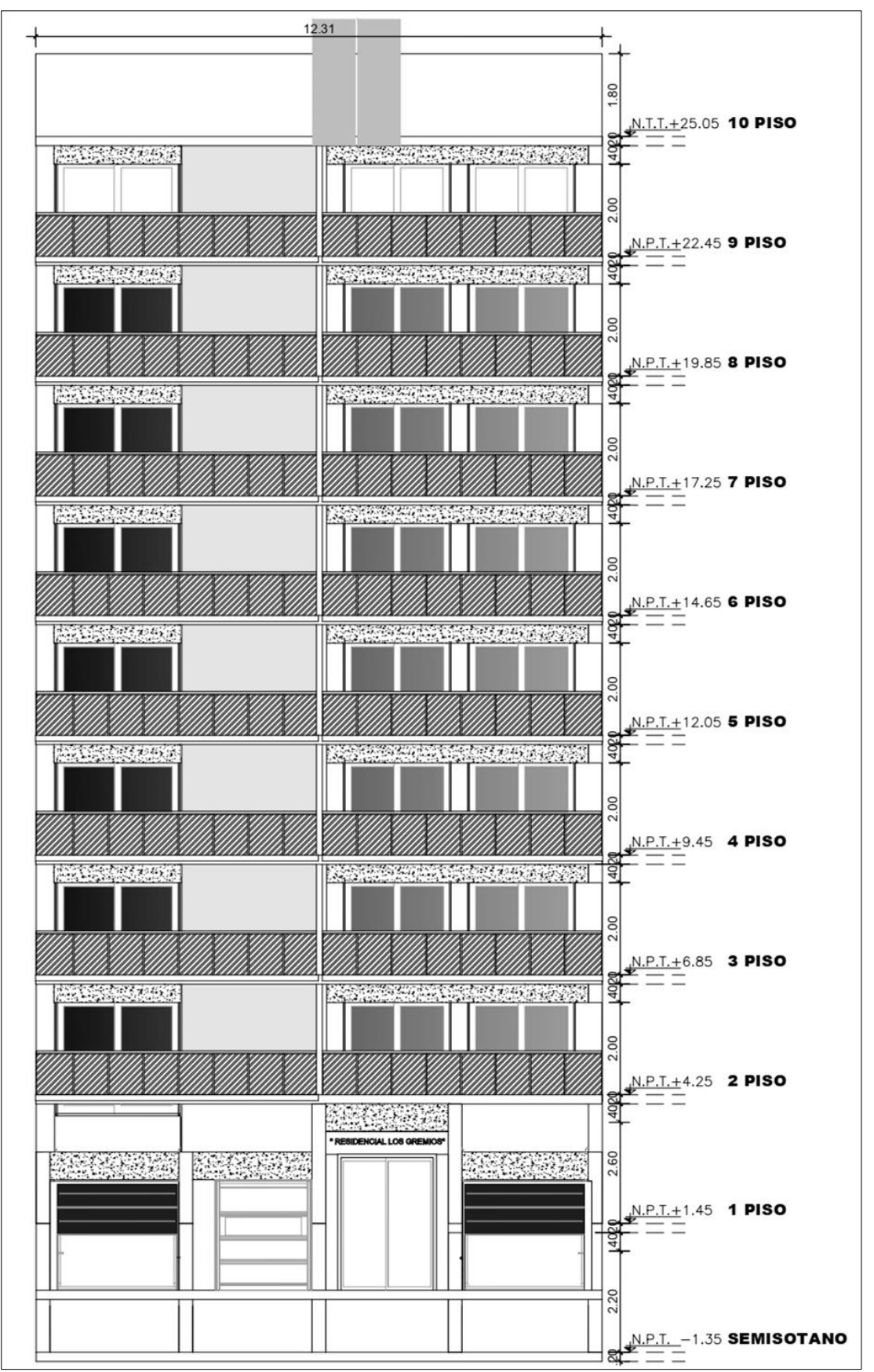

Figura 16: Elevacion Principal Fuente: elaboración propia

# **4.3. Análisis sismorresistente mediante los softwares Etabs y Sap2000**

Según el reglamento nacional de edificaciones, en su norma técnica E.030, menciona que el principio del diseño sismorresistente cosiste principalmente en eludir pérdidas humanas, dar protección y seguridad a las funciones básicas, reducir daños estructurales ocasionadas por acciones sísmicas.

Además, la norma E.030, en su filosofía de diseño sismorresistente establece que mediante los movimientos sísmicos las estructuras no deberán presentar daños graves, tampoco deberían colapsar, es por ello que las estructuras deberán soportar por lo mínimo un sismo moderado y/o raro ocasionando daños con solución inmediata dentro de los límites permitidos.

Por otro lado, la norma E.030 manifiesta que en lo posible toda estructura deberá ser previamente analizada y diseñada mediante métodos matemáticos. El propósito del análisis sísmico busca determinar una adecuada rigidez estructural que será capaz de soportar las cargas permanentes y de sismo durante su vida útil del edificio, esto se logra calculando las fuerzas externas y desplazamientos que se generan en cada uno de los elementos estructurales verticales. En tal sentido la respuesta estructural mediante el análisis sísmico, se consigue aplicando el método lineal estático o dinámico, ya que se obtienen los diferentes esfuerzos internos que nos llevaran a tener un diseño optimo y real del elemento estructural.

### **4.3.1. Generalidades**

### **4.3.2. Reglamento y normas Empleadas**

- E.020: Norma técnica de Cargas.
- E.030: Normas técnica de Diseño Sismorresistente.
- E.050: Norma técnica de Suelos y Diseño de Cimentaciones.
- E.060: Norma técnica de Diseño en Concreto Armado.
- E.070: Norma técnica de Diseño en Albañilería.

### **4.3.3. Propiedades mecánicas de los materiales empleados**

Los materiales empleados para el análisis y diseño del edificio son los siguientes:

# **a. Concreto**

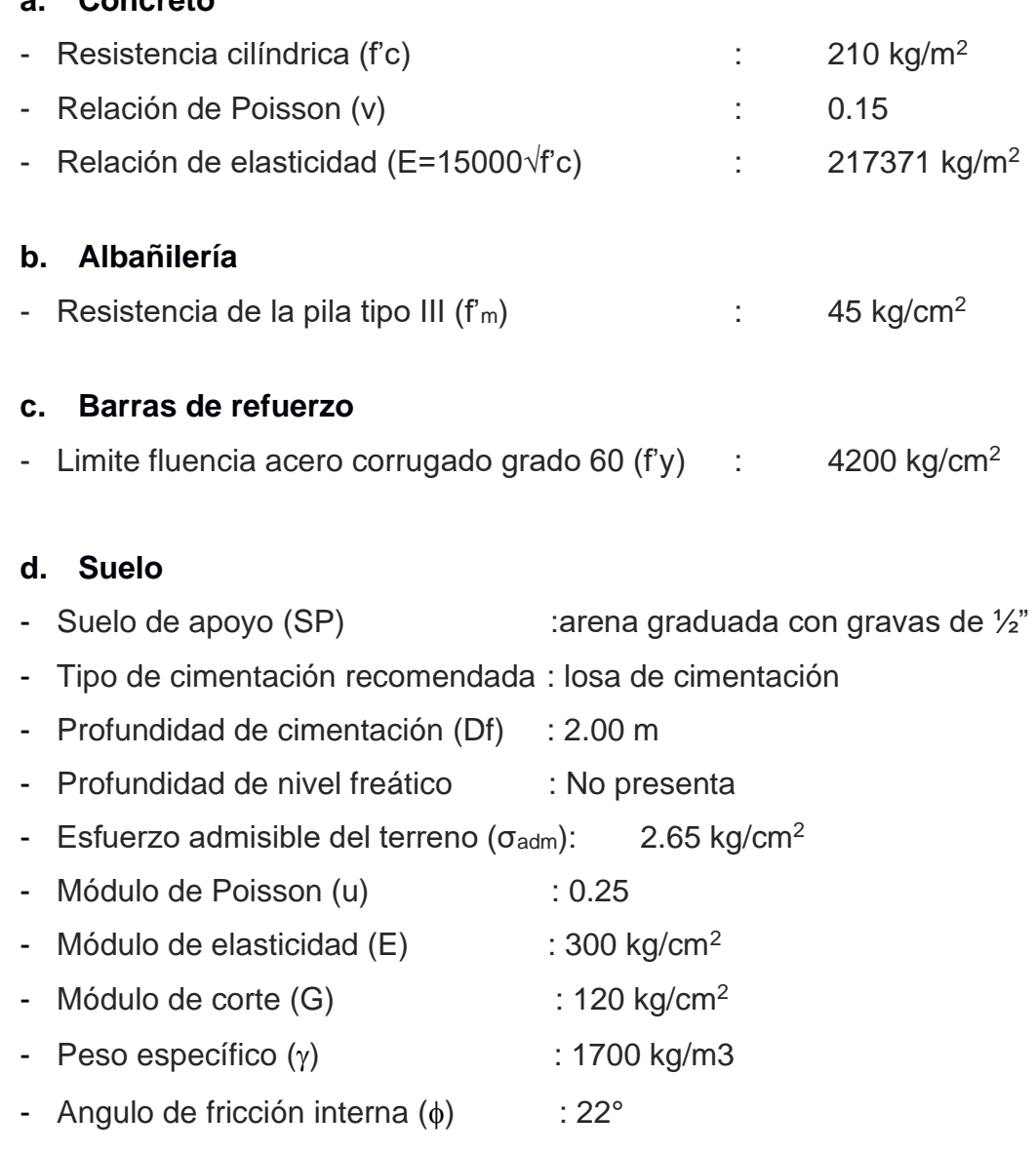

- Problemas especiales y recomendaciones: Suelo con moderada presencia de sulfatos, sales totales y cloruros. Se recomienda usar **cemento tipo Ms para la subestructura y cemento tipo V para la superestructura.** 

### **4.3.4. Estructuración y predimensionamiento**

### **4.3.4.1. Criterios de estructuración**

Este acápite consiste en disponer la distribución de elementos estructurales, tal que esto no modifique el planteamiento arquitectónico, en lo posible dar ubicación simétrica a los elementos sometidos a fuerzas externas, de tal forma que la estructura responda correctamente ante las múltiples acciones sísmicas.

Debido a la organización correcta de la distribución arquitectónica, se pudo distribuir elementos uniformes con continuidad vertical, tanto en la dirección corta "xx" como en la dirección larga "yy", en base a un sistema dual compuesto de pórticos y muros de corte, siendo estas, las direcciones principales en planta para el análisis sísmico.

De acuerdo a la distribución de elementos estructurales (pórticos y placas) generadas estratégicamente sobre el planteamiento arquitectónico, se espera tener resultados aceptados por la norma de diseño sismorresistente E.030, quien básicamente regula la rigidez adecuada del edificio, mediante múltiples controles después del análisis sísmico.

Los elementos área de losas aligeradas y macizas, serán las encargadas de controlar los desplazamientos laterales mediante la concentración del diafragma rígido. El edificio cuenta con losas aligeradas unidireccionales, espesores de 20cm, paralelas al sentido corto del panó y descansan sobre vigas peraltadas principales de 0.30x0.60 y 0.30x0.50 m. para los estacionamientos y perímetros de ductos, Las losas macizas tendrán un comportamiento en dos direcciones con espesores de 20 cm. Adicionalmente se planteo el uso de vigas chatas para los diferentes tabiques, cerrado perimetral de ductos y volados. Sobre la azotea se apoyan los tanques elevados, que finalmente son sostenidas por la placa monolítica del señor y cajón de la escalera.

### **4.3.4.2. Predimensionamiento de losas aligeradas**

Según el RNE -E.060-2009 en su capítulo 9, presenta una limitación practica para los espesores mínimos de losas aligeradas formadas en una dirección, la regla consiste en dividir la luz libre de la vigueta entre 21 para tramos continuos y entre 18.5 para tramos discontinuos, además si consideramos estos denominadores, no será necesario calcular las deflexiones. En nuestro caso la luz libre (luz critica) es igual a 3.90m, el peralte resulta h = 0.19m y 0.21 m, en

conclusión, tomamos h = 0.20 m, es decir 5cm de losa y 15cm de espesor de ladrillo, además la sobrecarga correspondiente a este espesor es igual a 300 kg/m2.

#### **4.3.4.3. Predimensionamiento de losas macizas**

Según las investigaciones del ingeniero Blanco Blasco, el espesor efectivo para losas macizas no será menor a la razón del perímetro del paño entre 180, siendo el espesor mínimo de 12.5 cm. En nuestro caso el perímetro critico es de 17.84 m, el espesor calculado resulta ser  $h = 9.91$  cm. Finalmente optamos por un espesor típico h = 20 cm ya que se tiene estacionamiento y paños que circulan los ductos. Los paños de losa maciza tienen relación de espectro menor de 2 (La/Lb=5.70/3.22 = 1.77), es decir se comportan como losas bidireccionales.

#### **4.3.4.4. Predimensionamiento de vigas peraltadas**

Para determinar el peralte de las vigas, se escoge las indicaciones del RNE-E0.60-2009, lo cual indica que la altura de vigas principales dependerá de la luz libre entre un décimo a un doceavo, siempre que la sobrecarga sea menor a 200 kg/m2. En nuestro caso se tiene 5.70 m de luz libre, el peralta resulta h = 0.60 m para vigas principales para el casco del estacionamiento y  $h = 0.50$  m para las vigas de los niveles superiores desde el segundo nivel. Además, la norma E.060 regula que el ancho mínimo no será inferior a 25cm. Finalmente se optó por las secciones típicas de 30x60 y 30x50, además estos peraltes serán verificados con el diseño final del elemento en cuestión.

### **4.3.4.5. Predimensionamiento de vigas chatas**

Se consideraron vigas chatas de 0.30x0.20 m, que se ubican en los cerrados de cada ducto, 0.25x0.20 se encuentran en los volados y 0.15x0.20 sea ubican bajo los tabiques importantes.

#### **4.3.4.6. Predimensionamiento de columnas**

Para edificios altos, La sección previa de estos elementos se consigue bajo las cargas puntuales de compresión, ya que las fuerzas sísmicas generan momentos relativamente bajos, esto se debe principalmente a la implementación de muros de corte, ya que son ellos quienes controlan la rigidez efectiva lateral de la estructura. Según las investigaciones de Ricardo Oviedo, nos ofrecen dos ecuaciones que permiten conocer previamente las secciones de las columnas, las expresiones son las siguientes:

Area Columns Interiores = 
$$
\frac{P_{SERVICIO}}{0.45f'c}
$$
  
Area Columbus esteriores = 
$$
\frac{P_{SERVICIO}}{0.35f'c}
$$

La diferencia de los coeficientes denominadores se debe a que las columnas interiores tendrán una mayor carga axial que las columnas exteriores.

Además, la experiencia de Ricardo Oviedo ha demostrado que estas fórmulas se usan cunado el área tributaria supera a las 200 ton. En nuestro proyecto se han implementado secciones más robustas, con el fin de aumentar la rigidez del edificio en dirección "yy". Finalmente, las columnas optadas fueron de 0.30x1.00m y 0.50x1.00 m, además con estas secciones se cumple con el desarrollo mínimo de los aceros que empotraran la viga a la columna.

### **4.3.4.7. Predimensionamiento de muros de corte**

El edificio cuenta con 8 muros de concreto armado incluido la caja de escaleras y ascensor, ambos elementos aportan rigidez lateral para cada dirección de soporte. Según la norma vigente E.060-2009, limita un espesor mínimo de 0.15 m. en nuestro proyecto se optó por espesor típicos de 25 cm y 30 cm, además estas secciones serán verificadas con el diseño estructural del elemento.

### **4.3.4.8. Predimensionamiento de escaleras**

Según el planteamiento arquitectónico los pasos típicos de las escaleras son de 25 cm, contrapaso de 16.5 cm. El espesor del descanso y garganta de la escalera se determina mediante la razón de la luz libre horizontal entre los coeficientes de 20 o 25. Finalmente el espesor resulta ser de e = 17.5 cm.

#### **4.3.5. Metrado de cargas**

A partir de este acápite se hará uso de los softwares Etabs y Sap 2000, con el fin de ir conociendo las diferentes incertidumbres que aporta cada programa mediante valores numéricos. Para obtener los resultados partimos de los principios básicos, como el conocimiento de los parámetros símicos, pesos de los materiales, cargas vivas, cargas de viento, etc. Continuación se describen las cargas consideradas en los modelos estructurales de cada software, siendo estas las cargas consideradas para el diseño de cada elemento estructural.

### **4.3.5.1. Cargas de diseño**

Estas cargas de diseño consideradas en nuestro proyecto se reparten en cuatro grupos, carga muerta (CM), carga viva (CV), cargas de sismo (CS) y los empujes de relleno.

**a. Carga Muerta (CM):** Son aquellas cargas permanentes sobre la estructura que permanecerán durante la vida útil del edificio, incluye el peso propio de los materiales de construcción empleados en cada elemento estructural, tabiques, equipos, etc. Los pesos específicos son brindados por la norma E-020, los cuales son:

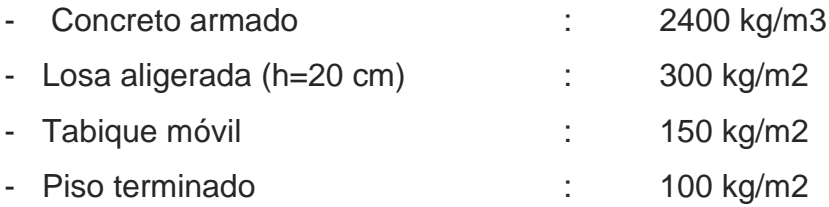

**b. Carga Viva (CV):** Son cargas variables, es decir incluye los pesos de los ocupantes, pesos de viento, pesos de muebles, etc. En nuestro proyecto se tomaron los siguientes pesos que son establecidos por la norma E.020, para edificaciones comunes

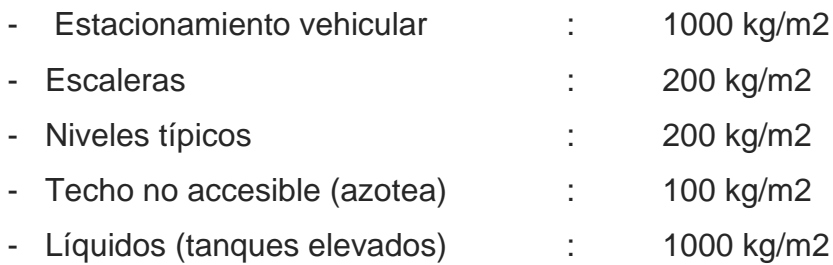

- **c. Cargas de Sismo (CS):** Son cargas producidas por el evento sísmico, depende de los parámetros sísmicos de zonificación, según lo establecido en la norma E.030, además estas cargas dependen del peso total del edifico, lo cual se indicará más adelante.
- **d. Empuje de relleno:** Son fuerzas de presión generadas por los diferentes tipos de relleno cuando la estructura queda bajo el nivel de terreno referencial. Estas fuerzas son soportadas por muros de contención o muros de sótano de concreto armado.

# **4.3.5.2. Metrado de cargas verticales y peso general del edificio**

Las cargas de gravedad son pesos que se reparten en cada uno de los elementos estructurales, horizontales y verticales, cada componente estructural recibe su carga según su área tributaria, la finalidad de estas cargas es llegar a la parte final de la cimentación, las cuales se da mediante el principio de la transmisión de cargas. Todo peso cae sobre las losas, que mediante las viguetas se reparten sobre las vigas y estas a las columnas o placas, finalmente estas fuerzas puntuales o distribuidas terminaran sobre la cimentación, generando presiones efectivas de servicio.

A continuación, se presenta el peso por gravedad, las cuales son las cargas de servicio (peso propio y peso vivo) que corresponden a cada nivel del edifico, según los reportes de cada software, finalmente se detalla el peso total arrojada por el Etabs (figura 17) y SAP 200 (figura 18).

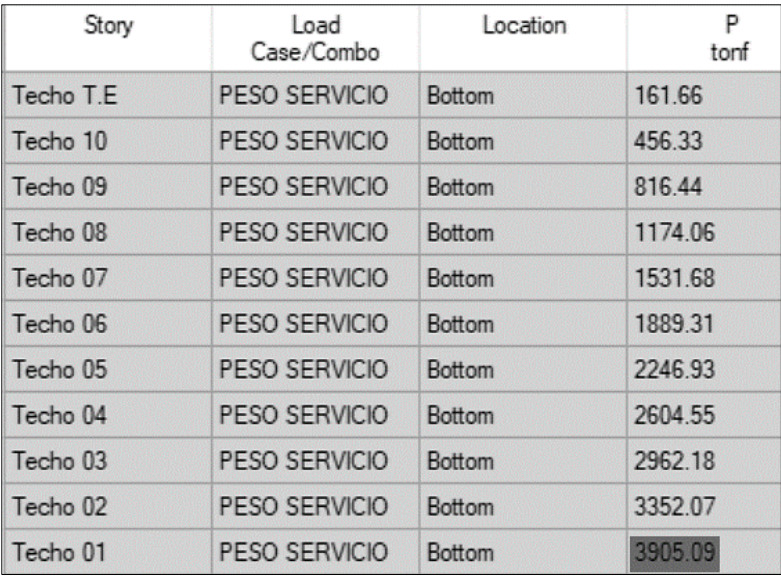

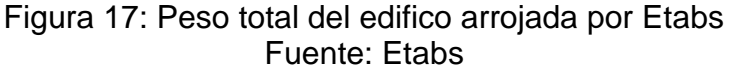

| Story      | Load<br>Case/Combo   | Location      | P<br>tonf |
|------------|----------------------|---------------|-----------|
| Techo T.E. | PESO SERVICIO        | Bottom        | 166.7     |
| Techo 10   | <b>PESO SERVICIO</b> | Bottom        | 463.7     |
| Techo 09   | PESO SERVICIO        | Bottom        | 827.09    |
| Techo 08   | PESO SERVICIO        | <b>Bottom</b> | 1188.01   |
| Techo 07   | PESO SERVICIO        | <b>Bottom</b> | 1548.93   |
| Techo 06   | PESO SERVICIO        | Bottom        | 1909 84   |
| Techo 05   | PESO SERVICIO        | <b>Bottom</b> | 2270.76   |
| Techo 04   | PESO SERVICIO        | Bottom        | 2631.67   |
| Techo 03   | PESO SERVICIO        | Bottom        | 2992.59   |
| Techo 02   | PESO SERVICIO        | Bottom        | 3386.19   |
| Techo 01   | <b>PESO SERVICIO</b> | Bottom        | 3942.88   |

Figura 18: Peso total del edificio arrojado por SAP 2000 Fuente: SAP 2000

Según el reporte del software Etabs nos brinda 3905.09 ton como peso total del edifico; mientras que el SAP 2000 arroja 3942.88 ton de carga general de la estructura. Existente una diferencia de pesos de aproximadamente 37.79 ton (3942.88 ton - 3905.09 ton), esto se debe a que el Etabs calcula el peso propio de las vigas justo en la luz libre del pórtico; mientras que el SAP 2000 considera el peso desde el eje del pórtico. Consecuentemente estos pesos no serán capaces de alterar la respuesta estructural.

#### **4.3.6. Modelo estructural**

Se realizaron dos modelos sísmicos, mediante los softwares Etabs en versión V.17 y SAP 2000 en versión V.20, ya que estas tecnologías permiten realizar análisis lineal y no lineal de forma tridimensional. Además, se manipulo la norma vigente E.030-2019 diseño sismorresistente de códigos peruanos. Por otro lado, el edificio se tridimensionó considerando los diez niveles incluido el semisótano, escaleras y tanque elevado, cabe aclarar que el semisótano está cerrado perimetralmente por placas perimetrales de concreto armado, para evitar elementos cortos los muros del semisótano se idealizaron hasta el primer casco. Además, las restricciones de la estructura fueron dadas en la base del semisótano.

Según la norma E.030-2019, califica a nuestro edificio como una estructura regular, esto significa que no se presenta ninguna restricción en cada uno de los niveles en planta, ni en revelación. Cada nivel participa de masas participativas mediante un diafragma rígido, es decir a las losas horizontales se le asignó tres grados de libertad por nivel, es decir, dos en sentido traslacional (xx - yy) y uno de giro (z). finalmente se adjunta el modelo estructural considerado en el análisis sísmico.

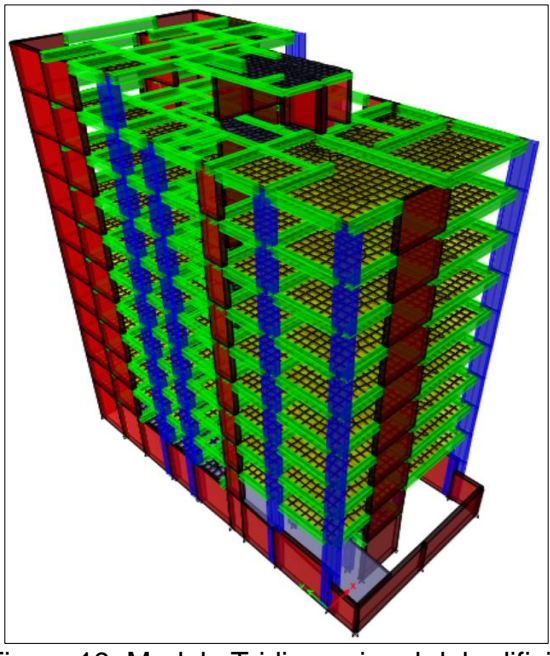

Figura 19: Modelo Tridimensional del edificio Fuente: Etabs

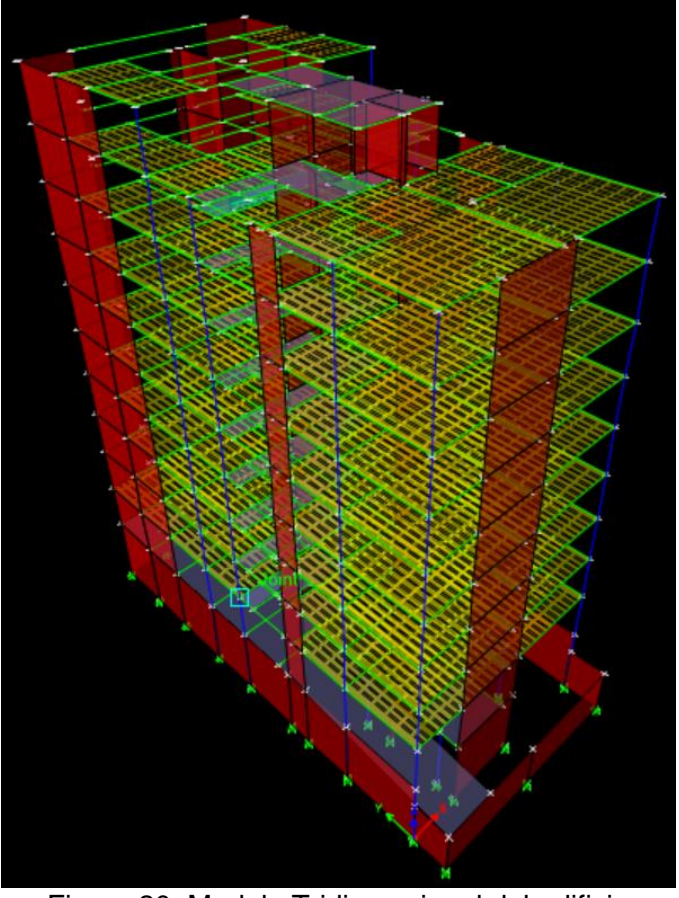

Figura 20: Modelo Tridimensional del edificio Fuente: SAP 2000

# **4.3.6.1. Parámetros sísmicos reglamentarios**

Cabe a cotar que estos parámetros son definidos a base de la norma vigente, en nuestro caso E.030-2019 Diseño Sismorresistente. Según los mapas geográficos de zonificación sísmica del Perú, nuestro edificio estaría ubicado en una zona altamente sísmica, los detalles se explican a continuación.

**a. Zonificación sísmica – según zona (Z):** Dado que la norma E.030 está representada por cuatro regiones mapeadas como zona sísmica, las cuales están intercaladas de aceleración del suelo según las intensidades provenientes de sismo. La norma E.030-2019, da entender que el factor (Z), define la aceleración máxima del suelo con la repentina de ser excedida en a menos 50 años. Según el mapa geográfico establecido, el distrito de Víctor Larco Herrera, provincia de Trujillo, se encuentra rodada en la zona central 4. Finalmente, al predio le corresponde un valor **Z<sup>4</sup> = 0.45g**

- **b. Perfil y periodos del suelo (S) - (TP, TL):** Para estos casos, la norma E.030, brinda valores según la estratigrafía del suelo, las cuales han sido determinadas en el estudio de mecánica de suelos. En nuestro caso el edificio se apoyará sobre un suelo del tipo, arena graduada con gravas de ½" (SP). Finalmente, al edificio le corresponde un valor, **S<sup>2</sup> = 1.05 T<sup>P</sup> = 0.60**  $y$   $T_L$  = 2.00, siendo  $T_P$  el periodo corto del suelo  $y$   $T_L$ , periodo largo del suelo.
- **c. Facto de uso (U):** Nuestro edificio es una edificación común destinada a departamentos. Según la norma E.030-2019, lo califica con un factor de uso de **U=1** siendo este un valor que depende principalmente de la importancia que tendrá la estructura en el tiempo de servicio, es decir, este valor puede ser mayor, siempre que sea justificado bajo sujeciones del reglamento.
- **d. Parámetro estructural (R):** Según la norma E.030-2019, nuestro edificio no presenta protuberancias en planta ni altura, calificándola como una estructura sumamente regular. Como el modelo estructural, parte de una primera hipótesis en cuanto al sistema estructural, la cual será corroborada al final del análisis sísmico. Finalmente, nuestra estructura está constituida por un sistema de muros de corte, es decir **R =7**

### **4.3.6.2. Estimación del peso sísmico del edificio**

Luego de conocer el peso de servicio, es decir, peso propio de la estructura y la carga viva genera en ella, se procede a determinar el peso sísmico actuante sobre el edificio, esto se logra siguiendo lo establecido por la norma E.30-2019, la cual planifica calcular este peso a un 100% a la carga permanente y un 25% a la carga viga transmitida. Estos análisis se presentan a continuación, los cuales son arrojados por los softwares Etabs y SAP 2000.

| Story               | Load<br>Case/Combo | Location      | P<br>tonf |
|---------------------|--------------------|---------------|-----------|
| Techo T.E           | $PESO = 100\%CM$   | Bottom        | 135.79    |
| Techo 10            | $PESO = 100\%CM$ . | <b>Bottom</b> | 414.98    |
| Techo 09            | $PESO = 100$ %CM   | Bottom        | 739.26    |
| Techo <sub>08</sub> | $PESO = 100\%CM$   | Bottom        | 1061.07   |
| Techo 07            | PESO = 100%CM.     | Bottom        | 1382.88   |
| Techo <sub>06</sub> | PESO = 100%CM      | Bottom        | 1704.68   |
| Techo 05            | PESO = 100%CM      | <b>Bottom</b> | 2026.49   |
| Techo 04            | PESO = 100%CM      | Bottom        | 2348.3    |
| Techo 03            | $PESO = 100\%CM$   | Bottom        | 2670.1    |
| Techo <sub>02</sub> | $PESO = 100\%CM$   | Bottom        | 3018.71   |
| Techo 01            | $PESO = 100\%CM$   | Bottom        | 3527.72   |

Figura 21: Estimacion del peso sismico, según Etabs Fuente: Etabs

| Story               | Load<br>Case/Combo | Location      | P<br>tonf |
|---------------------|--------------------|---------------|-----------|
| Techo T.F.          | $PESO = 100$ %CM   | Bottom        | 140.83    |
| Techo 10            | $PESO = 100\%CM$   | Bottom        | 422.34    |
| Techo 09            | $PFSO = 1002CM$    | <b>Bottom</b> | 749.92    |
| Techo 08            | $PESO = 100$ %CM   | Bottom        | 1075.02   |
| Techo 07            | $PFSO = 1002CM$    | <b>Bottom</b> | 1400.12   |
| Techo 06            | $PFSO = 100$ %CM   | Bottom        | 1725.22   |
| Techo 05            | $PESO = 100\%CM$   | Bottom        | 2050 32   |
| Techo 04            | $PFSO = 100\%CM$   | <b>Bottom</b> | 2375.42   |
| Techo <sub>03</sub> | $PESO = 100\%$ CM  | Bottom        | 2700.51   |
| Techo 02            | $PESO = 100\%CM$   | <b>Bottom</b> | 3052.83   |
| Techo 01            | $PESO = 100\%CM$   | Bottom        | 3562.92   |

Figura 22: Estimacion del peso sismico, según SAP 200 Fuente: SAP 2000

El peso sísmico calculado por ambos softwares, difiere en un valor menor a 35.2 ton-f, para el Etabs, es decir el SAP 2000 arroja un peso sísmico de 3562.92 ton-f; mientras que el Etabs calcula 3527.72 ton-f de fuerza sísmica. Esta diferencia de debe a que el Etabs calcula los pesos a las caras de cada elemento, lo contrario es con el SAP 2000, quien considera los pesos al eje de cada pórtico.

#### **4.3.6.3. Análisis sísmico estático**

Este análisis permite calcular la cortante basal mínima de diseño que tomara la estructura, si la cortante dinámica es inferior al estático, estos valores se escalaran según los estipulado en la noma E.030-2019. Según el enciso 17 de la norma diseño sismorresistente, plasma al análisis sísmico estático como un método matemático que respalda a las demandas sísmicas mediante fuerzas de equivalencia horizontal, las cuales infieren en el centro de cada nivel del edificio. Para ello es importante tener bien claro el tema de los parámetros sísmicos, los cuales deberán estar alineados según el estudio de mecánica de suelos.

**a. Periodo fundamental del edificio:** Según la norma E.030-2019 permite hallar de manera simplificada el periodo fundamental de la estructura, la fórmula es la siguiente:

$$
T = \frac{h_n}{C_t}
$$

Siendo hn, es la altura tomada desde la base hasta el nivel más alto del edificio, C<sub>t</sub> es una incógnita que depende del sistema estructural. En nuestro caso el periodo fundamental de vibración libre de la estructura, fue tomada directamente del primer análisis preliminar, es decir, antes de realizar el análisis estático y dinámico, cada software, tiene la facilidad de brindarnos el periodo inicial de la estructura. El periodo arrojado por cada software coindice infinitamente, siendo el valor  $T_x = 0.73$  s y  $T_y = 0.39$  s.

**b. Fuerza cortante en la base de la estructura:** El enciso 28 de la norma peruana E.030-2019, proporciona una fórmula que permite calcular la fuerza cortante basal mínima actuante en la base de la estructura. La expresión depende de los parámetros sísmicos pertenecientes a la zona del predio, la respuesta de calcula para cada dirección de análisis; la fórmula es la siguiente.

$$
V_{XY} = \frac{ZUCS}{R_{XY}}(P) \rightarrow C/R \ge 0.11
$$

Dado la explicación con anterioridad, nos corresponde los siguientes parámetros, tales como;  $Z4 = 0.45q$ ,  $U = 1$ ,  $S2 = 1.05$ . Como el periodo fundamental T<sub>x</sub> = 0.73 s, entonces  $C_x$  = 2.05 (2.5x0.6/0.73) y  $C_y$  = 2.5, ya que  $T_Y = 0.39$  s <  $T_L = 0.60$  s. Además, el peso sísmico calculado por el software Etabs es igual  $P = 3527.72$  ton-f,  $P = 3562.92$  ton-f corresponde al SAP 2000. Las cortantes definidas por cada software, son las siguientes:

$$
V_x = \frac{0.45x1x2.05x1.05}{6} (3527.72 \text{ tonf}) = 570.84 \text{ton} \rightarrow \text{Cortante } XX \text{ Etabs}
$$
\n
$$
V_y = \frac{0.45x1x2.50x1.05}{6} (3527.72 \text{ tonf}) = 694.52 \text{ton} \rightarrow \text{Cortante } YY \text{ Etabs}
$$
\n
$$
V_y = \frac{0.45x1x2.05x1.05}{6} (3562.92 \text{ tonf}) = 575.19 \text{ton} \rightarrow \text{Cortante } XX \text{ SAP}
$$
\n
$$
V_y = \frac{0.45x1x2.50x1.05}{6} (3562.92 \text{ tonf}) = 701.45 \text{ton} \rightarrow \text{Cortante } YY \text{ SAP}
$$
\nComo se ve en los cálculos, las cortantes demandadas por el SAP 2000  
\nsuperan mínimamente a las fuerzas calculadas por el Etabs, consecuentemente la diferencia de cortantes entre ambos softwares, no

#### **4.3.6.4. Análisis sísmico dinámico**

modifican la respuesta del edificio.

El análisis sísmico dinámico se desarrolla de acuerdo a las indicaciones de la norma peruana E.030 diseño sismorresistente. Dicha norma señala que al realizar el análisis símico empleado el método de superposición espectral se debe considerar como criterio de superposición el ponderado entre la suma de absolutos y la media cuadrática tal como se adjunta en la siguiente expresión.

$$
r = 0.25 \sum |r_i| + 0.75 \sqrt{\sum r_i^2}
$$

Alternativamente se puede utilizar como criterio de superposición la combinación cuadrática completa (CQC). En el presente análisis se utilizó este último criterio.

**a. Análisis de modos de vibración y frecuencias:** Los diferentes modos de vibración están en función a la rigidez lateral que aporta el edificio mediante los elementos verticales que se exponen a la acción sísmica externa. Existe un periodo que es definido por cada modo de vibración libre del edificio. La máxima cantidad de modos es definida por las coordenadas globales de la estructura, es decir existen tes modos de vibración por cada nivel

Como el edificio está constituido por losas horizontales que garantizan un diafragma rígido en cada techo, es decir tres grados de libertad por nivel, dos en sentido traslacional y uno de giro, consecuentemente, la edificación es definida por 30 (3x10) modos de vibración.

Además, el enciso 29 de la norma E.030-2019, para el análisis sísmico, señala que a menos se deberá considerar por lo menos los tres primeros modos de vibración libre, o aquellos que aportan mayor al 90% de masa efectiva. A continuación, se adjunta el reporte típico arrojado por ambos softwares de análisis.

| Case  | Mode           | Period<br>sec | <b>UX</b> | UY        | UZ           | Sum UX | Sum UY |
|-------|----------------|---------------|-----------|-----------|--------------|--------|--------|
| Modal |                | 0.688         | 0.6655    | 0.0009    | $\bf{0}$     | 0.6655 | 0.0009 |
| Modal | $\overline{2}$ | 0.392         | 4.559E-05 | 0.4913    | $\bf{0}$     | 0.6655 | 0.4921 |
| Modal | 3              | 0.383         | 0.0022    | 0.172     | $\bf{0}$     | 0.6677 | 0.6642 |
| Modal | $\overline{4}$ | 0.161         | 0.1761    | 0.0003    | $\mathbf{0}$ | 0.8438 | 0.6645 |
| Modal | 5              | 0.101         | 0.0006    | 0.1507    | $\mathbf{0}$ | 0.8445 | 0.8152 |
| Modal | 6              | 0.096         | 0.0001    | 0.0086    | $\mathbf{0}$ | 0.8445 | 0.8238 |
| Modal | $\overline{7}$ | 0.075         | $\bf{0}$  | 0.0021    | $\mathbf{0}$ | 0.8445 | 0.8259 |
| Modal | 8              | 0.071         | 3.871E-05 | 0.0087    | $\bf{0}$     | 0.8446 | 0.8345 |
| Modal | 9              | 0.069         | 0.0704    | 0.0001    | $\bf{0}$     | 0.915  | 0.8347 |
| Modal | 10             | 0.067         | 0.001     | 0.0001    | $\bf{0}$     | 0.916  | 0.8347 |
| Modal | 11             | 0.06          | 0.0001    | 3.601E-06 | $\bf{0}$     | 0.9161 | 0.8347 |
| Modal | 12             | 0.06          | 6.154E-06 | 0.0007    | $\mathbf{0}$ | 0.9161 | 0.8354 |

Figura 23: Modos, Peridoso y Masas Particippativas de la estructura,Etabs Fuente: Etabs

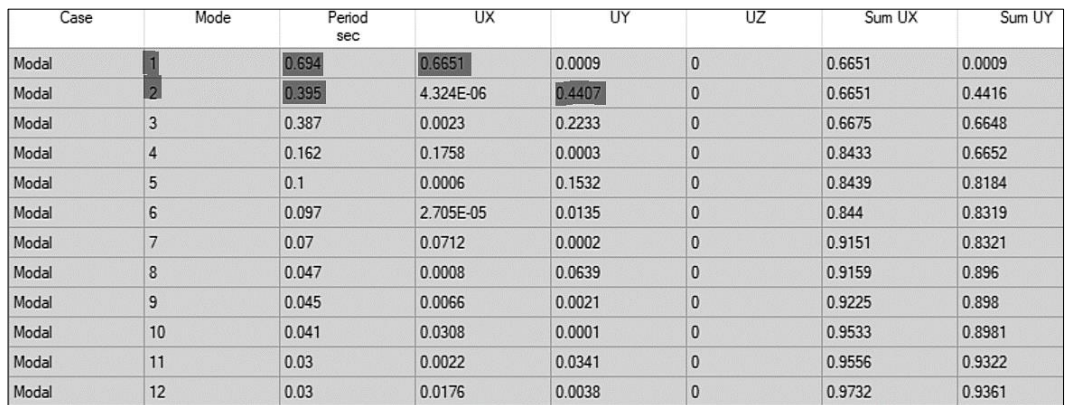

Figura 24: Modos, Peridoso y Masas Participativas de la estructura, SAP 2000

Fuente: SAP 2000

De la figura 23, reporte brindado por el Etabs, se aprecia que el primer modo otorga un periodo de 0.68 s, con una masa participativa del 67% en la dirección de análisis XX, siendo los nueve primeros modos quienes superan el 90% de masa efectiva del edificio. En la dirección YY, el segundo modo es definido por 0.39 s y aporta un 49% de masa participativa, además el 90% de masa efectiva es superada por los ocho primeros modos de vibración de la estructura.

Asimismo, de la figura 23, reporte brindado por el SAP 2000, se aprecia que el primer modo otorga un periodo de 0.69 s, con una masa participativa del 67% en la dirección de análisis XX, siendo los siete primeros modos quienes superan el 90% de masa efectiva del edificio. En la dirección YY, el segundo modo es definido por 0.40 s y aporta un 45% de masa participativa, además el 90% de masa efectiva es superada por los once primeros modos de vibración de la estructura.

La diferencia mínima de periodos y masas, arrojadas por el Etabs y SAP 2000, se debe principalmente a los pesos, ya que el SAP 2000 tiene mayores pesos, generando un 0.01 segundo más que el Etabs. consecuentemente esta diferencia no difiere al modelo estructural.

**b. Análisis de espectro de pseudo aceleraciones:** Con lo explicado anteriormente, en este análisis sísmico dinámico del edificio en cuestión, se empleará un espectro no lineal (inelástico) que gobernará a cada dirección de análisis "xx"- "yy". Según la norma E.030-19, el espectro se determina aplicando la siguiente expresión:

$$
S_a = \frac{ZUCS}{Rxy} \cdot g \ (m/s^2)
$$

Donde "g" representa el valor constante de la gravedad. (Sa) es el resultado final del diseño espectral, que viene dado mediante tres zonas, la zona constante definida por una plataforma máxima de 2.50, la cual desciende en función a los periodos cortos y largos del suelo. El espectro de respuesta (T vs C) es reducida a un espectro real de diseño, según el coeficiente sísmico del sistema estructural, en nuestro caso el valor constante del

sistema optado es igual a  $R = 6$ , estos valores vienen representados en la tabla 1 y figura 23, que se presenta a continuación.

| T(s) | $\mathbf{C}$ | $Sa(m/s^2)$    |
|------|--------------|----------------|
| 0.00 | 2.50         | 1.655          |
| 0.20 | 2.50         | 1.655          |
| 0.40 | 2.50         | 1.655          |
| 0.60 | 2.50         | 1.655          |
| 0.70 | 2.14         | 1.419          |
| 0.80 | 1.88         | 1.242          |
| 1.00 | 1.50         | 0.993          |
| 1.20 | 1.25         | 0.828          |
| 1.40 | 1.07         | 0.709          |
| 1.60 | 0.94         | 0.621          |
| 1.80 | 0.83         | 0.552          |
| 2.00 | 0.75         | 0.497          |
| 2.20 | 0.62         | 0.410          |
| 2.40 | 0.52         | 0.345          |
| 2.60 | 0.44         | 0.294          |
| 2.80 | 0.38         | 0.253          |
| 3.00 | 0.33         | 0.221          |
| 3.20 | 0.29         | 0.194          |
| 3.40 | 0.26         | 0.172          |
| 3.60 | 0.23         | 0.153          |
| 3.80 | 0.21         | 0.138          |
| 4.00 | 0.19         | 0.124          |
| 4.20 | 0.17         | 0.113          |
| 4.50 | 0.15         | 0.098          |
|      |              | ⌒<br>┍<br>. L. |

Tabla 2: periodos y respuesta espectral inelástica

Fuente: Etabs y SAP 2000

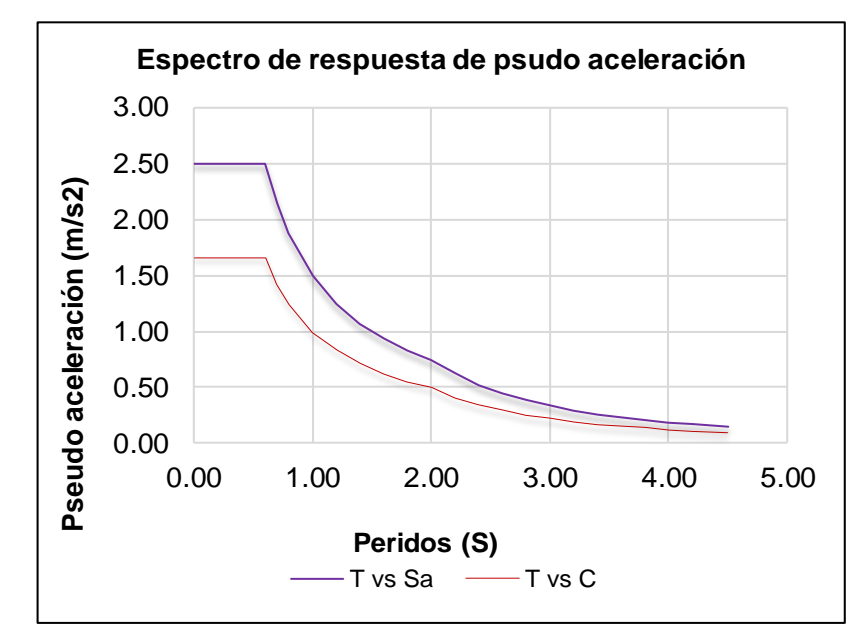

Figura 25: zonas del espectro de respuesta de pseudo aceleraciones Fuente: Etabs y SAP 2000

- **c. Criterios de combinación:** Para determinar la respuesta estructural de la edificación, se empleó la combinación cuadrática general (CQC), la cual es criterio establecido por la norma E.030-2019, que permite definir la máxima respuesta estructural de fuerzas horizontales y desplazamientos generados por la acción sísmica.
- **d. Resultados del análisis de superposición:** Luego de insertar el criterio de combinación espectral a cada software de análisis, se procede a extraer los resultados finales que definen la aceptación del comportamiento estructural del edificio, es decir, en esta etapa se controlaran los desplazamientos inelásticos con los máximos permisibles de la norma E.030-2019.

#### - **Control de desplazamientos laterales y giro en planta**

Según la norma E.030-2019, las estructuras regulares serán controladas mediante los desplazamientos inelásticos, las cuales serán determinadas bajo el múltiplo de 0.75 R, que amplifica a los desplazamientos elásticos calculados. El fin de calcular los desplazamientos inelásticos, es para que la estructura tenga un comportamiento en el rango inelástico ante la acción de un sismo raro.

Los resultados de la distorsión angular fueron determinados bajo las combinaciones espectarles de los softwares en cuestión, Etabs y SAP 2000. Además, la norma E.030-2019, señala que las estructuras de concreto armado serán controladas bajo el valor permisible de 0.007 radianes. A continuación, se presentan los reportes de deriva dados por los dos softwares, quienes calcularon mediante la expresión adjunta:

$$
\delta_{XY} = 0.75 R_{XY} \frac{\Delta_i}{\Delta_i} \leq 0.007
$$

| Story     | l oad<br>Case/Combo | Direction | Drift  |
|-----------|---------------------|-----------|--------|
| Techo T.E | DERIVAXX Max        | X         | 0.0058 |
| Techo 10  | DERIVAXX Max        | X         | 0.0063 |
| Techo 09  | DERIVAXX Max        | X         | 0.0065 |
| Techo 08  | DERIVAXX Max        | X         | 0.0067 |
| Techo 07  | DERIVAXX Max        | X         | 0.0068 |
| Techo 06  | DERIVAXX Max        | X         | 0.0067 |
| Techo 05  | DERIVAXX Max        | X         | 0.0064 |
| Techo 04  | DERIVAXX Max        | X         | 0.0059 |
| Techo 03  | DERIVAXX Max        | X         | 0.005  |
| Techo 02  | DERIVAXX Max        | X         | 0.0036 |
| Techo 01  | DERIVAXX Max        | X         | 0.0012 |

Figura 26: maxima distorsion en direccion corta "xx", según Etabs Fuente: Etabs

| Story     | Load<br>Case/Combo  | Direction | Drift  |
|-----------|---------------------|-----------|--------|
| Techo T.E | <b>DERIVAYY Max</b> | Y         | 0.0021 |
| Techo 10  | <b>DERIVAYY Max</b> | Y         | 0.0021 |
| Techo 09  | <b>DERIVAYY Max</b> | Y         | 0.0022 |
| Techo 08  | <b>DERIVAYY Max</b> | Y         | 0.0023 |
| Techo 07  | DERIVAYY Max        | Y         | 0.0024 |
| Techo 06  | <b>DERIVAYY Max</b> | Y         | 0.0024 |
| Techo 05  | <b>DERIVAYY Max</b> | Y         | 0.0023 |
| Techo 04  | <b>DERIVAYY Max</b> | Y         | 0.0021 |
| Techo 03  | <b>DERIVAYY Max</b> | Y         | 0.0018 |
| Techo 02  | <b>DERIVAYY Max</b> | Y         | 0.0011 |
| Techo 01  | <b>DERIVAYY Max</b> | Y         | 0.0002 |

Figura 27: maxima distorsion en direccion larga "yy", según Etabs Fuente: Etabs

De los reportes de deriva, brindados por el Etabs, se define que en la dirección corta "xx" la máxima deriva es 0.0068, la cual es aceptada por la norma E.030-2019; mientras que en la dirección larga "yy" se genera una distorsión de 0.0024 radianes. Finalmente, ambas direcciones de análisis cumplen con el control de deriva en planta, ya que ambos valores son inferíos al máximo permisible de 0.007, señalada por la norma E.030-2019.

| Story      | Load<br>Case/Combo  | Direction | Drift  |
|------------|---------------------|-----------|--------|
| Techo T.E. | DERIVAXX Max        | X         | 0.0059 |
| Techo 10   | <b>DERIVAXX Max</b> | X         | 0.0064 |
| Techo 09   | DERIVAXX Max        | X         | 0.0066 |
| Techo 08   | <b>DERIVAXX Max</b> | X         | 0.0068 |
| Techo 07   | <b>DERIVAXX Max</b> | X         | 0.0069 |
| Techo 06   | DERIVAXX Max        | X         | 0.0068 |
| Techo 05   | DERIVAXX Max        | X         | 0.0065 |
| Techo 04   | <b>DERIVAXX Max</b> | X         | 0.0059 |
| Techo 03   | <b>DERIVAXX Max</b> | X         | 0.005  |
| Techo 02   | DERIVAXX Max        | X         | 0.0036 |
| Techo 01   | DERIVAXX Max        | X         | 0.0012 |

Figura 28: maxima distorsion en direccion larga "xx", según SAP2000 Fuente: SAP2000

| Story               | Load<br>Case/Combo  | Direction | Drift  |
|---------------------|---------------------|-----------|--------|
| Techo T.E.          | <b>DERIVAYY Max</b> | Y         | 0.002  |
| Techo 10            | <b>DERIVAYY Max</b> | Y         | 0.002  |
| Techo 09            | <b>DERIVAYY Max</b> | Y         | 0.0021 |
| Techo 08            | DERIVAYY Max        | Y         | 0.0023 |
| Techo 07            | <b>DERIVAYY Max</b> | Y         | 0.0023 |
| Techo 06            | <b>DERIVAYY Max</b> | Y         | 0.0023 |
| Techo 05            | <b>DERIVAYY Max</b> | Y         | 0.0022 |
| Techo 04            | <b>DERIVAYY Max</b> | Y         | 0.002  |
| Techo 03            | <b>DERIVAYY Max</b> | Y         | 0.0017 |
| Techo <sub>02</sub> | <b>DERIVAYY Max</b> | Y         | 0.0011 |
| Techn 01            | DERIVAYY May        | Y         | n nnn2 |

Figura 29: maxima distorsion en direccion larga "yy", según SAP2000 Fuente: SAP2000

De los reportes de deriva, brindados por el SAP 2000, se define que en la dirección corta "xx" la máxima deriva es 0.0069, la cual es aceptada por la norma E.030-2019; mientras que en la dirección larga "yy" se genera una distorsión de 0.0023 radianes. Finalmente, ambas direcciones de análisis cumplen con el control de deriva en planta, ya que ambos valores son inferíos al máximo permisible de 0.007, señalada por la norma E.030-2019.

Finalmente se puede concluir que ambos programas arrojan prácticamente los mismos resultados de deriva (distorsión angular en planta), esto se debe a que ambos softwares contienen los mimos códigos de diseño sismorresite.

### - **Cortante en la base**

Según la norma E.30-2019, señala que las estructuras regulares se diseñaran con la cortante mínima del 80% alcanzada por el análisis estático. A demás menciona que, si el cortante dinámico es inferior al estático, los valores de fuerza se escalaran, sin amplificar los desplazamientos laterales. A continuación, se presentan los reportes demandados por software de análisis.

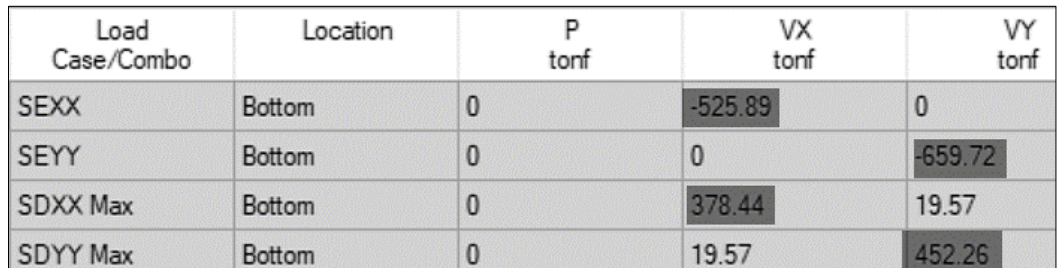

Figura 30: Cortante estatica y dinamica en la base, según SAP 2000 Fuente: Etabs

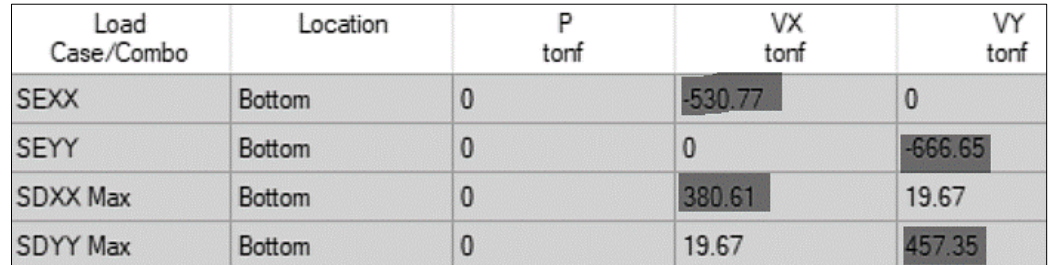

Figura 31: Cortante estatica y dinamica en la base, según SAP 2000 Fuente: SAP 2000

De la figura 26 y 27, se puede deducir que ambos softwares arrojan una cortante estática máxima, además se puede deducir que los cortantes del SAP 2000 son mayores a las cortantes de brinda el Etabs, esto de bebe a que el segundo software considera pesos al eje del pórtico.

**e. Fuerza cortante de diseño:** La fuerza cortante mínima de diseño considerada en ambas direcciones de análisis, viene dada por la norma E.030-19, quien señala que, si los cortantes dinámicos son inferiores al 80% del cortante estático, estos valores se escalaran hasta alcanzar el cortante mínimo de diseño, que será empleado en el diseño de los elementos estructurales sometidos a la acción sísmica.

#### - **Determinación del coeficiente de reducción**

Según la norma E.030-2019, señala que las estructuras de concreto armado, se contemplaran con sistema a porticados, muros de concreto armado, sistemas de albañilería confinada, sistemas duales, o sistemas mixtos. En nuestro caso, se ha planteado una primera hipótesis, en la cual se consideró un sistema de muros de concreto armado, siendo el coeficiente de reducción R = 6. Para corroborar este dato, la norma E.030-2019 explica que los sistemas estructurales a base de muros (placas) tomaran por lo mínimo el 70% del cortante total en la base. Finalmente, esta hipótesis se presenta a continuación:

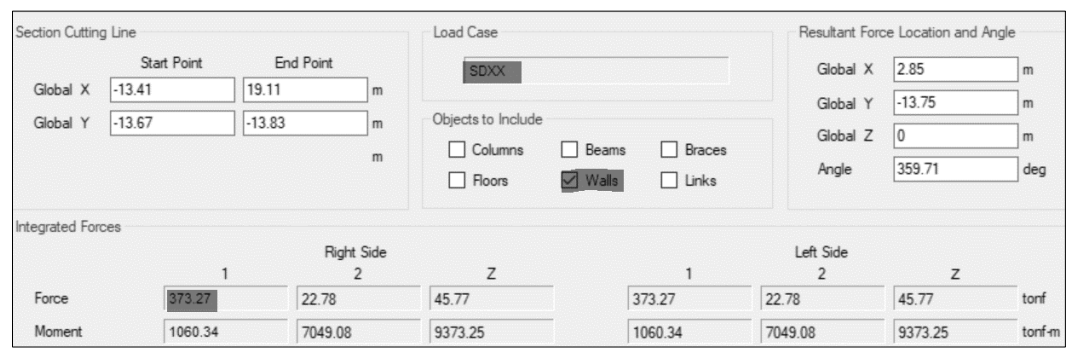

Figura 32: Cortante absorvida por las placas en direccion "xx", según Etabs Fuente: Etabs

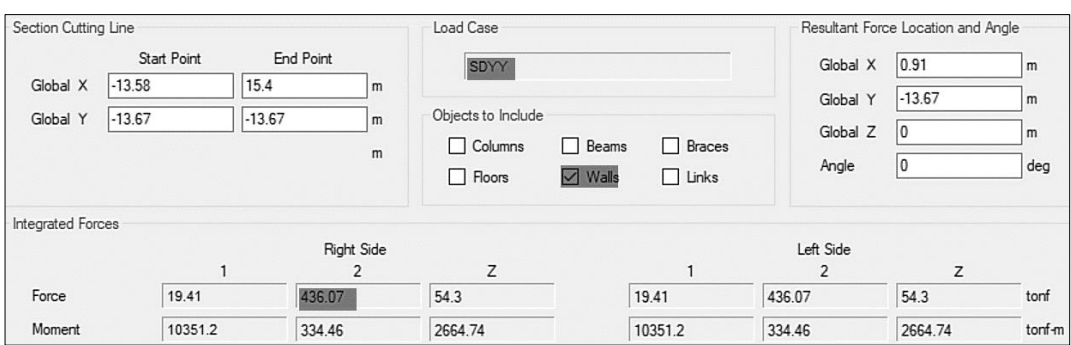

Figura 33: Cortante absorvida por las placas en direccion "yy", según Etabs Fuente: Etabs

De los reportes adjuntos, según Etabs calcula el cortante total en dirección "xx" igual a 378.44 ton-f, por lo cual 373.27 ton-f son absorbidas por las placas generando un 98% de aporte. Mientras que en la dirección "yy" el cortante total es igual a 452.26 ton-f, por lo cual 436.07 ton-f son absorbidas por las placas, quedando un 96% gobernado por los muros de corte. Finalmente se concluye que ambas direcciones superan el 70% del cortante indicado por la norme E.030-12019. Es por ello que el factor de reducción sísmica se mantiene en  $R = 6$ .

A continuación, se presentan los reportes brindados por el SAP 2000:

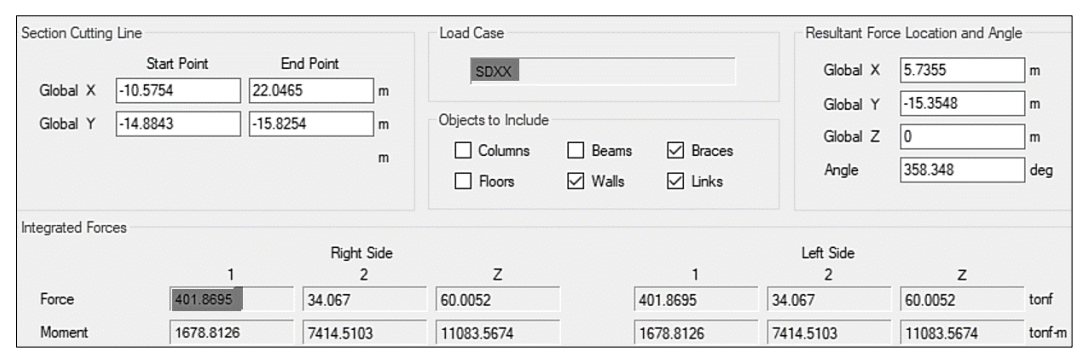

Figura 34: Cortante absorvida por las placas en direccion "xx" según SAP 2000 Fuente: SAP 2000

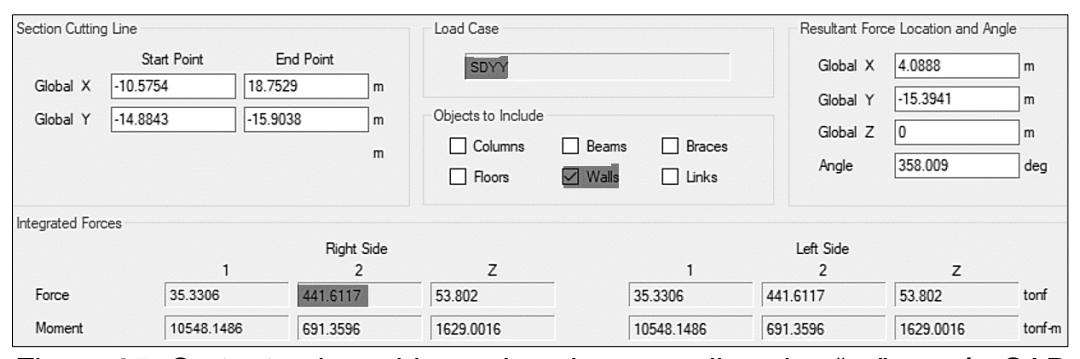

Figura 35: Cortante absorvida por las placas en direccion "yy", según SAP 2000 Fuente: SAP 2000

De los reportes adjuntos, según SAP 2000 calcula el cortante total en dirección "xx" igual a 406.74 ton-f, por lo cual 401.87 ton-f son absorbidas por las placas generando un 98% de aporte. Mientras que en la dirección "yy" el cortante total es igual a 457.98 ton-f, por lo cual 441.62 ton-f son absorbidas los muros de concreto armado, quedando un 96% gobernado por los muros de corte. Finalmente se concluye que ambas direcciones superan el 70% del cortante indicado por la norme E.030-12019. Es por ello que el factor de reducción sísmica se mantiene en  $R = 6$ .

De las cuatro figuras anteriores, se concluye que ambos softwares calculan el mismo porcentaje que permite identificar el factor de reducción de la fuerza sísmica. Consecuentemente, nuestro proyecto pertenece a un edificio, con sistema estructural de muros de concreto armado, tomando un R= 6 como valor de reducción.

#### - **Fuerza cortante mínima en la base**

La fuerza cortante basal mínima de corte generada en la base del edificio, para estructuras regulares, no será inferior al 80% del cortante estático calculado. De lo contrario los cortantes dinámicos se escalarán según el factor calculado. A continuación, se detalla el factor de escala que se agregara a cada software de análisis.

 $-V_{EX}$  = 0.80 x 525.89 ton-f = 420.71 ton-f, siendo este un valor superior al dinámico de 378.44 ton-f. finalmente el factor escalar resulta f = 1.11

- $-V_{EY}$  = 0.80 x 659.72 ton-f = 527.78 ton-f, siendo este un valor superior al dinámico de 452.26. finalmente, el factor escalar resulta f = 1.17
- $-V_{EX}$  = 0.80 x 530.77 ton-f = 424.62 ton-f, siendo este un valor superior al dinámico de 380.61 ton-f. finalmente el factor escalar resulta f = 1.11
- $-V_{EY}$  = 0.80 x 666.65 ton-f = 533.32 ton-f, siendo este un valor superior al dinámico de 457.35. finalmente, el factor escalar resulta f = 1.17

De lo calculado se deduce que en ambos softwares es enserio escalar los cortantes dinámicos, con la finalidad de alcanzar al cortante mínimo, además ambos factores de escala resultaron ser igual, esto se debe a que ambos softwares aplican los mismos criterios de combinación lineal.

**f. Junta de separación sísmica:** Según lo señalando en la norma E.030- 2019, todo edificio deberá tener una separación sísmica entre estructuras adyacentes, con el fin de evitar los choques o cabeceos entre edificios. La separación se calcula en función a la altura total del edificio y los desplazamientos laterales en la azotea. La expresión es la siguiente:

 $S = \text{Max}(0.006 * h, 0.03m, 2/3\Delta \text{Max.}$  edificions vecinos

Cabe recalcar que se desconocen los desplazamientos laterales de los edificios vecinales, es por ello que la separación se determinara de la siguiente manera:

$$
S = \text{Max}(0.006 * 30.30 = 18.18 \text{ cm})
$$

Debido a que la estructura esta analizada bajo los criterios de superposición modal, la separación generada por este análisis, no supera a 1cm por nivel, como se tiene 10 niveles, la separación resulta S = 10cm.

Finalmente, la separación sísmica optada es, S = 19cm.

#### **4.4.Diseño y análisis estructural**

Para el diseño final de todos los elementos estructurales, es requisito conocer los criterios establecidos por la norma E.060 Diseño en Concreto Armado. Esta etapa consiste en definir la ductilidad requerida de cada componente estructural, mediante cuantías de acero y sección apropiada para resistir los momentos demandados por el análisis sísmico.

Para el diseño global de nuestro edificio se empleará los criterios que proporcionan los softwares Etabs y SAP 2000, ya que estos son tecnologías americanas que están acorde a los códigos de la norma peruana E.060. finalmente, para el diseño de la cimentación, se empleó el software SAFE, la cual se trabajó de acuerdo a los parámetros alcanzados por el estudio de mecánica de suelos. Dado que nuestro proyecto está enfocado principalmente determinar el análisis comparativo de softwares, el diseño se realizará de madera automática.

### **4.5.Diseño y Análisis Estructural**

#### **4.5.1. Consideraciones generales**

#### **4.5.1.1. Cargas de diseño**

Para las cargas de diseño, se considera obligatoriamente, las cargas Permanentes o cargas muertas (CM), como también la carga viva (CV). En nuestro caso, las cargas fueron tomadas según lo señalado en la norma E.020.

### **4.5.1.2. Método de diseño**

Cabe aclarar que el diseño de los elementos que conforman el cascaron estructural, se realizaran bajo el método de rotura, ya que es criterio optado por la norma E.060 para estructuras convencionales, esto significa que el elemento estructural será capaz de resistir la máxima demanda que proporciona el sismo sobre dicho elemento, además el diseño se realizara amplificando los esfuerzos internos o momentos obtenido por el análisis sísmico.

### **4.5.1.3. Hipótesis de diseño**

- Según la hipótesis de Navier: El elemento no se deformará después de aplicar las cargas de diseño.

- Ante la unión de adherencia del acero y concreto, ambos presentaran la misma deformación.
- El concreto tendrá una resistencia nula frente al estado de tracción.
- El concreto tomara una deformación unitaria de 0.003.
- El acero tomara una deformación unitaria de 0.0021

### **4.5.1.4. Combinaciones de carga y factores de amplificación**

Según el acápite 9 proporcionada por la norma E.060, para obtener las cargas ultimas de diseño, se usarán las combinaciones de carga. Las combinaciones se generan a las cargas muertas (CM), cargas vivas (CV) y cargas de sismo (CS). Según el enciso 9.2 de la norma E.060, presenta las siguientes combinaciones:

- $-$  U1 = 1.4CM + 1.7CV
- $U2 = 1.25$  (CM+CV)  $\pm$  SISXX
- $-$  U3 = 1.25 (CM+CV)  $\pm$  SISYY
- $U4 = 0.9$ CM  $\pm$  SISXX
- $-$  U5 = 0.9CM  $\pm$  SISYY

### **4.5.1.5. Factores de reducción y resistencia**

De acuerdo al enciso 9.3 presentada por la norma E.060, se presentan los siguientes factores de seguridad o de reducción.

- Para flexión pura  $(\emptyset)$  : 0.90
- Para flexión con carga axial  $(\emptyset)$  : 0.90
- Para corte  $(\emptyset)$  : 0.85
- Para carga axial  $(\emptyset)$  : 0.90

### **4.5.2. Diseño de losas aligeradas**

El tipo de losa aligerada empleada en nuestro proyecto, es de un sentido, es decir con una sola dirección de viguetas, en sentido corto de la estructura, con la finalidad de aumentar la resistencia de la losa. Según el criterio optado por la norma E.060 nuestras losas aligeradas se diseñarán por flexión y corte, se obvia las verificaciones por deflexiones, ya que el peralte fue optado por un coeficiente reducido. Del detalle típico del peralte de losa, es como se presenta a continuación:

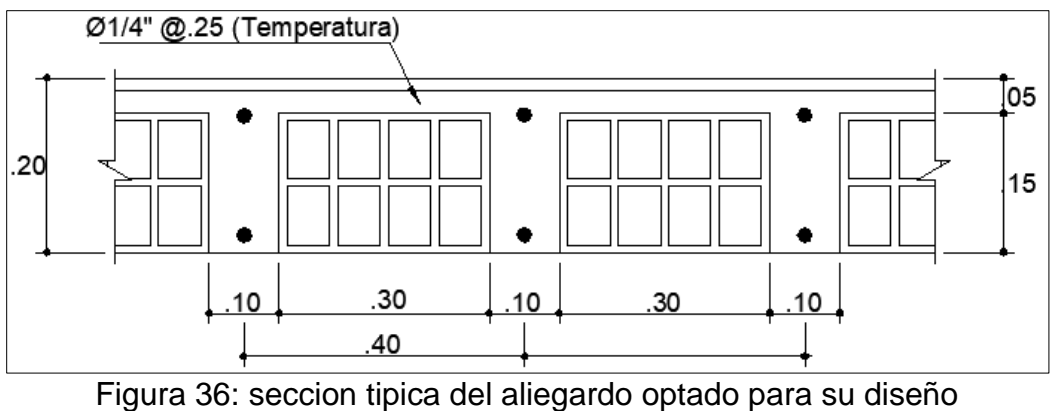

Fuente: Etabs y SAP2000

# **4.5.2.1. Diseño por flexión**

Para el diseño de losas aligeradas en un sentido, solo es necesito diseñar la vigueta típica. Para ello se realizará un previo de metrado de cargas. Tal como se explica a continuación:

# **a. Carga muerta (WD)**

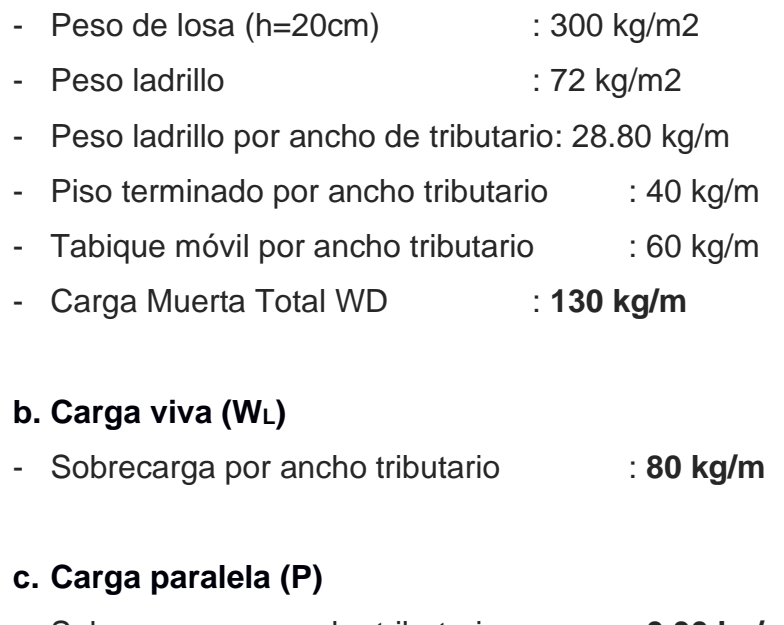

Además, el diseño de losas aligeradas se realiza considerado la amplificación de carga muerta (1.4CM), y carga viva (1.7CV). En nuestro caso el diseño se realizo al nivel típico, es decir la losa aligerada del tercer nivel, que comprende desde el eje 4 al eje 7.

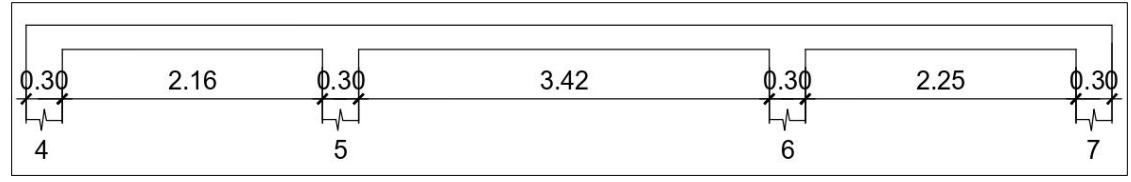

Figura 37: Tramos de losa aligerada Fuente: Elaboracion propia

En seguida de adjunta el diagrama de carga murta y carga viva distribuida, además se muestra el diseño de losa aligerada, arrojada por cada software

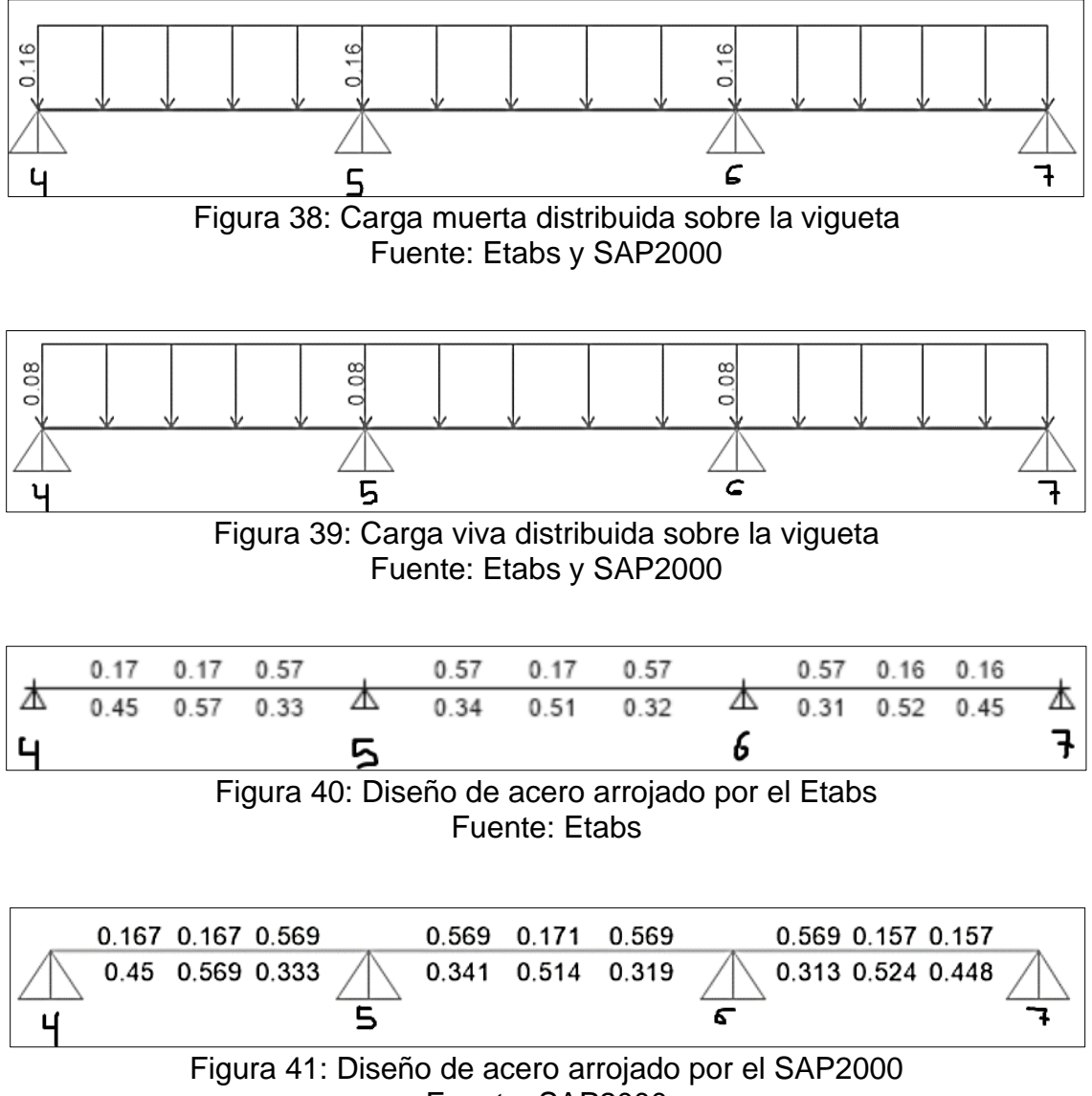

Fuente: SAP2000
Del reporte 34 y 35, se deduce que el diagrama de momentos arroja una cuantía máxima de acero igual a 0.57 cm2, tanto positivo como negativo, correspondientes al diseño por el Etabs. Mientras que el SAP 2000 proporciona una la misma cuantía de diseño teórico. Finalmente, de concluye que ambos softwares tienen los mismos códigos de diseño para las losas aligeradas, sin embargo, el Etabs tiene herramientas que son sencillas de manejarlas.

Además, las norma E.060, señala que se colocara acero en viguetas, considerando la expresión mínima de cuantía, la fórmula es la siguientes:

$$
As_{min} = \frac{14}{fy}bd
$$

En nuestro caso el acero mínimo resulta Asmi = 0.57 cm2. Como el valor mínimo coincide con lo calculado por ambos softwares. Consecuentemente esta cuantía se sustituye con barras de Ø1/2" colocadas en la parte inferior y bastones de Ø3/8" con una longitud de Ln/3.25. además, el acero colocado por temperatura será distribuido de Ø1/4" @0.25 cm.

# **4.5.2.2. Diseño por corte**

según la norma E.060, señala que el diseño de viguetas, tendrán el honor de superar las fuerzas cortantes demandas por el análisis estructural, es decir, se tiene que cumplir con las siguientes expresiones:

$$
\emptyset V_C \ge V_U
$$

$$
\emptyset V_C = 0.85x0.53\sqrt{f'c} * bd
$$

La resistencia del concreto al corte, resulta ser  $\emptyset$ Vc = 1.11 ton

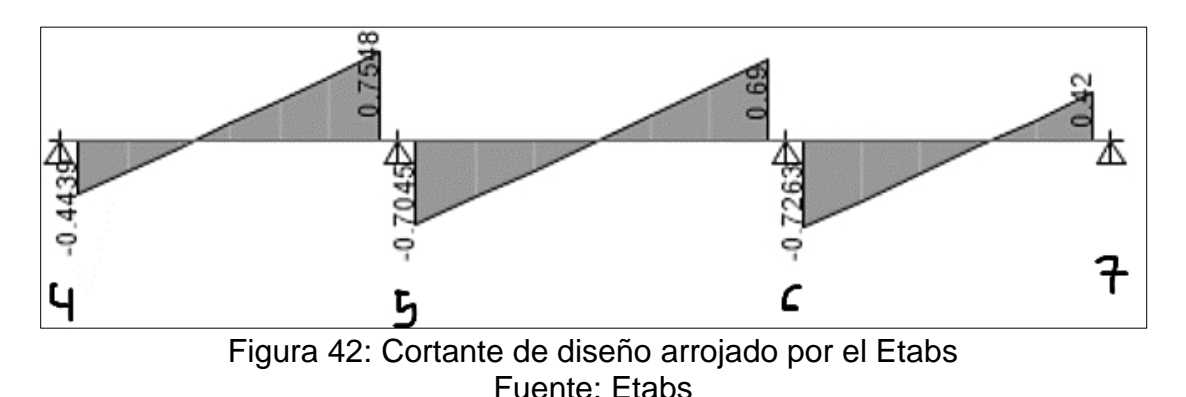

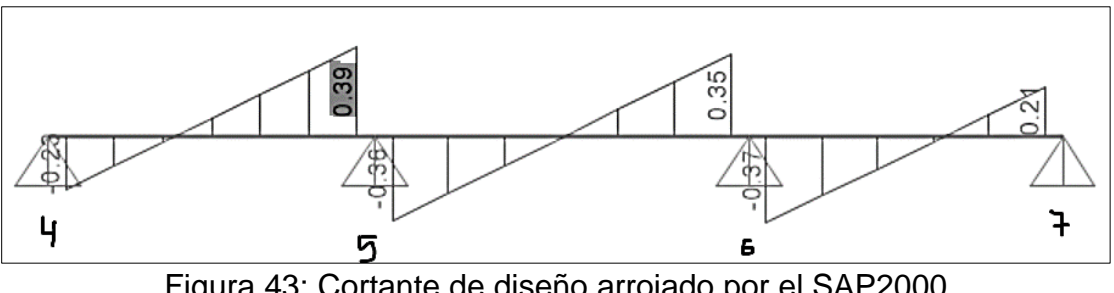

Figura 43: Cortante de diseño arrojado por el SAP2000 Fuente: SAP2000

De los reportes de cortante, se concluye que el cortante demandado por el Etabs es igual a 0.75 ton y 0.39 ton para el SAP 2000. Finalmente, ambos cortantes son inferiores al corte aportado por el concreto, por lo tanto, la sección optada de las viguetas, son las correctas.

# **4.5.3. Diseño de losas macizas**

El diseño de losas macizas constituye al diseño de los cascos que soportaran el peso transitorio de los vehículos del segundo estacionamiento. El diseño estas losas, se realizará por flexión y corte considerando la carga muerta y viva.

La sección de losa maciza tomada en el modelo estructural de cada software, tiene un peralte de h = 20 cm. Por lo tanto, el análisis y diseño se realizará considerando un ancho tributario de 100 cm, el peralte efectivo resulta d = 17 cm.

# **4.5.3.1. Diseño por flexión**

Dado la circunstancia que ambos softwares proporcionan valores idénticos al diseño de losas, entonces, para este diseño se empleará un tercer software denomina SAFE, ya que considera diseños mediante métodos finitos o de franjas, y son criterios señalados por la norma E.030. Los pesos y materiales usados en este diseño, son los siguientes:

# **a.** Carga muerta (W<sub>D</sub>)

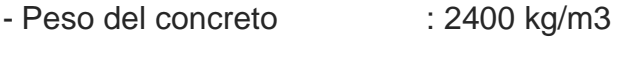

- Piso terminado : 100 kg/m2

# **b. Carga viva (WL)**

- sobrecarga : 250 kg/m2

# **c. materiales**

- Resistencia concreto f'c : 280 kg/cm2 - Fluencia del acero corrugado : 4200 kg/cm2

Tendiendo el análisis estructural ya concluido en los softwares Etabs y SAP 2000, nos facilitaremos en la exportación de cargas, que serán utilizadas en el diseño por flexión y corte de las losas macizas. En seguida se adjunta el reporte arrojado por el tercer software SAFE.

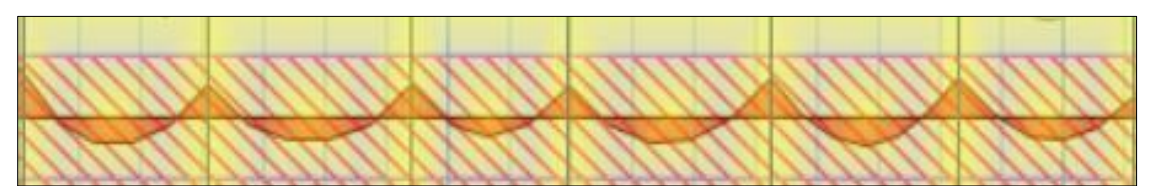

Figura 44: Diagrama tipico de momentos flectores – metodo de las franjas Fuente: SAFE

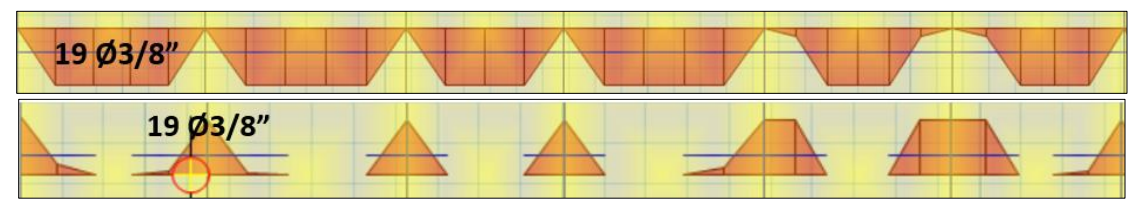

Figura 45: Cuantia calculada por 100 cm de franja genereda en ambas dirreciones Fuente: SAFE

Del reporte, se deduce que por cada 100 cm se colocara 19 barras de Ø3/8" de acero corrugado. Esto se sustituye colocando Ø3/8" @0.20 en ambas direcciones

# **4.5.3.2. Diseño por corte**

Según la norma E.060, señala que el diseño de losas rígidas, tendrán el honor de superar las fuerzas cortantes demandas por el análisis estructural, es decir, se tiene que cumplir con las siguientes expresiones:

$$
\emptyset V_C \geq V_U
$$

$$
\emptyset V_C = 0.85x0.53\sqrt{f'c} * bd
$$

La resistencia del concreto al corte, resulta ser  $\emptyset$ Vc = 12.82 ton/m. Puesto que el cortante demando en ambas direcciones no supera al cortante resistente, es decir,  $V_U = 2.56$  ton/m <  $ØVc = 12.82$  ton/m. finalmente se concluye que, la sección tomada de 20 cm de peralte de losa, satisface la demanda.

#### **4.5.4. Diseño de vigas**

Son comportes o elementos que se encargan de recibir las cargas de las viguetas, para luego transmitirlas a las columnas. Por lo general las vigas se diseñan para resistir esfuerzos demandados por flexión (momentos últimos) y fuerza cortante.

Para optimizar tiempos y economía, usualmente las vigas se diseñan cada 5 niveles en planta, la cual se elige la más crítica de ellas. En nuestro caso se presentará el diseño de las peraltada ubicada entre los ejes 4 y 6 del plano estructural.

#### **4.5.4.1. Diseño por flexión**

Como las vigas consideradas en los modelos estructurales, son del tipo transversal y peraltadas de rección rectangular, la norma E.060-2009 señala que se deberá realizar el diseño teniendo en cuenta las cuantías mínimas y máximas de diseño, tal como se muestran a continuación:

$$
\omega = \rho \frac{f y}{f c} \qquad \qquad \rho = \frac{A s}{b.d} \qquad \qquad a = \frac{A s . f y}{0.85 (f' c) b} \qquad \qquad A s = \frac{M u}{\phi f y (d - \frac{d}{2})}
$$

De esta manera se obtendrá una cuantía de acero teórico para cada sección de la viga. Además, para el caso de secciones rectangulares, de la norma E.060, podemos deducir las ecuaciones limitadas de diseño mínimo y máximo del acero.

$$
As_{min} = 0.7 \frac{\sqrt{f/c}}{f y} * bd \qquad As_{max} = 0.75 \rho_b * bd
$$

Como las vigas tienen una sección típica de 0.30x0.60m, resistencia cilíndrica del concreto de f'c = 210 kg/cm2 y fy = 4200 kg/cm2. El detalle limitado por la norme E.060, resulta:

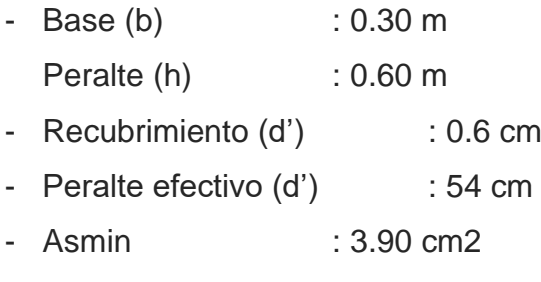

- Asmax : 25.82 cm2

Dado estos cálculos y cargados en cada software, se presentan los reportes de cuantías más críticas generadas por la demanda el Etabs y SAP 2000.

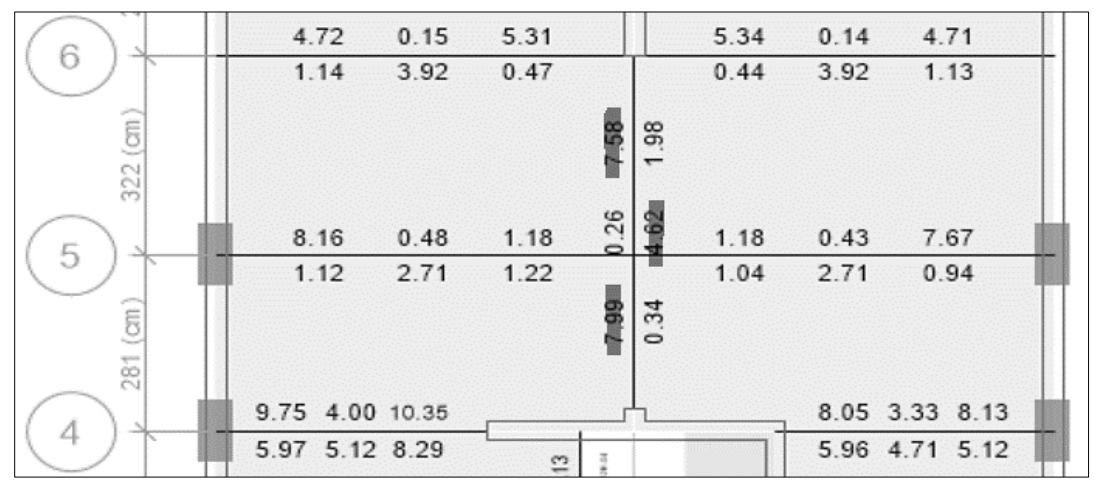

Figura 46: Cuantia demanda por el Etabs - viga eje 4-6 primer techo Fuente: Etabs

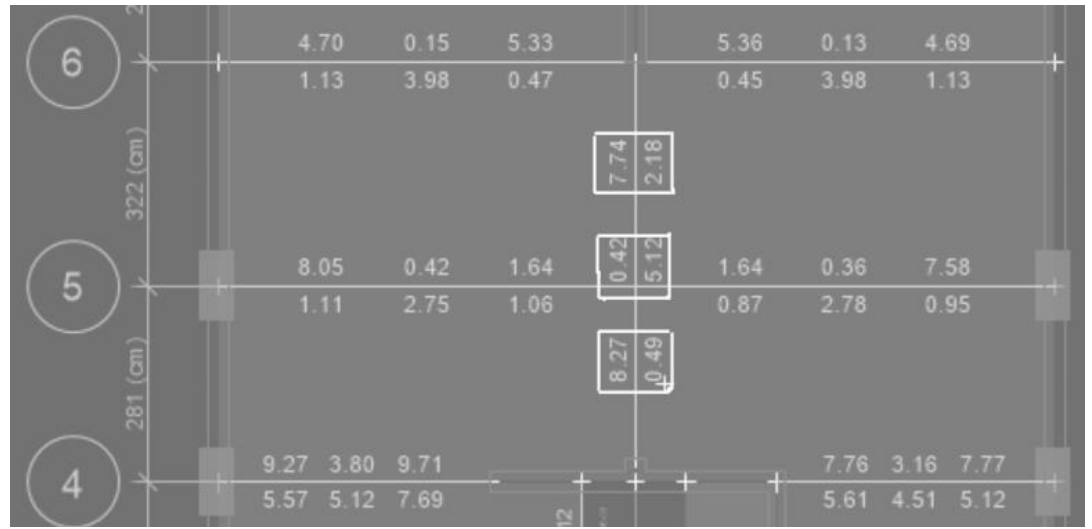

Figura 47: Cuantia demandada por el SAP2000 – viga eje 4-6 primer techo Fuente: SAP2000

De los reportes adjuntos de diseño por flexión en vigas, se deduce que la cuantía para la viga en ejempló del eje 4-6 (sombreada), el software Etabs presenta aproximadamente un 2.68% menor de cuantía calcula, a comparación del SAP 2000. Esto se debe a que el SAP 2000 considera el diseño al eje de la viga, interceptada con la placa o columna. Consecuentemente, al proporcionar una cuantía real de construcción, estos cálculos se igualarán entre sí, ya que el acero colocado tiene que ser superior al calculado, tal como se explica a continuación.

Si tomamos los valores calculados por el Etabs, la distribución del acero longitudinal resulta:

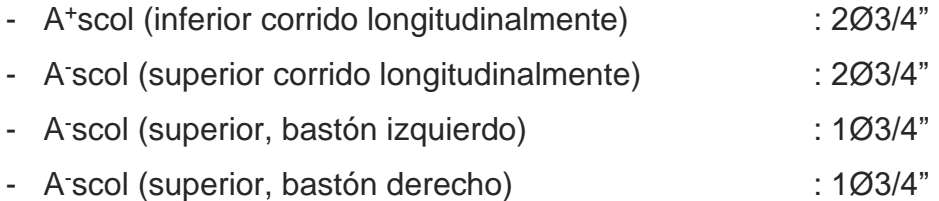

En conclusión, si colocamos 2Ø3/4" en la parte inferior, el cero colocado resulta 5.7cm2 > 4.62 o 5.12. sí agregamos 2Ø3/4" en la parte superior longitudinalmente y 1Ø3/4 como bastón al extremo izquierdo y derecho, el acero de constricción colocado resulta, 8.55cm > 7.29cm2 o 8.21cm2. Además, el acero colocado en construcción, es superior al mínimo y menor al máximo calculado, es decir, la viga se encuentra en el rango del comportamiento dúctil, la cual brindara buenos resultados de respuesta ante la ocurrencia sísmica.

#### **4.5.4.2. Diseño por corte**

La resistencia o capacidad por cortante de las vigas está dada por la sumatoria que aporta el concreto y el acero corrugado de refuerzo transversal. Además, la norma E.060, señala que la cortante critica de verificación, se única a una distancia "d", tomada desde la cara interior del apoyo.

El concreto aporta una resistencia al corte, la cual viene dada por la siguiente expresión:

$$
V_C = 0.53 \sqrt{f'c} * bd
$$

Por lo cual el aporte resulta, Vc = 12.44 ton, mientras que el cero proporciona un cortante de:

$$
V_S = \frac{Vu}{\phi} - Vc = \frac{14.80 \text{ tonf}}{0.85} - 12.44 = 4.97 \text{ tonf}
$$

Además, el espaciamiento de estribos resulta ser:

$$
S = \frac{(2x0.71)x4200x54}{4.97x1000} = 64.80ton
$$

Por otro lado, la norma E.060 exige colocar aceros transversales (estribos) de confinamiento en una longitud igualada dos veces el peralte del elemento (es decir 120 cm) medidos desde cada extremo hacia el centro de la luz. Esta separación no deberá exceder de:

- $-d/4$  : 54/4 = 13.50 cm
- $-$  8db : 8x1.91 = 15.28 cm
- 30cm

Finalmente tomamos 10 cm de espaciamiento en zona confiada, por lo tanto, usaremos estribos de Ø3/8": [1@0.05,](mailto:1@0.05) [10@0.10](mailto:10@0.10) cm, colocados en ambos extremos de la viga. Em la zona central se empleará el esparcimiento intermedio permitirá que es @.25cm.

#### **4.5.5. Diseño de columnas**

Estos elementos, forman parte del contexto estructural, las que están siempre expuestas a recibir las solicitaciones sísmicas y cargas de compresión (cargas de gravedad). Las columnas se encargan de recibir las cargas de cada nivel para luego transmitirlas a la cimentación.

En términos de seguridad estructural y económica, se justifica que estos elementos tienden a fallar, cuando el refuerzo transversal no supera la demanda sísmica de corte, además se deberá tener en cuenta que las columnas no tendrán conexiones intermedias con algún muro bajo, esto con el fin de evitar el efecto de columna corta. En nuestro proyecto todos los elementos tabique fueron aislados del modelo estructural, lo cual permite obtener esfuerzos reales de la columna.

El diseño de estos elementos verticales se realiza bajo la combinación de flexocompresión, que está constituida por los momentos flectores de diseño y cargas axiales.

# **4.5.5.1. Diseño por flexo-compresión**

La norma E.060, señala que la cuantía de refuerzo longitudinal no será inferior al 1% ni mayor que 6% del área total de la sección transversal. El límite inferior del acero de refuerzo longitudinal es para controlar las deformaciones dependientes del tiempo y para que el momento de fluencia exceda al momento de fisuración. El límite superior refleja principalmente la preocupación de la congestión del acero y por otra parte evitar obtener de comportamiento frágil.

En nuestro caso desarrollaremos el diseño de la columna de concreto armado interceptado entre los ejes (5A). La sección de esta columna es 0.50x1.00m. A continuación, se presentan las demandas sísmicas combinaciones de diseño y los diagramas de interacción de la columna 5A.

| <b>Story</b> | <b>Column</b> | Load<br>Case/Combo | Đ        | V <sub>2</sub> | V <sub>3</sub> |      | M <sub>2</sub> | M <sub>3</sub> |
|--------------|---------------|--------------------|----------|----------------|----------------|------|----------------|----------------|
| Techo 01     | C-5A          | Dead               | $-43.61$ | 1.12           | 0.19           | 0.00 | 0.34           | 1.46           |
| Techo 01     | C-5A          | Live               | $-5.47$  | 0.36           | 0.00           | 0.00 | 0.00           | 0.46           |
| Techo 01     | C-5A          | <b>SDXX Max</b>    | 15.35    | 0.19           | 3.28           | 0.19 | 5.99           | 2.36           |
| Techo 01     | C-5A          | SDYY Max           | 2.96     | 0.05           | 3.80           | 0.02 | 6.53           | 0.11           |

Tabla 3: resultados del analisis sismico de la columna 5A

Tabla 4: combinaciones de diseño según sismo "xx"

| <b>SISXX</b> |                      |                                |                |                |  |  |  |  |
|--------------|----------------------|--------------------------------|----------------|----------------|--|--|--|--|
|              | <b>COMBOS</b>        | <b>Combinaciones de Diseño</b> |                |                |  |  |  |  |
|              |                      | P                              | M <sub>2</sub> | M <sub>3</sub> |  |  |  |  |
| Gravedad     | U1=1.4CM+1.7CV       | 70.35                          | 0.48           | 2.83           |  |  |  |  |
|              | U2=1.25(CM+CV)+SISXX | 76.70                          | 6.42           | 4.76           |  |  |  |  |
| Sismo XX     | U3=1.25(CM+CV)-SISXX | 46.00                          | $-5.56$        | 0.04           |  |  |  |  |
| Positivo     | U4=0.9CM+SISXX       | 54.60                          | 6.30           | 3.67           |  |  |  |  |
|              | U5=0.9CM-SISXX       | 23.90                          | $-5.68$        | $-1.05$        |  |  |  |  |
|              | U2=1.25(CM+CV)+SISXX | 76.70                          | $-6.42$        | $-4.76$        |  |  |  |  |
| Sismo XX     | U3=1.25(CM+CV)-SISXX | 46.00                          | 5.56           | $-0.04$        |  |  |  |  |
| Negativo     | U4=0.9CM+SISXX       | 54.60                          | $-6.30$        | $-3.67$        |  |  |  |  |
|              | U5=0.9CM-SISXX       | 23.90                          | 5.68           | 1.05           |  |  |  |  |

| <b>SISYY</b>    |                                   |                                |                |                |  |  |  |
|-----------------|-----------------------------------|--------------------------------|----------------|----------------|--|--|--|
|                 | <b>COMBOS</b>                     | <b>Combinaciones de Diseño</b> |                |                |  |  |  |
|                 |                                   | P                              | M <sub>2</sub> | M <sub>3</sub> |  |  |  |
|                 | Gravedad   U1=1.4CM+1.7CV         | 70.35                          | 0.48           | 2.83           |  |  |  |
|                 | U2=1.25(CM+CV)+SISYY              | 64.31                          | 6.96           | 2.51           |  |  |  |
| Sismo YY        | U3=1.25(CM+CV)-SISYY              | 58.39                          | $-6.10$        | 2.29           |  |  |  |
| <b>Positivo</b> | U4=0.9CM+SISYY                    | 42.21                          | 6.84           | 1.42           |  |  |  |
|                 | U5=0.9CM-SISYY                    | 36.29                          | $-6.22$        | 1.20           |  |  |  |
|                 | U2=1.25(CM+CV)+SISYY              | 64.31                          | $-6.96$        | $-2.51$        |  |  |  |
|                 | Sismo YY $ U3=1.25$ (CM+CV)-SISYY | 58.39                          | 6.10           | $-2.29$        |  |  |  |
| <b>Negativo</b> | U4=0.9CM+SISYY                    | 42.21                          | $-6.84$        | $-1.42$        |  |  |  |
|                 | U5=0.9CM-SISYY                    | 36.29                          | 6.22           | $-1.20$        |  |  |  |

Tabla 5: combinaciones de diseño según sismo "yy"

Tabla 6: puntos de interaccion según el momento M33

|                 | <b>M33</b> |                |                  |          |  |  |  |  |
|-----------------|------------|----------------|------------------|----------|--|--|--|--|
| <b>Puntos</b>   |            | 0 <sup>a</sup> | 180 <sup>a</sup> |          |  |  |  |  |
|                 | phi Pn     | phi Mn         | phi Pn           | phi Mn   |  |  |  |  |
| 1               | 607.9      | 1.77           | 607.9            | 1.77     |  |  |  |  |
| 2               | 607.9      | 20.17          | 607.9            | -18      |  |  |  |  |
| 3               | 607.9      | 30.45          | 607.83           | $-28.12$ |  |  |  |  |
| 4               | 548.22     | 39.27          | 549.32           | -37.06   |  |  |  |  |
| 5               | 484.98     | 46.31          | 488.57           | -44.44   |  |  |  |  |
| 6               | 419.1      | 51.67          | 425.49           | -50.35   |  |  |  |  |
| 7               | 347.48     | 55.64          | 357.22           | -55.11   |  |  |  |  |
| 8               | 267.99     | 58.54          | 282.23           | -58.99   |  |  |  |  |
| 9               | 239.85     | 61.26          | 252.14           | $-62.25$ |  |  |  |  |
| 10              | 206.91     | 64.14          | 210.72           | $-64.7$  |  |  |  |  |
| 11              | 162.1      | 62.36          | 155.86           | $-61.97$ |  |  |  |  |
| 12 <sup>2</sup> | 88.49      | 52.09          | 75.05            | $-51.41$ |  |  |  |  |
| 13              | 14.57      | 38.89          | -6.49            | -37.45   |  |  |  |  |
| 14              | -98.37     | 16             | $-129.22$        | -14.58   |  |  |  |  |
| 15              | -181.44    | -2.37          | -181.44          | $-2.37$  |  |  |  |  |

|               | <b>M22</b>      |         |                  |           |  |  |  |
|---------------|-----------------|---------|------------------|-----------|--|--|--|
| <b>Puntos</b> | 90 <sup>a</sup> |         | 270 <sup>a</sup> |           |  |  |  |
|               | phi Pn          | phi Mn  | phi Pn           | phi Mn    |  |  |  |
| 1             | 607.9           | $-0.92$ | 607.9            | $-0.92$   |  |  |  |
| 2             | 607.9           | 35.88   | 607.9            | $-37.04$  |  |  |  |
| 3             | 607.9           | 56.23   | 607.9            | $-57.45$  |  |  |  |
| 4             | 557.98          | 73.51   | 557.67           | $-74.7$   |  |  |  |
| 5             | 500.96          | 87.66   | 500              | $-88.71$  |  |  |  |
| 6             | 440.09          | 99.17   | 438.82           | $-100.08$ |  |  |  |
| 7             | 375.56          | 108.02  | 373.48           | $-108.57$ |  |  |  |
| 8             | 304.46          | 114.94  | 301.34           | $-115.03$ |  |  |  |
| 9             | 267.47          | 123.16  | 264.97           | $-122.81$ |  |  |  |
| 10            | 226.27          | 130.01  | 224.37           | $-129.27$ |  |  |  |
| 11            | 168.11          | 127.73  | 166.81           | $-126.68$ |  |  |  |
| 12            | 93.54           | 110.51  | 92.59            | $-109.23$ |  |  |  |
| 13            | 14.62           | 84.95   | 20.46            | $-86.01$  |  |  |  |
| 14            | $-71.75$        | 50.46   | $-63.86$         | $-52.26$  |  |  |  |
| 15            | -181.44         | 1.24    | $-181.44$        | 1.24      |  |  |  |

Tabla 7: puntos de interaccion según el momento M22

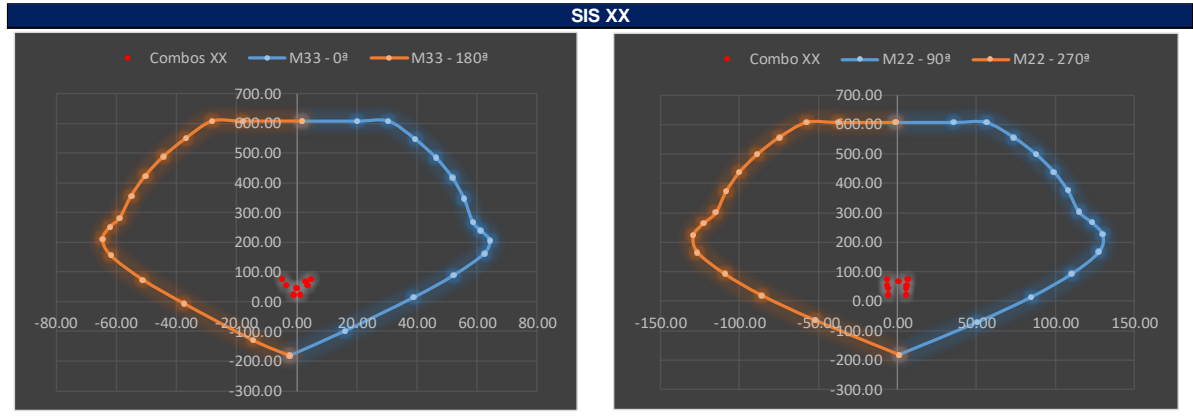

Figura 48: diagrama de interacción de la columna C5 – dirección "xx" Fuente: Etabs y SAP 2000

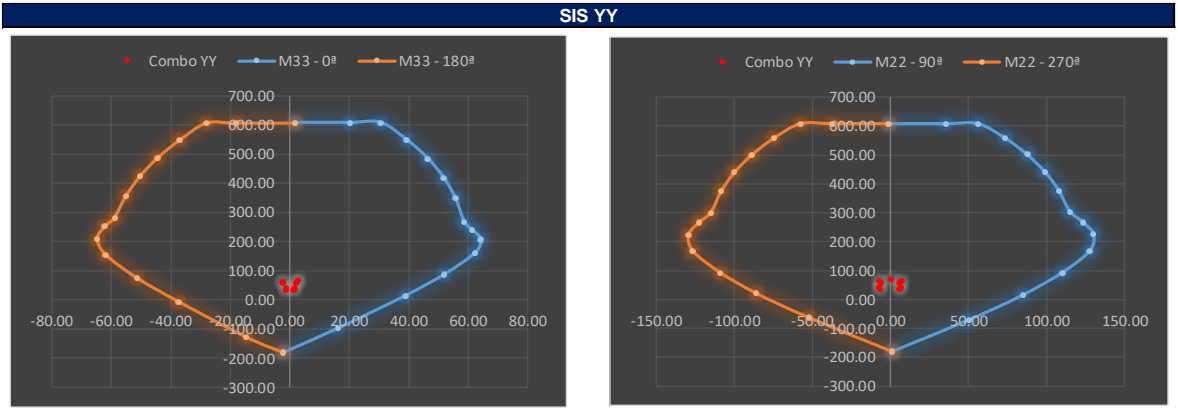

Figura 49: diagrama de interacción de la columna C5 – dirección "yy" Fuente: Etabs y SAP 2000

Finalmente, el diseño de la columna fue tomada teniendo en cuenta la mínima cuantía del 1%, lo cual resultado tener una cuantía retorica 0.10x50x100 = 50cm2. Consecuentemente esta cuantía fue constituida por 18Ø3/4" (2.85\*18=51.30cm2) la cual supera a la cuantía mínima establecida. Además, las combinaciones de carga, caen dentro del diagrama, por lo que se considera que el diseño por flexo-compresión es correcto.

### **4.5.5.2. Diseño por corte**

Según la norma E.060, señala que se colocaran estribos en tres zonas de las columnas, las zonas extremas o zonas de confinamiento y la zona central. Además, la E.060 describe que, para barras longitudinales de hasta Ø1", se podrá usar barras corrugadas de estribos Ø3/8".

La fuerza cortante de diseño V<sub>U</sub> se deberá determinar considerando las máximas fuerzas que se puedan generar en las caras de los nudos en cada extremo del elemento. Estas fuerzas se deben determinar usando las resistencias máximas probadas en flexión, en cada extremo del elemento, correspondientes al rango de cargas axiales amplificadas (Pu) que actúan en El. La norma exige colocar estribos de confinamiento en la longitud, tal que sea mayor de:

- $-Ln/6$  :  $300/6 = 50$  cm
- h/2 : 100 cm
- h : 50 cm

De lo presentado se deduce que la longitud de confinamiento a tomar en cada extremo del elemento columna, será 100 cm. Además, el esparcimiento máximo (SO) no excederá más de:

- 8db : 15.28 cm
- $-b/2$  :  $50/2 = 25$  cm
- $-10 \text{ cm}$

Finalmente, el esparcimiento del estribo en las zonas confinadas será: Ø3/8", [1@0.05,](mailto:1@0.05) [10@0.10.](mailto:10@0.10) Además, la norma señala que el espaciamiento de estribos centrales, no será mayor que la requerida por la acción de fuerza de corte ni de 30cm. Según los reportes arrojados por ambos softwares, la cortante demandada es inferiores al cortante nominal, tal como se indica en el siguiente cuadro.

|          | <b>COMBOS</b>           | Р         | V <sub>2</sub> | V <sub>3</sub> |
|----------|-------------------------|-----------|----------------|----------------|
|          | Gravedad U1=1.4CM+1.7CV | 70.35     | 2.18           | 0.27           |
|          | $U2=1.25$ (CM+CV)+SISXX | 76.70     | 2.04           | 3.52           |
| Sismo XX | U3=1.25(CM+CV)-SISXX    | 46.00     | 1.66           | 3.04           |
|          | U4=0.9CM+SISXX          | 54.60     | 1.20           | 3.45           |
|          | U5=0.9CM-SISXX          | 23.90     | 0.82           | 3.11           |
|          | U2=1.25(CM+CV)+SISYY    | 64.31     | 1.90           | 4.04           |
| Sismo YY | U3=1.25(CM+CV)-SISYY    | 58.39     | 1.80           | 3.56           |
|          | U4=0.9CM+SISYY          | 42.21     | 1.06           | 3.97           |
|          | $U5=0.9$ CM-SISYY       | 36.29     | 0.96           | 3.63           |
|          |                         | $Vu=$     | 2.18           | 4.04           |
|          |                         | $VuDis =$ | 4.04           | tonf           |
|          |                         | $Vc=$     | 38346.93       | kgf            |
|          |                         | $Vs =$    | 168184.8       | kgf            |
|          |                         | $Vn=$     | 175.55         | tonf           |

*Tabla 8: combinaciones de diseño por corte y cortate nominal* 

De la tabla adjunta se puede deducir que el cortante nominal supera al cortante demandado por sismo, es decir,  $Vn = 175.55$  tonf >  $Vu = 4.04$  tonf. Finalmente, los estribos se distribuyen considerando los criterios mínimos de la norma, es decir, se usará; 3Ø3/8", [1@0.05,](mailto:1@0.05) [10@0.10,](mailto:10@0.10) [rso.@0.25cm.](mailto:rso.@0.25cm)

### **4.5.6. Diseño de muros de corte o placas**

Los elementos muro de concreto armado son aquellos que estarán siempre sometidos a recibir las demasías del acto sísmico. El diseño de estos componentes es idéntico al diseño de columnas, con la diferencia que las placas absorben mayor cortante, la cual son más robustas y de mayor longitud.

Las placas se diseñan por flexo-compresión y corte, la cual se siguió el mismo acto del diseño de columnas. Según la norma E.060, para proceder con los lineamientos del diseño de flexo-compresión, las placas deberán ser consideradas como elementos esbeltos, es decir, el espectro entre la altura total del muro y su longitud, no deberá ser inferior a 1 (H/L >1). Tomado como ejempló la placa interceptada en el eje 2-B, la razón de esbeltez resulta ser mayor a 1  $(27.70/2.95 = 9.38).$ 

### **a. Acero mínimo considerado en el refuerzo**

Según la norma E.060, señala que la cuantía del refuerzo colocado de manera vertical y horizontal, no será inferior a:

$$
\rho=0.0025
$$

Además, si el cortante ultimo demandado (Vu), es inferior que 0.5ØVc, la mínima cuantía del refuerzo vertical y horizontal será:

$$
\rho h \ge 0.0020 \quad \rho v \ge 0.0015
$$

La norma también señala que cuando el espesor es mayor a 20cm, la distribución del refuerzo vertical y horizontal será mediante dos caras.

# **4.5.6.1. Diseño por flexo-compresión**

Siguiendo lo señalado por la norma E.060, las placas se diseñarán en dos partes, la primera, es tener en cuenta el diseño de los elementos de borde que se ubicaran a cada extremo de la placa, luego de ello se procederá a determinar la cuantía vertical y horizontal de la placa, la cual se ubica al centro del elemento.

En nuestro caso se presentará el diseño del muro de concreto armado, interceptada entre los ejes 2-B, ya que es la más solicitada, es decir, la más crítica por presentar mayores momentos de volteo y cortante en la dirección corta "xx". La placa tiene las siguientes medidas.

- Ancho (bw) : 0.30 m
- Longitud (Ln) : 2.95 m
- Peralte efectivo (d)  $: 0.80(2.95) = 2.36$  m
- Elementos de borde  $(h)$  : 0.10 (2.95) = 0.35 m (consideramos)

Con estas consideraciones tomadas se procede a cargar a cada software. A continuación, se presentan los resultados de demanda y deseño general por flexo-compresión de la placa.

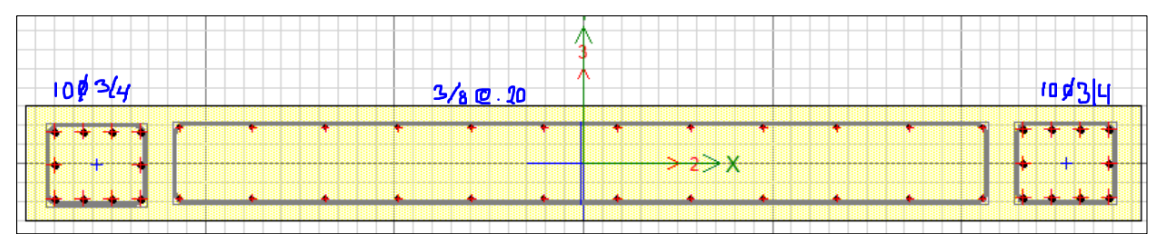

Figura 50: Cuantia de acero arrojado por ambos softwares, Etabs y SAP 2000 Fuente: Etabs y SAP 2000

| <b>Pier</b> | <b>Load</b><br><b>Case/Comb</b><br>$\bullet$ | <b>Locatio</b><br>n | P        | V <sub>2</sub> | V3             | T.   | M <sub>2</sub> | M <sub>3</sub> |
|-------------|----------------------------------------------|---------------------|----------|----------------|----------------|------|----------------|----------------|
| $P-2B$      | Dead                                         | <b>Bottom</b>       | $-167.4$ | $-4.82$        | $-0.65$   0.69 |      | $-0.76$        | $-3.19$        |
| $P-2B$      | Live                                         | <b>Bottom</b>       | $-27.93$ | $-0.82$        | $-0.14$        | 0.17 | $-0.17$        | $-1.11$        |
| $P-2B$      | SISXX Max                                    | <b>Bottom</b>       | 67.06    | 13.88          | 0.8            | 42   | 1.36           | 249.17         |
| $P-2B$      | SISYY Max                                    | <b>Bottom</b>       | 18.2     | 4.67           | 0.4            | 2.17 | 0.86           | 10.88          |

Tabla 9: Demanda critica sobre la placa 2B

Tabla 10: Momento resistencia ante el sismo "xx"

| Curve #1 $0^\circ$<br>M3<br>M <sub>2</sub><br><b>Point</b><br>tof-m<br>tonf-m<br>tonf<br>1.00<br>1073.82<br>$-0.38$<br>$-1.35$<br>2.00<br>1073.82<br>207.89<br>$-0.07$<br>3.00<br>311.73<br>1073.82<br>$-0.04$<br>4.00<br>988.84<br>0.01<br>403.19<br>5.00<br>890.09<br>0.07<br>480.72<br>6.00<br>0.14<br>545.41<br>786.91<br>599.06<br>7.00<br>677.79<br>0.24<br>8.00<br>644.05<br>559.68<br>0.36<br>497.36<br>702.08<br>9.00<br>0.43<br>10.00<br>439.78<br>0.47<br>746.77<br>11.00<br>353.56<br>0.51<br>743.94<br>12.00<br>229.68<br>0.51<br>653.85<br>13.00<br>96.19<br>0.51<br>526.20<br>14.00<br>325.83<br>$-75.47$<br>0.51<br>1.82<br>15.00<br>$-317.52$<br>0.51 | <b>SIS XX (M33)</b> |  |  |  |  |  |  |  |
|----------------------------------------------------------------------------------------------------|---------------------|--|--|--|--|--|--|--|
|                                                                                                    |                     |  |  |  |  |  |  |  |
|                                                                                                    |                     |  |  |  |  |  |  |  |
|                                                                                                    |                     |  |  |  |  |  |  |  |
|                                                                                                    |                     |  |  |  |  |  |  |  |
|                                                                                                    |                     |  |  |  |  |  |  |  |
|                                                                                                    |                     |  |  |  |  |  |  |  |
|                                                                                                    |                     |  |  |  |  |  |  |  |
|                                                                                                    |                     |  |  |  |  |  |  |  |
|                                                                                                    |                     |  |  |  |  |  |  |  |
|                                                                                                    |                     |  |  |  |  |  |  |  |
|                                                                                                    |                     |  |  |  |  |  |  |  |
|                                                                                                    |                     |  |  |  |  |  |  |  |
|                                                                                                    |                     |  |  |  |  |  |  |  |
|                                                                                                    |                     |  |  |  |  |  |  |  |
|                                                                                                    |                     |  |  |  |  |  |  |  |
|                                                                                                    |                     |  |  |  |  |  |  |  |
|                                                                                                    |                     |  |  |  |  |  |  |  |
|                                                                                                    |                     |  |  |  |  |  |  |  |

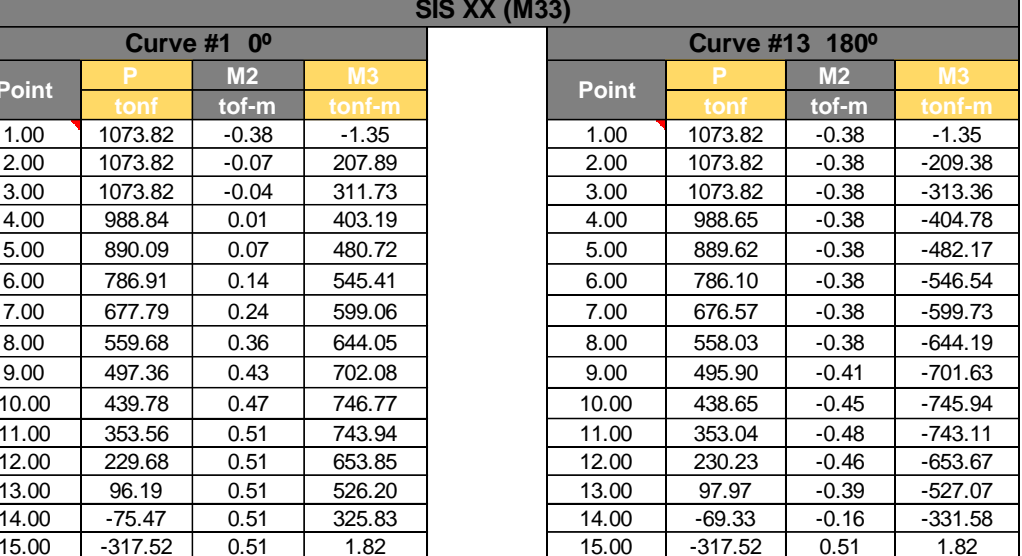

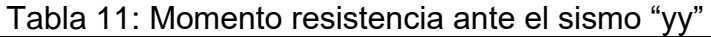

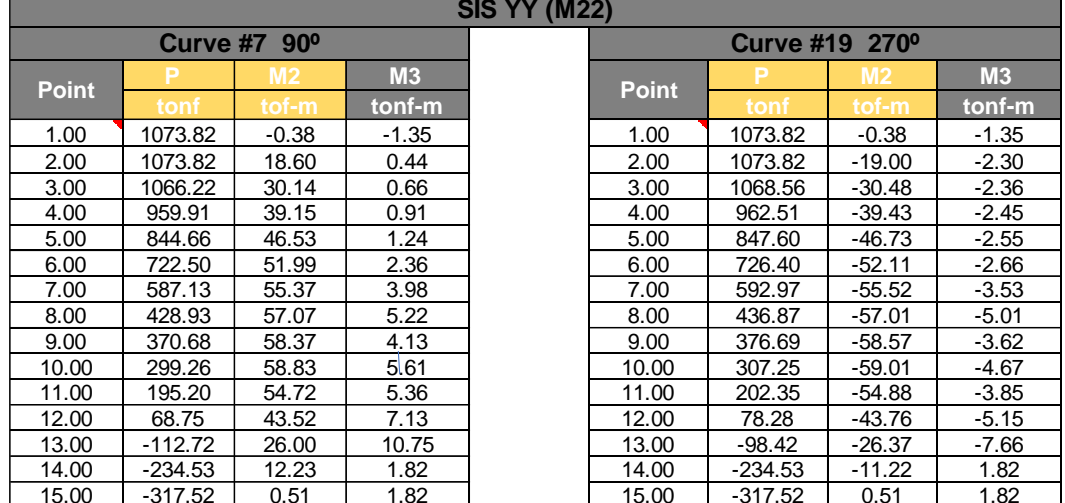

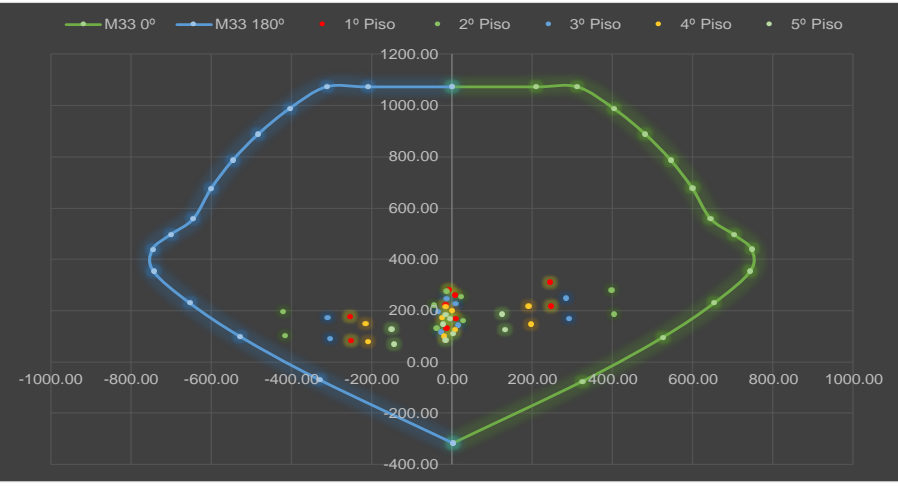

Figura 51: Diagrama de interaccion según demanda "xx" Fuente: Etabs y SAP 2000

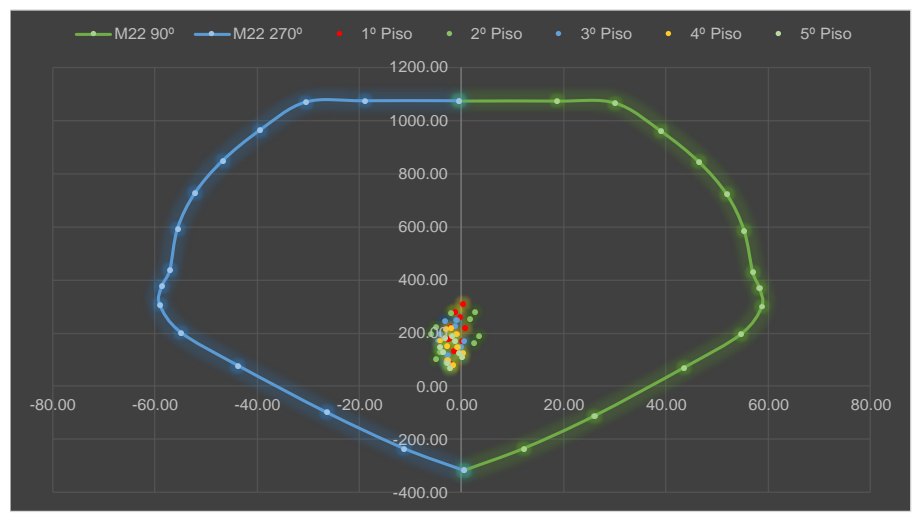

Figura 52: Diagrama de interaccion según demanda "yy" Fuente: Etabs y SAP 2000

De la figura 45, se deduce que el momento nominal en el sentido lardo (xx) del elemento supera al momento demandado por sismo, de la misma forma sucede con la figura 46. Finalmente, los núcleos se diseñaron con barras corrugadas ,10Ø3/4", los aceros verticales y horizontales se distribuirán de [Ø3/8@0.20](mailto:Ø3/8@0.20) m.

# **4.5.6.2. Diseño por corte**

Según la norma E.060, señala que las placas resistirán esfuerzos a corte según las verificaciones calculadas con las expresiones adjuntas:

$$
Vu \leq \emptyset Vn \quad Vn = Vc + Vs
$$

Donde:

$$
Vc = 0.53\sqrt{f'c} * t.d
$$

Además, Vn no será mayor que:

$$
2.6\sqrt{f'c}*t.d
$$

Por otro lado, el aporte del concreto se corroborará con la siguiente expresión:

$$
\frac{Nu}{Ag} \ge 0.1f'c
$$

Siendo Un, la carga ultima que actúa axialmente. Ag es el área de la sección. Finalmente, la fuerza de deberá cumplir con la siguiente ecuación general.

$$
Vu \geq V u_{analysis}\left(\frac{M u_{teorico}}{M u_{analysis}}\right) w y
$$

| <b>MURO</b> |       |       |                           | <b>CORTANTE</b> |           |            |                                                      |                     |
|-------------|-------|-------|---------------------------|-----------------|-----------|------------|------------------------------------------------------|---------------------|
| <b>PIER</b> | Lm(m) | em(m) | $f$ <sup>c</sup> (kg/cm2) | Vua (ton)       | Mua (ton) | $Mur = Mn$ | (Mur/Mua) <r< th=""><th>Vu/<b><i>D</i></b></th></r<> | Vu/ <b><i>D</i></b> |
| $P-2B$      | 2.95  | 0.3   | 210                       | 20.930          | 254.55    | 420.00     | 1.65                                                 | 40.63               |
| $P-2B$      | 2.95  | 0.3   | 210                       | 59.110          | 421.41    | 420.00     | 1.00                                                 | 69.31               |
| $P-2B$      | 2.95  | 0.3   | 210                       | 61.060          | 310.59    | 413.00     | 1.33                                                 | 95.52               |
| $P-2B$      | 2.95  | 0.3   | 210                       | 52.783          | 216.44    | 402.50     | 1.86                                                 | 115.48              |
| $P-2B$      | 2.95  | 0.3   | 210                       | 49.155          | 151.09    | 385.00     | 2.55                                                 | 147.36              |

Tabla 12: Cortante maxima demanda por sismo

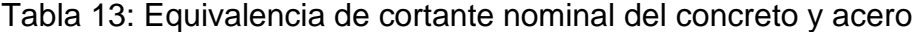

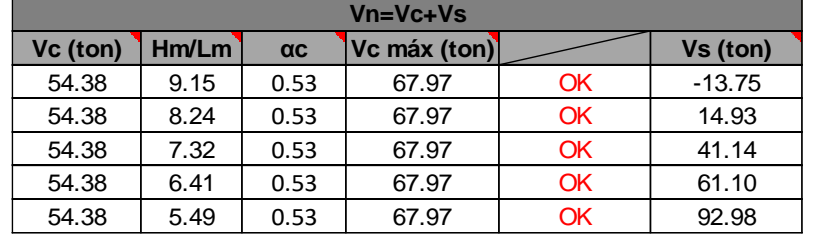

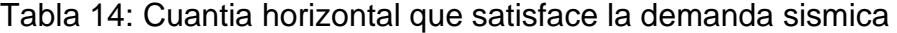

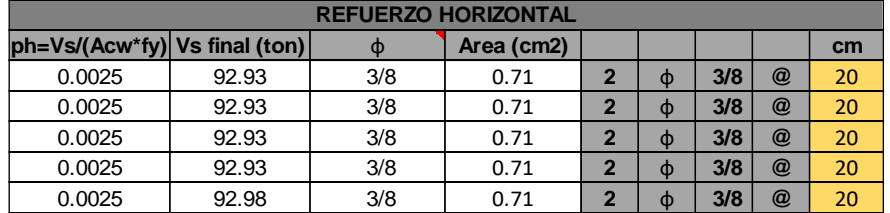

| <b>REFUERZO VERTICAL</b> |     |            |             |   |     |                |    |  |
|--------------------------|-----|------------|-------------|---|-----|----------------|----|--|
| <b>DV</b>                | m   | Area (cm2) |             |   |     |                | cm |  |
| 0.0025                   | 3/8 | 0.71       | $\mathbf 2$ | O | 3/8 | $^{\circledR}$ | 20 |  |
| 0.0025                   | 3/8 | 0.71       | $\mathbf 2$ | Œ | 3/8 | $^{\circledR}$ | 20 |  |
| 0.0025                   | 3/8 | 0.71       | $\mathbf 2$ | O | 3/8 | $^{\circledR}$ | 20 |  |
| 0.0025                   | 3/8 | 0.71       | $\mathbf 2$ | O | 3/8 | $\omega$       | 20 |  |
| 0.0025                   | 3/8 | 0.71       | 2           | Φ | 3/8 | $^{\circledR}$ | 20 |  |

Tabla 15: Cuantia vertical que satisface la demanda sismica

De las tablas adjuntas se define que los esfuerzos demandados son inferiores a las cortantes resistentes. finalmente se concluye que ambos softwares (Etabs y SAP 2000) proporcionan un diseño idéntico para el caso de placas, arrojando cuantías en dos caras, la cual se distribuirán Ø3/8" @0.20, de manera vertical y horizontal.

# **4.5.7. Diseño de muros de sótano**

Estos elementos se diseñan para soportar cargas laterales generadas por relleno, sin embargo, estos rellenos actúan como un empuje en reposo, ya que los muros estas conectados con el primer techo del edificio. Por otro lado, se dice que estos muros reciben también las cargas verticales generadas en los pisos superiores y las fuerzas coplanares que son las provenientes de la acción sísmica.

Cabe aclarar que el diseño de muros del semisótano, se realizara bajo las herramientas internas del software SAP 2000, ya que tiene comandos que permiten agregar los empujes latéales de relleno y fuerzas coplanares. A diferencia del Etabs, no tiene herramientas o comandos que permitan agregar valores de presiones.

# **4.5.7.1. Cargas perpendiculares**

Siguiendo los lineamientos de las investigaciones realizadas por el ingeniero Teodoro Harmsen, quien ha deducido la siguiente idealización referente al diagrama de presiones generadas lateralmente en el muro sótano.

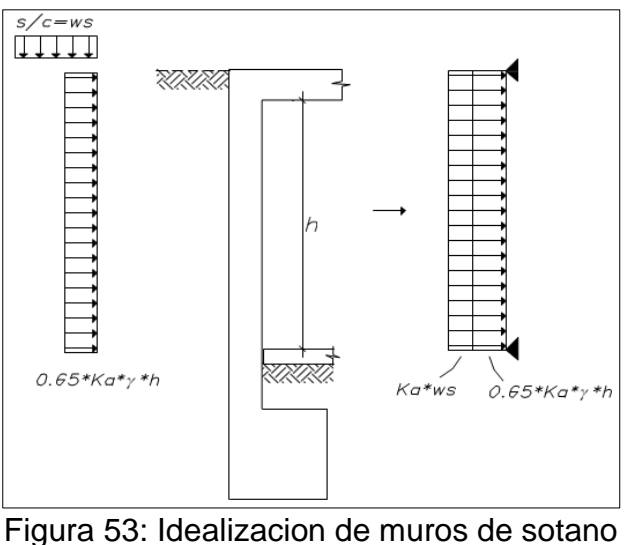

Fuente: Teodoro Harmsen

Como nuestro proyecto no tenemos sótano, sino un semisótano que presenta un desnivel de 1.35 m. entre el nivel de vereda publica y el nivel de fondo del semisótano, finalmente se tiene la siguiente idealización

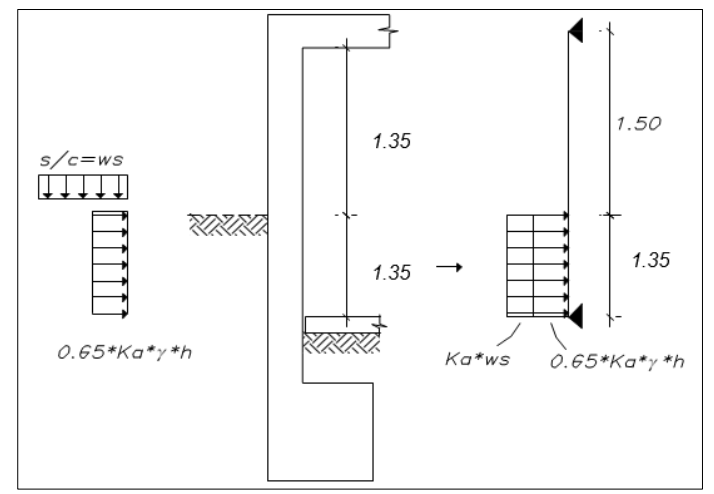

Figura 54: Idelizacion del semisiotnao - edificio 10 pisos Fuente: Eleaboracion propia

# **4.5.7.2. Diseño pro flexión**

El diseño pro flexión se realiza considerando las propiedades mecánicas del terreno. Lo datos del suelo son los que se presentan a continuación, además se presentan los respectivos calculaos de empuje que generaría el relleno.

- Peso específico del terreno  $(y)$  : 1.70 ton/m3
- Angulo de fricción interno del suelo (ϕ) : 22°

$$
K_a = \frac{1 - \text{sen}\emptyset}{1 + \text{sen}\emptyset} = 0.49
$$
  
ws = 0.25 ton/m2

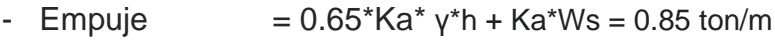

- Empuje total  $= 1.75$  \* Empuje = 1.49 ton/m

Con estos datos calculados se obtuvo el siguiente diagrama de momentos últimos de diseño. Además, para calcular el refuerzo vertical se toma una un ancho tributario de  $b = 100$ cm, espesor del muro  $t = 30$  cm, un peso de W = 1 ton/m.

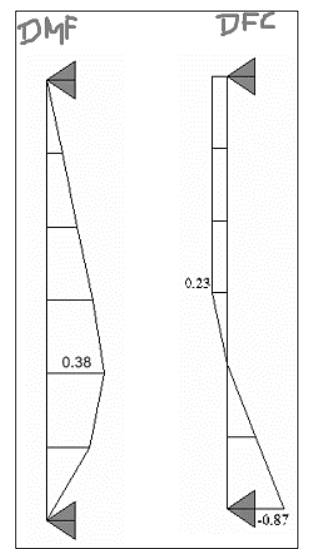

Figura 55: Diagrama de momento flecto y fuerza cortante Fuente: SAP 2000

De la figura adjunta, de define que el SAP 2000 proporciona un momento ultimo de seño de 0.38 ton-m y una fuerza cortante máxima de 0.87 tonf. Al aplicar las fórmulas que determinan la cuantía vertical, el cálculo demandado resulta ser:

 $-Mu = 0.38$  ton-m  $\rightarrow$  As = 0.73 cm2

- Asmin =  $0.0020(b)(t) = 6$  cm2, 3cm2 por cara
- Acero colocado resulta = [2Ø3/8@22.5](mailto:2Ø3/8@22.5) cm

#### **4.5.7.3. Diseño por corte**

En el diseño por corte, iniciaremos calculando el aporte del concreto, mediante la fórmula siguiente, la cual es dada por la norma E.060

$$
\emptyset V_C = 0.85 * 0.53 \sqrt{f'c} * b. d
$$

$$
\emptyset V_C = 0.85 * 0.53 \sqrt{210} * 100 * 22
$$

$$
\emptyset V_C = 14.36 \text{ ton}
$$

Finalmente se concluye que el cortante aportado por el concreto supera al cortante demandado, es decir  $\emptyset$ Vc = 14.36 > Vu = 0.87 ton. Por lo tanto, esta demanda será constituida colocando solo el acero mínimo, la cual resulta ser:

- Asmin =  $0.0020$ <sup>\*</sup>b<sup>\*</sup>t = 6 cm2, 3cm2 por cada cara
- Se colocará el siguiente acero = [2@3/8@22.5](mailto:2@3/8@22.5) cm

#### **4.5.8. Diseño de la cimentación**

El diseño de la cimentación se realiza en función a las demandas sísmicas y propias del edificio, por otro lado, es importante tener en consideración los parámetros demandados por el estudio de mecánica de suelos.

Además, para el diseño de la cimentación, se plantean múltiples soluciones que permiten recibir las cargas de los pisos superiores, dentro de ellas existen los diseños de zapatas aisladas, zapatas combinadas, cimentación con vigas, como también losas de cimentación (platea).

En nuestro caso, debido a que el edifico contiene un semisótano, y el suelo es del perfil tipo 2 (suelo intermedio), se plantea el diseño de la fundación en base a una platea de cimentación, ya que este elemento tiene un mayor comportamiento ante la acción sísmica, además es un elemento que garantiza una buena rigidez y que, a la vez, es requisito demandado por el estudio de mecánica de suelos.

Por otro lado, dado las circunstancias que tanto el Etabs como el SAP 2000, no realizan el diseño óptimo de la cimentación, se emplea un tercer software, conocido como SAFE, ya que es una tecnología que permite realizar diseños de elementos tipo área.

Además, para ser más exactos en los cálculos de la cimentación, se emplearán los resultados aportados por el Etabs, ya que considera los pesos más reales de la estructura, puesto que, para ello, los elementos verticales tipo área se discretizan tomando un espectro inferior a 2.

Según el estudio mecánica de suelos, proporciona una capacidad portante neta del terreno igual a 2.65 kg/cm2 para plateas de cimentación, este valor puede amplificarse por un factor de 1.3 al considerar las fuerzas sísmicas, según la norma E.050: suelos y cimentaciones, resultando en un esfuerzo admisible amplificado de 3.45 kg/cm2.

### **4.5.8.1. Diseño de la platea de cimentación**

Con lo explica anteriormente, se ha definido diseñar una platea de cimentación para todo el proyecto de cimentación, ya que este es un elemento flotante que esta poyada linealmente sobre el terreno. Usualmente se construyen sobre suelos no homogéneos, donde se presentan asentamientos diferenciales; además por su facilidad de ejecución respeto a otros tipos de cimentación y el tiempo de colocación en obra, la usaremos en nuestro edificio.

Para el diseño de la platea se emplearon los siguientes materiales:

- Resistencia cilíndrica del concreto (f'c) : 210 kg/cm2
- Fluencia del acero corrugado  $(f'y)$  : 4200 kg/cm2
- Espesor de losa (t) : 0.80 m
- Vigas de cimentación (bxh) : 0.40x0.80 m
- Coeficiente de balasto (Ks) : 5.3 kg/cm3

además, para el análisis de la cimentación se han considerado las siguientes combinaciones que permiten dar la verificación de esfuerzos.

- CM + CV
- $-$  CM + CV  $\pm$  0.8 CSx
- $CM + CV \pm 0.8$  CSy

Con lo aclarado, se presentan los resultados, las cuales fueron modeladas bajo las herramientas internas el software SAFE. Puesto que esta tecnología modela a las plateas con elementos tipo área con resortes apoyadas a la superficie. La rigidez de los resortes está definida como módulo de la subrasante, a la vez depende de la capacidad portante del terreno; esta es determinada por intermedio del coeficiente de balasto (ks).

A continuación, muestra el diagrama de presiones actuantes sobre el suelo producto de la envolvente de las combinaciones anteriormente mencionadas.

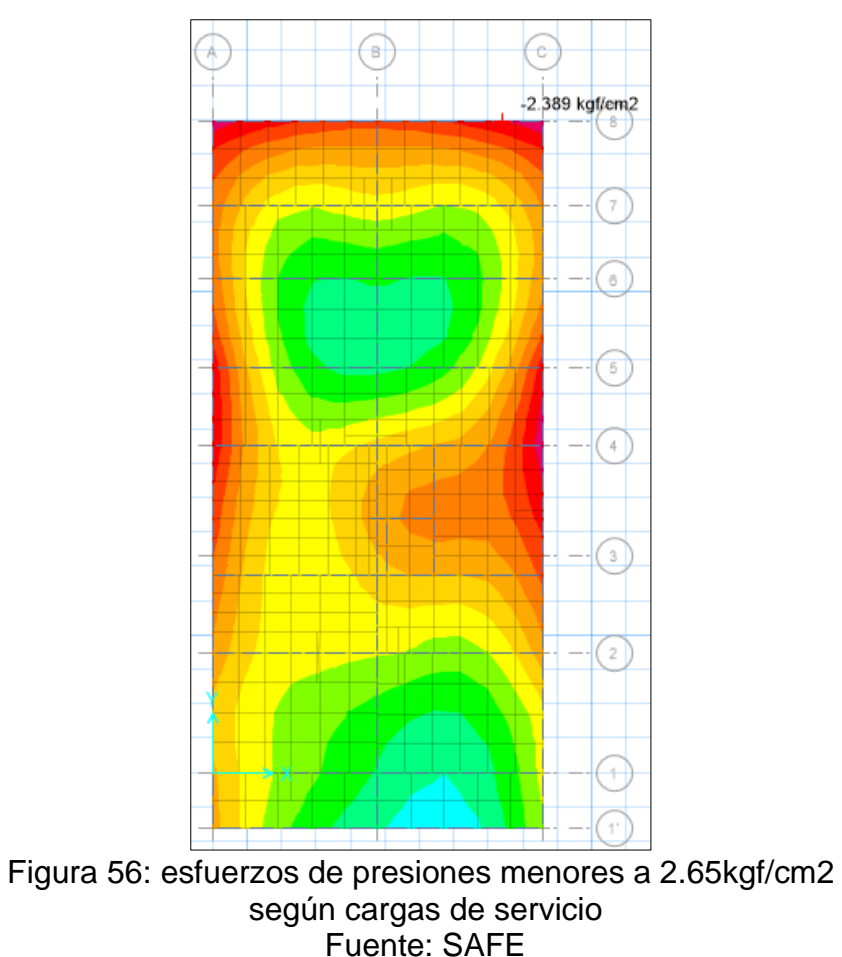

Del reporte adjunto, se concluye que los esfuerzos debido a la combinación de servicio, son inferiores al máximo permitido por el estudio de mecánica de suelos, es decir, σa = 2.39 kgf/cm2 < σadm = 2.65 kgf/cm2.

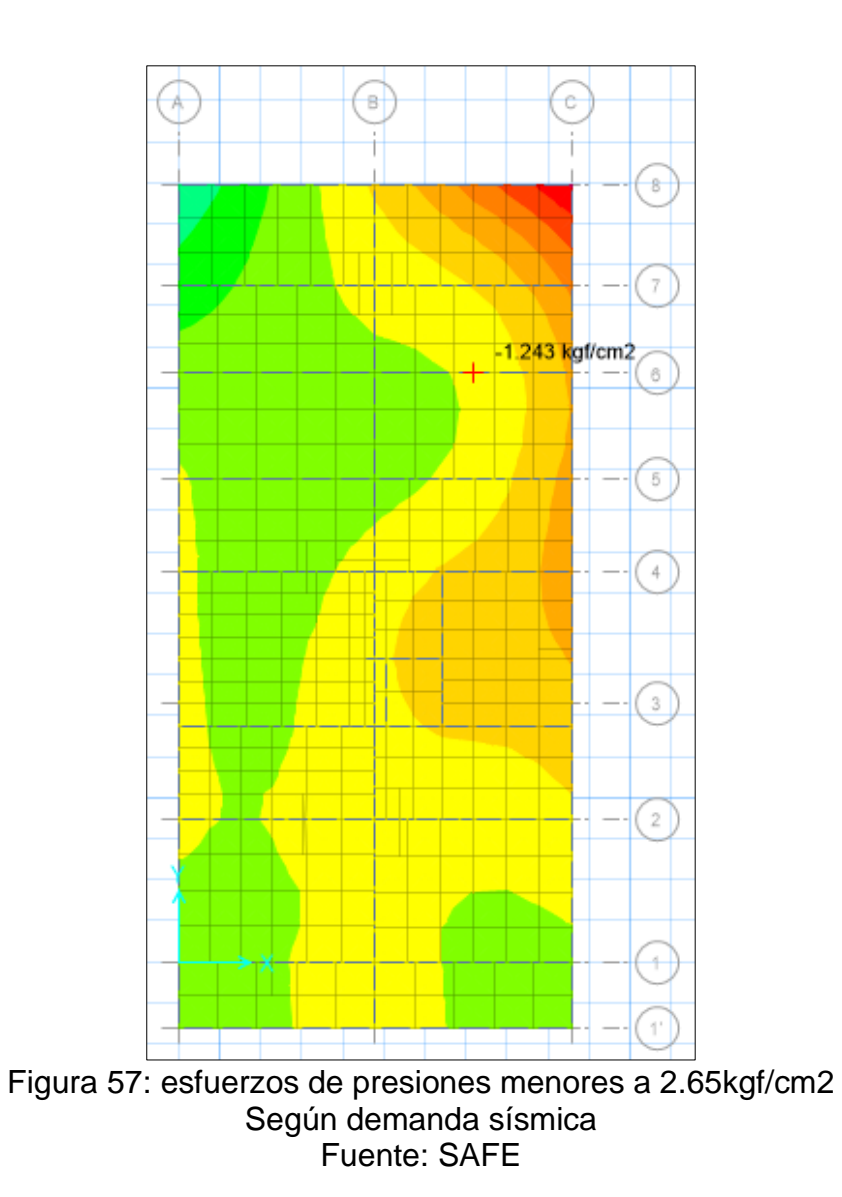

De la figura adjunta, de puede definir que la acción sísmica genera un esfuerzo inferior al calculado por el estudio de mecánica de suelos, es decir, σa = 1.24 kgf/cm2 < σadm = 2.65 kgf/cm2. Finalmente se concluye que tanto por cargas de servicio y de sismo, la sección planteada es la correcta.

A continuación, se presenta el diseño del refuerzo que tomara la platea de cimentación, tanto para momentos positivos y negativos, proporcionados por el SAFE:

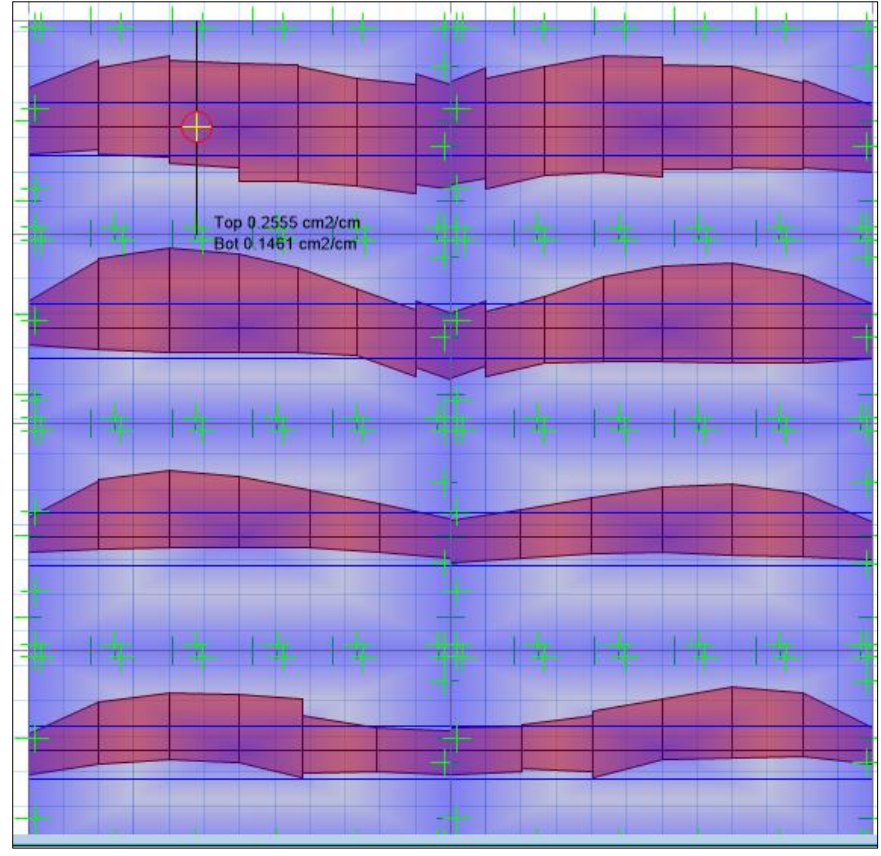

Figura 58: cuantia de refuerzo que tomara la platea de cimentacion Fuente: SAFE

Del reporte presentado, se define que, por cada metro lineal, se requiere 25cm<sup>2</sup> de acero superior teórico, esto se sustituye con barras de Ø3/4@10 cm, lo cual resulta un acero colocado de Ascl = 28.40 cm2 (100/10\*2.84). Finalmente, el acero colocado supera al acero mínimo requerido por la norma E.060, es decir Asmin = 14.40 cm2 (0.0018\*b\*h). El acero inferior calculado es de 15 cm<sup>2</sup>/m. Esto se sustituye con barras de Ø3/4" @15cm, lo cual resulta un acero colocado de Ascl = 18.93 (100/15\*2.84) > Asmi = 14.40 cm2. Se concluye que en ambas direcciones el acero superior se distribuirá, Ø3/4" @10cm. Mientras en la parte inferior se distribuirá, Ø3/4"@15 cm.

Finalmente, el diseño estructural correspondientes al edificio de diez pisos y un semisótano se adjuntan en los anexos 14,15 Y 16 en los cuales se presenta el diseño de la Sub estructura y el diseño de la Super estructura.

#### **V. DISCUSIÓN**

Respecto a los datos básicos de ingeniería el Estudio Mecánica de Suelos, ha permitido realizar el análisis y diseño estructural del edificio incluido el semisótano, esto se debe a que el estudio básico está basado en los parámetros exigidos por la Norma Técnica E.050 Suelos y Cimentaciones, lo cual nos brinda valores involucrados en los parámetros sísmicos de la zona a un margen de Zonificación distrital, este estudio estuvo controlado bajo las exigencias del Reglamento Nacional de Edificaciones. Al realizar cualquier diseño estructural basado en los parámetros sísmicos demandados por los estudios básicos, el resultado será sumamente aceptado por cualquier norma vigente, sin embargo, el diseño estructural deberá ser complementado con el resto de normas vigentes del Perú, asimismo los planos de ubicación y perimétrico nos han permitido tener de manera más certera y precisa en qué lugar se encuentra el terreno donde se realizó el proyecto con sus medidas correspondientes, colindantes, calles aledañas y puntos importantes de referencia, estos planos están centrados de acuerdo al requerimiento del Reglamento Nacional de Edificaciones.

El diseño arquitectónico ha permitido distribuir los elementos estructurales de forma simétrica, lo cual se debe a la distribución simple que se le asignó a cada ambiente de cada nivel arquitectónico, iniciando desde la parte inicial (semisótano) del edificio hasta la azotea. Puesto que estas distribuciones cumplen con los parámetros establecidos por el Reglamento Nacional de Edificaciones estipulada en su Norma A.0.10 de Diseño Arquitectónico, consecuentemente ha permitido tener una adecuada rigidez estructural, sin tener irregularidades en planta ni altura. Todo esto se debe a que, al seguir los criterios normativos tendríamos como resultado estructuras simples y económicas, tal como lo indica Blasco (2015). Es posible que, al realizar diseños arquitectónicos regulares en su distribución, permiten asignar correctamente la distribución de elementos estructurales, los cuales serán el soporte principal de todo el edifico y contrarrestan las fuerzas demandas por sismo.

El análisis sísmico realizado mediante los softwares Etabs y SAP 2000, satisfacen las demandas máximas generadas por cargas de servicio y de sismo, además el análisis no ha sobrepaso los lineamientos señalados por la norma E.030-2019 Diseño Sismorresistente, es decir el valor esperado de distorsión angular es inferior al máximo aceptado de 0.007 radianes, tal como se aprecia en las tablas 24 y 25, a demás ambos softwares brindan los mismos valores de deriva. Estos resultados son semejantes a los encontrados por Benites et al (2005), quien realizó un análisis sísmico empleado los softwares Etabs y SAP 2000, bajo los criterios establecidos por la norma E.030. Todo esto se debe a que ambos programas de análisis trabajan con los mismos códigos de diseño sismorresistente de la norma peruana. Es posible que al realizar un análisis sísmico empleando el Etabs y SAP 2000 se pueda reconocer que ambos programas tienen el mismo criterio de análisis.

Con relación al diseño estructural utilizando los softwares Etabs Y SAP 2000, el diseño de concreto armado de todos los elementos estructurales, satisfacen las demandas sísmicas de diseño último, y las obligaciones de la E.060 Diseño de Concreto, las cuales fueron realizadas mediante la comparación de los softwares Etabs y SAP 2000, además se dice que, en el diseño estructural, el SAP 2000 arroja mayores cuantías de acero. Estos diseños son semejantes a lo realizado por el investigador Rojas (2017), quien sostuvo que en el diseño de un edifico de 11 pisos, que el programa SAP 2000 incrementa las cuantías de acero, debido a que dicho programa calcula al eje central del pórtico. Esto se debe a que el SAP 2000 no tiene comandos que permitan regular el núcleo rígido o aliviar el momento ultimo de diseño. Es posible que al realizar un diseño utilizando el SAP 2000 el proyecto sea un poco más caro, a comparación del Etabs.

Respecto a la evaluación de las diferencias entre el Etabs y SAP 2000 el análisis y diseño estructural del edificio de 10 pisos se realizó bajo los criterios demandados por los softwares Etabs y SAP 2000; dentro del análisis sísmico se deduce que ambos programas arrojan los mismo resultados, esto se debe a que ambos softwares trabajan con los mismos códigos de diseño sismorresistente; sin embargo en el diseño de concreto armado de todos los componentes del casco estructural, el Etabs brinda mejores resultados referente a la cuantía de refuerzo para vigas, losas, columnas, y placas, debido a que está sujeta a los

códigos de la norma peruana E.060, a diferencia del SAP2000, este contiene códigos americanos, las cuales superan a las fórmulas establecidas por nuestras normas. En contextos reales estos resultados variarían según la necesidad requerida, ya que para edificaciones el Etabs sería uno de los mejores programas de diseño, mientras que el SAP2000 es un software más sofisticado y más completo ya que en él se pueden realizar el análisis y diseño de diferentes elementos, como, muros de contención, diseño de puentes, diseño de túneles, diseño de reservorios y tanques elevados como enterrados.

# **VI. CONCLUSIONES**

- 1. Se gestionó el informe de mecánica de suelos, como uno de los requisitos básicos de la ingeniería estructural, que ha permitido conocer los parámetros sísmicos del sitio y, sobre todo, permitió identificar los estratos del terreno y capacidad admisible neta del suelo, que finalmente fue empleada en el diseño de la cimentación. La resistencia admisible del suelo fue, σ=2.65 kg/cm<sup>2</sup> para el diseño mismo de la platea de cimentación.
- 2. Se realizó el diseño propio de la distribución arquitectónica, referente a un edificio de diez pisos con semisótano, destinado al uso de departamentos y calificada como estructura multifamiliar. El diseño arquitectónico obedece los mínimos criterios señalados por el Reglamento Nacional de Edificación, decretada en la Norma A.10. Asimismo, la distribución empleada se generó teniendo en cuenta la estructuración preliminar, de tal manera que el edificio se califique como una edificación regular.
- 3. Se realizó el análisis sísmico empleando los métodos estáticos y dinámicos, mediante los softwares de diseño estructural, Etabs y SAP 2000. El análisis estructural cumple con todos los lineamientos estipulados por la Norma Técnica E.030-2019 Diseño Sismorresistente. Además, la respuesta estructural que otorga la rigidez del edificio, es inferior a la deriva máxima aceptada la norma mencionada, es decir la distorsión máxima calculada es de 0.0070 ≤ 0.007 radianes para estructuras de concreto armado.
- 4. Se realizó el diseño de concreto armado, de todos los elementos estructurales que conforman el casco del edificio, tal diseño fue elaborado empleando los dos softwares de comparación, Etabs y SAP 2000. El diseño general obedece principalmente a la filosofía brindada por la Norma Técnica Peruana E.060-2009, quien señala que todo elemento sebera diseñarse para soportar cargas propias del edificio, como fuerzas generadas por la acción sísmica severa.
- 5. Teniendo el análisis y diseño final de cada elemento estructural, se evaluaron las diferencias que existen en cada software americano (Etabs y SAP 2000), finalmente se concluye que ambas tecnologías brindan valores idénticos, referente al análisis sísmico empleando las Normas E.020, E.030-2019, E.060 Diseño de Concreto; sin embargo en el diseño del refuerzo, el SAP 2000 arroja cuantías superiores al Etabs, esto se debe a que el primer software calcula los pesos y diseña al eje del apoyo (marco estructural), en cambio el Etabs determina esfuerzos y diseña en las caras internas de cada elemento estructural. Consecuentemente para usos personales y agilizar tiempos, el software que mejor resultados arroja, es el Etabs, para estructuras comunes o edificaciones; sin embargo, el SAP 2000, es un software más versátil, ya que permite realizar cualquier tipo de diseño geométrico, es decir, permite diseñar muros de contención, tanques elevados y enterrados, puentes tipo viga, puentes atirantados y el diseño mismo de las estructuras metálicas.

# **VII. RECOMENDACIONES**

Se recomienda a los investigadores que antes de usar los softwares Etabs y SAP2000 deben tener un previo conocimiento de los cursos relacionados al análisis estructural con la finalidad de poder tener resultados más verídicos y muy cercanos al que establece el Reglamento Nacional de Edificaciones.

Se recomienda a los investigadores y/o estudiantes estar constantemente actualizados con las normas vigentes y los nuevos softwares de diseño estructural, esto permitirá usar correctamente las herramientas para un mejor

desempeño pues estas pueden simplificar el trabajo y hacerlo mucho más eficiente.

Se recomienda a los profesionales usar el software en el que tengan más conocimiento e información sobre sus herramientas para facilitar su uso y manejo, asimismo cuando se decide diseñar una estructura usando algún software de computadora es conveniente tener un buen criterio estructural.

# **REFERENCIAS BILIOGRÁFICAS**

1. ABHISHEK, Singh, [et al.]. Design and Analysis of Residential Building using ETABS. Revista International Research Journal of Engineering and Technology [en línea]. Mayo del 2018, n°5. [Fecha de consulta: 28 de noviembre del 2020].

Disponible en<https://www.irjet.net/archives/V5/i5/IRJET-V5I5184.pdf> ISSN: 2395-0056

2. AGRADA, Igor. Diseño estructural de un edificio de concreto armado de dos sótanos y siete pisos, ubicado en San Isidro y destinado a vivienda. Tesis (Optar el Título de Ingeniero Civil). Lima: Pontificia Universidad Católica del Perú, Facultad de Ciencias e Ingeniería, 2016. 86pp.

Disponible en

<http://tesis.pucp.edu.pe/repositorio/handle/20.500.12404/7123>

- 3. AGUIAR, Roberto. Análisis Sísmicos de Edificios.  $1^{ra}$  ed. Quito., Editorial Centro de Investigaciones Científicas, 2008. 322 pp. ISBN: 978-9978-30-104-3
- 4. ALVA, Julio. Evaluación de la relación de los factores estructurales en la vulnerabilidad sísmica de viviendas en laderas de la urbanización Tahuantinsuyo del distrito de Independencia, Lima. Tesis (Optar el título profesional de Ingeniero Civil). Lima: Universidad Privada del Norte, Facultad de Ingeniería, 2016. 130pp.

Disponible en en de la contradiction de la contradiction de la contradiction de la contradiction de la contradiction de la contradiction de la contradiction de la contradiction de la contradiction de la contradiction de la

[https://repositorio.upn.edu.pe/bitstream/handle/11537/10571/T055\\_4760895](https://repositorio.upn.edu.pe/bitstream/handle/11537/10571/T055_47608951_T.pdf?sequence=1&isAllowed=y) 1 T.pdf?sequence=1&isAllowed=y

- 5. ARCHUNDIA, Hans {et.al}. Revisión de la seguridad Sísmica de un edificio de concreto reforzado de mediana altura fuertemente irregular existente en la ciudad de México. Revista Internacional de Ingeniería de Estructuras [en línea]. Julio del 2018, nº22. [Fecha de consulta: 01 de diciembre del 2020]. Disponible en http://riie.espe.edu.ec/volumen-22-3-ano-2017/
- 6. ARIAS, Ángel y DURANGO, Alicia. Ingeniería y Arquitectura del software [en línea]. 2da ed. España: IT Campus Academy, 2016 [Fecha de consulta: 05 de diciembre del 2020].

Disponible en:

https://books.google.com.pe/books?id=cixpCwAAQBAJ&printsec=frontcover &hl=es#v=onepage&q&f=false ISBN: 9781523365487.

7. BAPTISTA, Pilar, FERNÁNDEZ, Carlos y HERNÁNDEZ, Roberto. Metodología de la investigación [en línea]. 5.a ed. México: Mc Graw Hill, 2010 [Fecha de consulta: 28 de octubre del 2020]. Disponible en:

https://es.slideshare.net/salvadormartinez61/metodologia-de-la-investigacin-5ta-edicin-sampieri

ISBN: 9786071502919.

8. BENITEZ, Arturo et al. Guía para el diseño estructural de edificios utilizando modelos tridimensionales. Tesis (Título en Ingeniería Civil). El Salvador: Universidad de El Salvador, 2005. 467pp.

Disponible en en de la contradiction de la contradiction de la contradiction de la contradiction de la contradiction de la contradiction de la contradiction de la contradiction de la contradiction de la contradiction de la

[http://ri.ues.edu.sv/id/eprint/4534/1/Gu%C3%ADa%20para%20el%20dise%](http://ri.ues.edu.sv/id/eprint/4534/1/Gu%C3%ADa%20para%20el%20dise%C3%B1o%20estructural%20de%20edificios%20utilizando%20modelos%20tridimensionales.pdf) [C3%B1o%20estructural%20de%20edificios%20utilizando%20modelos%20t](http://ri.ues.edu.sv/id/eprint/4534/1/Gu%C3%ADa%20para%20el%20dise%C3%B1o%20estructural%20de%20edificios%20utilizando%20modelos%20tridimensionales.pdf) [ridimensionales.pdf](http://ri.ues.edu.sv/id/eprint/4534/1/Gu%C3%ADa%20para%20el%20dise%C3%B1o%20estructural%20de%20edificios%20utilizando%20modelos%20tridimensionales.pdf)

- 9. BLANCO, Antonio. Estructuración y de Edificación de Concreto Armado. 2<sup>da</sup> ed. Lima., Editoriales Capítulo de Ingeniería Civil, Consejo Departamental de Lima y Colegio de Ingenieros del Perú, 1994. 303 pp.
- 10.BRIONES, Pool Y ÁLVAREZ, Jamil. Comparación del modelamiento, análisis y diseño estructural en concreto armado utilizando los Software Etabs y Robot structural analysis, para un edificio de cinco niveles (cuatro pisos y un semisótano). Tesis (Obtener título de Ingeniero Civil). Juliaca: Universidad Peruana Unión, Facultad de Ingeniería y Arquitectura, 2018. 281pp. Disponible en en de la contrade de la contrade de la contrade de la contrade de la contrade de la contrade de

[https://alicia.concytec.gob.pe/vufind/Record/UEPU\\_fad0f9ff9b175101e9bfc0](https://alicia.concytec.gob.pe/vufind/Record/UEPU_fad0f9ff9b175101e9bfc007ce79ad8c) [07ce79ad8c](https://alicia.concytec.gob.pe/vufind/Record/UEPU_fad0f9ff9b175101e9bfc007ce79ad8c)

11.BOZZO, Luis {et.al}. Modeling, analysis and seismic design of structures using energy dissipators SLB. *Revista UNI* [en línea]. Agosto del 2019, n.º29. [Fecha de consulta: 14 de octubre del 2019].

Disponible en

[http://www.revistas.uni.edu.pe/index.php/tecnia/article/view/713.](http://www.revistas.uni.edu.pe/index.php/tecnia/article/view/713)

12.CALCINA, Ramón. Evaluación del Desempeño Sísmico de un Edificio de Once Pisos Utilizando Análisis Estático y Dinámico No-Lineal. Tesis (Maestro en Ingeniería Civil con mención en Estructuras). Tacna: Universidad Privada de Tacna, Escuela de Postgrado, 2017. 133pp.

Disponible en en de la contradiction de la contradiction de la contradiction de la contradiction de la contradiction de la contradiction de la contradiction de la contradiction de la contradiction de la contradiction de la

[http://repositorio.upt.edu.pe/bitstream/UPT/499/1/Calcina\\_Pena\\_Ramon.pdf](http://repositorio.upt.edu.pe/bitstream/UPT/499/1/Calcina_Pena_Ramon.pdf)

- 13.CHAARI, Majdi {et.al}. An adaptive modeling approach to structural health monitoring of multistory buildings. Revista ELSEVIER [en línea]. Enero del 2019, n.º440. [Fecha de consulta: 12 de mayo del 2019]. Disponible en <https://www.sciencedirect.com/science/article/pii/S0022460X18306928> ISSN: 0022-460X.
- 14.CHOPRA, Anil. Dynamics of Structures. 4th edition. Mexico: Pearson Education, 2012. 756 pp. ISBN: 9780132858038
- 15.CSI Spain. GruntsWork. 2020. Disponible en [https://www.csiespana.com/software/5/etabs#](https://www.csiespana.com/software/5/etabs)
- 16.COMPUTERS & STRUCTURES, *ETABS V.19 Analysis and Design of Building Systems* [CSiAnalysis Reference Manual]. Estados Unidos. Noviembre 2017. Analysis Reference Manual.
- 17.Echeverría, María y Suntaxi, Byron. Análisis y Diseño Estructural de los edificios Loaiza, UNACH Y PLUS I, en los programas Etabs, Staad.Pro y Robot considerando para el diseño la NEC 2015. Tesis (Obtener título de Ingeniero Civil con mención en Estructuras). Quito: Escuela Politécnica Nacional, Facultad de Ingeniería Civil y Ambiental, 2016. 149pp. Disponible en

<https://bibdigital.epn.edu.ec/bitstream/15000/15944/1/CD-7088.pdf>

- 18.FLORES, Esteban. Modelación, Diseño Estructural Comparativo y Propuesta de Ampliación Vertical de la Edificación FLORES MENA, ubicada en la ciudad de Quito – Ecuador, Sector Cofavi. Tesis (Titulo en Ingeniería Civil). Quito: Pontificia Universidad Católica del Ecuador, 2018. 221pp. Disponible en<http://repositorio.puce.edu.ec/handle/22000/15247>
- 19.FUERTES, Pamela y SEGOVIA, José. Enfoque para el análisis estructural y protección sísmica de edificaciones patrimoniales, a partir de la

caracterización de sus particularidades técnicas. *Revista ingeniería de construcción* [en línea]. Diciembre del 2018, n.°33. [Fecha de consulta: 12 de mayo del 2019]

Disponible en en de la contradiction de la contradiction de la contradiction de la contradiction de la contradiction de la contradiction de la contradiction de la contradiction de la contradiction de la contradiction de la

[https://scielo.conicyt.cl/scielo.php?script=sci\\_arttext&pid=S0718-](https://scielo.conicyt.cl/scielo.php?script=sci_arttext&pid=S0718-50732018000300315)

[50732018000300315](https://scielo.conicyt.cl/scielo.php?script=sci_arttext&pid=S0718-50732018000300315)

ISSN: 0718-5073.

20.GOMEZ, Salvador. Análisis sísmico moderno, ética aplicada. 2a. Ed. Ciudad de México: Trillas, 2007. 182 pp. ISBN: 978-968-24-7379-1.

Disponible en

[https://www.academia.edu/38401373/ANALISIS\\_SISMICO\\_MODERNO\\_ET](https://www.academia.edu/38401373/ANALISIS_SISMICO_MODERNO_ETICA_APLICADA) [ICA\\_APLICADA](https://www.academia.edu/38401373/ANALISIS_SISMICO_MODERNO_ETICA_APLICADA)

21.Gómez, Yesica. Influencia de la rigidez lateral en el análisis y diseño Sismorresistente de un edificio de concreto armado de 5 pisos. Tesis (Optar el título profesional de Ingeniero Civil). Huancayo: Universidad Continental, Facultad de Ingeniería, 2018. 232pp.

Disponible en en de la contradiction de la contradiction de la contradiction de la contradiction de la contradiction de la contradiction de la contradiction de la contradiction de la contradiction de la contradiction de la

<https://repositorio.continental.edu.pe/handle/20.500.12394/4936>

- 22.INSTITUTO AMERICANO DEL CONCRETO ACI (Estados Unidos) Reglamento para Concreto Estructural ACI318, 2019: Diseño en Concreto Armado, 2019. 680 pp.
- 23.JIMÉNEZ, Julián y JULCA, Jeisen. Diseño estructural de un edificio de 5 niveles de albañilería confinada, Trujillo-La Libertad, 2018. Tesis (Obtener el Título profesional de Ingeniero Civil). Universidad César Vallejo, Facultad de Ingeniería, Escuela Académico Profesional de Ingeniería Civil, 2018. 119pp. Disponible en en de la contradiction de la contradiction de la contradiction de la contradiction de la contradiction de la contradiction de la contradiction de la contradiction de la contradiction de la contradiction de la

[http://repositorio.ucv.edu.pe/bitstream/handle/20.500.12692/32123/jim%c3%](http://repositorio.ucv.edu.pe/bitstream/handle/20.500.12692/32123/jim%c3%a9nez_jj.pdf?sequence=1&isAllowed=y) [a9nez\\_jj.pdf?sequence=1&isAllowed=y](http://repositorio.ucv.edu.pe/bitstream/handle/20.500.12692/32123/jim%c3%a9nez_jj.pdf?sequence=1&isAllowed=y)

24.MCCORMAC, Jack y BROWN, Rusell, Diseño de concreto reforzado. México: 8<sup>va</sup> ed. Grupo Alfaomega, 2011. 724 pp. ISBN: 978-607-707-231-7

- 25.MINISTERIO DE VIVIENDA, CONSTRUCCIÓN Y SANEAMIENTO (Perú). Norma E.020 del RNE, 2006: Cargas. Lima: MVCS – Diario El Peruano, 2006. 8 pp.
- 26.MINISTERIO DE VIVIENDA, CONSTRUCCIÓN Y SANEAMIENTO (Perú). Norma E.060 del RNE, 2009: Diseño en Concreto Armado. Lima: MVCS – Diario El Peruano, 2009. 54 pp.
- 27.MINISTERIO DE VIVIENDA, CONSTRUCCIÓN Y SANEAMIENTO (Perú). Norma E.030 del RNE, 2018: Diseño Sismorresistente. Lima: MVCS – Diario El Peruano, 2018. 31 pp.
- 28. MORALES, Roberto. Diseño en Concreto Armado. 4<sup>ta</sup> ed. Lima., Editorial Instituto de Construcción y Gerencia, 2016. 228 pp.
- 29.NORMAS Legales (Perú). Reglamento Nacional de Edificaciones E.060. Concreto Armado. Lima: RNE, 2006. 205pp.
- 30.NORMAS Legales (Perú). Reglamento Nacional de Edificaciones E.030. Diseño Sismorresistente. Lima: RNE, 2018. 32,88pp.
- 31.OBESO, César. Diseño Estructural en concreto armado de una Vivienda Multifamiliar de 8 niveles en el distrito de Víctor Larco Herrera – Trujillo. Tesis (Obtener el Título profesional de Ingeniero Civil). Universidad Cesar Vallejo, Facultad de Ingeniería, Escuela Académico Profesional de Ingeniería Civil, 2020.109pp.

Disponible en en de la contradiction de la contradiction de la contradiction de la contradiction de la contradiction de la contradiction de la contradiction de la contradiction de la contradiction de la contradiction de la

[http://repositorio.ucv.edu.pe/bitstream/handle/20.500.12692/47189/Obeso\\_](http://repositorio.ucv.edu.pe/bitstream/handle/20.500.12692/47189/Obeso_RCR-SD.pdf?sequence=1&isAllowed=y) [RCR-SD.pdf?sequence=1&isAllowed=y](http://repositorio.ucv.edu.pe/bitstream/handle/20.500.12692/47189/Obeso_RCR-SD.pdf?sequence=1&isAllowed=y)

- 32.OVIEDO, Ricardo. Diseño Sismorresistente de Edificaciones de Concreto Armado. 1<sup>ra</sup>ed. Lima., Editorial Oviedo Ingeniería EIRL, 2016. 314 pp.
- 33.PEREZ, Luis. Análisis Comparativo del Diseño Estructural de un Edificio de Concreto Armado de 4 niveles, por Método Clásico y los programas ETABS y CYPECAD, Carapongo Chosica, Lima 2019. Tesis (Título en Ingeniería Civil). Lima: Universidad César Vallejo, 2019. 85pp.

Disponible en en de la contradiction de la contradiction de la contradiction de la contradiction de la contradiction de la contradiction de la contradiction de la contradiction de la contradiction de la contradiction de la

[https://repositorio.ucv.edu.pe/bitstream/handle/20.500.12692/44890/Perez\\_](https://repositorio.ucv.edu.pe/bitstream/handle/20.500.12692/44890/Perez_ML_SD.pdf?sequence=8&isAllowed=y) ML SD.pdf?sequence=8&isAllowed=y

- 34.QUIROGA, Flavio. Modelación, análisis y diseño estructural de una edificación de tres plantas de uso público con sección compuesta usando el espectro de diseño, NEC -15 y ETABS. Tesis (Optar el título profesional de Ingeniero Civil). Guayaquil-Ecuador: Universidad de Guayaquil, Facultad de Ciencias Matemáticas y Físicas, 2018. 116pp. Disponible en [http://repositorio.ug.edu.ec/bitstream/redug/32602/1/QUIROGA\\_FLAVIO\\_T](http://repositorio.ug.edu.ec/bitstream/redug/32602/1/QUIROGA_FLAVIO_TRABAJO_TITULACION_ESTRUCTURAS_ENERO_2018.pdf) [RABAJO\\_TITULACION\\_ESTRUCTURAS\\_ENERO\\_2018.pdf](http://repositorio.ug.edu.ec/bitstream/redug/32602/1/QUIROGA_FLAVIO_TRABAJO_TITULACION_ESTRUCTURAS_ENERO_2018.pdf)
- 35.ROJAS, Jorge. Diseño estructural de un edificio de concreto armado de un sótano y once pisos. Tesis (Optar el título profesional de Ingeniero Civil). Huancayo: universidad Peruana de los Andes, Facultad de Ingeniería, 2017. 109pp.

Disponible en

[http://repositorio.upla.edu.pe/bitstream/handle/UPLA/995/ROJAS%20CHIRI](http://repositorio.upla.edu.pe/bitstream/handle/UPLA/995/ROJAS%20CHIRINOS%20JORGE%20ARMANDO.pdf?sequence=1&isAllowed=y) [NOS%20JORGE%20ARMANDO.pdf?sequence=1&isAllowed=y](http://repositorio.upla.edu.pe/bitstream/handle/UPLA/995/ROJAS%20CHIRINOS%20JORGE%20ARMANDO.pdf?sequence=1&isAllowed=y)

36.RONCAL, Juan. Diseño estructural de un edificio multifamiliar de concreto armado de siete pisos en el distrito de San Isidro. Tesis (Ingeniero Civil). Pontificia Universidad Católica del Perú, Facultad de Ciencias e Ingeniería, 2017. 106pp.

Disponible en

[file:///C:/Users/PC/Downloads/RONCAL\\_JUAN\\_EDIFICIO\\_MULTIFAMILIAR](file:///C:/Users/PC/Downloads/RONCAL_JUAN_EDIFICIO_MULTIFAMILIAR_CONCRETO_ARMADO%20(5).pdf) [\\_CONCRETO\\_ARMADO%20\(5\).pdf](file:///C:/Users/PC/Downloads/RONCAL_JUAN_EDIFICIO_MULTIFAMILIAR_CONCRETO_ARMADO%20(5).pdf)

37.SADER, Martha. Los nuevos edificios que más ganas tenemos de ver este 2019. Revista Architectural Digest [en línea]. Enero del 2019, n.º9. [Fecha de consulta: 19 de octubre del 2019].

Disponible en [https://www.revistaad.es/arquitectura/articulos/los-nuevos](https://www.revistaad.es/arquitectura/articulos/los-nuevos-edificios-que-mas-ganas-tenemos-de-ver-este-2019/21989)[edificios-que-mas-ganas-tenemos-de-ver-este-2019/21989](https://www.revistaad.es/arquitectura/articulos/los-nuevos-edificios-que-mas-ganas-tenemos-de-ver-este-2019/21989) ISSN: 0003-8520.

- 38.SAN BARTOLOMÉ, Ángel. Análisis de Edificios. 1ra ed. Perú: Pontificia Universidad Católica del Perú, 1998. 344 pp. ISBN: 9972-42-112-0.
- 39.SIESQUÉN, José y SIESQUÉN, Luis. Diseño estructural y modelamiento sismo resistente del nuevo pabellón de 10 pisos de la facultad de ingeniería de la universidad César Vallejo, Moche, Trujillo. Tesis (Obtener el título

Profesional de Ingeniero Civil). Trujillo: Universidad Cesar Vallejo, Facultad de Ingeniería, escuela académico profesional de Ingeniería Civil, 2020. 147pp.

Disponible en en de la contradiction de la contradiction de la contradiction de la contradiction de la contradiction de la contradiction de la contradiction de la contradiction de la contradiction de la contradiction de la

[http://repositorio.ucv.edu.pe/bitstream/handle/20.500.12692/44535/Siesqu%](http://repositorio.ucv.edu.pe/bitstream/handle/20.500.12692/44535/Siesqu%c3%a9n_VJC-Siesqu%c3%a9n_VLD-SD.pdf?sequence=1&isAllowed=y) [c3%a9n\\_VJC-Siesqu%c3%a9n\\_VLD-SD.pdf?sequence=1&isAllowed=y](http://repositorio.ucv.edu.pe/bitstream/handle/20.500.12692/44535/Siesqu%c3%a9n_VJC-Siesqu%c3%a9n_VLD-SD.pdf?sequence=1&isAllowed=y)

- 40.REVISTA del capítulo de Ingeniería Geológica, 5, 25-27 [en línea]. Lima: IGP, 2008 [fecha de consulta: 06 de julio de 2021]. Disponible en en de la contradiction de la contradiction de la contradiction de la contradiction de la contradiction de la contradiction de la contradiction de la contradiction de la contradiction de la contradiction de la [https://alicia.concytec.gob.pe/vufind/Record/IGPR\\_5728220b3d100c190cbc](https://alicia.concytec.gob.pe/vufind/Record/IGPR_5728220b3d100c190cbc32ca9deafc28) [32ca9deafc28](https://alicia.concytec.gob.pe/vufind/Record/IGPR_5728220b3d100c190cbc32ca9deafc28)
- 41.VILLAREAL, Genner. Interacción Sísmica Suelo-Estructura en edificaciones con plateas de cimentación 1.a ed. Perú: Imprenta Grafica Norte S.R.L, 2017 ISBN: 9786120026960.

Disponible en en de la contradiction de la contradiction de la contradiction de la contradiction de la contradiction de la contradiction de la contradiction de la contradiction de la contradiction de la contradiction de la

[file:///C:/Users/CESAR/Downloads/Tesis%20Definitiva%20Esteban%20Flor](file:///C:/Users/CESAR/Downloads/Tesis%20Definitiva%20Esteban%20Flores%20M.pdf) [es%20M.pdf](file:///C:/Users/CESAR/Downloads/Tesis%20Definitiva%20Esteban%20Flores%20M.pdf)
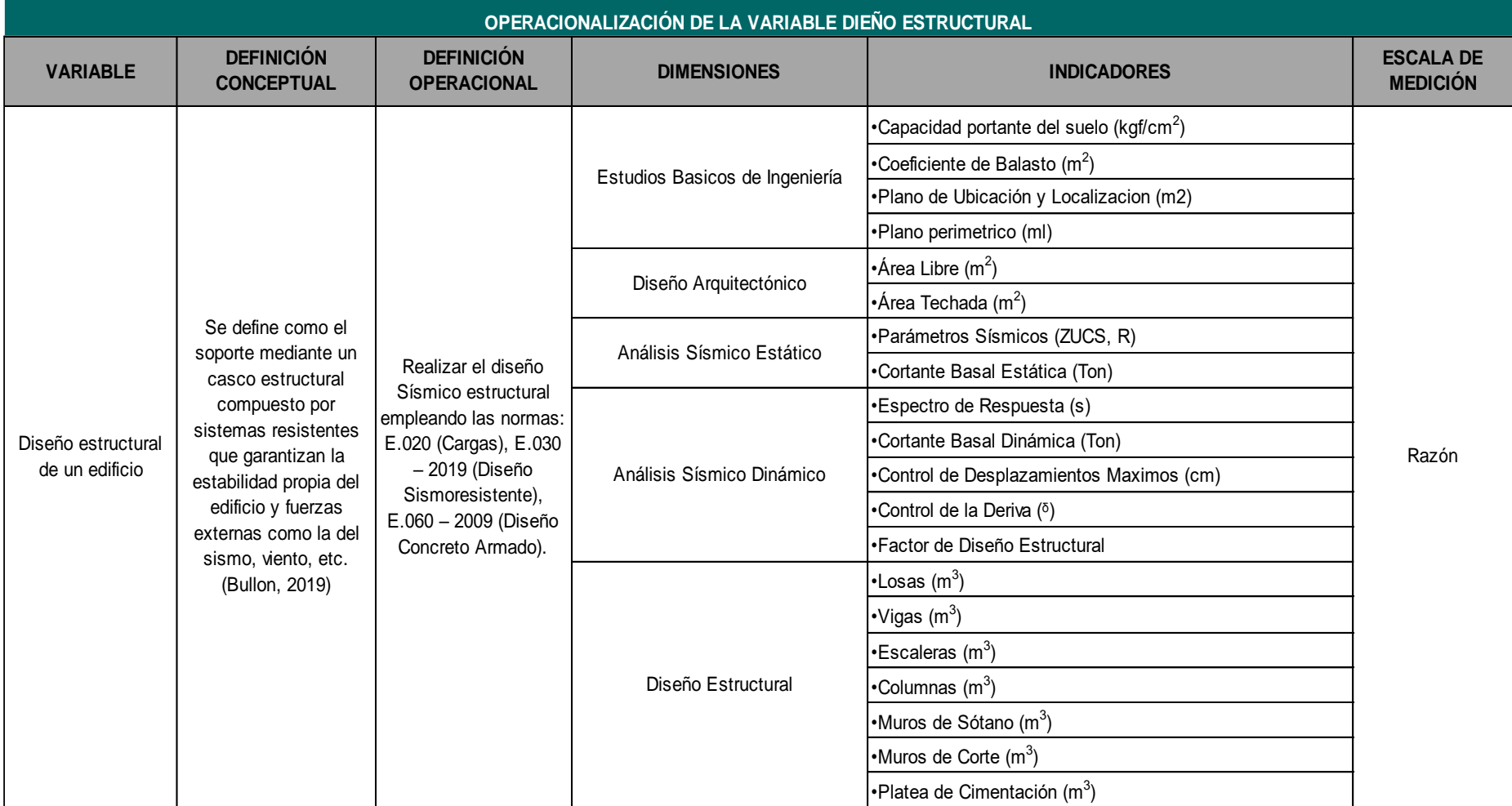

#### Ficha de Observación

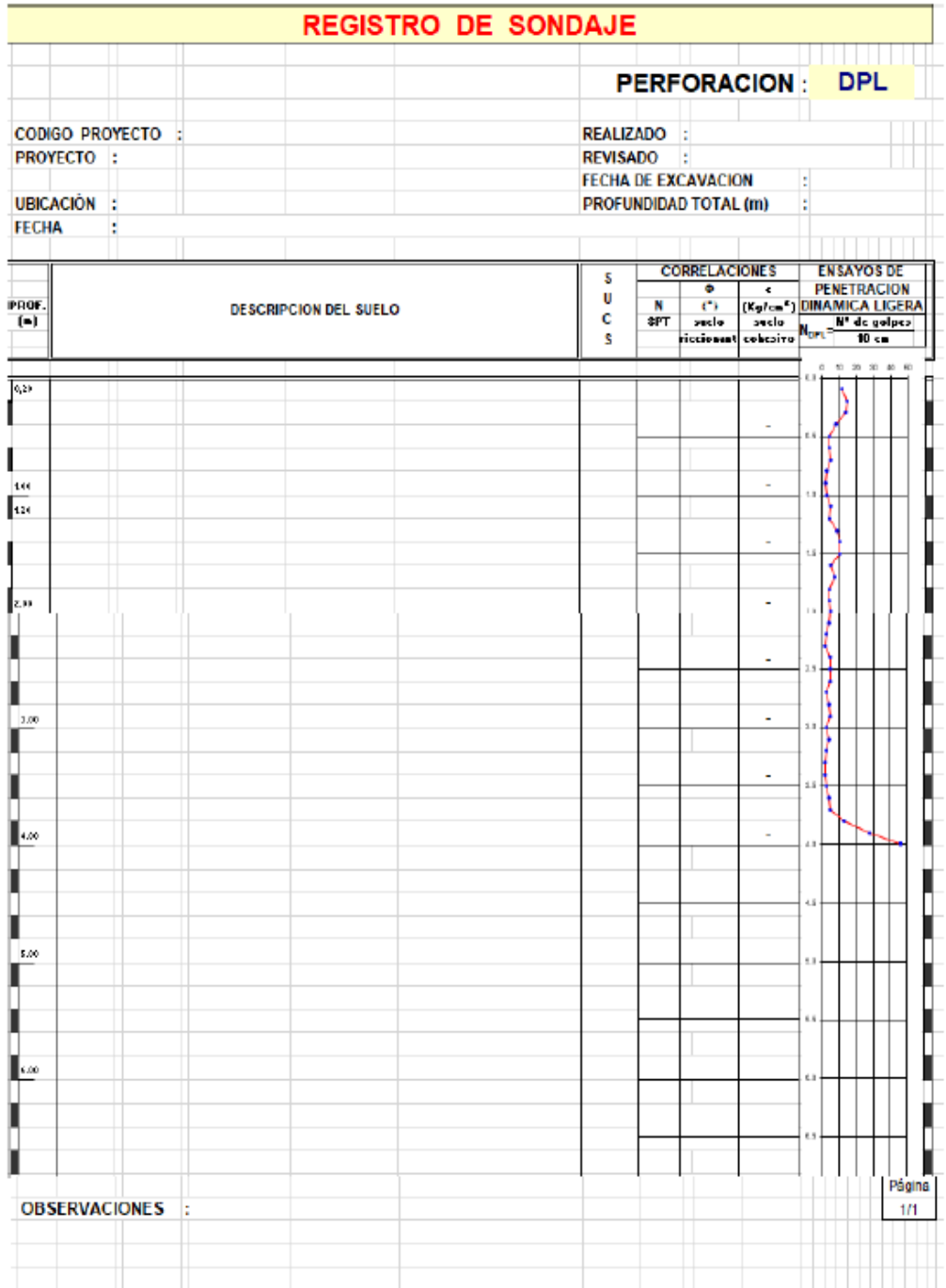

Fuente: Laboratorio de Suelos de la Universidad César Vallejo.

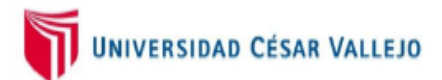

Trujillo, 10 de noviembre del 2020

#### OFICIO Nº 718-2020-UCV-VA-P16/DE

Señor(a):

Roberto Andrade Rojas. Representante predio en Vista Alegre Trujillo

Presente.-

De mi consideración:

Por intermedio del presente, es grato dirigirme a usted a fin de saludarle a nombre del Programa Académico de Ingeniería Civil de la Universidad César Vallejo, con RUC: 20164113532, con dirección en la Av. Larco Nº 1770 Urb. Las Flores Distrito y Provincia de Trujillo departamento de la Libertad y a la vez presentar a los Sres. Vásquez Velásquez, Cesar Augusto y Alvarado Espinoza Piero con DNI: 70240191 y 71435868, estudiantes del IX ciclo del Programa Académico de INGENIERIA CIVIL, de esta Universidad

Los estudiantes en mención, se encuentran realizando su provecto de Investigación denominado: "Análisis Comparativo del Diseño Estructural de un Edificio Residencial de 10 niveles con Semisótano Utilizando los Softwares Etabs y Sap2000 en la Urbanización Vista Alegre, Trujillo" para lo cual necesitan autorización para ingreso a predio ubicado en Calle Andrés Avelino Cáceres, Urb. Vista Alegre Mz.51 Lt.6 ciudad de Trujillo, con el fin de fortalecer el proyecto de investigación, en este sentido recurro a usted a fin de solicitarle la autorización y facilidades necesarias para que tengan la información que necesitan hasta culminar su proyecto de investigación (julio 2021).

Seguro de contar con su apoyo, aprovecho la oportunidad para expresarle las muestras de mi consideración y estima personal.

Atentamente

Atan Yordan Valdivieso Velarde **Director** EP de Ingenteria Civil

C.C. File AYVV/mraz

Trujillo 20 de noviembre de 2020

Dr. Valdiviezo Velarde, Alan Yordan

Me es grato dirigirme a Ud. y a la vez expresarle mi saludo cordial, yo Roberto Andrade Rojas con DNI 18065776 propietario del predio ubicado en la Urb. Vista Alegre Mz.51 Lt.6 de la cuidad de Trujillo me presento y hago llegar mi respuesta a su OFICIO Nº 718-2020-UCV-VA-P16/DE, aceptando y dando la autorización para que los tesistas Vásquez Velásquez, Cesar Augusto y Alvarado Espinoza, Piero tengan acceso para desarrollar su proyecto de investigación en el terreno ya mencionado, en este sentido me comprometo a brindar las facilidades necesarias hasta que culminen su proyecto de investigación (julio2021).

Atentamente

Runsuch

Roberto Andrade Rojas DNI: 18065776

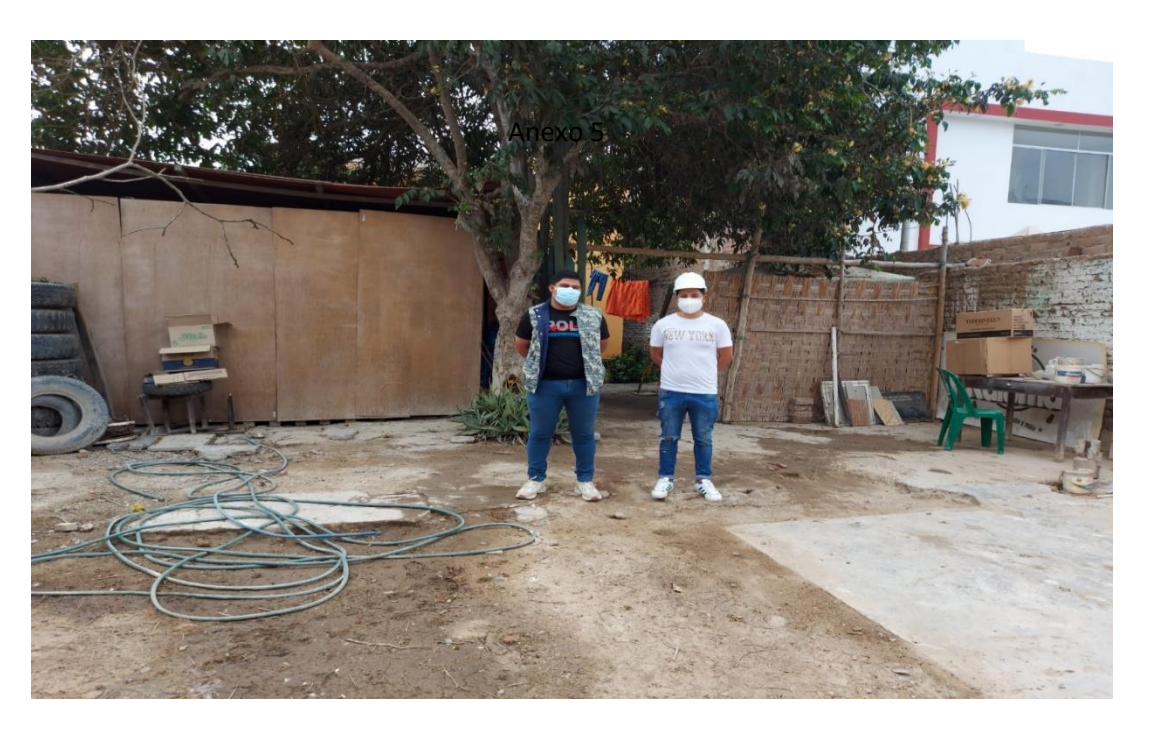

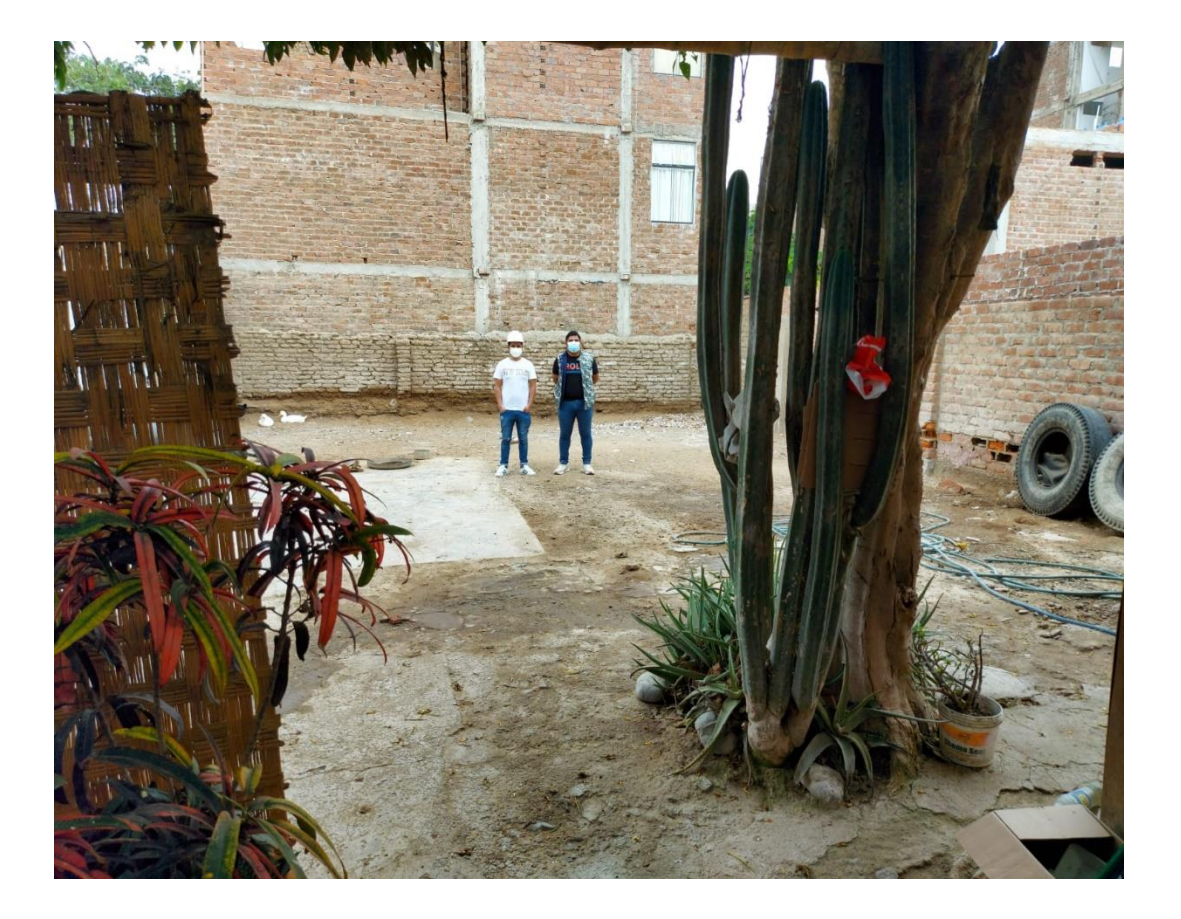

# Anexo 7 **INMOBILIARIA S.A.C CONSTRUCCIONDINE**

## **RESIDENCIAL "LOS**

**GERANIOS**"

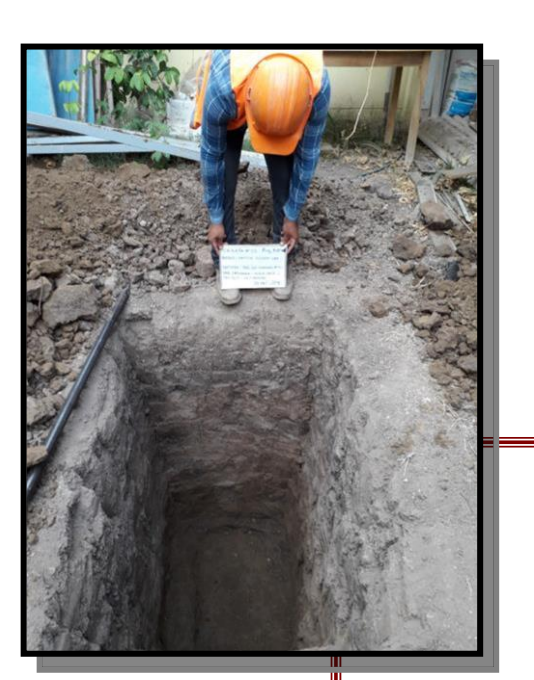

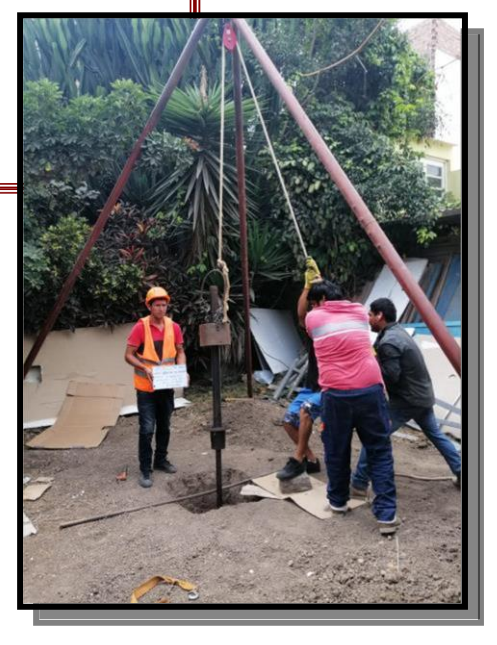

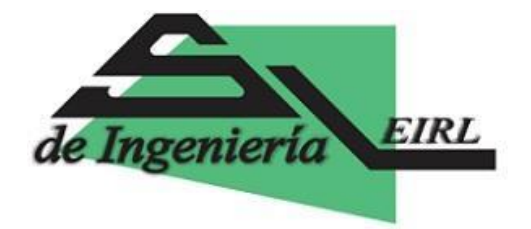

## ESTUDIO DE CAPACIDAD ADMISIBLE

### **SOLICITANTE : JCM CONSTRUCCIONES E INMOBILIARIA S.A.C.**

**PROYECTO : RESIDENCIAL "LOS GERANIOS"**

**Localidad : Calle Los Geranios 227. Urb. California**

**Distrito : Víctor Larco Herrera. Provincia : Trujillo. Departamento : La Libertad.**

> Mz. 10 Lote 2 - Dpto 201 - Urb. Los Jardines del Golf - TRUJILLO # 94 9946311 - 94 8420425 - #335648 @ enriquegeo@hotmail.com

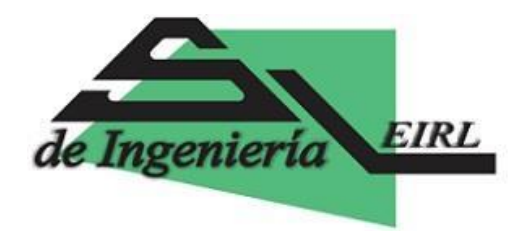

### **ESTUDIO DE SUELOS CON FINES DE CIMENTACION DEL PROYECTO: RESIDENCIAL "LOS GERANIOS" - URB. CALIFORNIA - DISTRITO DE VICTOR LARCO - PROVINCIA DE TRUJILLO - DEPARTAMENTO DE LA LIBERTAD.**

### **I. RESUMEN**

### **I.1 CONCLUSIONES Y RECOMENDACIONES**

- 1. El Proyecto de edificación denominado **RESIDENCIAL "LOS GERANIOS"**, se encuentra ubicado en la Calle Los Geranios N° 227 - Urb. California, Distrito de Víctor Larco Herrera, Provincia de Trujillo, Departamento de La Libertad.
- 2. Para el presente estudio de edificación se realizaron las Pruebas de Campo, que consistieron en 2 calicatas o pozos a cielo abierto la que se denominaron **C-1 y C-2,** realizadas hasta una profundidad de **4.00 m.** Así mismo se realizó un (01) sondeo con el Equipo de Penetración Estándar **(SPT)** que se denominó **SPT-1,** hasta una profundidad de **10.00 m.,** con respecto al nivel del terreno.
- 3. El subsuelo está conformado de la siguiente manera:

**0.00 - 0.30 m**. Se encuentra una capa de relleno, conformado por suelo agrícola y cierta basura, en estado suelto.**0.30 – 0.80 m**. Sigue un estrato de arena limosa, de baja plasticidad (**SM)**, de color gris oscuro, de poca a regular

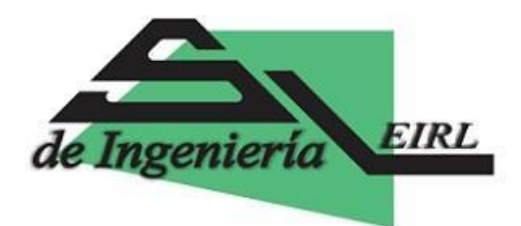

humedad, de compacidad media. **0.80 – 1.90 m**. Se nota un estrato de arcilla de baja a mediana plasticidad, con presencia de gravas menudas pequeñas (**CL**), de color marrón oscuro, de regular humedad, y de consistencia media hasta la profundidad explorada.

**1.90 - 4.00 m**. Finalmente encontramos un estrato de arena pobremente graduada **(SP)**, de color beige pardo a plomo oscuro, de regular humedad, compacidad media, conteniendo de manera aislada gravas menudas de 1/2", conforme nos vamos profundizando. No se nota el NAF a la profundidad explorada.

4. No se nota la presencia del Nivel de Aguas Freaticas (NAF) a la profundidad explorada, por lo tanto no hay problema de flitraciones de agua subterránea a las cimentaciones de la edificación del presente estudio. En caso se presentara se recomienda **diseñar** un sistema de **drenaje superficial (sangría) o sistema de drenaje subterráneo (**sistema de entubado subterráneo), para poder evacuar el agua de filtración y evitar que esta agua vaya hacia las cimentaciones de las estructuras de la edificación y puedan causar daños posteriores. También este sistema de drenaje superficila nos permite facilitar el proceso constructivo de las cimentaciones y posteriormente controlar el ingreso de agua subterránea una vez construída la estructura indicada.

5. Dada la naturaleza del terreno a cimentar y las magnitudes posibles de las cargas transmitidas según las caracteristicas del proyecto de la edificación a construir (**edificio de 10 pisos + semisótano + azotea**) se

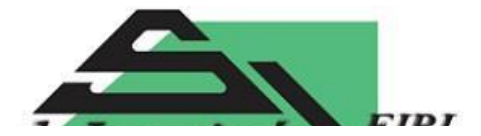

Mz. 10 Lote 2 - Dpto 201 - Urb. Los Jardines del Golf - TRUJILLO<br>
#94 9946311 - 94 8420425 - #335648 *<u> enriquegeo@hotmail.com*</u>

recomienda utilizar una Cimentación Superficial**,** tal como **Cimentación Corrida, Cimentación Cuadrada y Losa de Cimentación,** a una profundidad de cimentación mínima tal como se indica a continuación:

### **NIVEL DE TERRENO INICIAL DE CIMENTACIÓN:**

#### **Nivel de fondo de semisótano -1.35 m.**

**Tipo de Cimiento Profundidad Desplante (Df)**

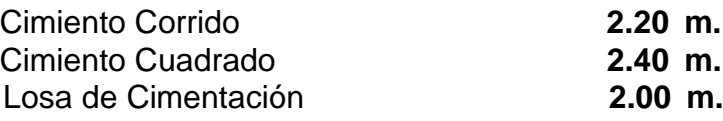

6. La Capacidad Portante Admisible del terreno a la profundidad de cimentación mínima indicada es como a continuación se indica:

### **NIVEL DE TERRENO INICIAL DE CIMENTACIÓN:**

**Nivel de fondo de semisótano -1.35 m.**

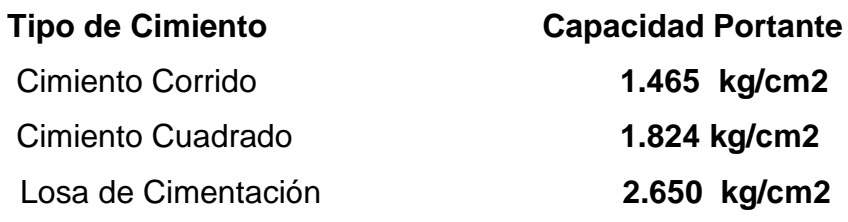

7. El Asentamiento Total de acuerdo al tipo de estructura es como a continuación se indica:

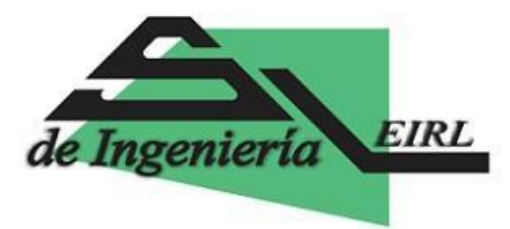

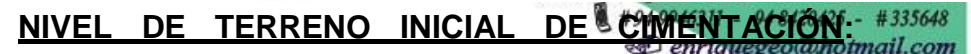

**Nivel de fondo de semisótano -1.35 m.**

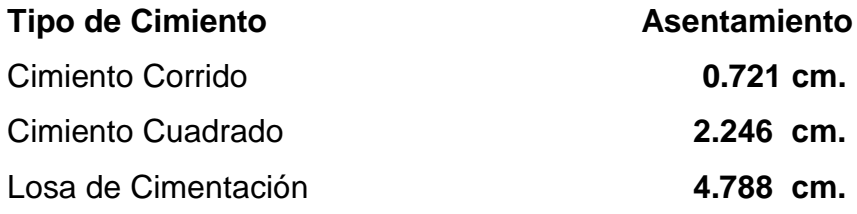

Como se ve el asentamiento máximo es de aproximadamente **4.788 cm**, que es menor de 2" (5.08 cm.) recomendado para este tipo de estructuras, por lo tanto no se presentaran problemas por asentamiento.

De acuerdo con la nueva Norma Técnica de Edificación E-030 Diseño Sismoresistente y el predominio del suelo de la cimentación **(SP)**, se recomienda adoptar en los análisis sismo-resistente de las estructuras, los siguientes parámetros:

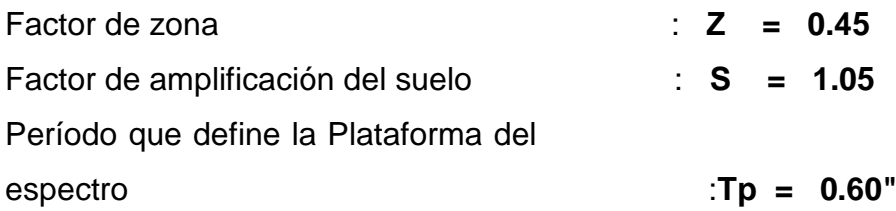

9. Para la zona de estudio se puede notar los siguientes Parámetros Dinámicos del suelo de cimentación:

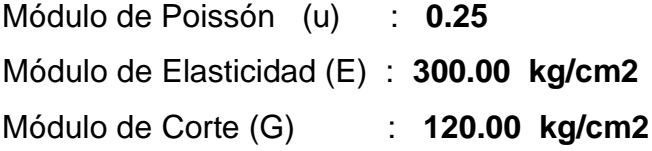

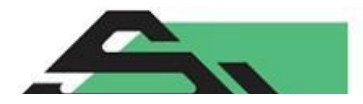

Proyecto y Construcción de Obras Civiles Laboratorio de Control  $\frac{1}{2}$ 

Mz. 10 Lote 2 - Dpto 201 - Urb. Los Jardines del Golf - TRUJILLO  $\frac{1}{2}$  #94 9946311 - 94 8420425 - #335648 **D** enriquegeo@hotmail.com

- 10. El subsuelo de actividad de cimentación no esta sujeta a socavaciones ni deslizamientos, así mismo la geodinámica externa en el área de estudio no presenta en la actualidad riesgo alguno como posibles aluviones, huaycos, deslizamientos de masas de tierra, inundaciones, etc.
- 11. En el Perfil Estratigráfico del suelo, se nota la presencia de material de relleno en estado suelto conformado por suelo agrícola y suelo orgánico, sugerimos **eliminar dicho material** y reemplazarlo por un material más estable que puede ser **Afirmado Compactado** en capas de 20 cm.
- 12. Los Ensayos de Análisis Químico indican lo siguiente :

La presencia de sales solubles totales es de **11500.00 p.p.m** menor que 15000 p.p.m., indica que no ocasionará problemas de pérdida de resistencia mecánica por problemas de lixiviación. (Lavado de sales).

Se concluye que el estrato de suelo que forma parte del contorno donde irá desplantada la cimentación contiene concentraciones moderados de sulfatos, sales solubles totales y cloruros, que podrían atacar al concreto y la armadura de las obras de edificación respectivamente. Por lo tanto se recomienda usar cemento **Tipo MS, ó Tipo V.**

### **NOTA:**

Las Conclusiones y Recomendaciones establecidas en el presente Informe Técnico son solo aplicables para el área estudiada. De ninguna manera se puede aplicar a otros sectores a otros fines.

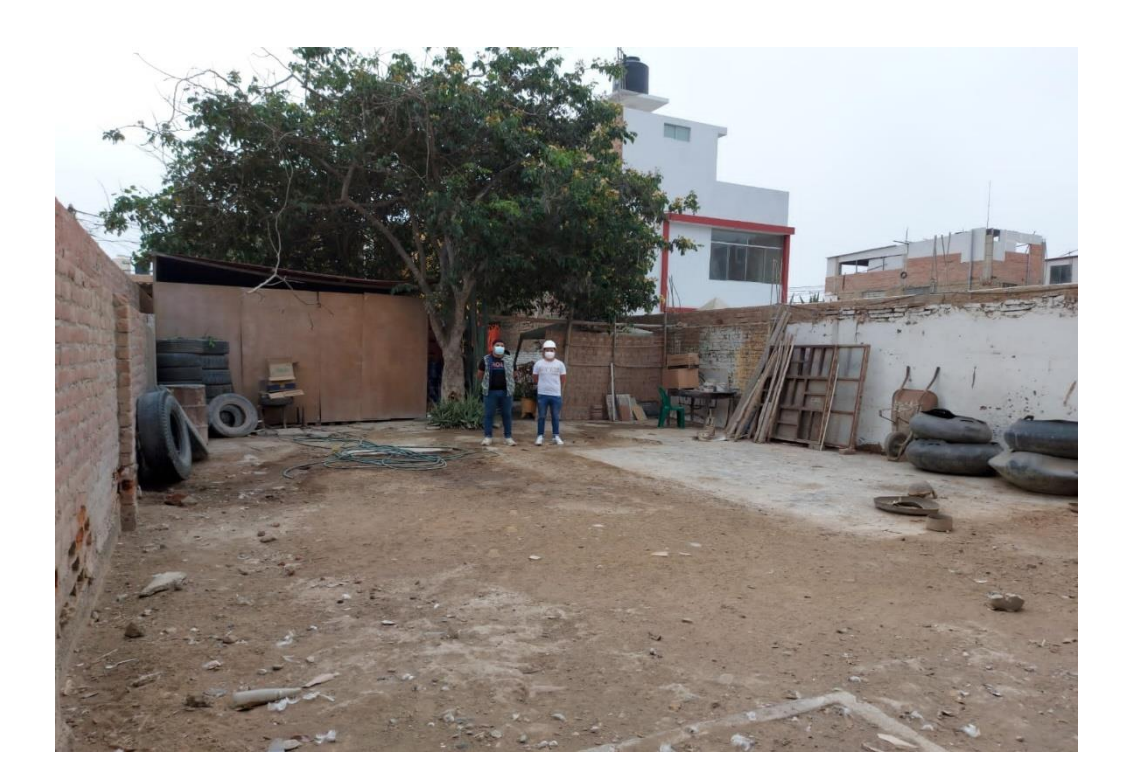

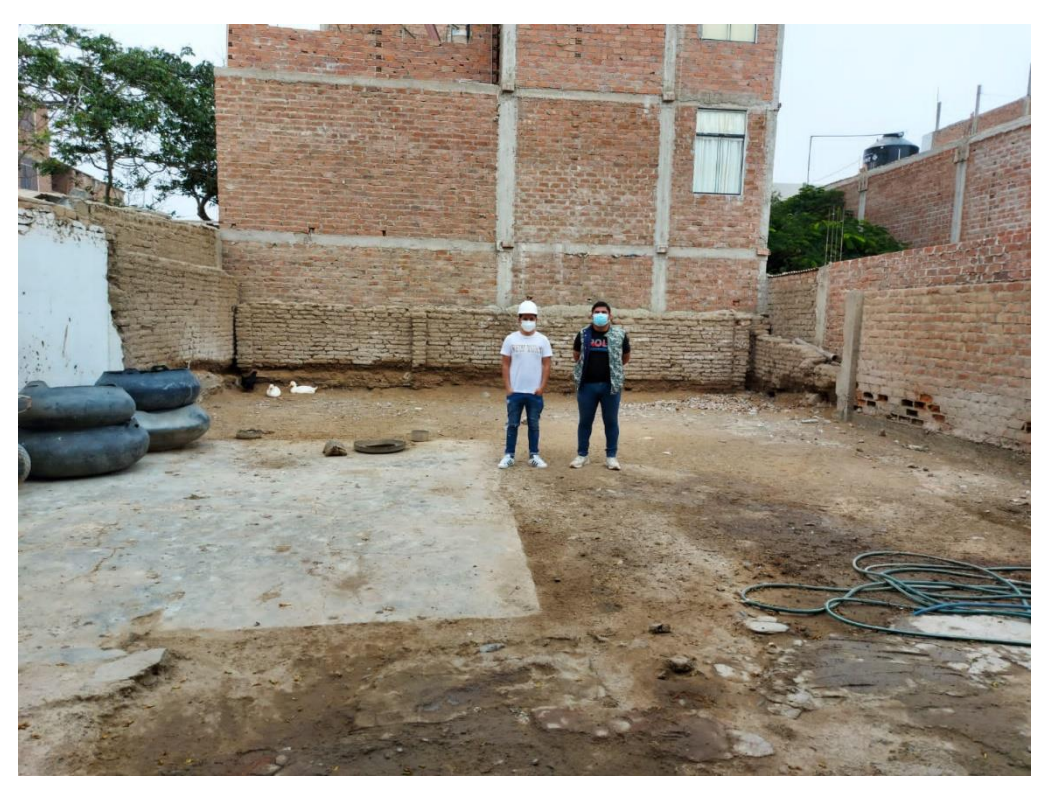

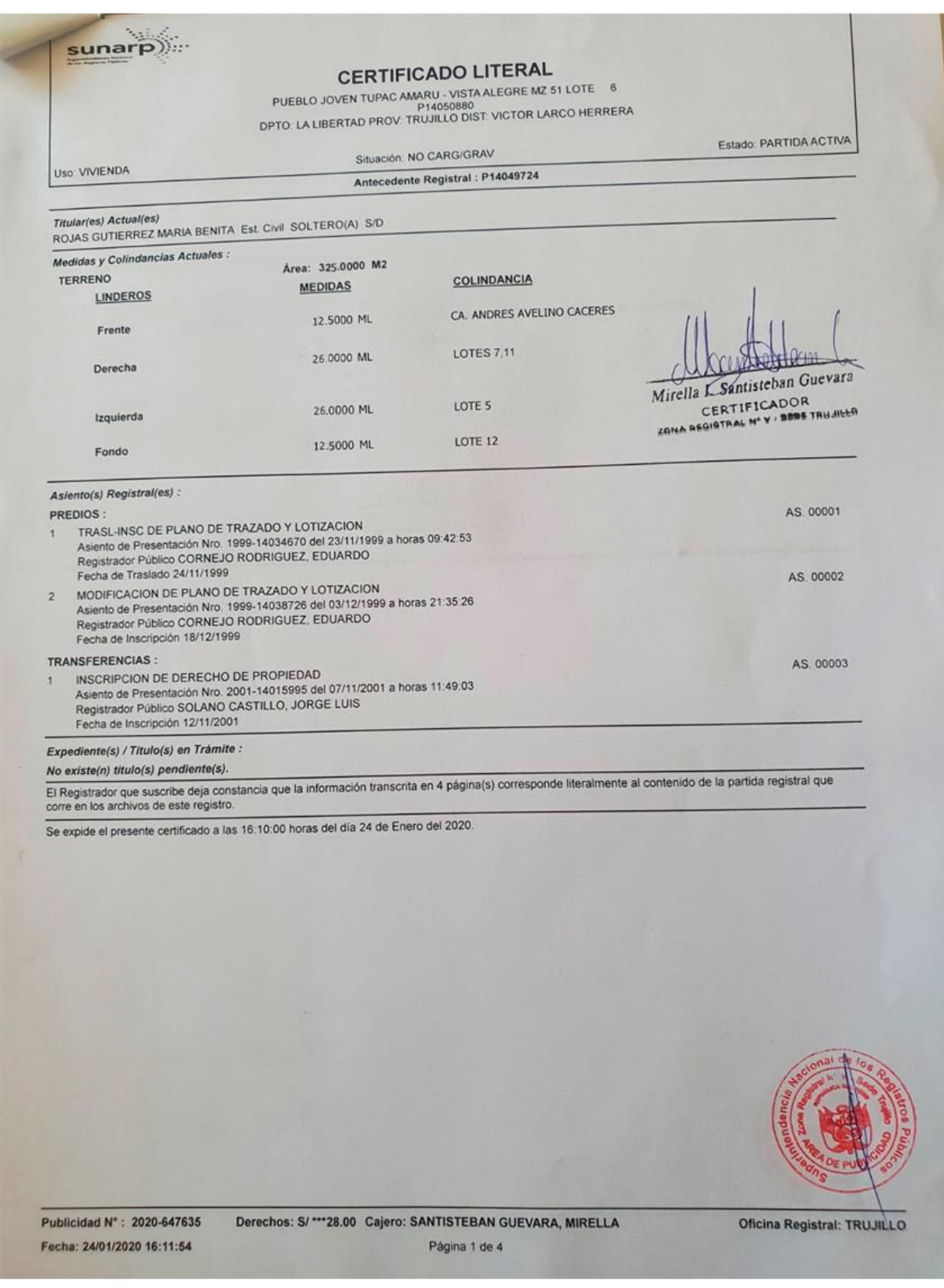

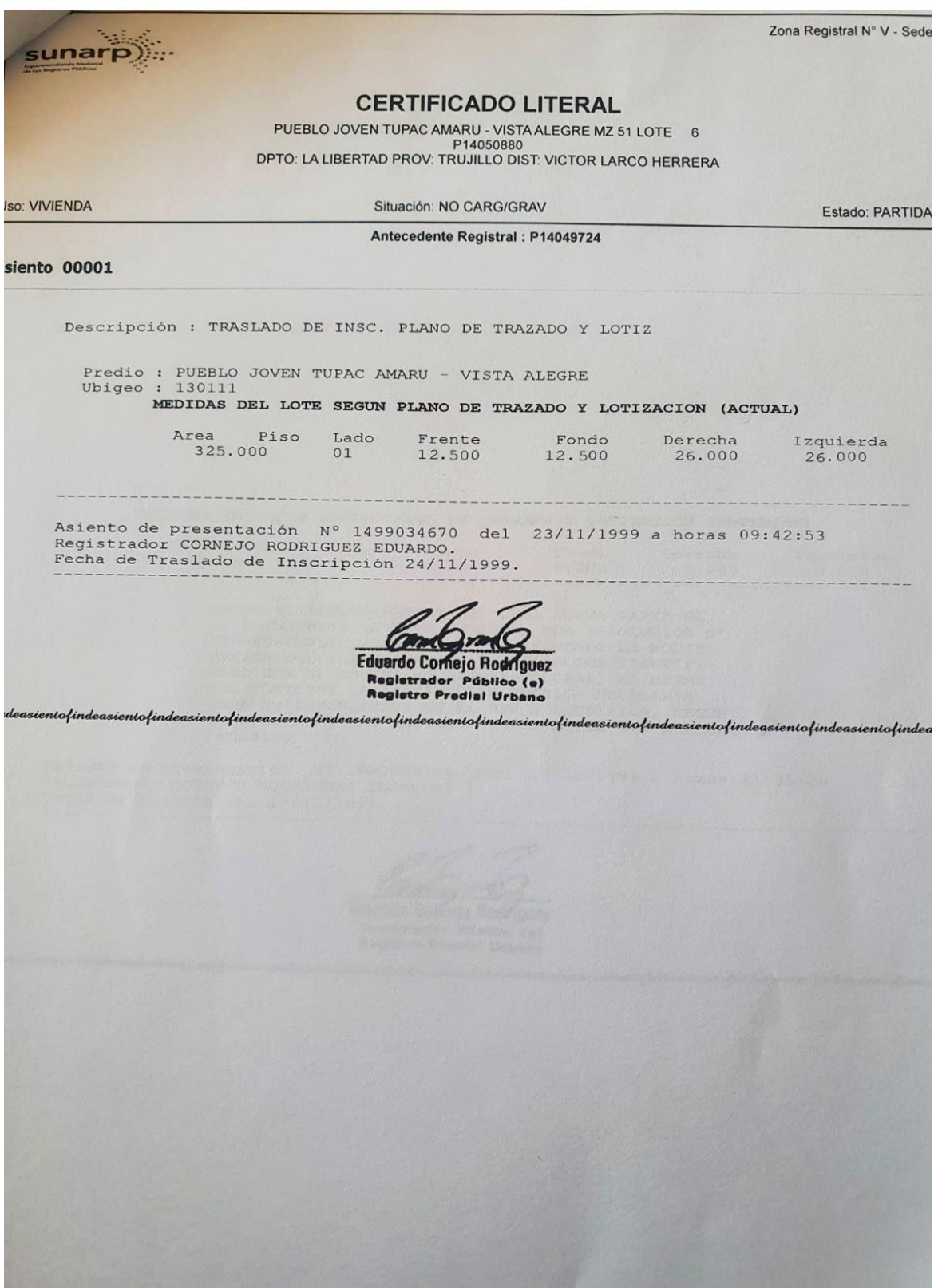

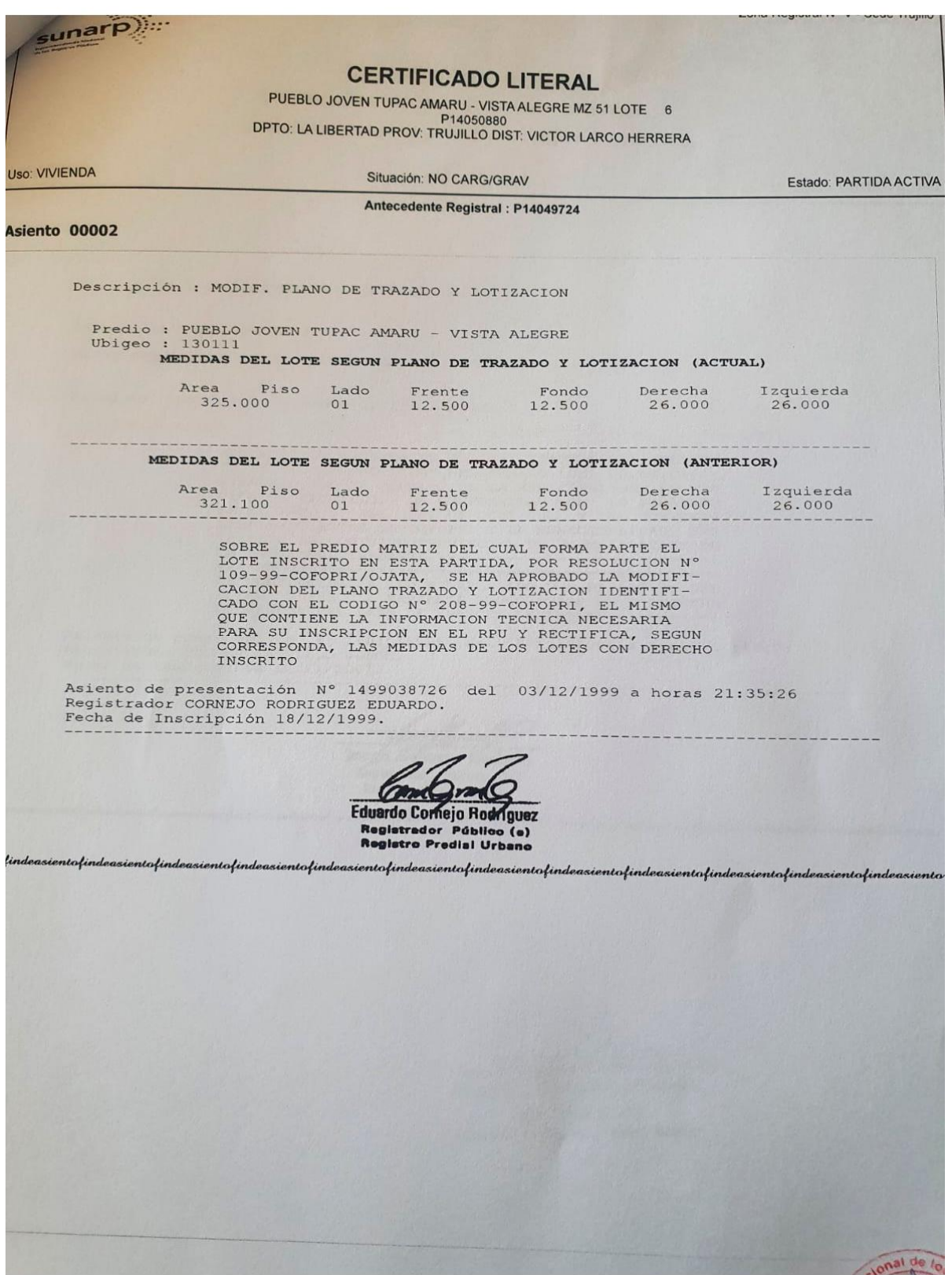

unarp)... **CERTIFICADO LITERAL** PUEBLO JOVEN TUPAC AMARU - VISTA ALEGRE MZ 51 LOTE 6 P14050880 DPTO: LA LIBERTAD PROV: TRUJILLO DIST: VICTOR LARCO HERRERA Uso: VIVIENDA Situación: NO CARG/GRAV Estado: PARTIDA ACTIVA Antecedente Registral : P14049724

Asiento 00003

Descripción : INSC. DERECHO PROPIEDAD DE LOTE

Titular(es) del Predio :

09 TITULO DE PROPIEDAD

ROJAS GUTIERREZ, MARIA BENITA (NN-14A1015995-01-01) - Soltero (a)

 $S/N$ 

Titulo(s) que da(n) mérito a la inscripción :

20/09/2001 JOSE MURGIA SANNIER, ALCALDE DE TRUJILIC

 $J_{\infty}$ 

INSCRIPCION A FAVOR DE EL(LOS) TITULAR(ES), MEDIAN<br>TE TITULO DE PROPIEDAD REGISTRADO DEL 20.09.2001<br>OTORGADO POR EL ALCALDE DE LA MUNICIPALIDAD PROVIN<br>CILA DE TRUJILLO, DE CONFORMIDAD CON LO SEÑALADO<br>EN EL ART. 2º DEL D.S.

DE CONFORMIDAD A LO ESTABLECIDO POR EL ART.36 DEL<br>D.LEG. N°803, LA PRESENTE INSCRIPCION SE ENCUENTRA<br>EXONERADA DEL PAGO DE ARANCEL REGISTRAL.----------

Asiento de presentación Nº 14A1015995 del 07/11/2001 a horas 11:49:03<br>Registrador SOLANO CASTILLO JORGE.<br>Fecha de Inscripción 12/11/2001.

Jorge Solano Castillo Kegistrador Público (e) Registro Predial Urbanontofindeasientofindeasientofindeasientofindeasientofindeasientofindeasientofindeasientofindeasientofindeasientofindeasientofin

Mirella I. Santisteban Guevara CERTIFICADOR ZONA REGISTRAL Nº V - SEBE TRUJILLO

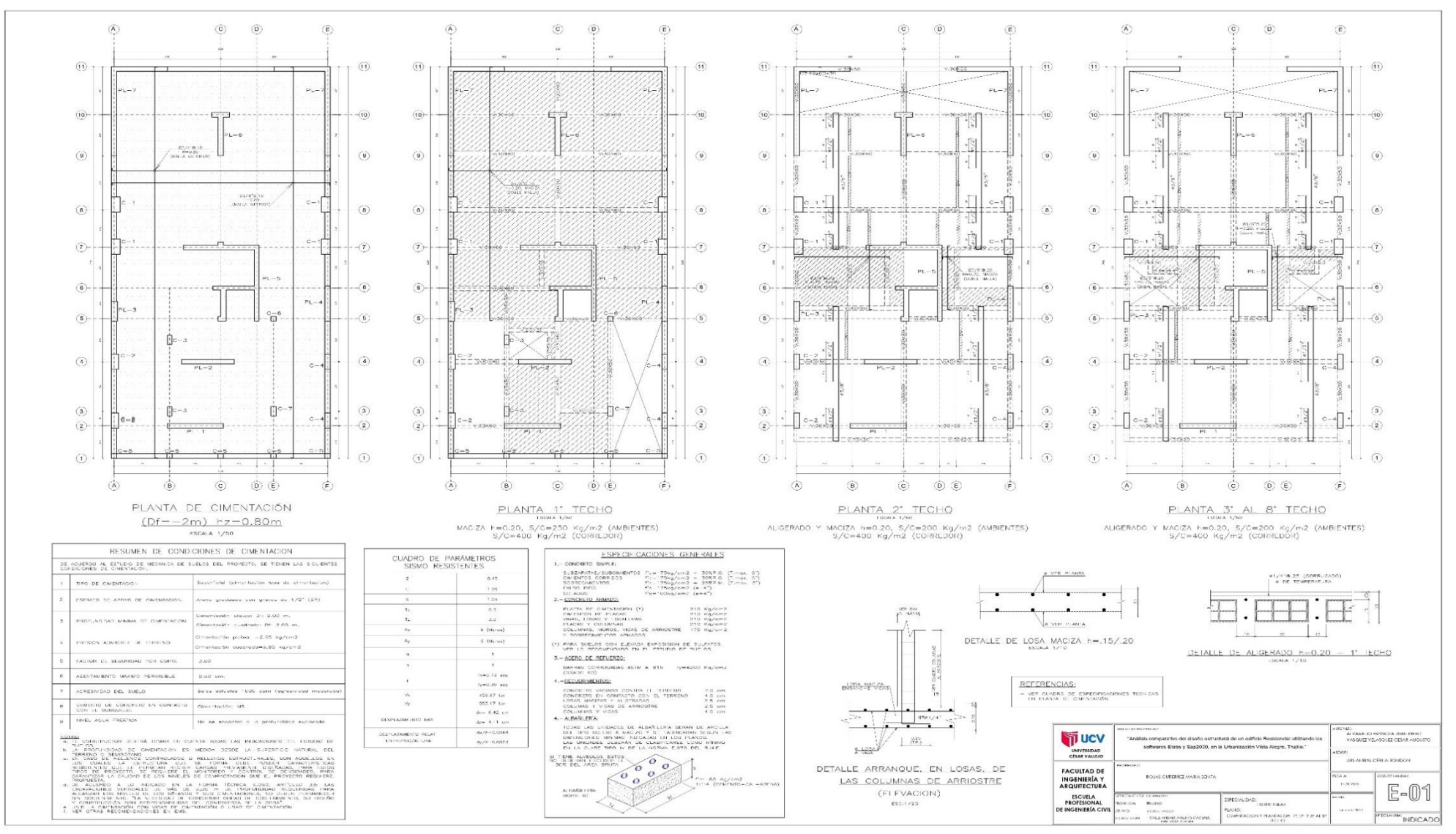

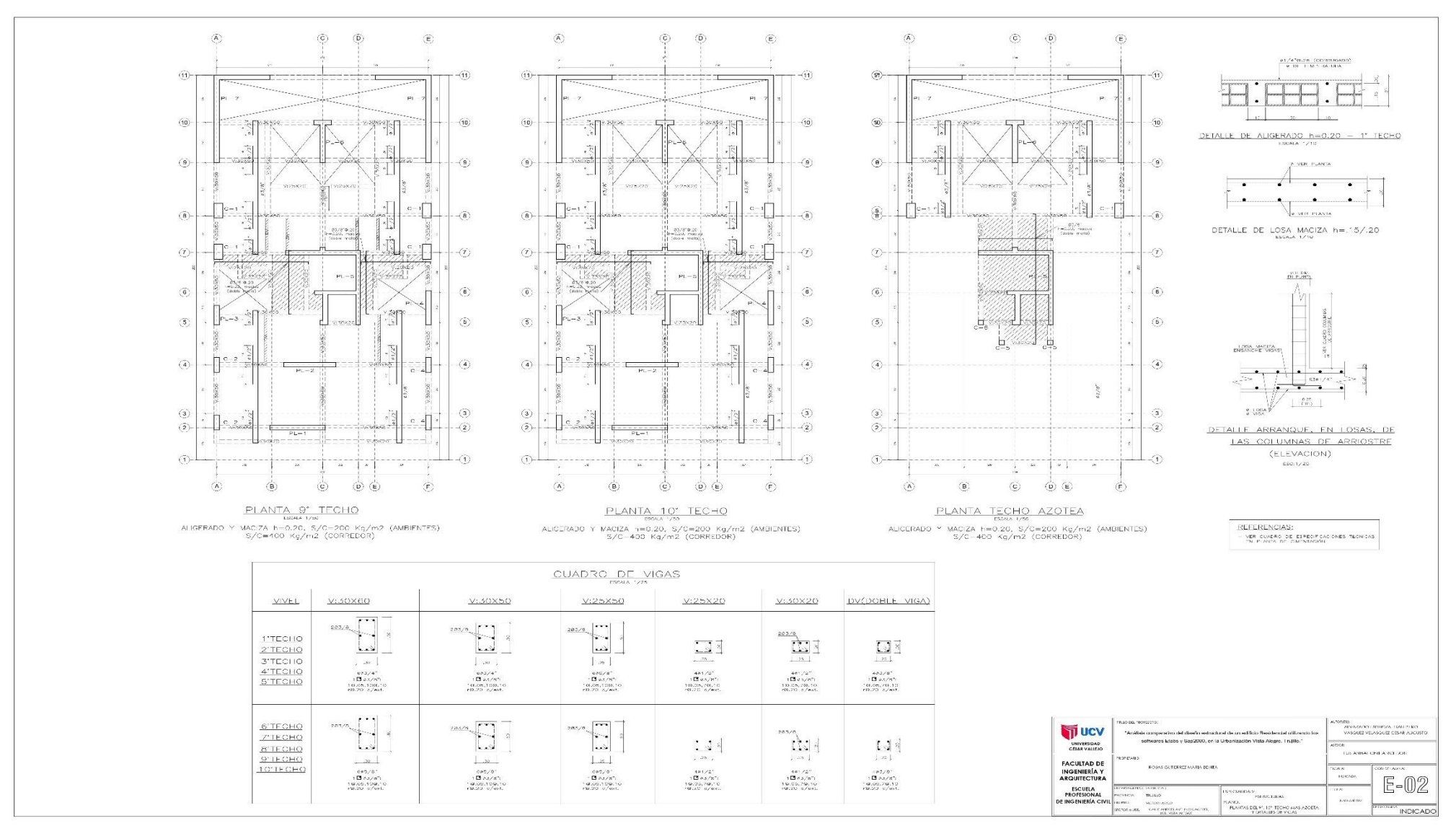

ANEXO 16

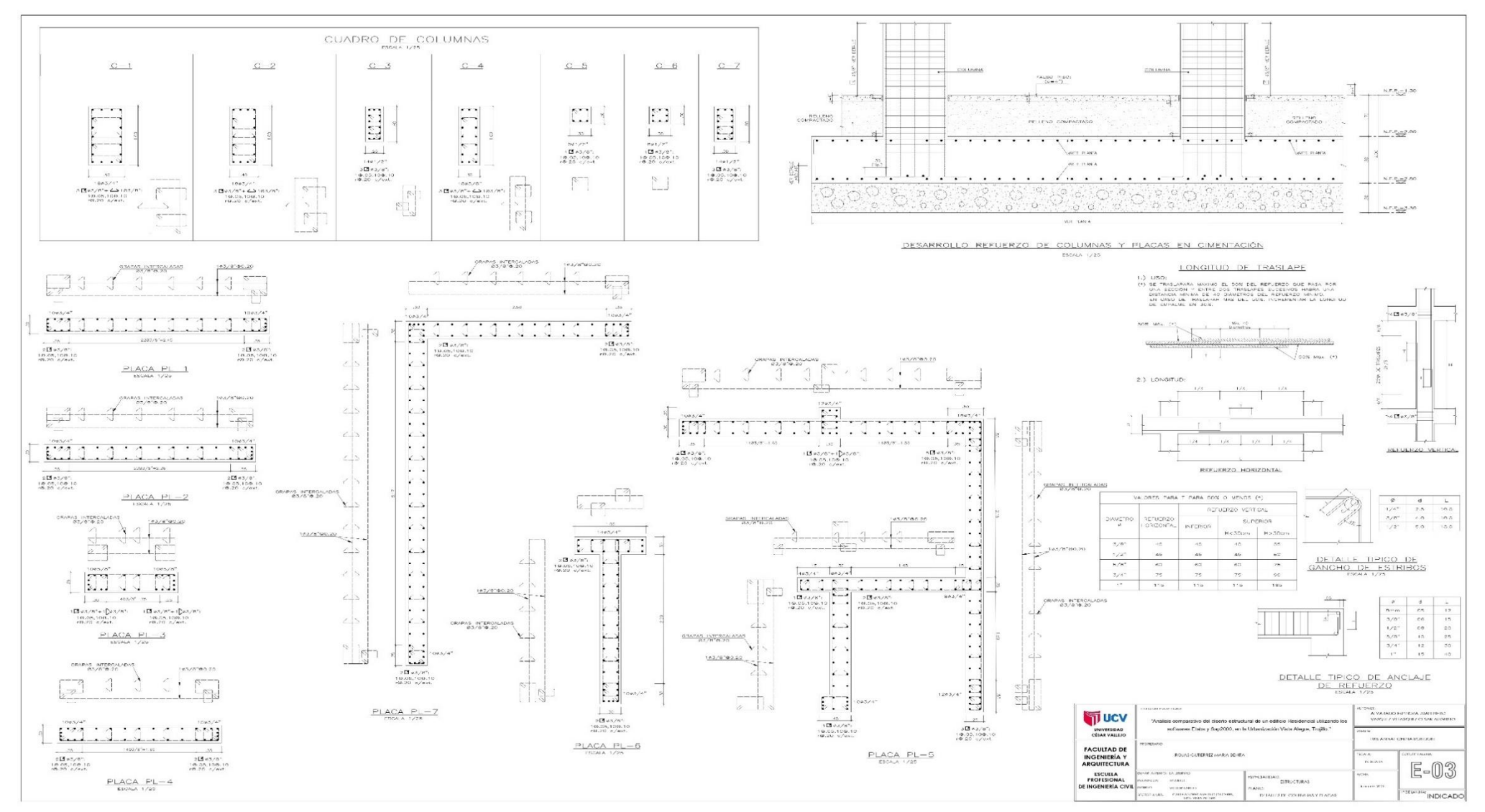